# **132COMMON x 132RGB LCD DRIVER FOR 65,536-COLOR STN DISPLAY**

## **GENERAL DESCRIPTION PACKAGE**

The **NJU6854** is a 132COMMON x 132RGB LCD driver for 65,536-color STN display. It contains common drivers, RGB drivers, a serial and a parallel MPU interface circuit, an internal LCD power supply, grayscale palettes and 278,784-bit display data RAM. The segment drivers for RGB (Red, Green, Blue) independently produce optimum 64 or 32 grayscales from a built-in grayscale palette, and the LSI achieves 65,536 colors (64x32x32).

In addition, the **NJU6854** operates with a low voltage of 1.7V and a low operating current, therefore it is ideally suited for battery-powered handheld applications.

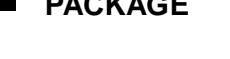

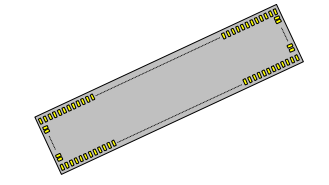

BUMP CHIP

# **FEATURES**

- $\bullet$  65,536-color STN LCD driver
- Built-in LCD Drivers : 132-common x 132RGB (396-segment drivers)
- $\bullet$  Built-in Display Data RAM (DDRAM) : 278,784 bits for Graphic Display
- **•** Programmable Display Mode
	- 64 grayscales(Green)
	- 32 grayscales(Red, Blue)
- 3 Areas Partial Display
- 8-/16-bit Parallel Interface Selectable
- 8-/16-bit Bus Length for Display Data Selectable
- 3-/4-line Serial Interface Selectable
- **•** Programmable Duty Ratio and Bias Ratio
- Programmable Internal Voltage Booster : Maximum 6 times
- Programmable Contrast Control : 128-step Electronic Volume Register (EVR)
- Various Useful Instructions
- Low Operating Current
- Low Logic Voltage : 1.7V to 3.3V
- Wide LCD Voltage Range : 5.0V to 18.0V
- C-MOS Technology
- Slim Chip for COG
- Package : Bump Chip

# **TABLE OF CONTENTS**

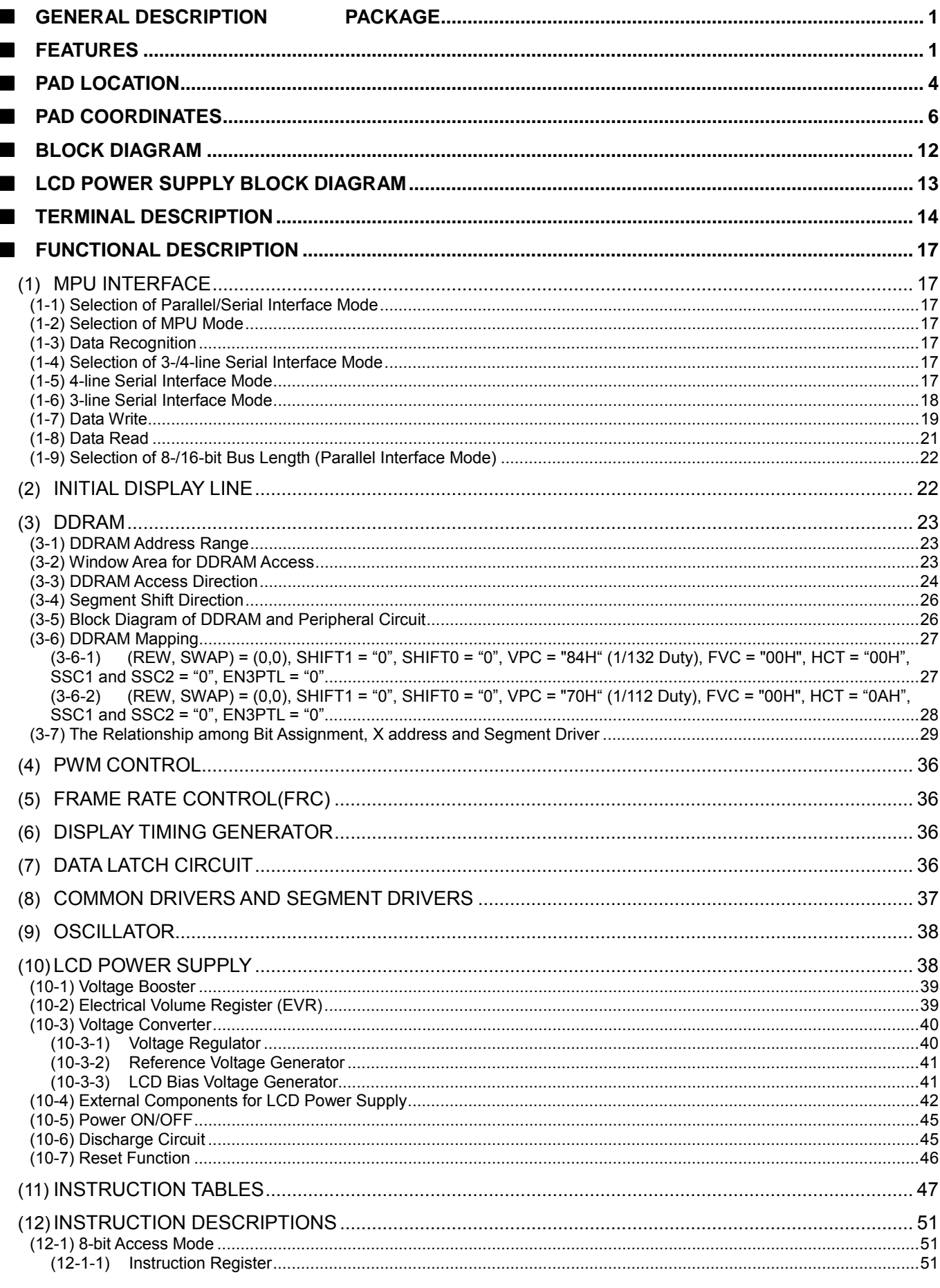

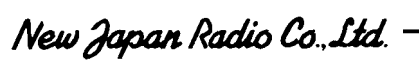

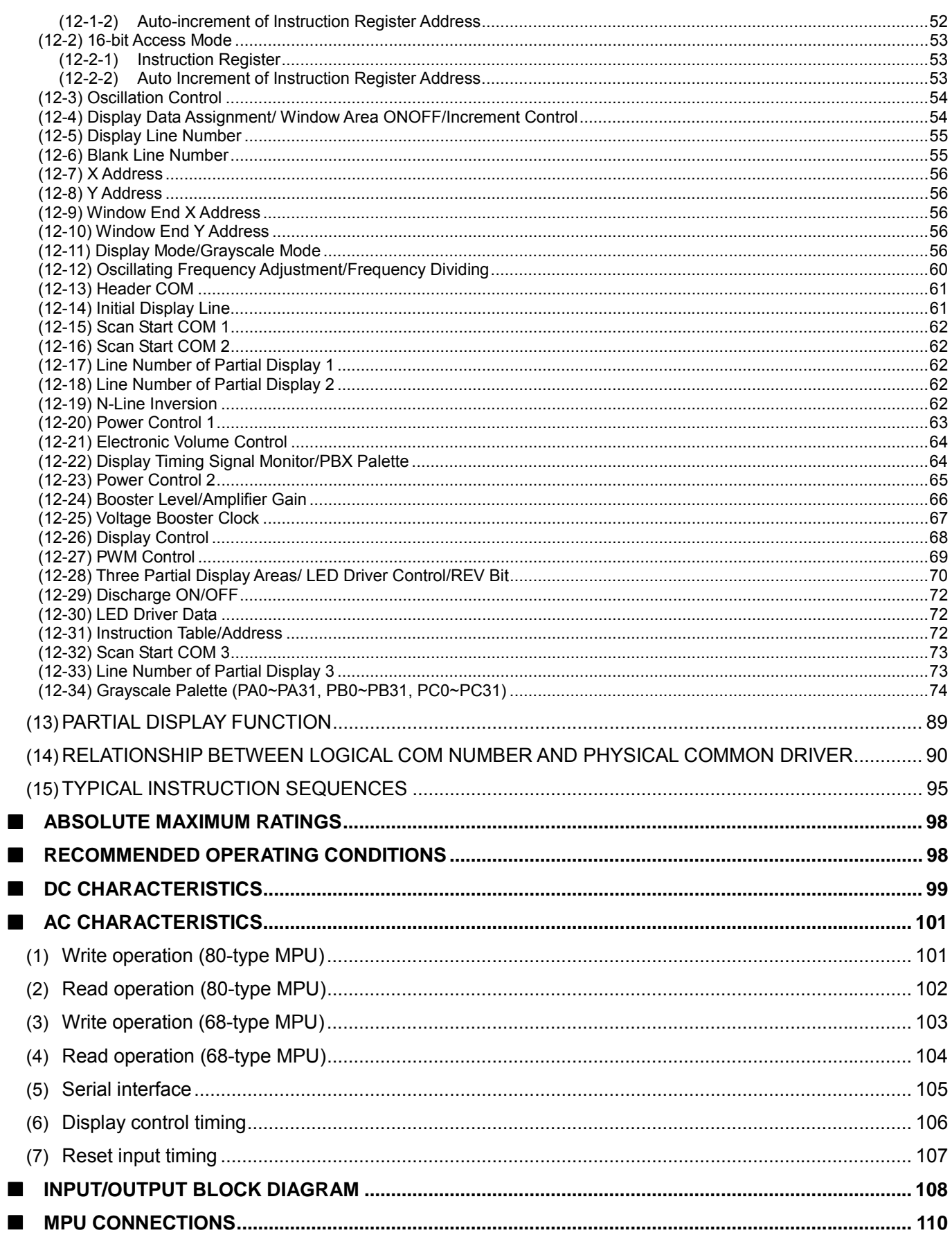

# **PAD LOCATION**

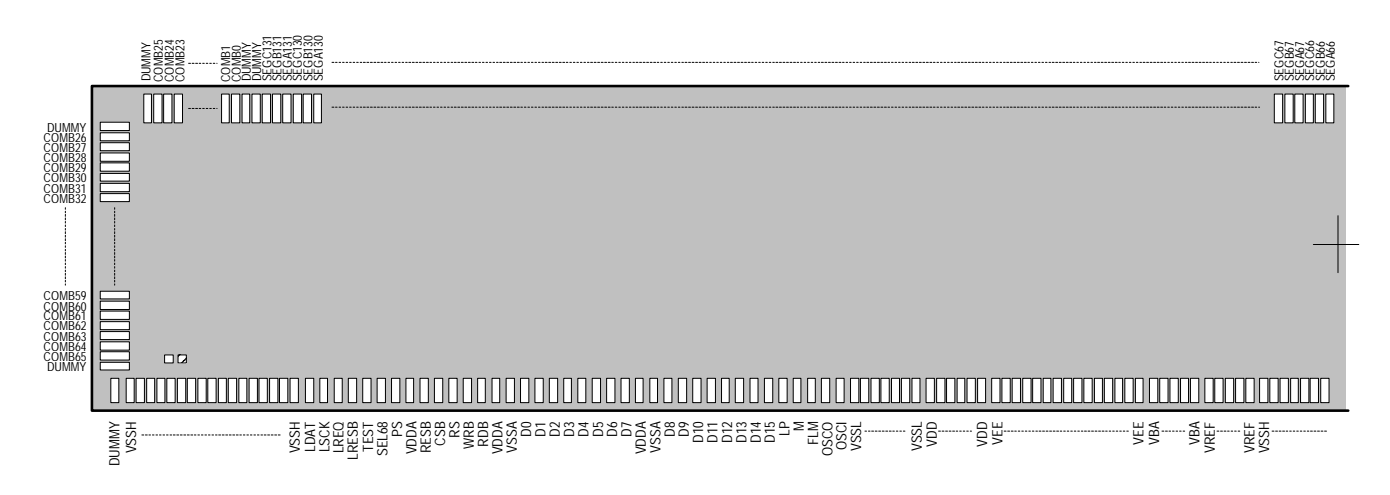

SEGA0~SEGC131, COMA0~COMA25, COMB0~COMB25, DUMMY

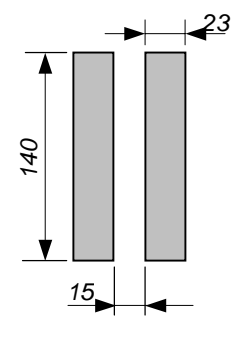

*23 140*

COMA26~COMA65, COMB26~COMB65, DUMMY

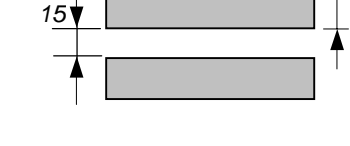

CPU interface pads and other pads

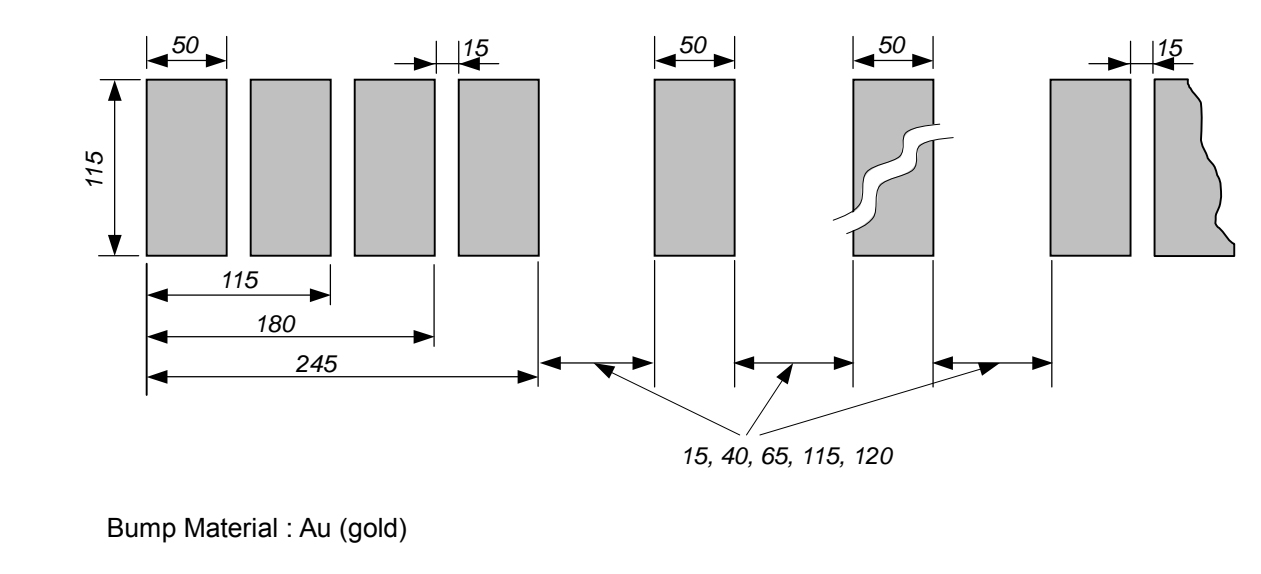

Bump Material : Au (gold)

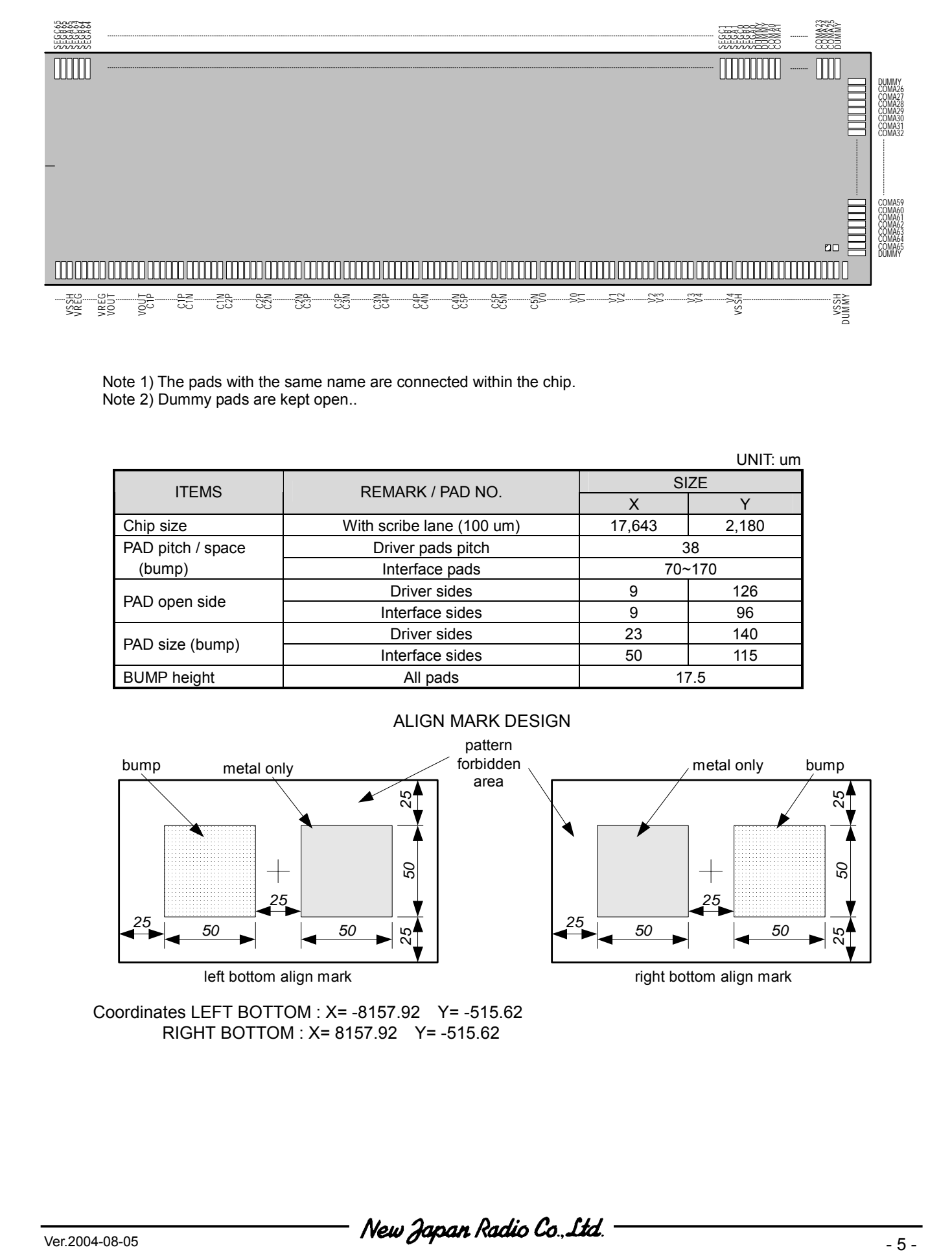

Note 1) The pads with the same name are connected within the chip. Note 2) Dummy pads are kept open..

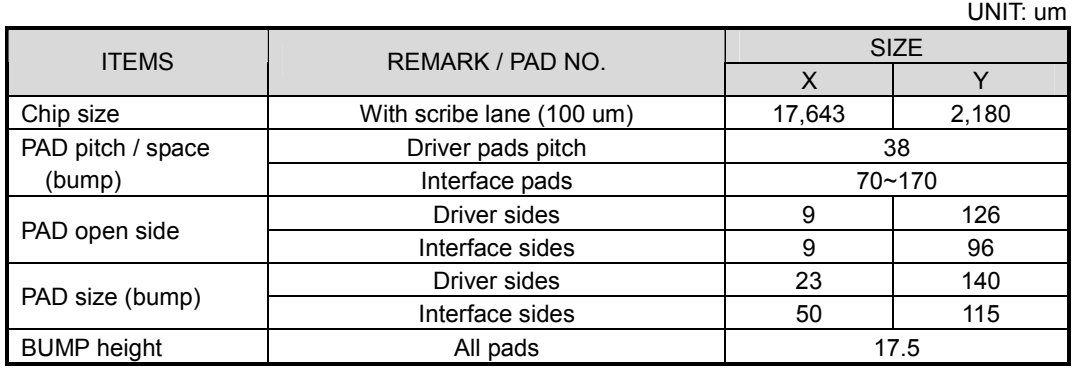

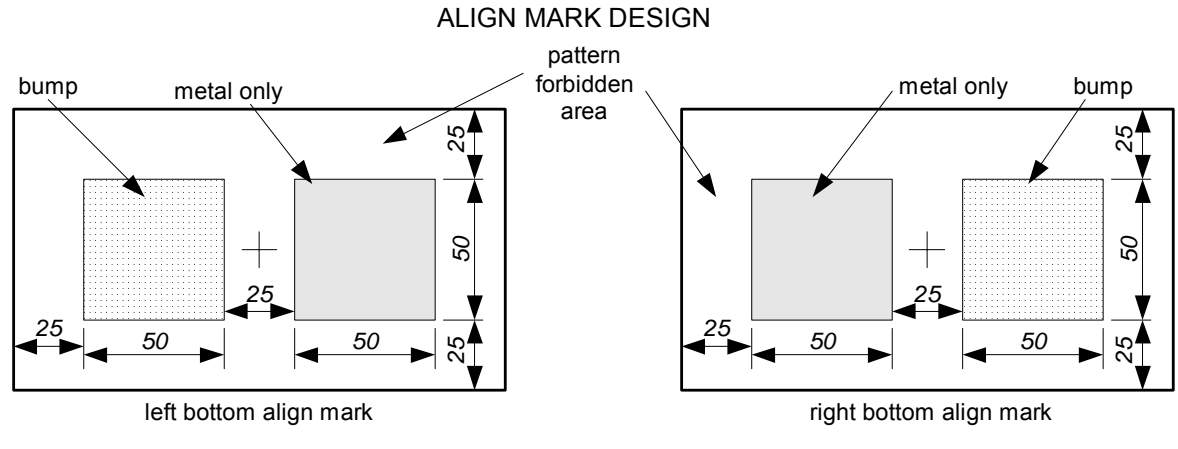

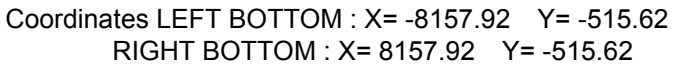

# **PAD COORDINATES**

| <b>PAD</b><br>No.            | Pad name                    | $X(\mu m)$             | $Y(\mu m)$           | <b>PAD</b><br>No. | Pad name              | $X(\mu m)$             | $Y$ ( $\mu$ m)       | <b>PAD</b><br>No. | Pad name                     | $X \text{ (µm)}$ | $Y$ ( $\mu$ m)       |
|------------------------------|-----------------------------|------------------------|----------------------|-------------------|-----------------------|------------------------|----------------------|-------------------|------------------------------|------------------|----------------------|
| 1<br>$\overline{\mathbf{c}}$ | <b>DUMMY</b><br><b>VSSH</b> | $-8620.0$<br>$-8530.0$ | $-935.5$<br>$-935.5$ | 51<br>52          | D <sub>15</sub><br>LP | $-3695.0$<br>$-3580.0$ | $-935.5$<br>$-935.5$ | 101<br>102        | <b>VSSHA</b><br><b>VSSHA</b> | $-20.0$<br>45.0  | $-935.5$<br>$-935.5$ |
| 3                            | <b>VSSH</b>                 | $-8465.0$              | $-935.5$             | 53                | M                     | $-3465.0$              | $-935.5$             | 103               | <b>VSSHA</b>                 | 110.0            | $-935.5$             |
| 4                            | <b>VSSH</b>                 | $-8400.0$              | $-935.5$             | 54                | <b>FLM</b>            | $-3350.0$              | $-935.5$             | 104               | <b>VSSHA</b>                 | 175.0            | $-935.5$             |
| 5                            | <b>VSSH</b>                 | $-8335.0$              | $-935.5$             | 55                | <b>OSCO</b>           | $-3235.0$              | $-935.5$             | 105               | <b>VREG</b>                  | 340.0            | $-935.5$             |
| 6                            | <b>VSSH</b>                 | $-8270.0$              | $-935.5$             | 56                | <b>OSCI</b>           | $-3120.0$              | $-935.5$             | 106               | <b>VREG</b>                  | 405.0            | $-935.5$             |
| $\overline{7}$               | <b>VSSH</b>                 | $-8205.0$              | $-935.5$             | 57                | <b>VSS</b>            | $-3005.0$              | $-935.5$             | 107               | <b>VREG</b>                  | 470.0            | $-935.5$             |
| 8                            | <b>VSSH</b>                 | $-8140.0$              | $-935.5$             | 58                | <b>VSS</b>            | $-2940.0$              | $-935.5$             | 108               | <b>VREG</b>                  | 535.0            | $-935.5$             |
| $\boldsymbol{9}$             | <b>VSSH</b>                 | $-8075.0$              | $-935.5$             | 59                | <b>VSS</b>            | $-2875.0$              | $-935.5$             | 109               | <b>VREG</b>                  | 600.0            | $-935.5$             |
| 10                           | <b>VSSH</b>                 | $-8010.0$              | $-935.5$             | 60                | <b>VSS</b>            | $-2810.0$              | $-935.5$             | 110               | <b>VOUT</b>                  | 690.0            | $-935.5$             |
| 11                           | <b>VSSH</b>                 | $-7945.0$              | $-935.5$             | 61                | <b>VSS</b>            | $-2745.0$              | $-935.5$             | 111               | <b>VOUT</b>                  | 755.0            | $-935.5$             |
| 12                           | <b>VSSH</b>                 | $-7880.0$              | $-935.5$             | 62                | <b>VSS</b>            | $-2680.0$              | $-935.5$             | 112               | <b>VOUT</b>                  | 820.0            | $-935.5$             |
| 13                           | <b>VSSH</b>                 | $-7815.0$              | $-935.5$             | 63                | <b>VSS</b>            | $-2615.0$              | $-935.5$             | 113               | <b>VOUT</b>                  | 885.0            | $-935.5$             |
| 14                           | <b>VSSH</b>                 | $-7750.0$              | $-935.5$             | 64                | <b>VDD</b>            | $-2525.0$              | $-935.5$             | 114               | <b>VOUT</b>                  | 950.0            | $-935.5$             |
| 15                           | <b>VSSH</b>                 | $-7685.0$              | $-935.5$             | 65                | <b>VDD</b>            | $-2460.0$              | $-935.5$             | 115               | <b>VOUT</b>                  | 1015.0           | $-935.5$             |
| 16                           | <b>VSSH</b>                 | $-7620.0$              | $-935.5$             | 66                | <b>VDD</b>            | $-2395.0$              | $-935.5$             | 116               | $C1+$                        | 1105.0           | $-935.5$             |
| 17                           | <b>VSSH</b>                 | $-7555.0$              | $-935.5$             | 67                | <b>VDD</b>            | $-2330.0$              | $-935.5$             | 117               | $C1+$                        | 1170.0           | $-935.5$             |
| 18                           | <b>VSSH</b>                 | $-7490.0$              | $-935.5$             | 68                | <b>VDD</b>            | $-2265.0$              | $-935.5$             | 118               | $C1+$                        | 1235.0           | $-935.5$             |
| 19                           | LDAT                        | $-7375.0$              | $-935.5$             | 69                | <b>VDD</b>            | $-2200.0$              | $-935.5$             | 119               | $C1+$                        | 1300.0           | $-935.5$             |
| 20                           | <b>LSCK</b>                 | $-7260.0$              | $-935.5$             | 70                | <b>VEE</b>            | $-2110.0$              | $-935.5$             | 120               | $C1+$                        | 1365.0           | $-935.5$             |
| 21                           | <b>LREQ</b>                 | $-7145.0$              | $-935.5$             | 71                | <b>VEE</b>            | $-2045.0$              | $-935.5$             | 121               | $C1+$                        | 1430.0           | $-935.5$             |
| 22                           | LRESb                       | $-7030.0$              | $-935.5$             | 72                | <b>VEE</b>            | $-1980.0$              | $-935.5$             | 122               | $C1-$                        | 1520.0           | $-935.5$             |
| 23                           | <b>TEST</b>                 | $-6915.0$              | $-935.5$             | 73                | <b>VEE</b>            | $-1915.0$              | $-935.5$             | 123               | $C1-$                        | 1585.0           | $-935.5$             |
| 24                           | SEL68                       | $-6800.0$              | $-935.5$             | 74                | <b>VEE</b>            | $-1850.0$              | $-935.5$             | 124               | $C1-$                        | 1650.0           | $-935.5$             |
| 25                           | PS                          | $-6685.0$              | $-935.5$             | 75                | <b>VEE</b>            | $-1785.0$              | $-935.5$             | 125               | $C1-$                        | 1715.0           | $-935.5$             |
| 26                           | <b>VDDA</b>                 | $-6570.0$              | $-935.5$             | 76                | <b>VEE</b>            | $-1720.0$              | $-935.5$             | 126               | $C1-$                        | 1780.0           | $-935.5$             |
| 27                           | <b>RESb</b>                 | $-6455.0$              | $-935.5$             | 77                | <b>VEE</b>            | $-1655.0$              | $-935.5$             | 127               | $C1-$                        | 1845.0           | $-935.5$             |
| 28                           | CSb                         | $-6340.0$              | $-935.5$             | 78                | <b>VEE</b>            | $-1590.0$              | $-935.5$             | 128               | $C2+$                        | 1935.0           | $-935.5$             |
| 29                           | <b>RS</b>                   | $-6225.0$              | $-935.5$             | 79                | <b>VEE</b>            | $-1525.0$              | $-935.5$             | 129               | $C2+$                        | 2000.0           | $-935.5$             |
| 30                           | <b>WRb</b>                  | $-6110.0$              | $-935.5$             | 80                | <b>VEE</b>            | $-1460.0$              | $-935.5$             | 130               | $C2+$                        | 2065.0           | $-935.5$             |
| 31                           | <b>RDb</b>                  | $-5995.0$              | $-935.5$             | 81                | <b>VEE</b>            | $-1395.0$              | $-935.5$             | 131               | $C2+$                        | 2130.0           | $-935.5$             |
| 32                           | <b>VDDA</b>                 | $-5880.0$              | $-935.5$             | 82                | <b>VEE</b>            | $-1330.0$              | $-935.5$             | 132               | $C2+$                        | 2195.0           | $-935.5$             |
| 33                           | <b>VSSA</b>                 | $-5765.0$              | $-935.5$             | 83                | <b>VEE</b>            | $-1265.0$              | $-935.5$             | 133               | $C2+$                        | 2260.0           | $-935.5$             |
| 34                           | D <sub>0</sub>              | $-5650.0$              | $-935.5$             | 84                | <b>VEE</b>            | $-1200.0$              | $-935.5$             | 134               | $C2-$                        | 2350.0           | $-935.5$             |
| 35                           | D <sub>1</sub>              | $-5535.0$              | $-935.5$             | 85                | <b>VBA</b>            | $-1110.0$              | $-935.5$             | 135               | $C2-$                        | 2415.0           | $-935.5$             |
| 36                           | D <sub>2</sub>              | $-5420.0$              | $-935.5$             | 86                | <b>VBA</b>            | $-1045.0$              | $-935.5$             | 136               | $C2-$                        | 2480.0           | $-935.5$             |
| 37                           | D <sub>3</sub>              | $-5305.0$              | $-935.5$             | 87                | <b>VBA</b>            | $-980.0$               | $-935.5$             | 137               | $C2-$                        | 2545.0           | $-935.5$             |
| 38                           | D <sub>4</sub>              | $-5190.0$              | $-935.5$             | 88                | <b>VBA</b>            | $-915.0$               | $-935.5$             | 138               | $C2-$                        | 2610.0           | $-935.5$             |
| 39                           | D <sub>5</sub>              | $-5075.0$              | $-935.5$             | 89                | <b>VBA</b>            | $-850.0$               | $-935.5$             | 139               | $C2-$                        | 2675.0           | $-935.5$             |
| 40                           | D <sub>6</sub>              | $-4960.0$              | $-935.5$             | 90                | <b>VREF</b>           | $-760.0$               | $-935.5$             | 140               | $C3+$                        | 2765.0           | $-935.5$             |
| 41                           | D7                          | $-4845.0$              | $-935.5$             | 91                | <b>VREF</b>           | $-695.0$               | $-935.5$             | 141               | $C3+$                        | 2830.0           | $-935.5$             |
| 42                           | <b>VDDA</b>                 | $-4730.0$              | $-935.5$             | 92                | <b>VREF</b>           | $-630.0$               | $-935.5$             | 142               | $C3+$                        | 2895.0           | $-935.5$             |
| 43                           | <b>VSSA</b>                 | $-4615.0$              | $-935.5$             | 93                | <b>VREF</b>           | $-565.0$               | $-935.5$             | 143               | $C3+$                        | 2960.0           | $-935.5$             |
| 44                           | D <sub>8</sub>              | $-4500.0$              | $-935.5$             | 94                | <b>VREF</b>           | $-500.0$               | $-935.5$             | 144               | $C3+$                        | 3025.0           | $-935.5$             |
| 45                           | D <sub>9</sub>              | $-4385.0$              | $-935.5$             | 95                | <b>VSSHA</b>          | $-410.0$               | $-935.5$             | 145               | $C3+$                        | 3090.0           | $-935.5$             |
| 46                           | D <sub>10</sub>             | $-4270.0$              | $-935.5$             | 96                | <b>VSSHA</b>          | $-345.0$               | $-935.5$             | 146               | C3-                          | 3180.0           | $-935.5$             |
| 47                           | D11                         | $-4155.0$              | $-935.5$             | 97                | <b>VSSHA</b>          | $-280.0$               | $-935.5$             | 147               | C3-                          | 3245.0           | $-935.5$             |
| 48                           | D <sub>12</sub>             | $-4040.0$              | $-935.5$             | 98                | <b>VSSHA</b>          | $-215.0$               | $-935.5$             | 148               | C3-                          | 3310.0           | $-935.5$             |
| 49                           | D <sub>13</sub>             | $-3925.0$              | $-935.5$             | 99                | <b>VSSHA</b>          | $-150.0$               | $-935.5$             | 149               | C3-                          | 3375.0           | $-935.5$             |
| 50                           | D14                         | $-3810.0$              | $-935.5$             | 100               | <b>VSSHA</b>          | $-85.0$                | $-935.5$             | 150               | C3-                          | 3440.0           | $-935.5$             |

*chip size 17,643* $\times$ *2,180*  $\mu$ m<sup>2</sup> ( *chip center = 0:0 )* 

- 6 - **Vertext State of Tell Super Radio Co., Ltd.** 

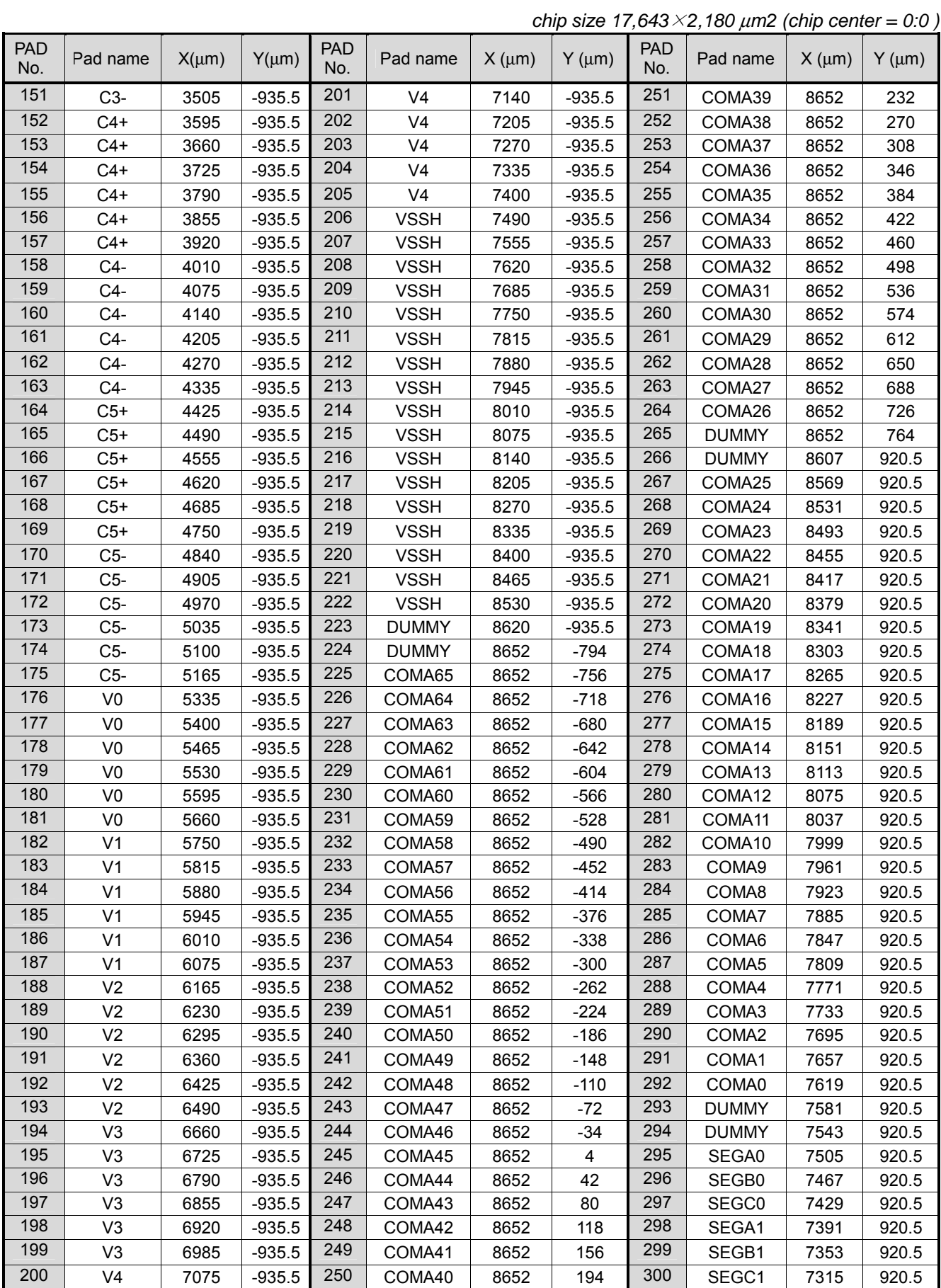

 $\frac{1}{\sqrt{2}}$  $\frac{1}{\sqrt{2}}$   $\frac{1}{\sqrt{2}}$ 

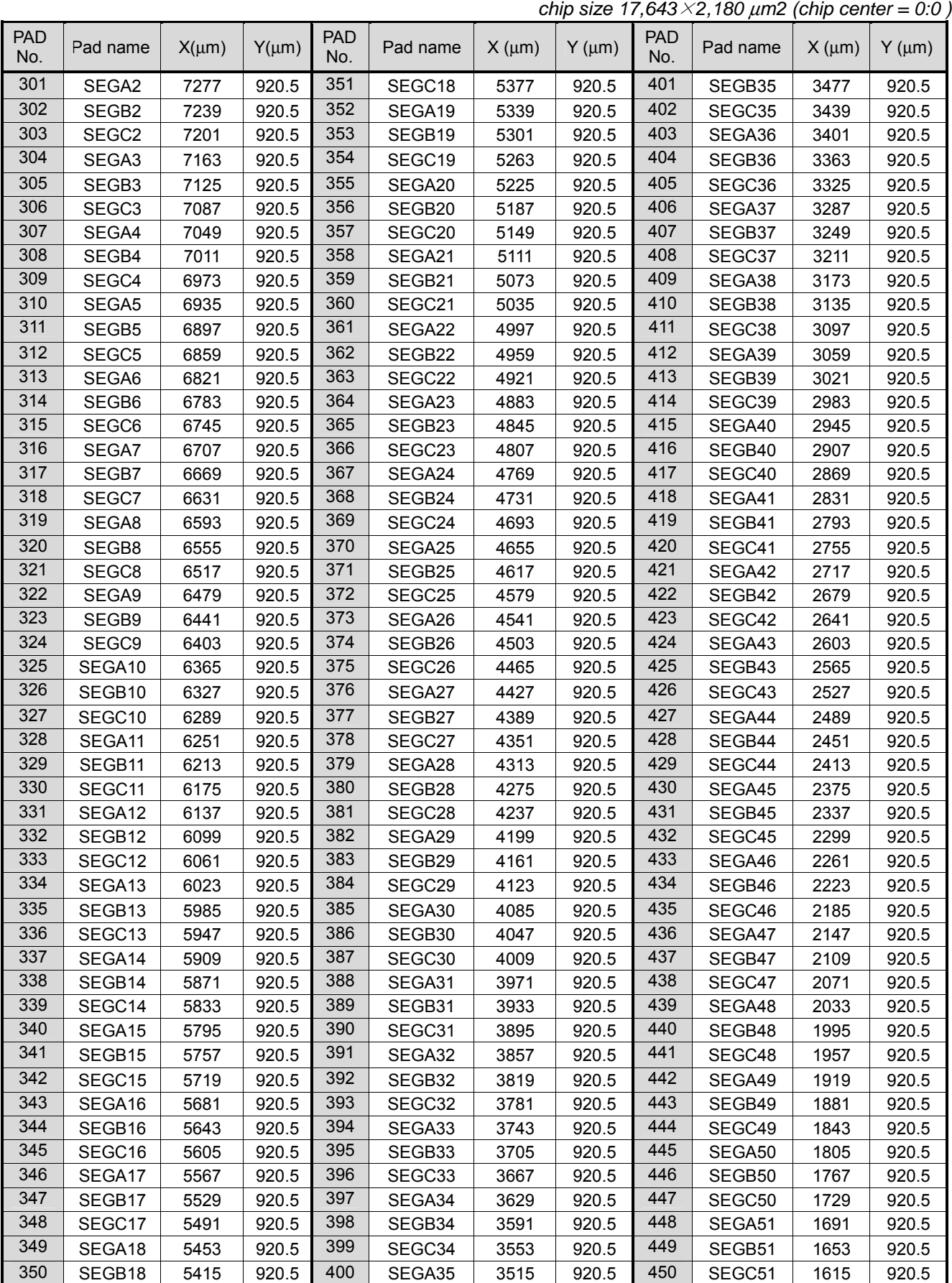

- 8 - Ver.2004-08-05

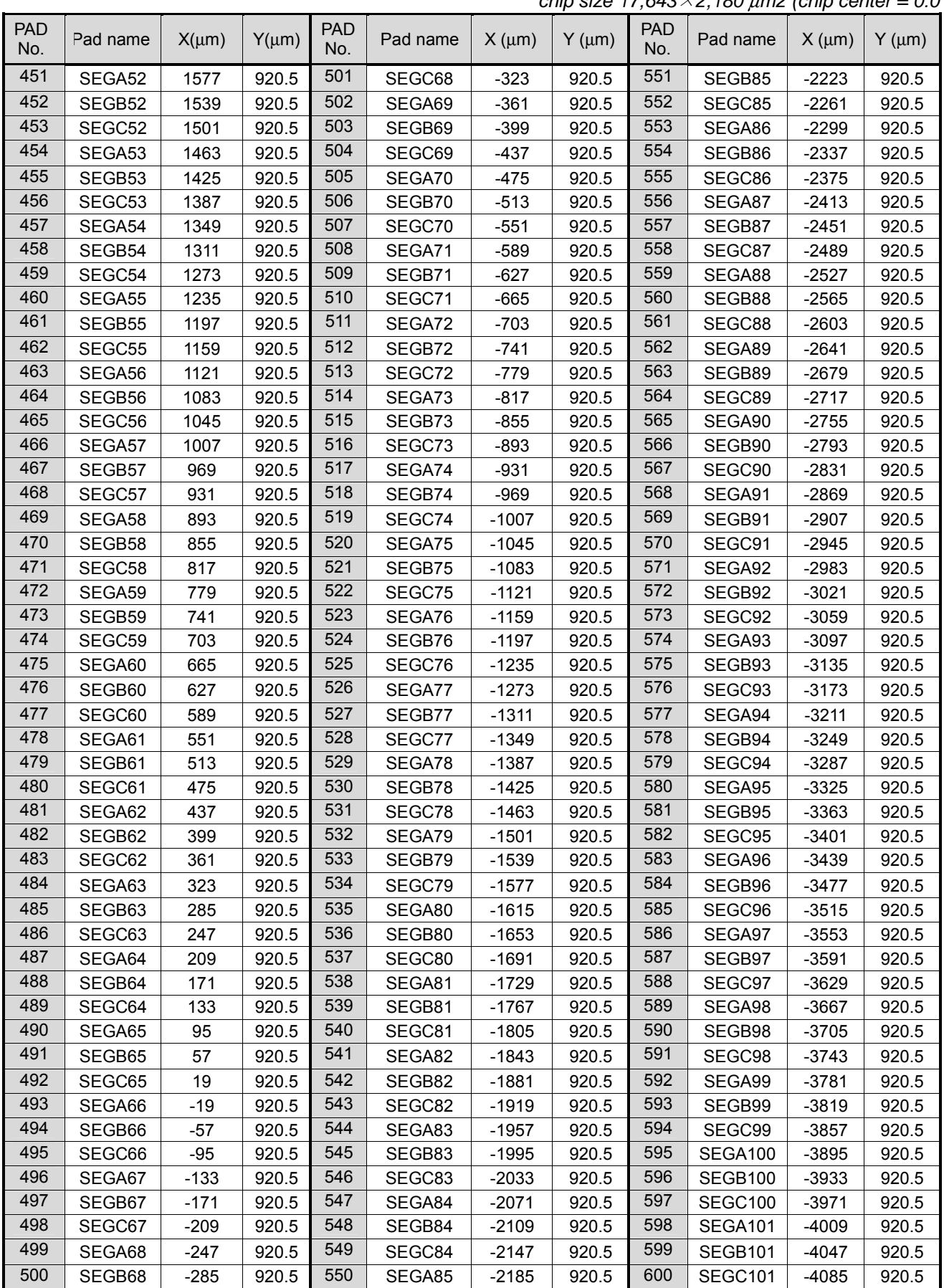

*chip size 17,643*×*2,180* µ*m2 (chip center = 0:0 )*

 $\frac{1}{\sqrt{2}}$  $\frac{1}{\sqrt{2}}$   $\frac{1}{\sqrt{2}}$ 

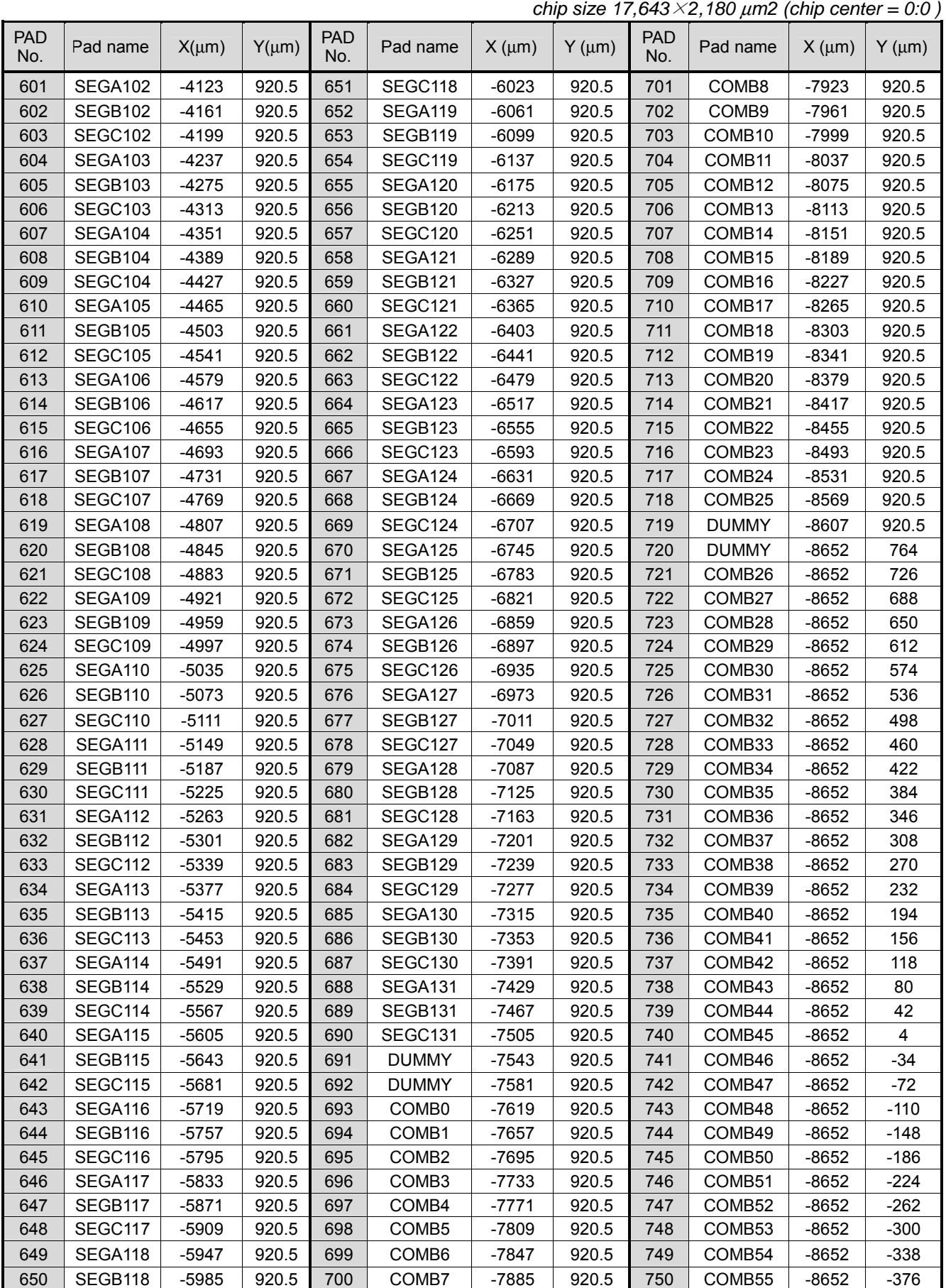

- 10 - Ver. 2004-08-05

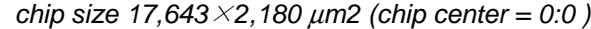

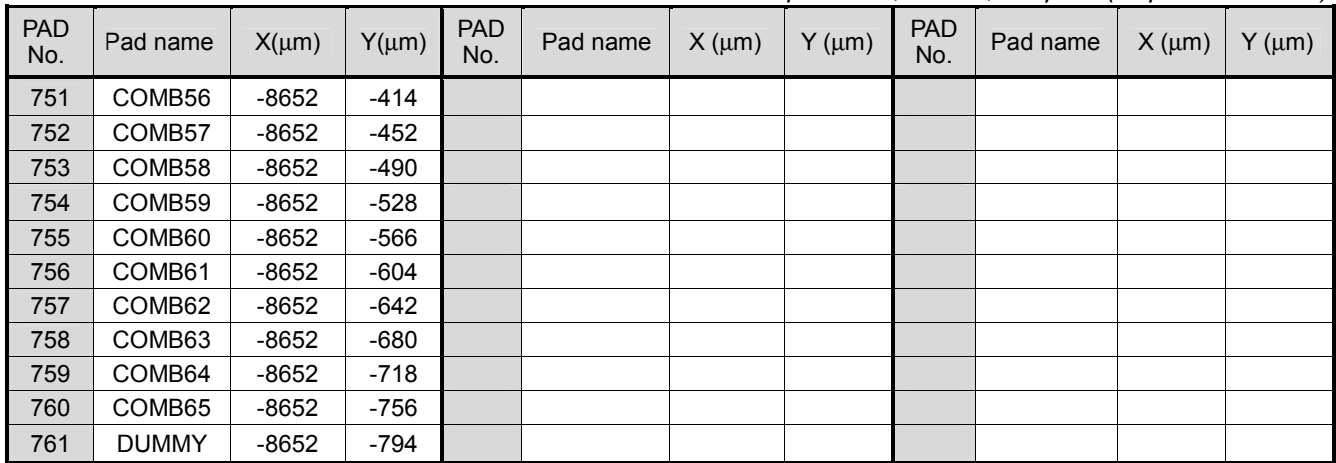

# **BLOCK DIAGRAM**

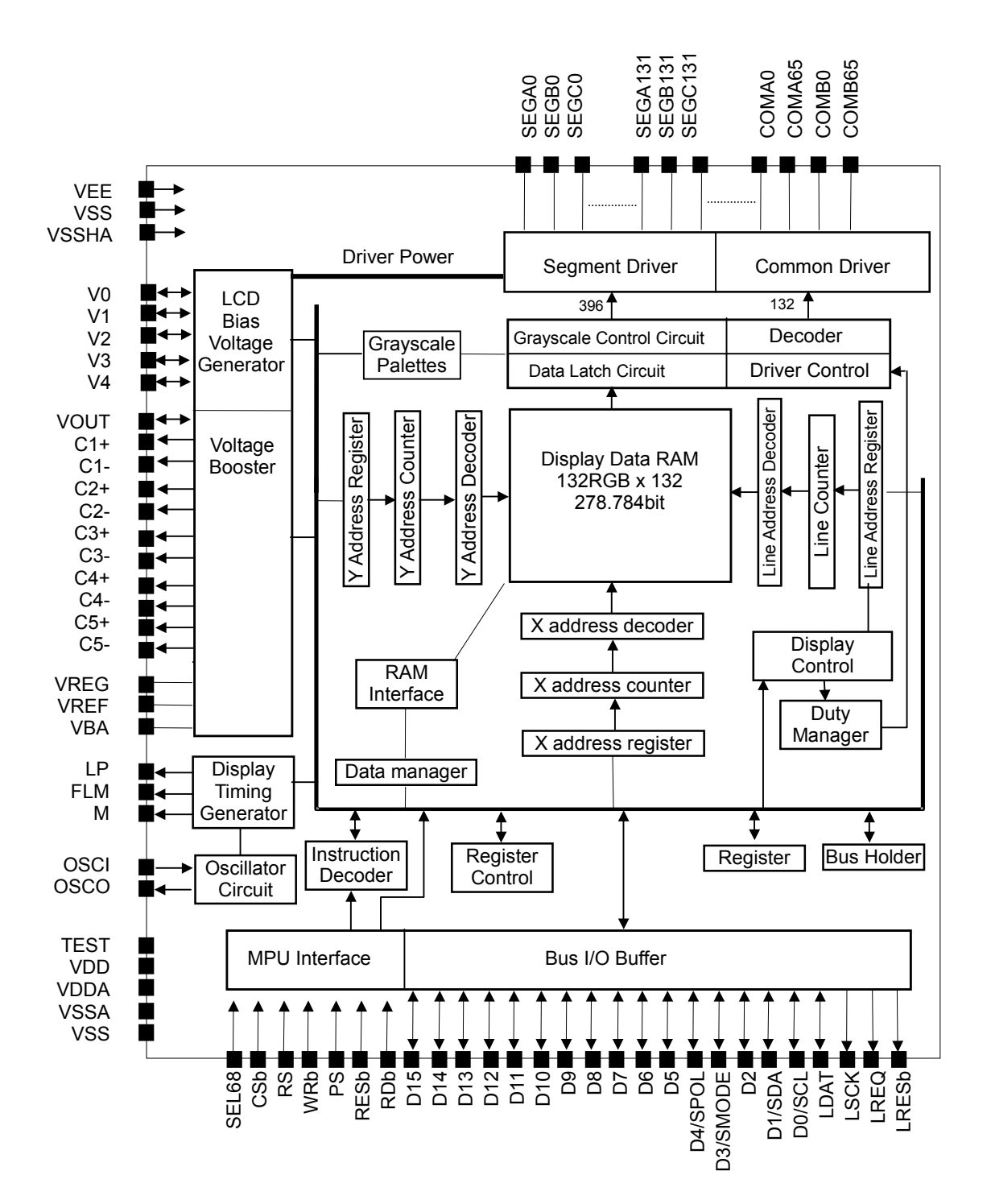

## **LCD POWER SUPPLY BLOCK DIAGRAM**

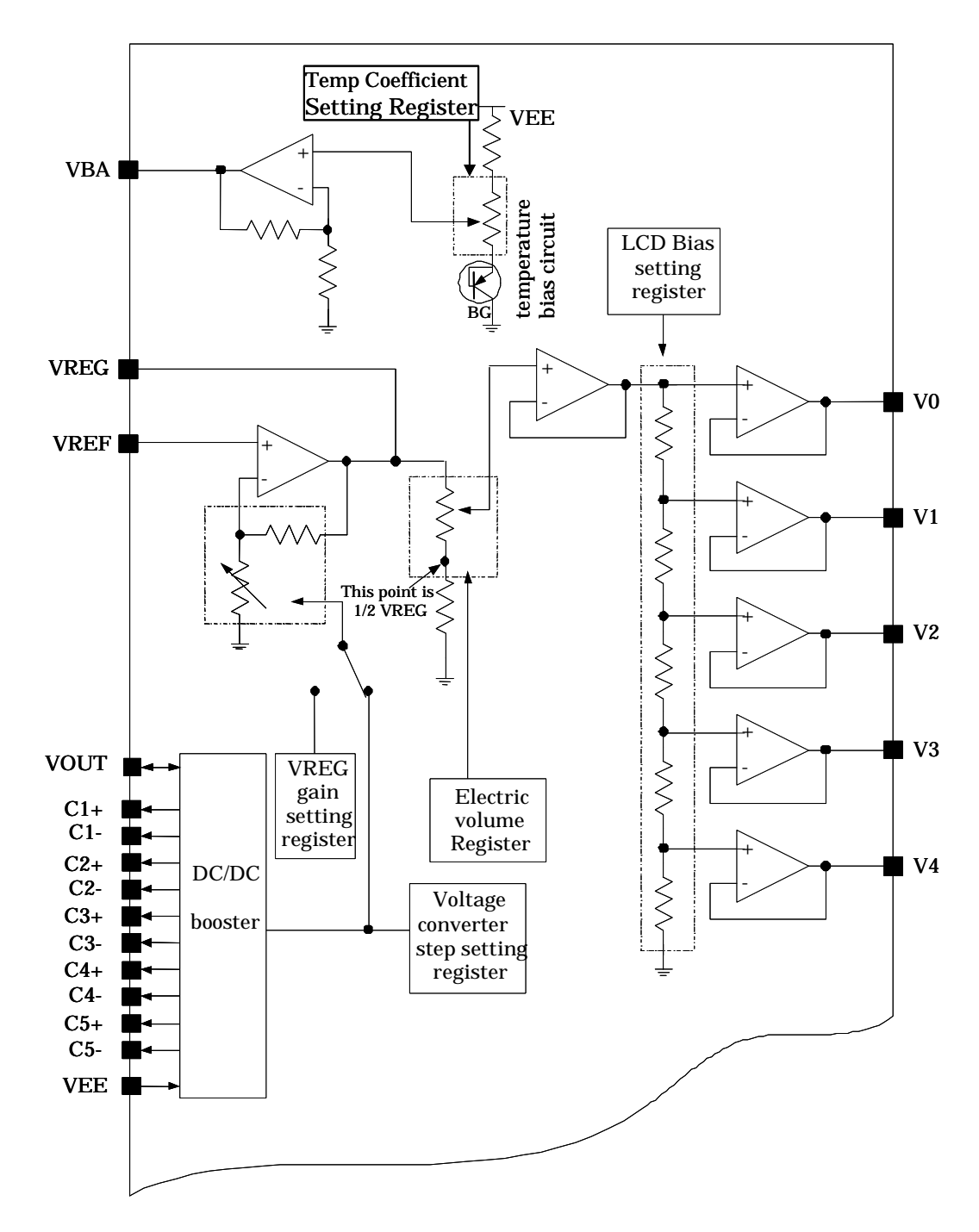

Note) When external V<sub>REF</sub> is used, keep Reference Voltage Circuit open (VGOFF="0", VBON="0").

# **TERMINAL DESCRIPTION**

**Power Supply** 

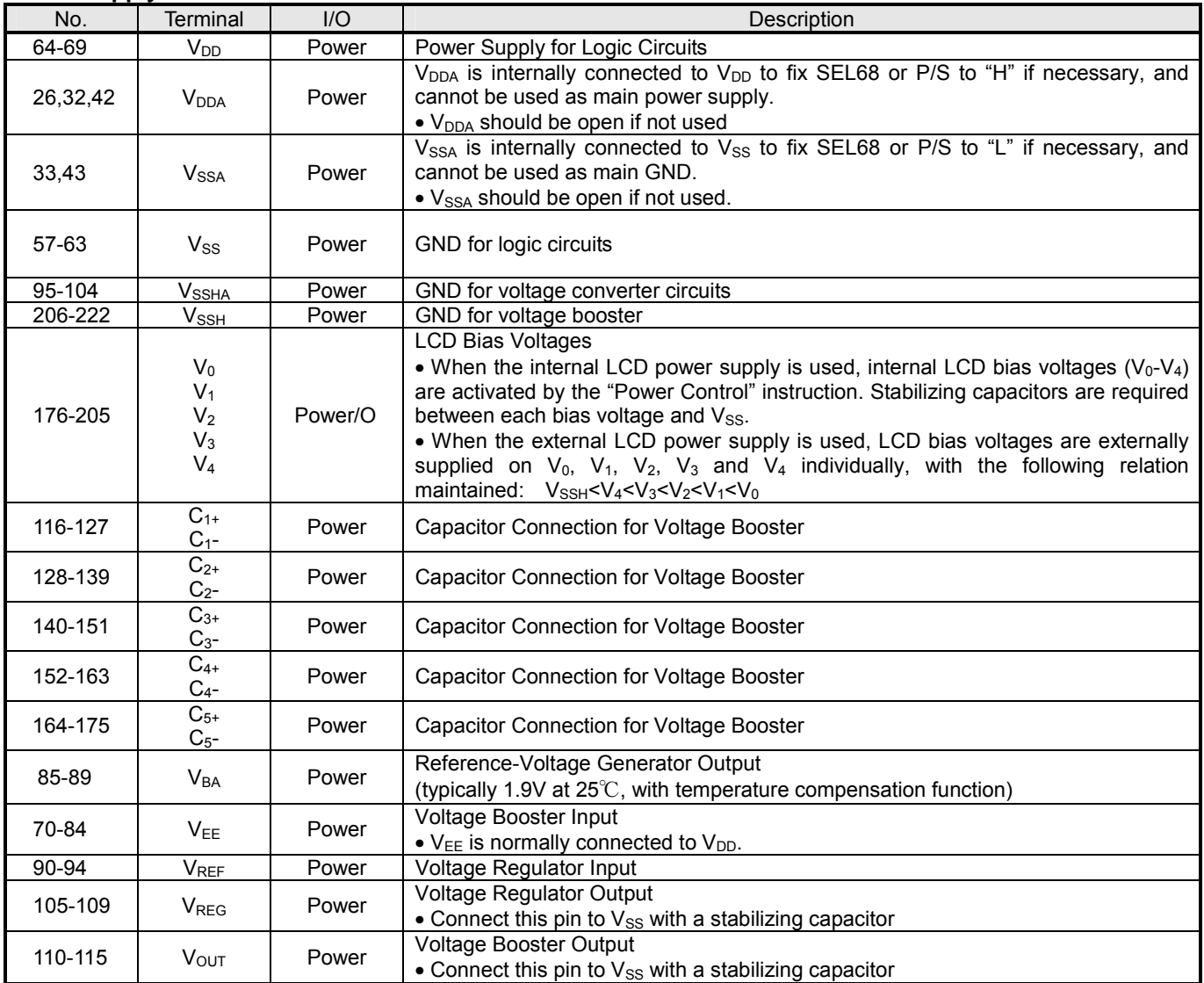

#### **MPU Interface**

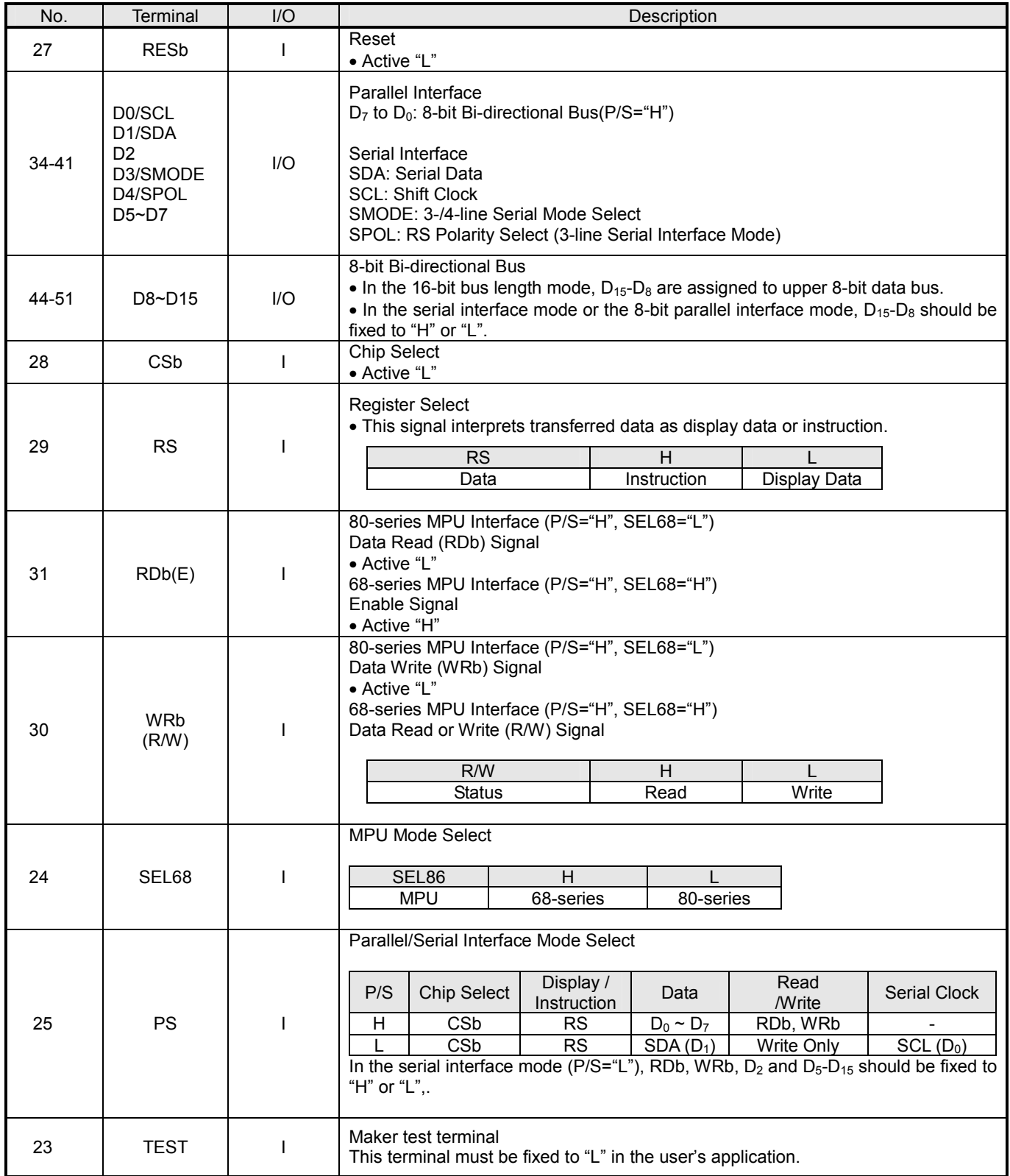

# **LCD Output**

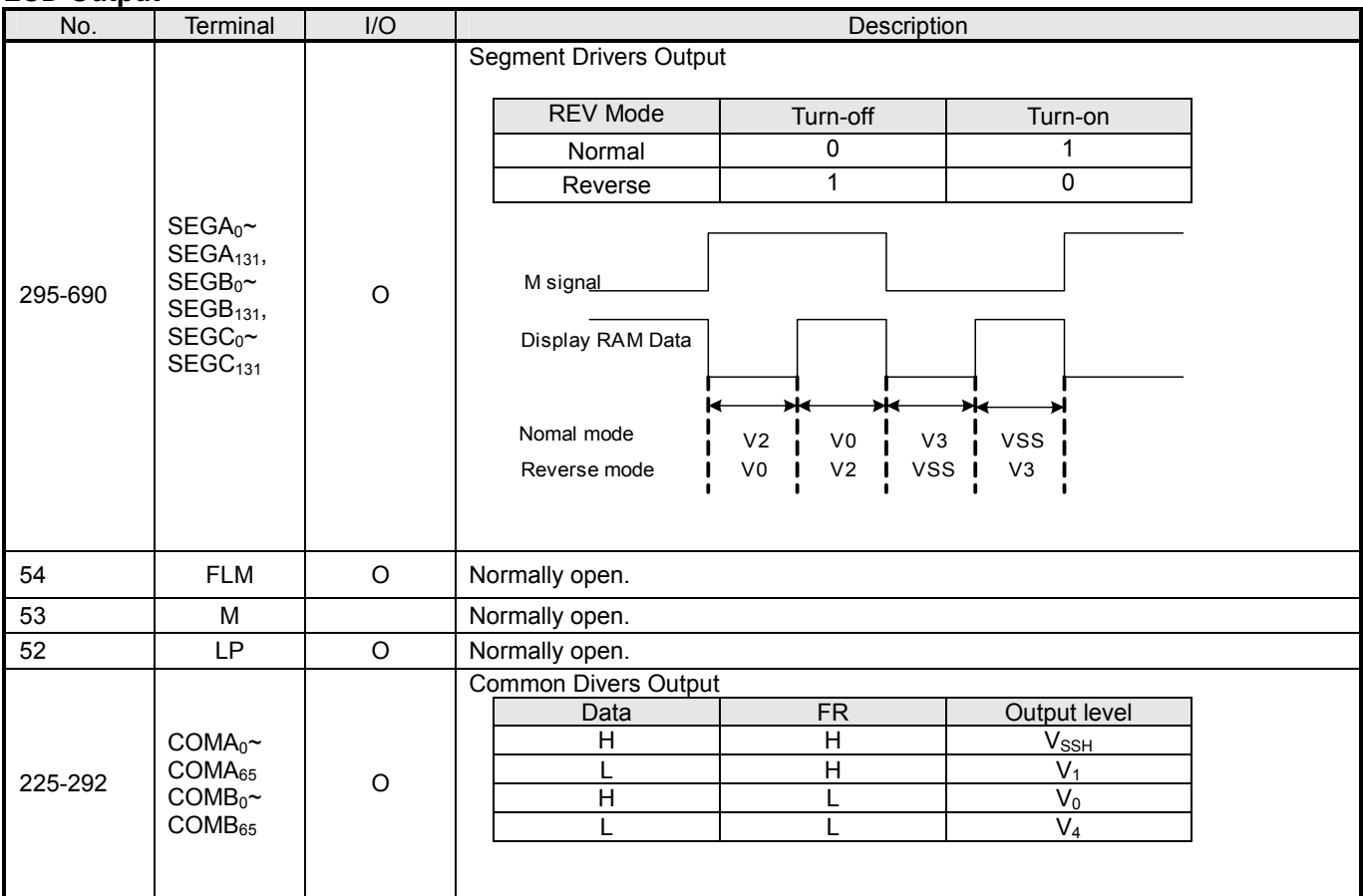

# **Oscillator**

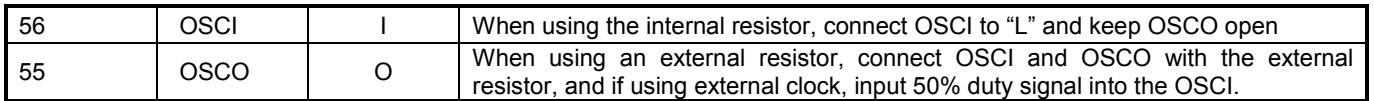

# **White LED Driver Ports**

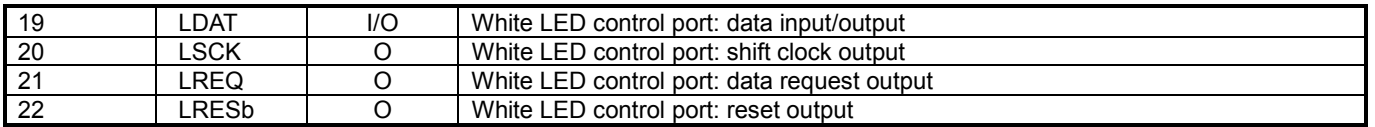

# **FUNCTIONAL DESCRIPTION**

### **(1) MPU INTERFACE**

#### **(1-1) Selection of Parallel/Serial Interface Mode**

The P/S selects a parallel or a serial interface mode, as shown in Table 1. In the serial interface mode, neither display data in the DDRAM nor instruction data in the registers can be read out.

#### **Table 1 Selection of Parallel/Serial Interface Mode**

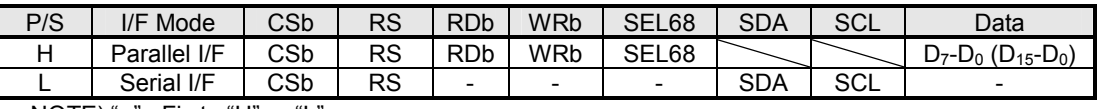

NOTE) " -" : Fix to "H" or "L".

#### **(1-2) Selection of MPU Mode**

In the parallel interface mode, the SEL68 selects 68 or 80-series MPU mode, as shown in Table 2.

#### **Table 2 Selection of MPU Mode**

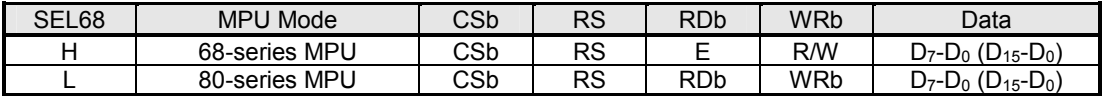

#### **(1-3) Data Recognition**

In the parallel interface mode, the data from MPU is interpreted as display data or instruction according to the combination of the RS, RDb and WRb (R/W) signals, as shown in Table 3.

#### **Table 3 Data Recognition (Parallel Interface Mode)**

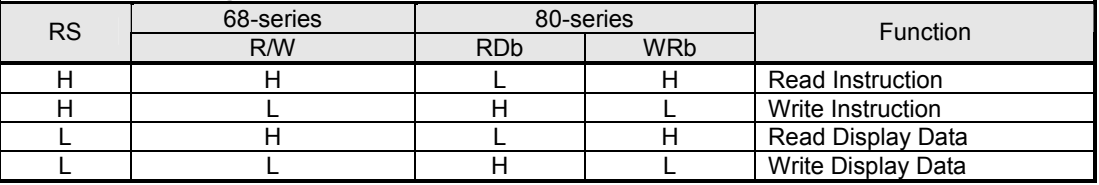

#### **(1-4) Selection of 3-/4-line Serial Interface Mode**

In the serial interface mode, the SMODE selects 3- or 4-line serial interface mode, as shown in Table 4.

#### **Table 4 Selection of 3-/4-line Serial Interface Mode**

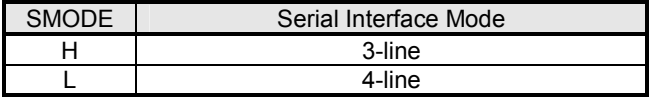

#### **(1-5) 4-line Serial Interface Mode**

While the chip select is active (CSb="L"), the SDA and SCL are enabled. While the chip select is inactive (CSb="H"), the SDA and SCL are disabled, and the internal shift register and the internal counter are being initialized. 8-bit serial data on the SDA is latched at the rising edge of the SCL signal in order of  $D_7$ ,  $D_6$ ,..., and  $D_0$ , and converted into 8-bit parallel data at the timing of the internal signal produced from the 8<sup>th</sup> SCL signal. The data on the SDA is interpreted as display data or instruction according to the RS.

#### **Table 5 Data Recognition (4-line Serial Interface)**

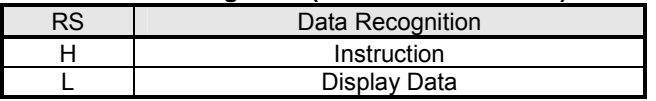

Note that the SCL should be set to "L" right after data transmission or during non-access because the serial interface is susceptible to external noises which may cause malfunctions. For added safety, inactivate the chip-select (CSb="H") temporary whenever 8-bit data transmission is completed. Fig 1 illustrates the interface timing of the 4-line serial interface mode.

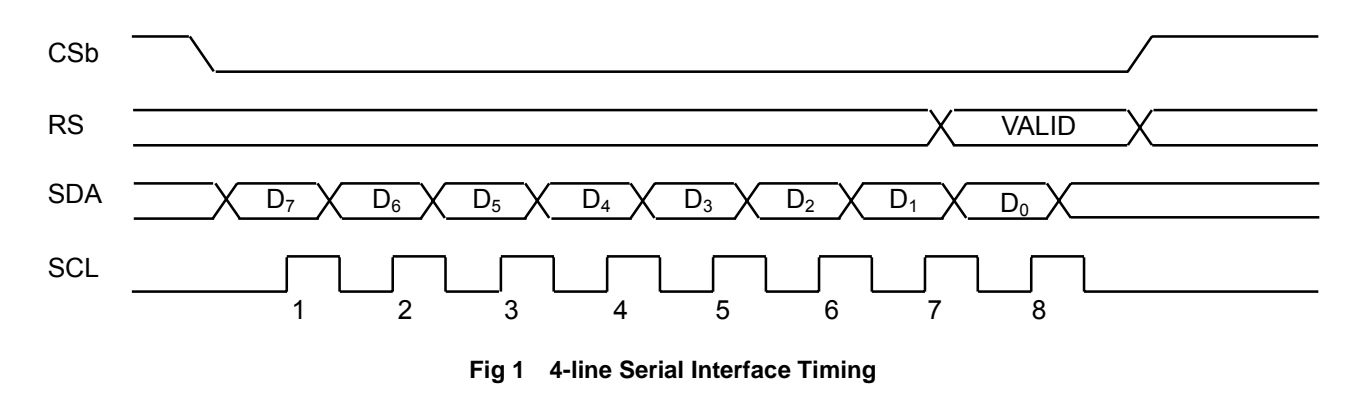

#### **(1-6) 3-line Serial Interface Mode**

While the chip select is active (CSb="L"), the SDA and SCL are enabled. While the chip select is not active (CSb="H"), the SDA and SCL are disabled, and the internal shift register and the internal counter are being initialized. 9-bit serial data on the SDA is latched at the rising edge of the SCL signal in order of RS,  $D_7$ ,  $D_6$ ,..., and  $D_0$ , and then converted into 9-bit parallel data at the timing of the internal signal produced from the  $9<sup>th</sup>$  SCL signal. The data on the SDA is interpreted as display data or instruction according to the combination of the RS bit and the SPOL status, as follows.

**Table 6 Data Recognition (3-line Serial Interface)** 

|    | SPOL=L           | $SPOI = H$ |                  |  |  |
|----|------------------|------------|------------------|--|--|
| RS | Data Recognition | RS         | Data Recognition |  |  |
|    | Display Data     |            | Instruction      |  |  |
|    | Instruction      |            | Display Data     |  |  |

Note that the SCL should be set to "L" right after data transmission or during non-access because the serial interface is susceptible to external noises which may cause malfunctions. For added safety, inactivate the chip-select (CSb="H") temporary whenever 9-bit data transmission is completed. Fig 2 illustrates the interface timing of the 3-line serial interface mode.

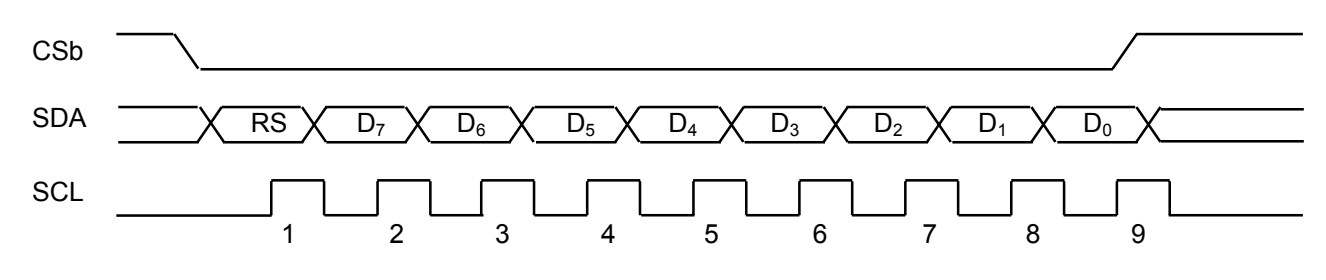

**Fig 2 3-line Serial Interface Timing** 

#### **(1-7) Data Write**

While the chip select is active (CSb="L"), the data from MPU can be written into the DDRAM or the instruction register. When the RS is "L", the data is interpreted as display data which is stored in the DDRAM. The display data is latched at the rising edge of the WRb signal in the 80-series MPU mode, or at the falling edge of the E signal in the 68-series MPU mode.

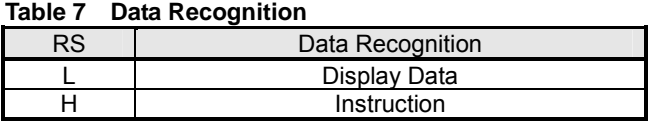

#### **8-bit access to DDRAM**

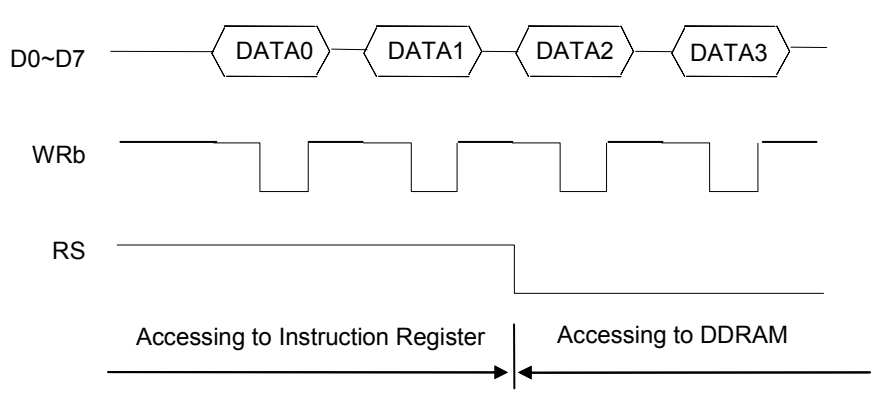

#### **8-bit access to Instruction Register**

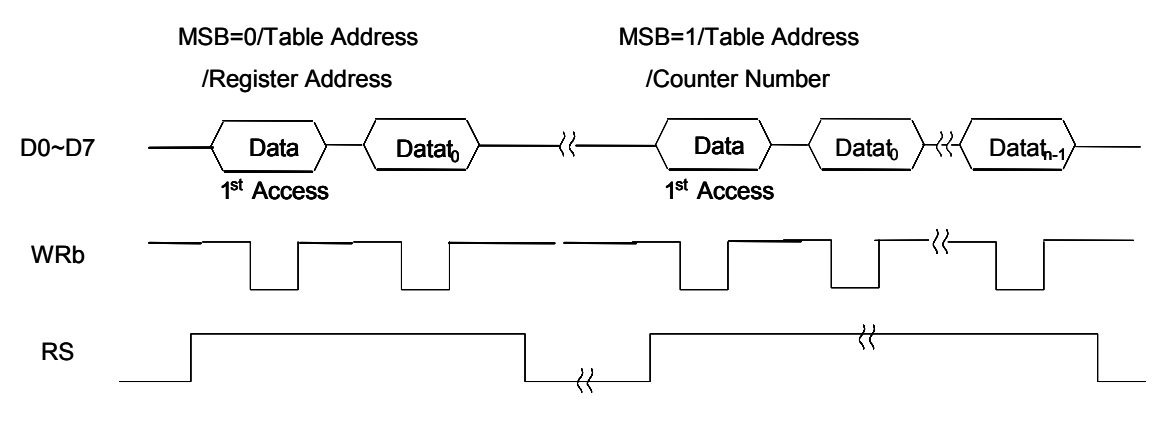

**Fig 3 Data Write Operations in 8-bit** 

**16-bit access to DDRAM** 

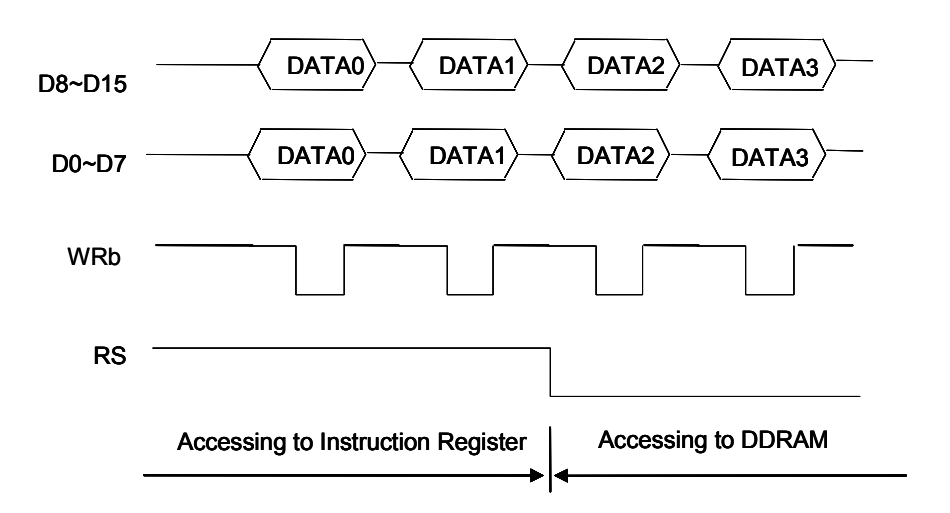

### **16-bit access to Instruction Register**

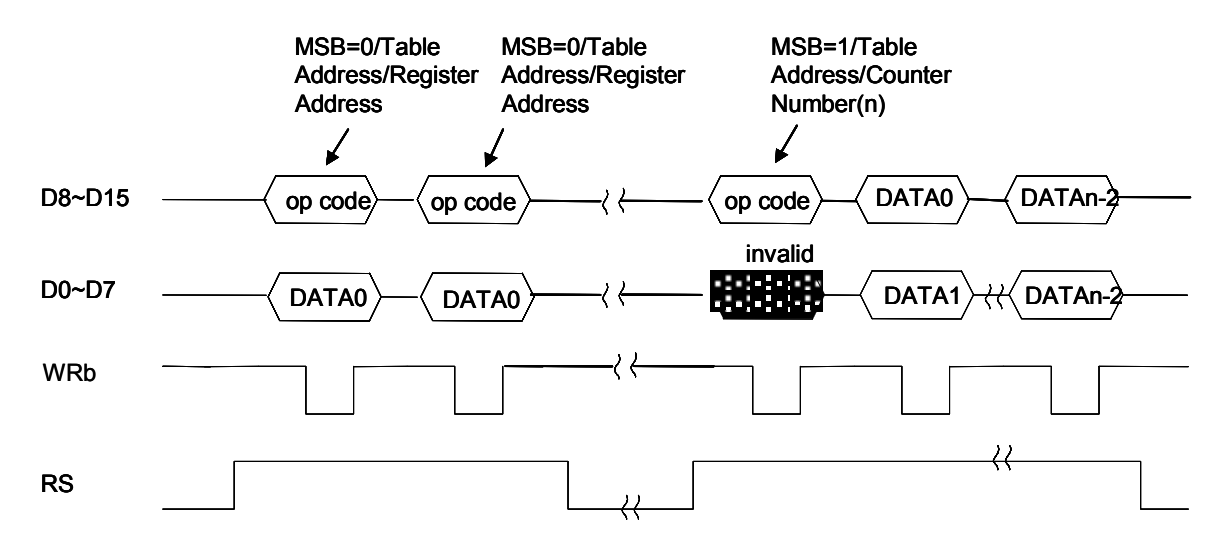

**Fig 4 Data Write Operations in 16-bit** 

#### **(1-8) Data Read**

Just after address setting or data write operation, make sure to conduct dummy read operation once. The reason lies below, data from CPU is temporarily held in the built-in bus holder, and then released to the internal data bus, therefore a dummy data will be read out by the 1<sup>st</sup> "Display Data Read" instruction, the wanted data will be read out by the 2<sup>nd</sup> instruction.

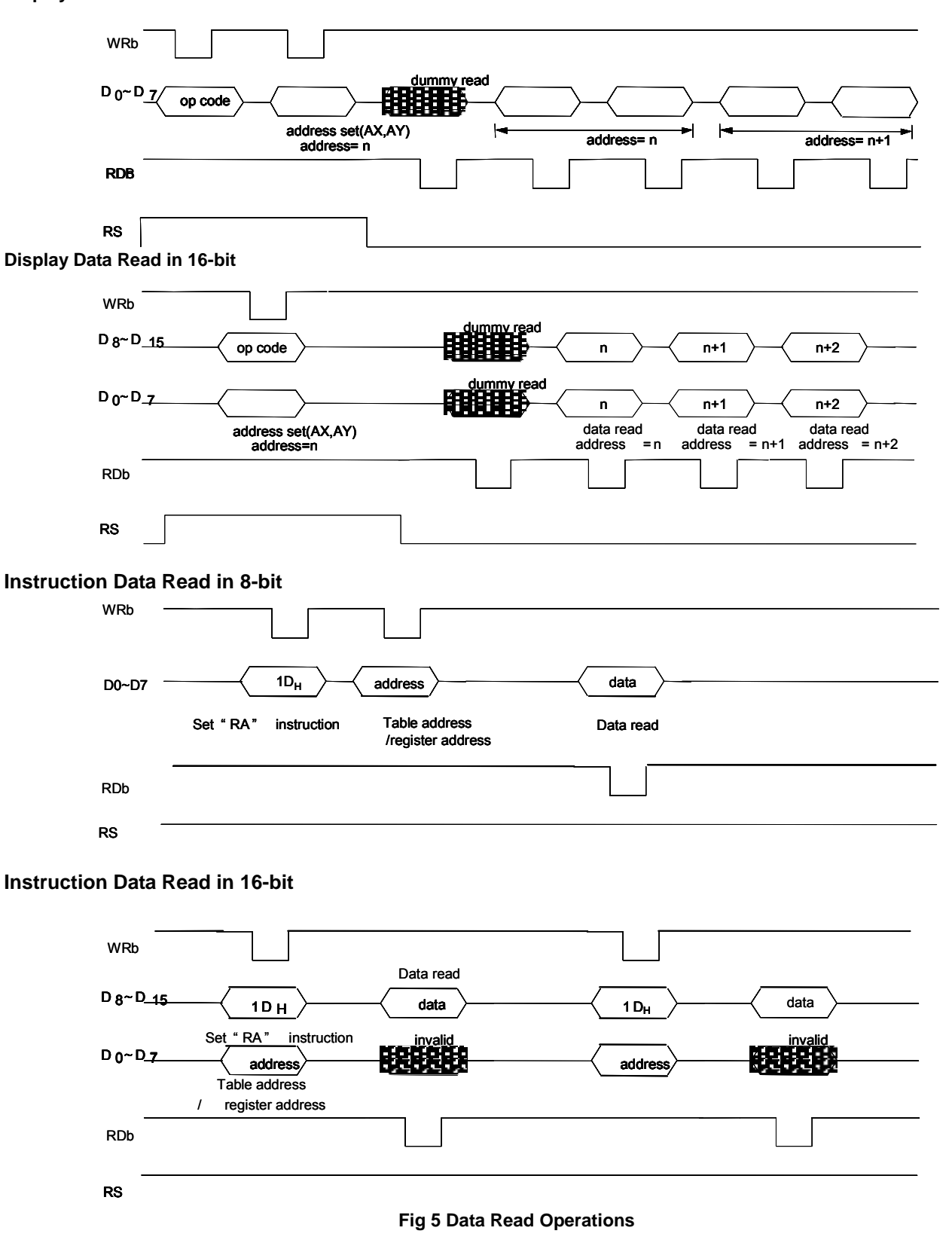

# **(1-9) Selection of 8-/16-bit Bus Length (Parallel Interface Mode)**

Either 8- or 16-bit bus length can be selected by the  $D_0$  (SWIF) bit of the CFG register.

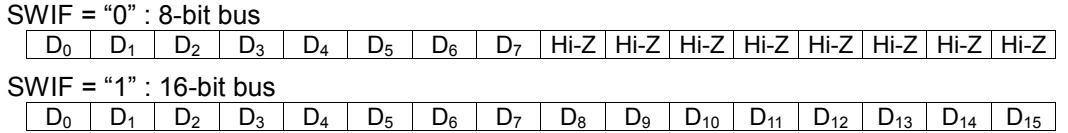

Bit assignment is determined by the  $D_1$  (UDS) bit of the CFG register.

#### **16-bit access**

 $UDS = "0"$ 

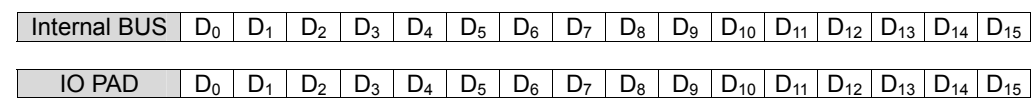

 $UDS = "1"$ 

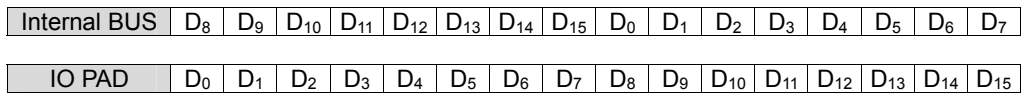

#### **8-bit access**

 $UDS = "0"$ 

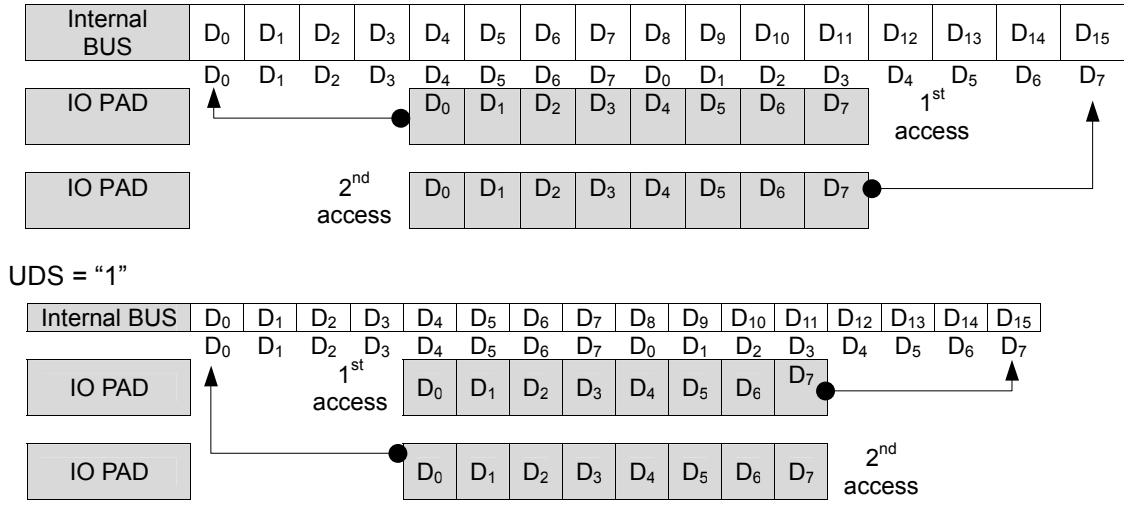

During 8-bit access, D15~D8 pins become high impedance, make sure fix them to H" or "L".

### **(2) INITIAL DISPLAY LINE**

The Initial Display Line register(HST) specifies a DDRAM Y address, and display data corresponding to this address will be displayed by the Scan Start COM 1.

The Y address specified by the Initial Display Line register is preset into the line counter whenever the FLM becomes "H". At the rising edge of the LP signal, the line counter is counted-up, then display data is latched into the data latch circuit. At the falling edge of the LP signal, the latch data is released to the grayscale control circuit to decide a grayscale level, then the segment drivers Ai, Bi and Ci ( $i=0$  to 131) generate LCD waveforms.

## **(3) DDRAM**

#### **(3-1) DDRAM Address Range**

The DDRAM is capable of 132 bits for Y address and 2,112 bits (16-bit x 132-segment) for X address. The x and Y address are from  $00_H$  to  $83_H$ . Address setting outside these ranges is not allowed, otherwise it may cause malfunctions. When auto-increment(auto-decrement) function is used during DDRAM access, Y address and/or X address will be automatically increased(decreased). This operation is independent from line counter count-up (count-down).

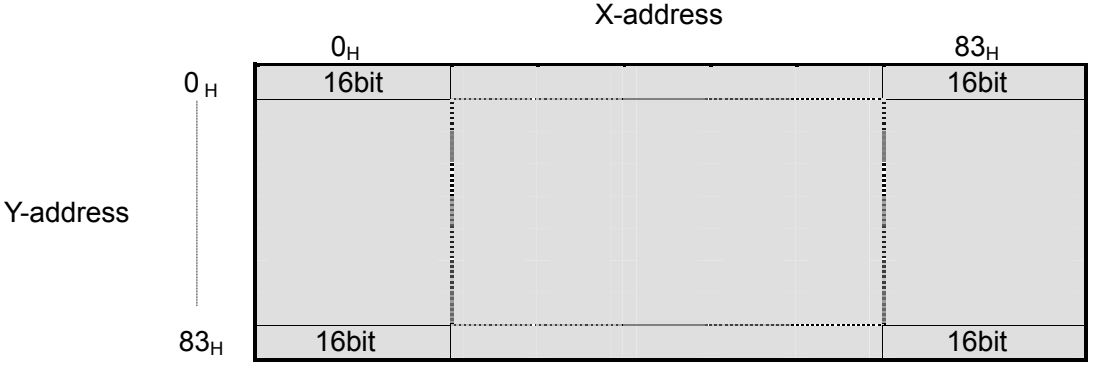

#### **(3-2) Window Area for DDRAM Access**

Besides the normal DDRAM access discussed previously, it is possible to access only a specified window area by using CFG, ADRH, ADRL, EADRH and EADRL registers to define a start point and an end point.

When auto-increment(auto-decrement) function enabled. Y address and/or X address will be automatically increased(decreased) whenever DDRAM is accessed. And, the start point is specified by the X address Register (ADRH) and Y address Register(ADRL), the end point by the Window End X address Register(EADRH) and Window End Y address Register(EADRL). For the details, refer to the Instruction Table. The typical sequence of the window area setting is listed below.

- 1. Set  $D_7$  (AIM1),  $D_6$  (AIM0),  $D_5$  (VWR),  $D_4$  (IDSY),  $D_3$  (IDSX), and  $D_2$  (WIN) bit of CFG register.
- 2. Set start point by ADRH and ADRL register.
- 3. Set end point by EADRH and EADRL register.

4. Window area is set up, and DDRAM can be accessed.

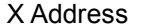

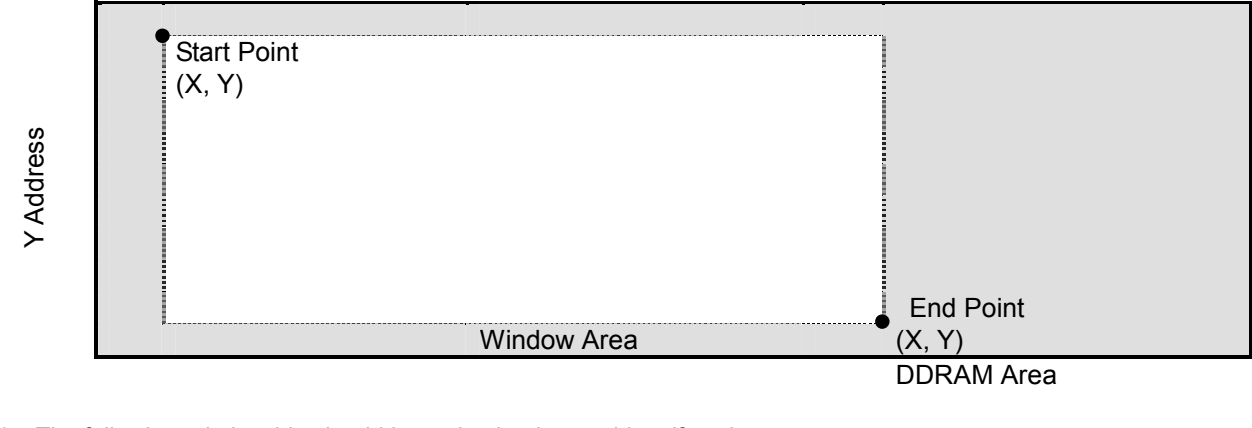

- NOTE1) The following relationship should be maintained to avoid malfunctions. - AX (Window Start X address) < EX (Window End X address) < Maximum X address
	- AY (Window Start Y address) < EY (Window End Y address) < Maximum Y address
- NOTE2) Auto-increment in the window area

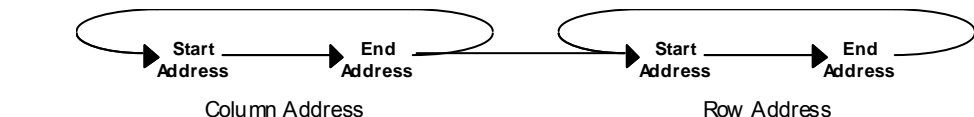

NOTE3) When AIM[1:0]=(0,1), read-modify-write operation is valid.

# **(3-3) DDRAM Access Direction**

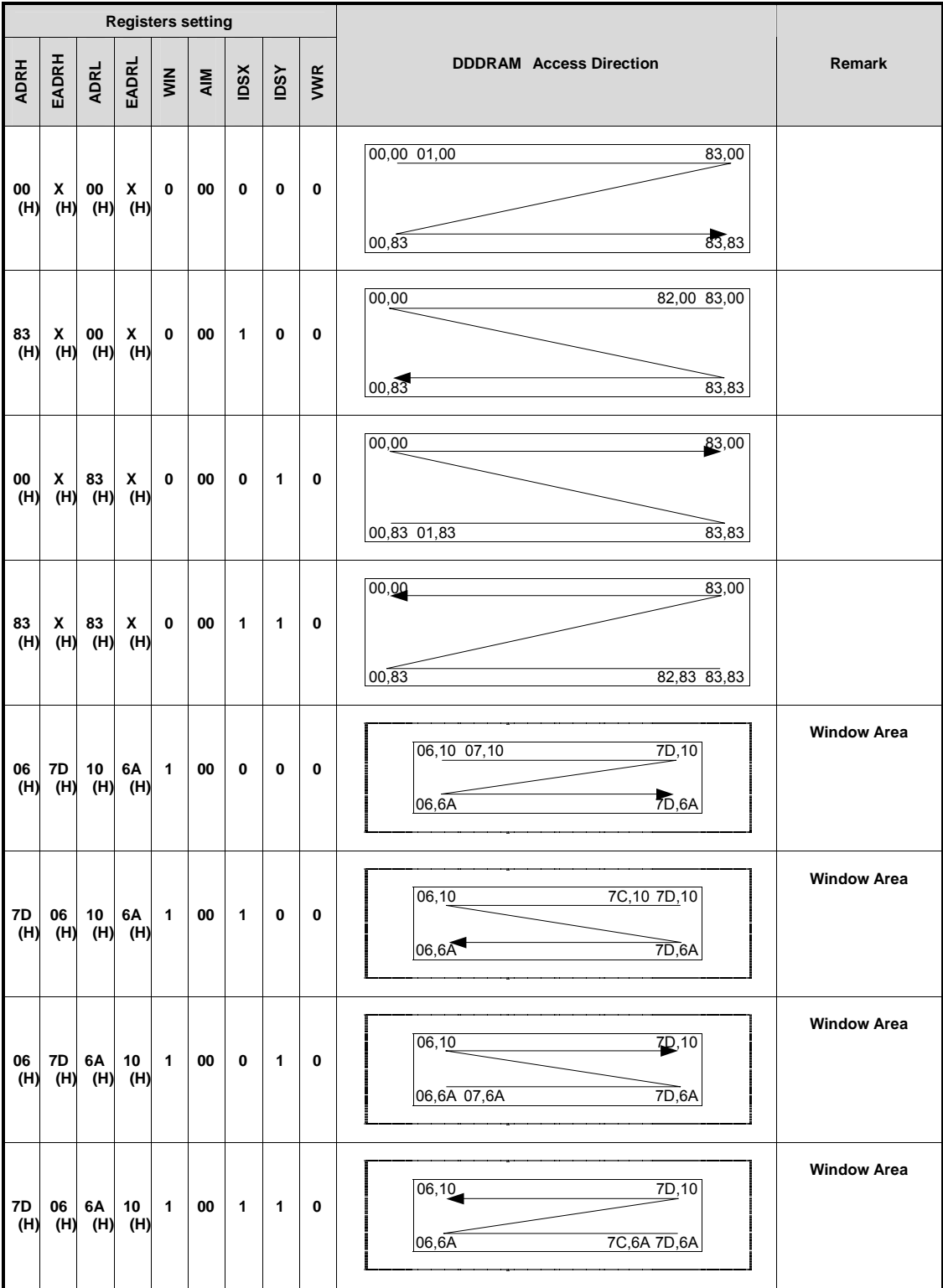

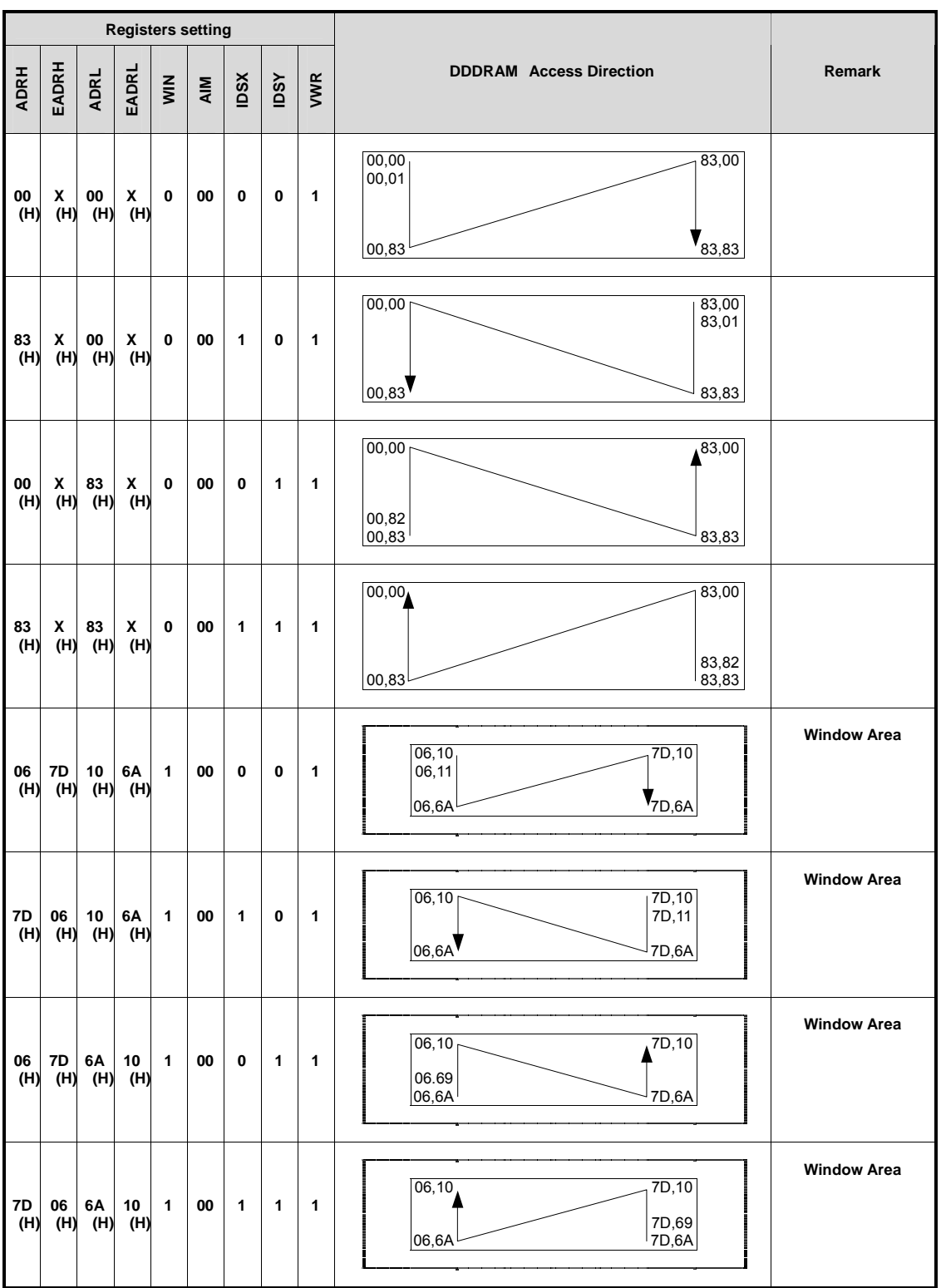

# **(3-4) Segment Shift Direction**

The DDRAM access direction can be selected through setting the  $D_7$ (REF) bit of the Display Control register (DISPLAY), This function enables to reverse segment shift direction to reduce the restriction on the IC location on an LCD module.

# **(3-5) Block Diagram of DDRAM and Peripheral Circuit**

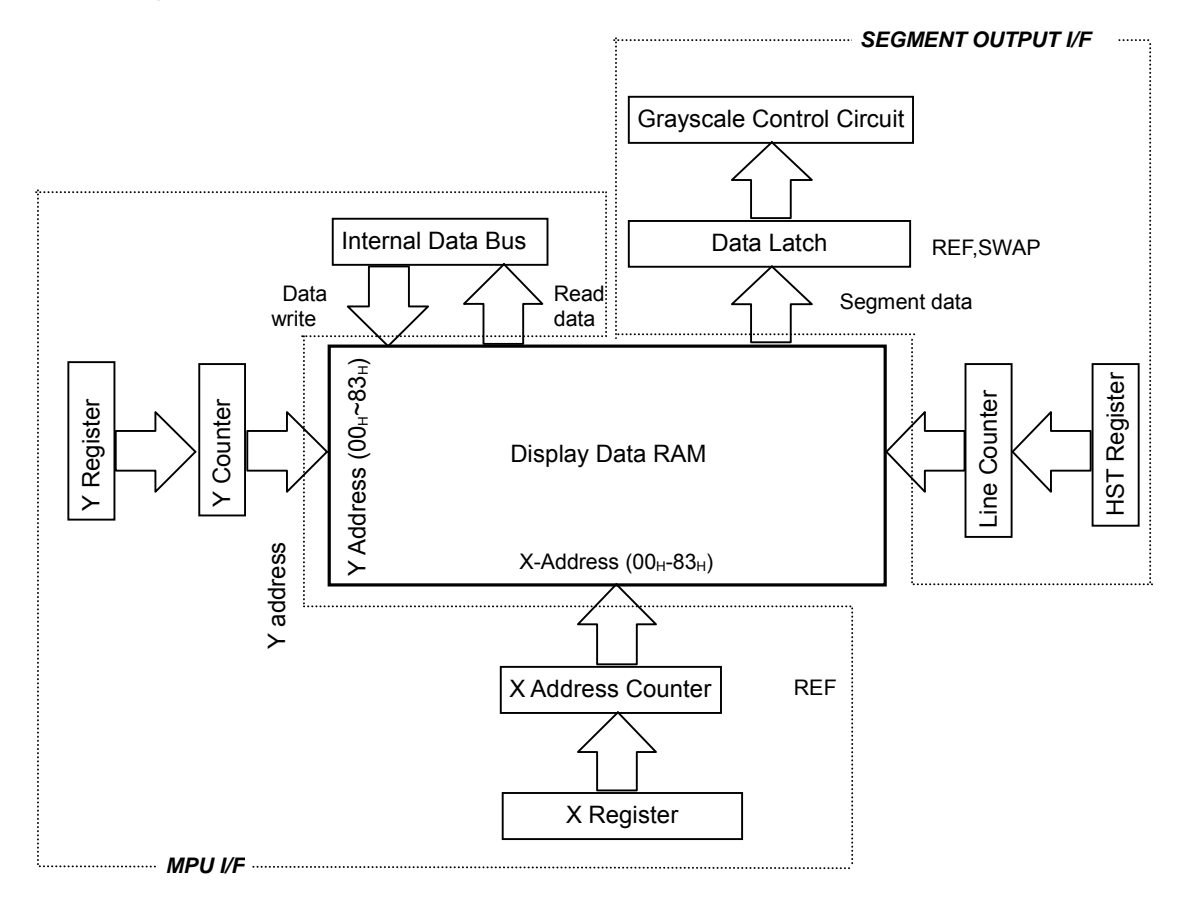

# **(3-6) DDRAM Mapping**

**(3-6-1) (REW, SWAP) = (0,0), SHIFT1 = "0", SHIFT0 = "0", VPC = "84H" (1/132 Duty), FVC = "00H", HCT = "00H", SSC1 and SSC2 = "0", EN3PTL = "0"** 

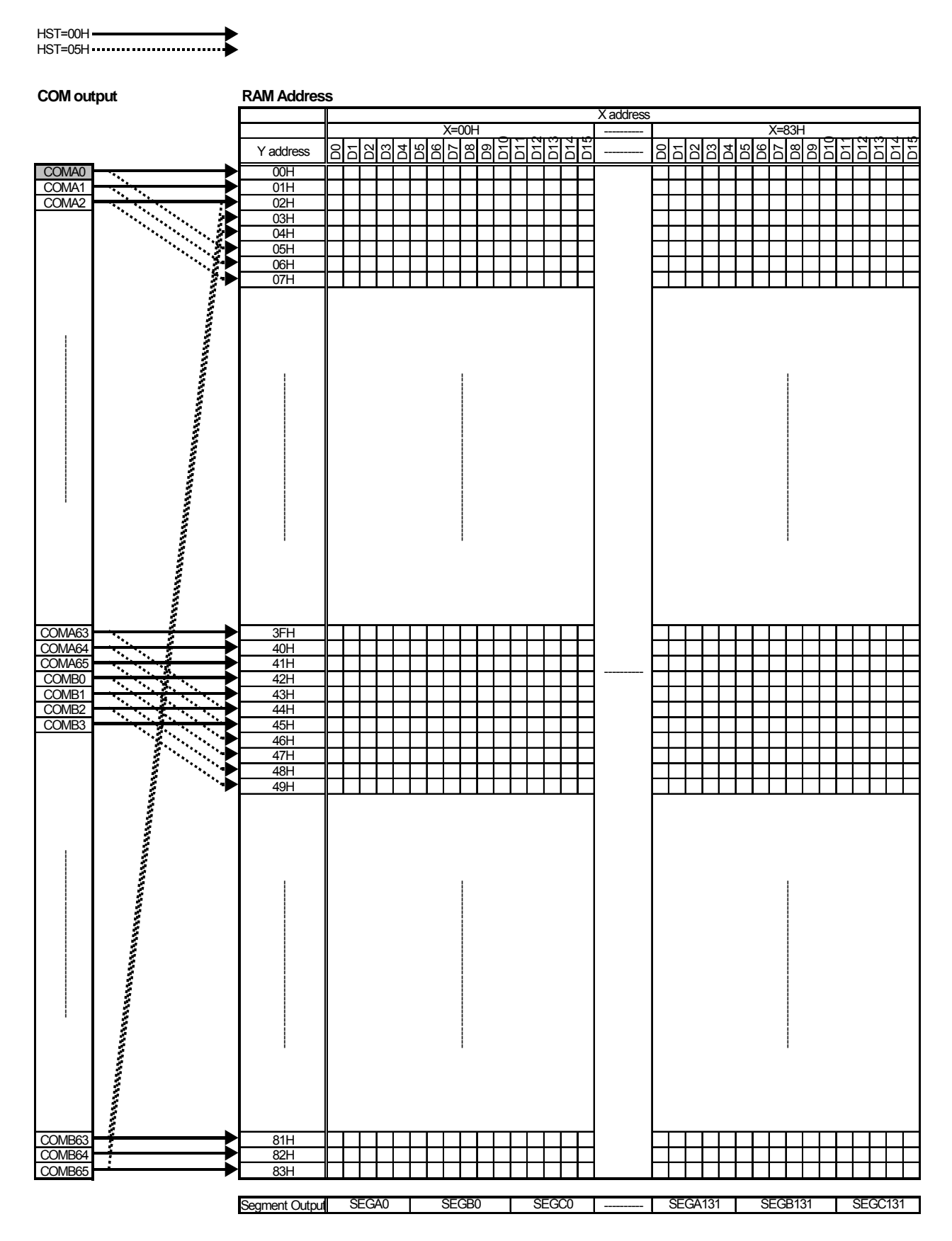

 $\frac{1}{\sqrt{27}}$   $\frac{1}{\sqrt{27}}$   $\frac{1}{\sqrt{27$ 

**(3-6-2) (REW, SWAP) = (0,0), SHIFT1 = "0", SHIFT0 = "0", VPC = "70H" (1/112 Duty), FVC = "00H", HCT = "0AH", SSC1 and SSC2 = "0", EN3PTL = "0"** 

HST=00H HST=05H **COM output RAM Address** X address X=00H X=83H --------- alalalalalalalala<br>alalalalalalalala শ<br>ত D15 slakkalskalskalatata শ<br>ত Y address ຂ  $\overline{z}$  $\sum$ ISI  $\overline{z}$ ---------- COMA0 00H Jnused C<sub>o</sub>M driver **Unused COM driver Unused COM driver** COMAT / 01H  $02H$  $\frac{03H}{04H}$ COMA4 /// 04H  $05H$  $C$ GMA6  $\left($ COMA7 07H ------------------------- ------------------------- ------------------------- COMA8 COMA9 COMA<sub>1</sub> COMA1 COMA1 --------------------------------------- 35H 36H 37H 38H 39H  $\frac{50}{3AH}$ 3BH 3CH 3DH  $rac{3EH}{3FH}$ COMA6 COMA<sub>6</sub> COMA<sub>6</sub> **COMB COMB** Unused COM driver --------------------------------------- --------------------------------------- --------------------------------------- COM<sup>B</sup> COM<sub>3</sub> COMB4 ----------**COMF** COMB6 COMB7 **COMB** COMB9 COMB<sub>10</sub> COMB11 COMB12 6DH 6EH 6FH 70H --------------------------------------- 71H 72H 73H 74H 75H 76H 77H 78H 79H 7AH 7BH 7CH 7DH 7EH 7FH 80H  $\frac{\text{COMB63}}{\text{COMB64}}$   $\frac{1}{\text{EM}}$   $\frac{81\text{H}}{82\text{H}}$ COMB<sub>64</sub>  $COMB65$  83H Segment Output ---------- SEGA131 | SEGB131 | SEGC131

- 28 - Ver.2004-08-05

#### **(3-7) The Relationship among Bit Assignment, X address and Segment Driver**

Three sub pixels(R, G, B) individually driven by 3 segment drivers (SEGAi, SEGBi, SEGCi) consist one pixel of the color STN panel. In the 65k display mode, 5-bit display data for SEGAi and SEGCi can output 32-level grayscale respectively, and 6-bit display data for SEGBi can output 64-level grayscale, so the total quantity of possible colors is 65,536(32x32x64). In 4k-color mode, 4-bit display data for every SEGAi, SEGBi and SEGCi, so the total quantity of possible colors is  $4.096(16x16x16)$ .

Weighting value of display data is dependent on the status of the SWAP bit and the REF bit of DISPLAY register.

#### **16-bit Bus Access (65k-color Mode)**

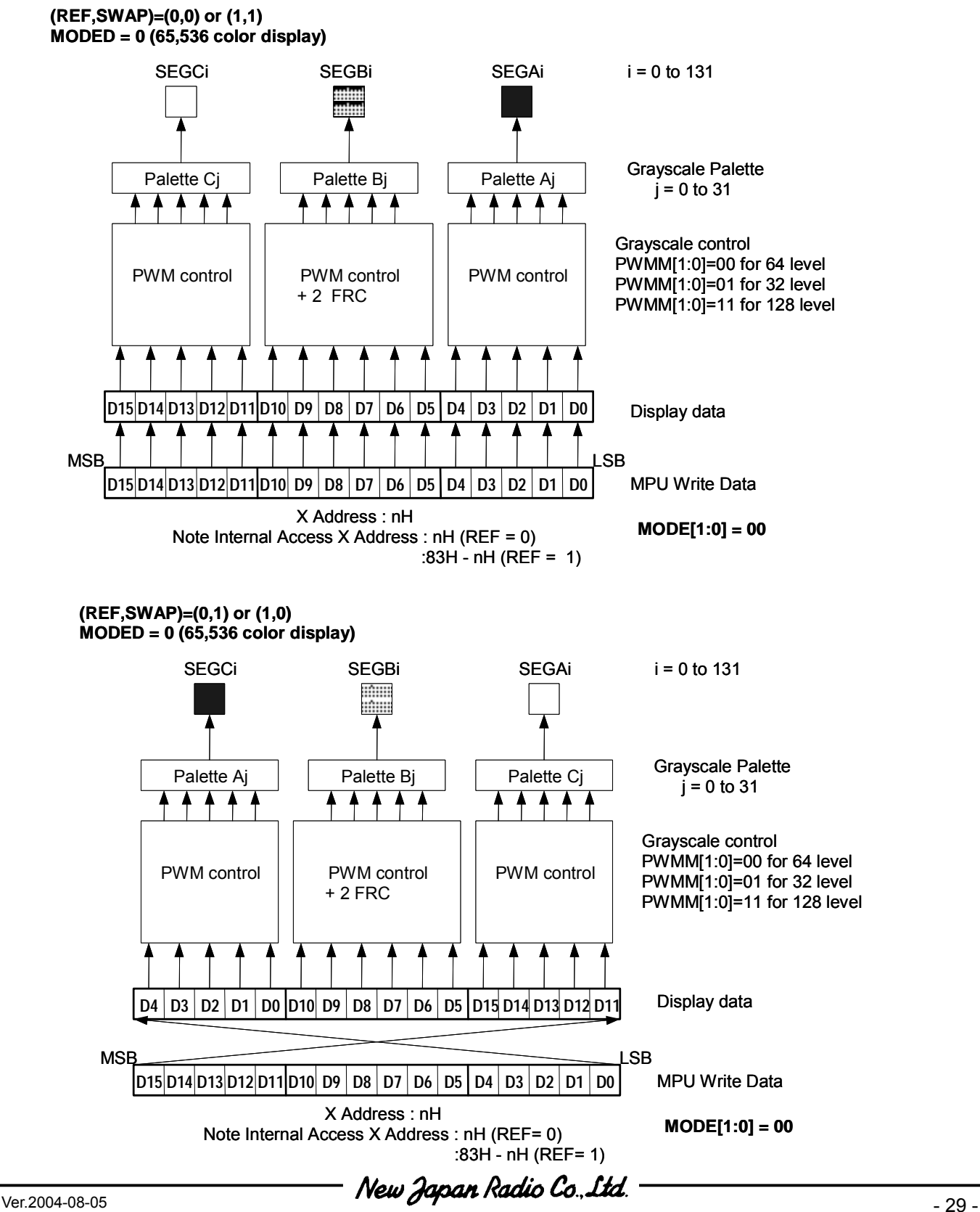

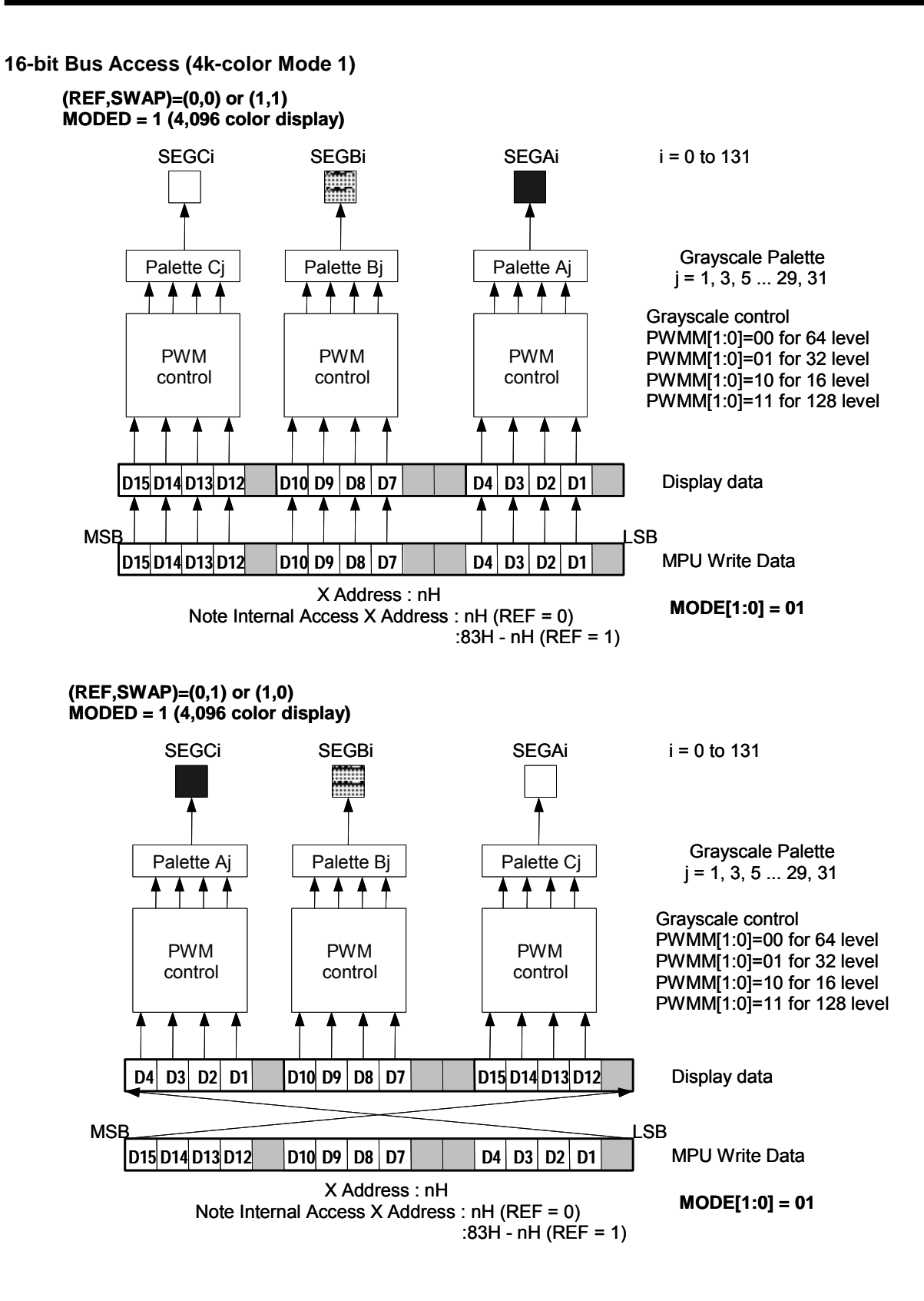

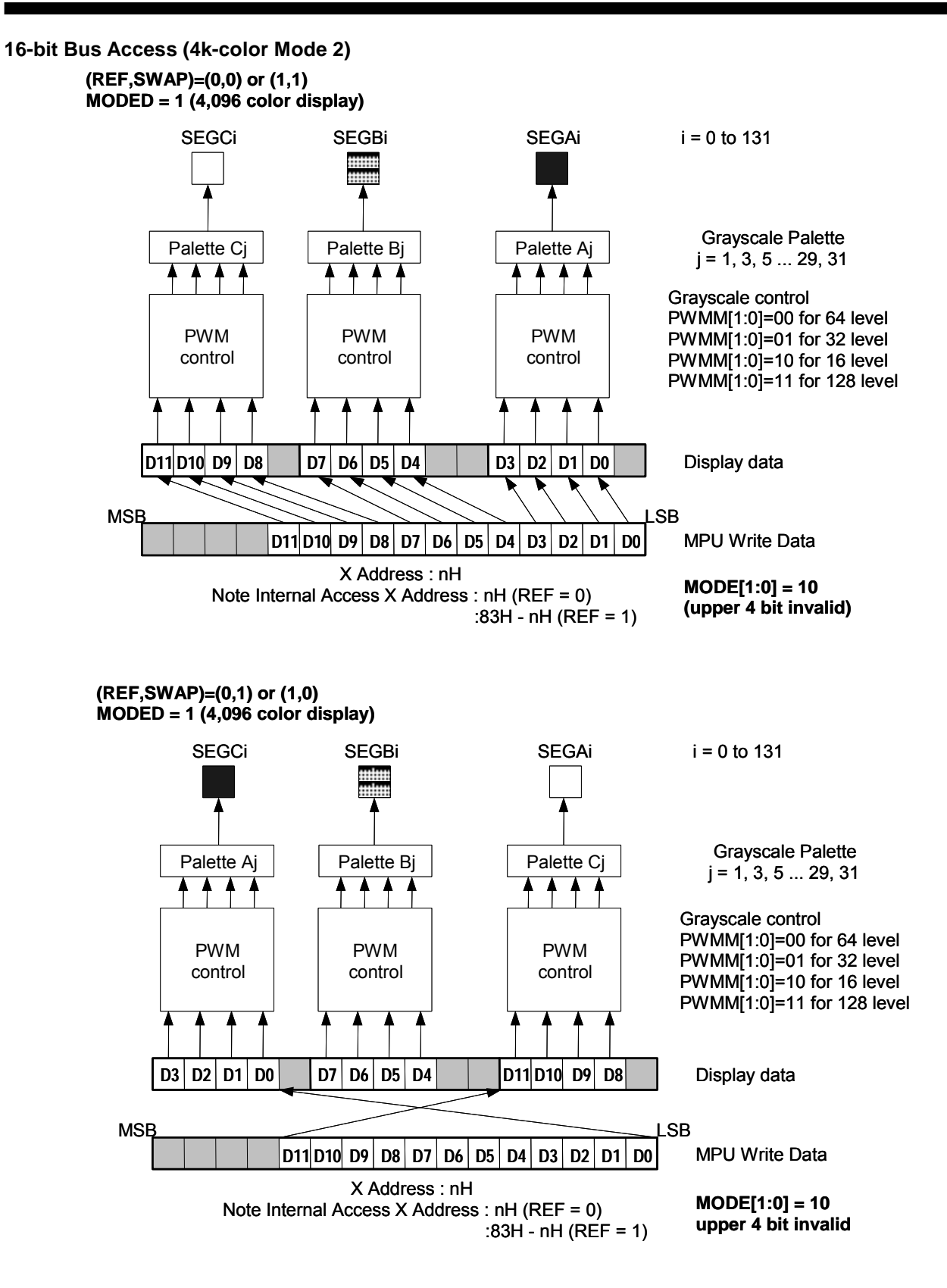

### **Relationship among Display Data, X address and Segment Drivers(16-bit Access Mode)**

#### **65k-color mode, MODE[1:0]=0H**

![](_page_31_Picture_1014.jpeg)

![](_page_31_Picture_1015.jpeg)

# **4k-color mode 1, MODE[1:0]=1H**

![](_page_31_Picture_1016.jpeg)

![](_page_31_Picture_1017.jpeg)

# **4k-color mode, MODE[1:0]=2H**

![](_page_32_Picture_460.jpeg)

![](_page_32_Picture_461.jpeg)

### **Relationship among Display Data, X address and Segment Drivers(8-bit Access Mode)**

![](_page_33_Picture_967.jpeg)

### **65k-color mode, MODE[1:0]=0H**

![](_page_33_Picture_968.jpeg)

![](_page_33_Picture_969.jpeg)

# **4k-color mode, MODE[1:0]=1H**

![](_page_33_Picture_970.jpeg)

![](_page_33_Picture_971.jpeg)

# **4k-color mode, MODE[1:0]=2H**

![](_page_34_Picture_468.jpeg)

![](_page_34_Picture_469.jpeg)

# **(4) PWM CONTROL**

There are three variable grayscale modes and one fixed grayscale mode for NJU6854.

In the 65k variable grayscale mode ((PWMM1,PWMM0)=(1,1)), every Aj, Bj and Cj(j=0-31) grayscale palette can select one of 32 PWM values from 128 levels(0/127~127/127).

In the 4k mode, every Aj, Bj and Cj(j=0-31) grayscale palette can select one of 16 PWM values from 128 levels (0/127~127/127).

![](_page_35_Picture_145.jpeg)

#### **Table 8 PWM and Grayscale mode**

### **(5) FRAME RATE CONTROL(FRC)**

FRC (Frame Rate control) is the method which averages PWM value (grayscale level) by changing this value by the frame. The FRC is used for the SEGBi (palette Bj) in combination with PWM control in the 65K mode, so that the SEGBi can generate 64 grayscales (32 grayscales x 2) by total 6 bits data (5-bit PWM data and 1-bit FRC data).

### **(6) DISPLAY TIMING GENERATOR**

The display timing generator generates timing clocks such as the LP (Latch Pulse), M (Frame Rate) and FLM (First Line Maker) by dividing an oscillation frequency.

The LP is used for the line counter and the data latch circuit. At the rising edge of the LP signal, the line counter is counted up, then display data is latched into the data latch circuit. At the falling edge of the LP signal, the latch data is released to the grayscale control circuit, then segment drivers Ai, Bi and Ci ( $i=0$ -131) produce LCD driving waveforms. The internal data-transmission timing between the DDRAM and segment drivers is completely independent of external data-transmission timing, so that MPU makes access to the LSI without concern for the LSI's internal operation.

The M toggles once every frame in the default status, and can be programmed to toggle once every N lines. And the FLM is used to specify an initial display line, which is preset whenever the FLM becomes "H".

### **(7) DATA LATCH CIRCUIT**

The data latch circuit is used to temporarily store display data which is released to the grayscale control circuit. The display data in this circuit is updated in synchronization with the LP. The "Display ON/OFF" and "Reverse Display ON/OFF" instructions control the data in this circuit, but does not change the data in the DDRAM.
## **(8) COMMON DRIVERS AND SEGMENT DRIVERS**

The LSI includes 132-common drivers and 396-segment drivers. The common drivers generate LCD driving waveforms formed on the V<sub>0</sub>, V<sub>1</sub>, V<sub>4</sub> and V<sub>SSH</sub> levels. The segment drivers generate waveforms formed on the V<sub>0</sub>, V<sub>2</sub>, V<sub>3</sub> and  $V_{SSH}$  levels.

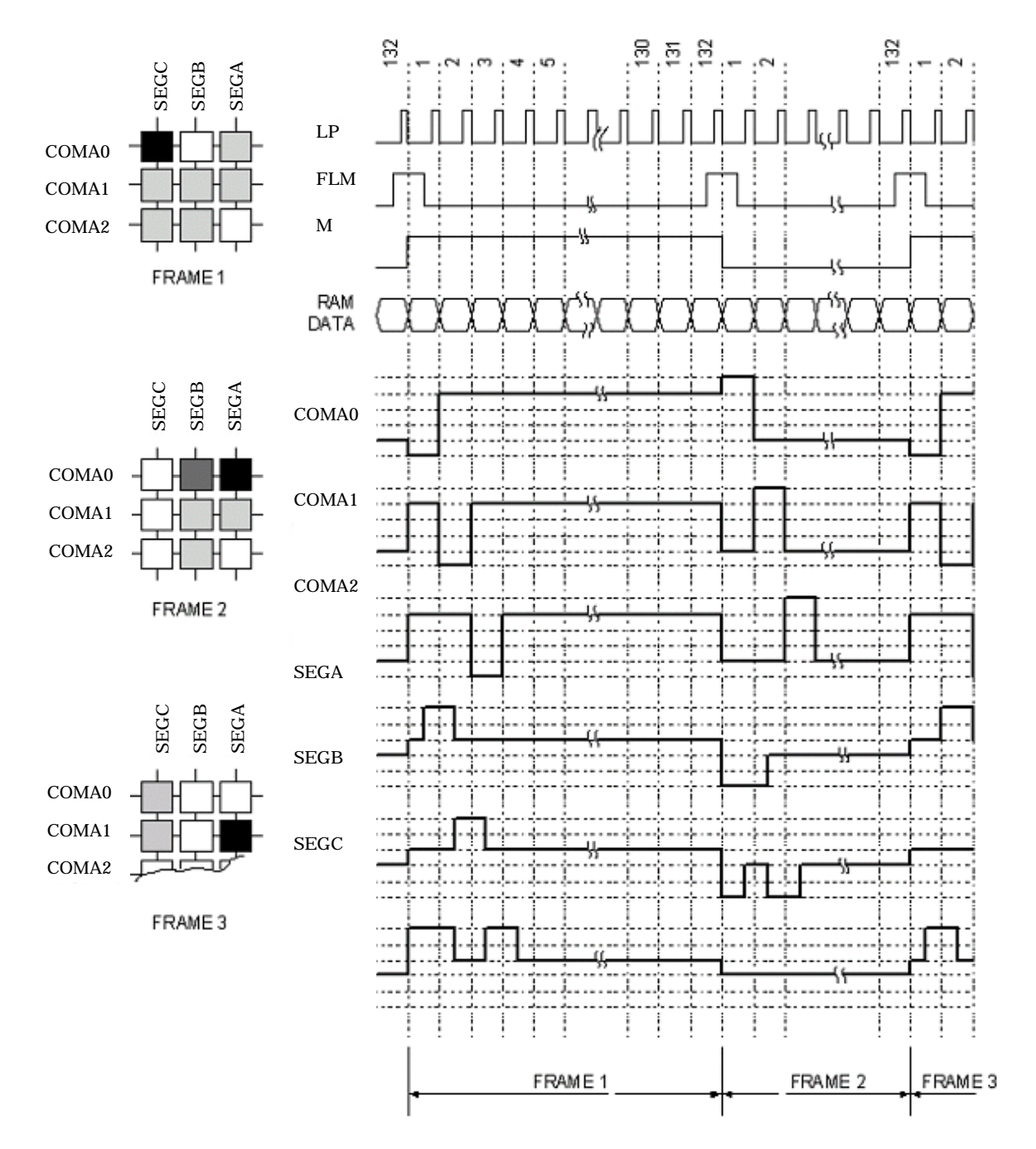

**Fig 6 LCD Driving Waveforms (1/132Duty)** 

## **(9) OSCILLATOR**

The oscillator consists of a resistor and a capacitor, and generates internal clocks for the display timing generator and the voltage booster. Through Oscillation Control register(CR), oscillating signal can be generated by using the internal resistor or an external resistor. Besides, external clock can be used too.

If using the internal resistor, ground OSCI pin and keep OSCO pin open. Frequency can be adjusted or divided by using Frequency Control register(MDIV). If using the external resistor, connect OSCI and OSCO with an resistor. If using external clock, input 50% duty signal to the OSCI pin.

## **(10) LCD POWER SUPPLY**

The internal LCD power supply is organized into the voltage converter and the voltage booster. The voltage converter consists of the reference voltage generator with temperature compensation circuit, the voltage regulator with EVR control and the LCD bias voltage generator. Furthermore the configuration of the LCD power supply can be arranged by setting Power Control 1 register(TCBI) and Power Control 2 register (POW2). It is possible to use part of the internal LCD power supply with an external supply, as shown in Table 17.

|             | AMPON    | VGOFF       | VBON     | Voltage<br><b>Booster</b> |                                                | <b>Voltage Converter</b>                             |                              |                                                                            |             |
|-------------|----------|-------------|----------|---------------------------|------------------------------------------------|------------------------------------------------------|------------------------------|----------------------------------------------------------------------------|-------------|
| <b>DCON</b> |          |             |          |                           | Voltage Regulator<br>(V <sub>REG</sub> output) | Reference Voltage<br>Generator<br>( $V_{BA}$ output) | <b>LCD Bias</b><br>Generator | <b>External Power Supply</b>                                               | <b>Note</b> |
| $\Omega$    | $\Omega$ | X           | X        | <b>DISABLE</b>            | <b>DISABLE</b>                                 | <b>DISABLE</b>                                       | <b>DISABLE</b>               | $V_{\text{OUT}}$ , $V_0$ , $V_1$ , $V_2$ , $V_3$ and $V_4$ are<br>supplied | 1           |
|             |          | $\Omega$    | $\Omega$ |                           | <b>ENABLE</b>                                  | <b>DISABLE</b>                                       |                              | $V_{\text{OUT}}$ , $V_{\text{REF}}$ are supplied                           | 2           |
| $\Omega$    |          |             | X        | <b>DISABLE</b>            | <b>DISABLE</b>                                 | <b>DISABLE</b>                                       | <b>ENABLE</b>                | V <sub>OUT</sub> , V <sub>REG</sub> are supplied                           | 3           |
|             |          | $\mathbf 0$ |          |                           | <b>ENABLE</b>                                  | <b>ENABLE</b>                                        |                              | $V_{\text{OUT}}$ is supplied                                               | 4           |
|             |          | $\Omega$    | $\Omega$ |                           | <b>ENABLE</b>                                  | <b>DISABLE</b>                                       |                              | $V_{REF}$ is supplied                                                      | 5           |
|             |          | 1           | X        | <b>ENALBLE</b>            | <b>DISABLE</b>                                 | <b>DISABLE</b>                                       | <b>ENABLE</b>                | $V_{REG}$ is supplied                                                      | 6           |
|             |          | $\mathbf 0$ | 4        |                           | <b>ENABLE</b>                                  | <b>ENABLE</b>                                        |                              |                                                                            |             |

**Table 9 Configuration of LCD Power Supply** 

NOTE1) The LCD bias voltages are externally supplied, and C1 $\pm$ , C2 $\pm$ , C3 $\pm$ , C4 $\pm$ , C5 $\pm$ , V<sub>REF</sub>, V<sub>REG</sub> and V<sub>EE</sub> are open.

NOTE2) The V<sub>OUT</sub> and V<sub>REF</sub> are externally supplied, and the C1±, C2±, C3±, C4±, C5± and V<sub>EE</sub> are open.

NOTE3) The V<sub>OUT</sub> and V<sub>REG</sub> are externally supplied, and the C1 $\pm$ , C2 $\pm$ , C3 $\pm$ , C4 $\pm$ , C5 $\pm$  and V<sub>EE</sub> are open.

NOTE4) The  $V_{\text{OUT}}$  is externally supplied, and the C1±, C2±, C3±, C4± and C5± are open.

NOTE5) The V<sub>REF</sub> is externally supplied.

NOTE6) The  $V_{REG}$  is externally supplied

## **(10-1) Voltage Booster**

The internal voltage booster generates up to  $6xV_{EE}$  voltage. The boost level is selected from  $2x-6x$  by setting the Boost Level register(GVU). The boost voltage  $V_{OUT}$  must not exceed 18.0V, otherwise the voltage stress may cause a permanent damage to the LSI.

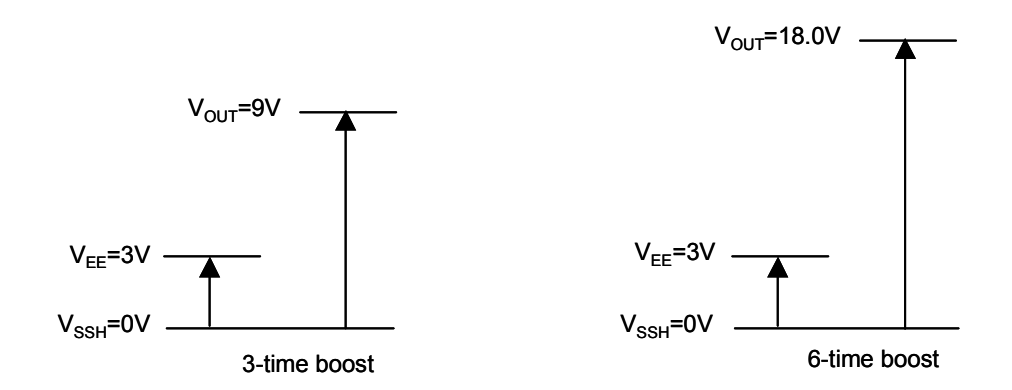

**Fig 7 Boost Voltage** 

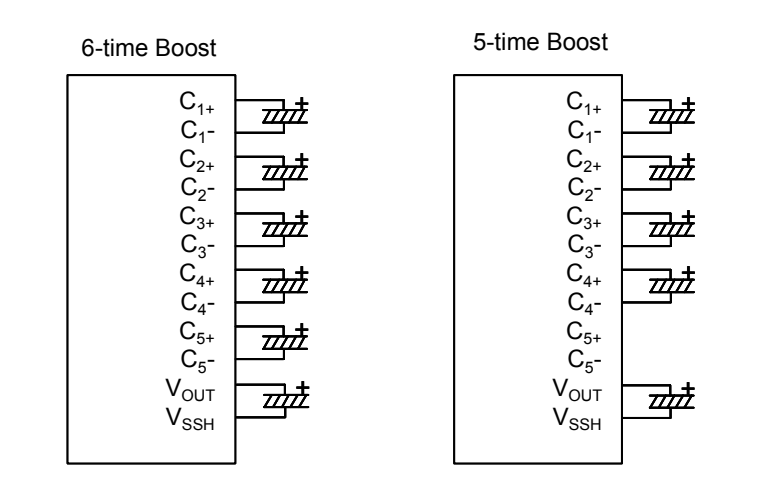

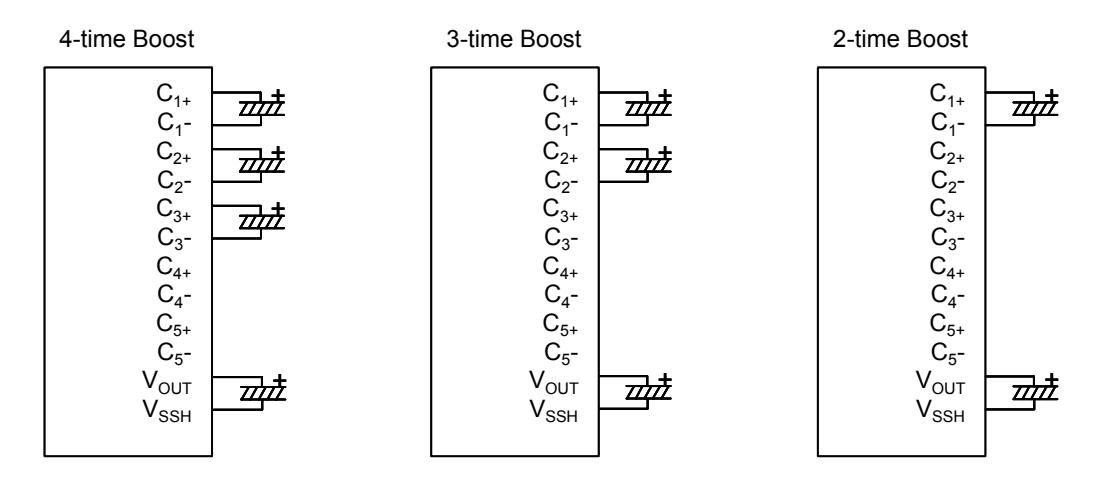

**Fig 8 External Capacitor Connection of Voltage Booster** 

## **(10-2) Electrical Volume Register (EVR)**

The EVR is used to fine-tune the  $V_0$  voltage to optimize display contrast. The EVR value is controlled in 128 steps by setting the Electrical Volume register(EVOL).

 $\frac{1}{\sqrt{1.2004-08-05}}$  New Japan Radio Co., Itd.

## **(10-3) Voltage Converter**

## **(10-3-1) Voltage Regulator**

The voltage regulator consists of an operational amplifier with gain control and EVR. The  $V_{REF}$  voltage is multiplied to obtain the  $V_{REG}$  voltage, and gain control is set by the GSEL bit of the Boost Level register (GVU). When GSEL=0, boost level is determined by  $VU_2$ ~ $VU_0$  bits value. When GSEL=1, booster level is determined by  $RG_2$ ~ $RG_0$  bit value.

The relationship of  $V_{REG}$  and LCD driving voltage( $V_0$ ) is shown as below:

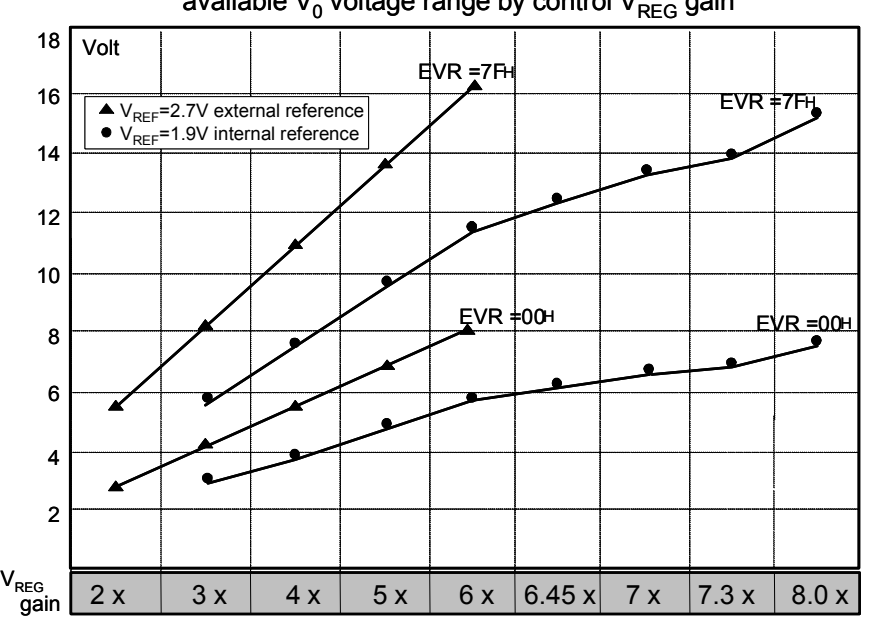

available  $V_0$  voltage range by control  $V_{\text{REG}}$  gain

**Fig 9 Relationship of V<sub>0</sub> and V<sub>REG</sub>** 

|                 | $GSEL = '0'$    |                 | $GSEL = '1'$    |          |                 | <b>V<sub>REG</sub></b> Gain | Remark          |  |  |  |  |
|-----------------|-----------------|-----------------|-----------------|----------|-----------------|-----------------------------|-----------------|--|--|--|--|
| VU <sub>2</sub> | VU <sub>1</sub> | VU <sub>0</sub> | RG <sub>2</sub> | RG1      | RG <sub>0</sub> |                             |                 |  |  |  |  |
| 0               | 0               | ŋ               |                 |          |                 |                             | default VU[2:0] |  |  |  |  |
| 0               | $\Omega$        |                 |                 |          |                 | $\mathfrak{p}$              |                 |  |  |  |  |
| 0               | 4               | ŋ               | $\Omega$        | $\Omega$ | O               | 3                           | default RG[2:0] |  |  |  |  |
| ი               |                 |                 | O               | O        |                 |                             |                 |  |  |  |  |
|                 | U               |                 | O               |          |                 | 5                           |                 |  |  |  |  |
|                 | 0               |                 | n               |          |                 | 6                           |                 |  |  |  |  |
|                 |                 |                 |                 | ŋ        |                 | 6.45                        |                 |  |  |  |  |
|                 |                 |                 |                 | $\Omega$ |                 |                             |                 |  |  |  |  |
|                 |                 |                 |                 |          | C               | 7.3                         |                 |  |  |  |  |
|                 |                 |                 |                 |          |                 | 8.0                         |                 |  |  |  |  |
|                 |                 | n               |                 |          |                 |                             |                 |  |  |  |  |
|                 |                 |                 |                 |          |                 |                             |                 |  |  |  |  |

#### **Table 10 VREG gain**

 $V_{REG}$  can be calculated by the following equation:

 $V_{REG} = V_{REF} \times N$  (N: Boost Level)

Note) To stabilize the V<sub>REG</sub>, connect a capacitor to the V<sub>REG</sub> pin.

## **(10-3-2) Reference Voltage Generator**

The reference voltage generator outputs about 1.9V reference voltage. When using the internal LCD power supply, connect the  $V_{BA}$  and the  $V_{REF}$ . When using an external LCD power supply, input external power into  $V_{REF}$  pin and keep V<sub>BA</sub> open.

The temperature compensating circuit is built in, compensation coefficient can be selected from the following shown 4 levels by setting TCV1~TVC0 bits of Power Control 1 register(TCBI).

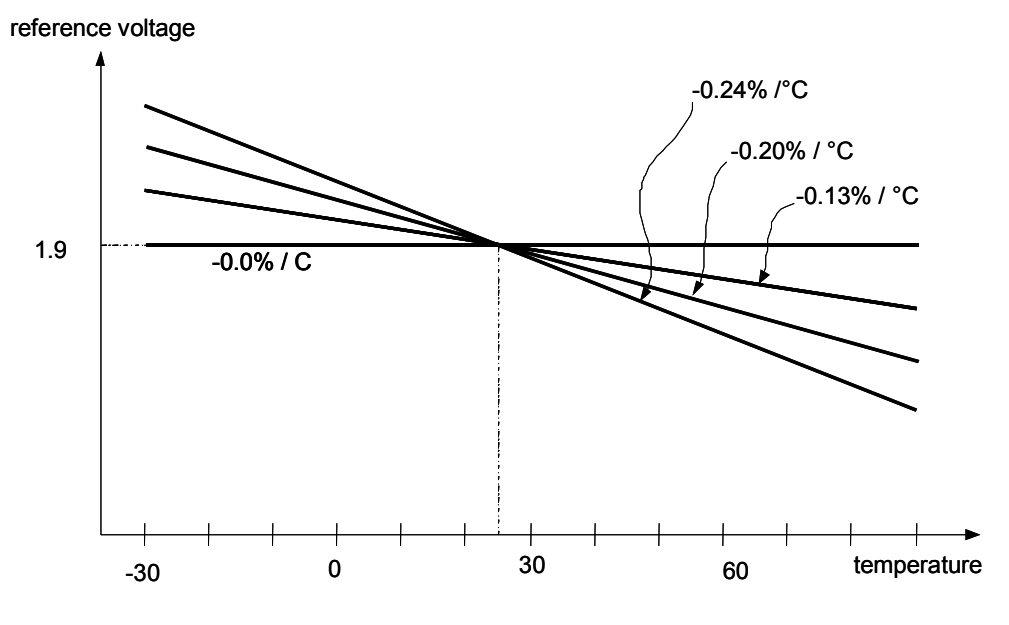

**Fig 10 Temperature Compensation** 

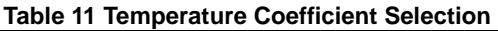

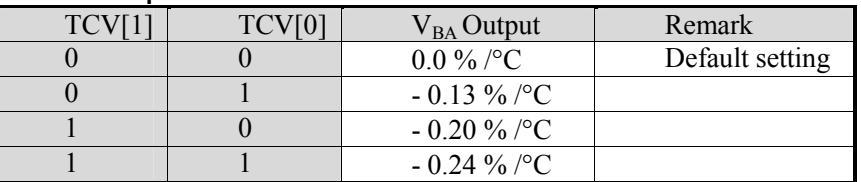

## **(10-3-3) LCD Bias Voltage Generator**

The LCD bias voltage generator consists of buffer amplifiers and bleeder resistors, and the bias ratio can be selected from1/5~1/12 through setting B2~B0 bits of Power Control 1 register(TCBI).

## **(10-4) External Components for LCD Power Supply**

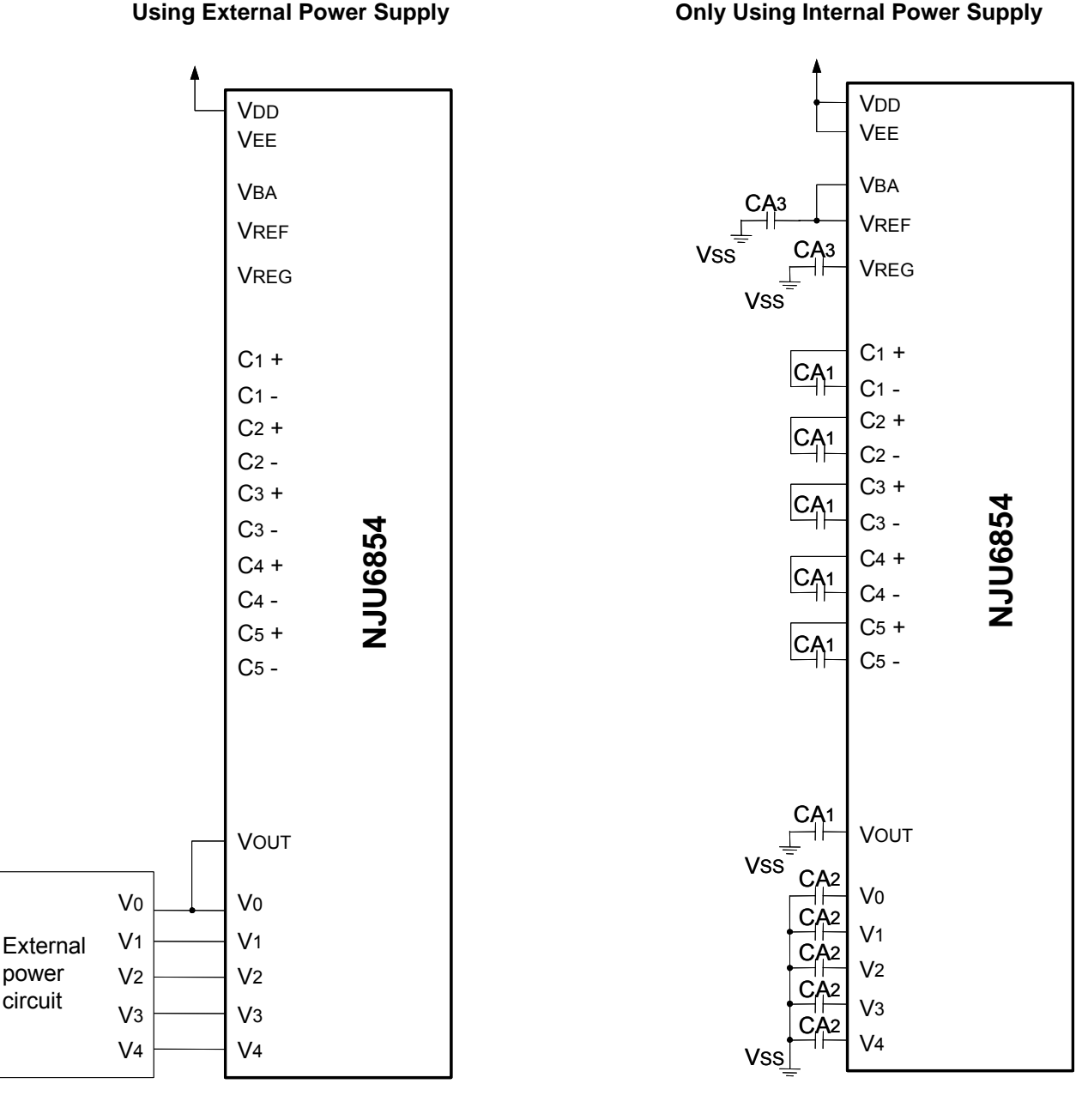

**Fig 11** Fig 12 **Fig 12** 

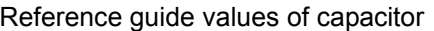

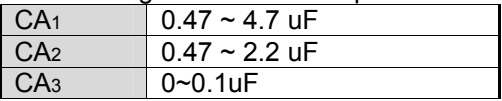

- NOTE1) B grade capacitor is recommended for CA1-CA3. Make sure what is the best capacitor value in the particular application.
- NOTE2) Parasitic resistance on the power supply lines (V<sub>DD</sub>, V<sub>SS</sub>, V<sub>EE</sub>, V<sub>SSH</sub>, V<sub>OUT</sub>, V<sub>0</sub>, V<sub>1</sub>, V<sub>2</sub>, V<sub>3</sub> and V<sub>4</sub>) reduces step-up efficiency of the voltage booster, and may have an impact on the LSI's operation and display quality. To minimize this impact, be sure to lay out the shortest wires and place capacitors as close to the LSI as possible.

# **NJU6854**

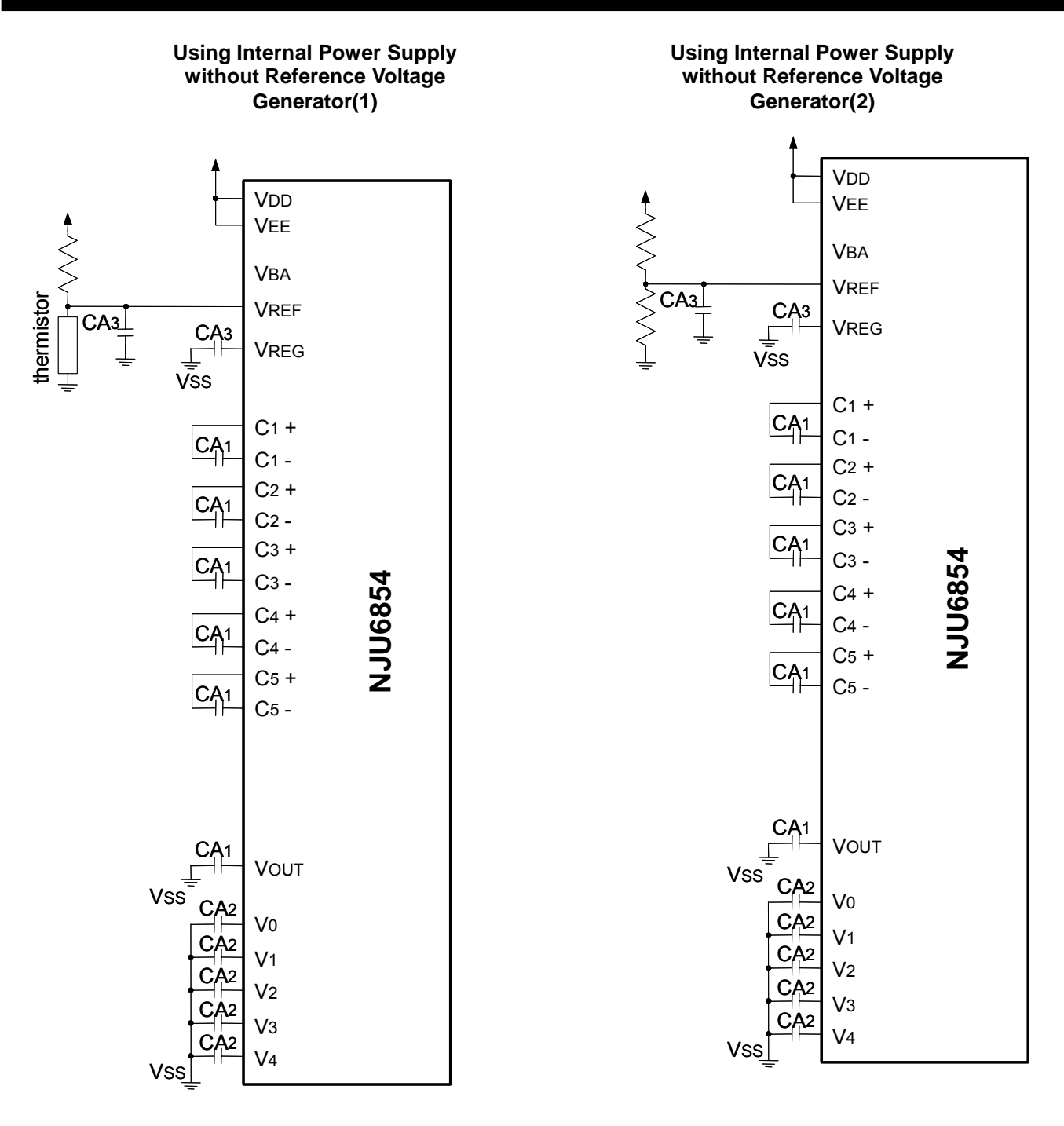

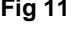

**Fig 11 Fig 12** 

Reference guide values of capacitor

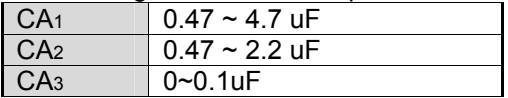

NOTE1) B grade capacitor is recommended for CA1-CA3. Make sure what is the best capacitor value in the particular application.

NOTE2) Parasitic resistance on the power supply lines ( $V_{DD}$ ,  $V_{SS}$ ,  $V_{EE}$ ,  $V_{SSH}$ ,  $V_{OUT}$ ,  $V_0$ ,  $V_1$ ,  $V_2$ ,  $V_3$  and  $V_4$ ) reduces step-up efficiency of the voltage booster, and may have an impact on the LSI's operation and display quality. To minimize this impact, be sure to lay out the shortest wires and place capacitors as close to the LSI as possible.

.

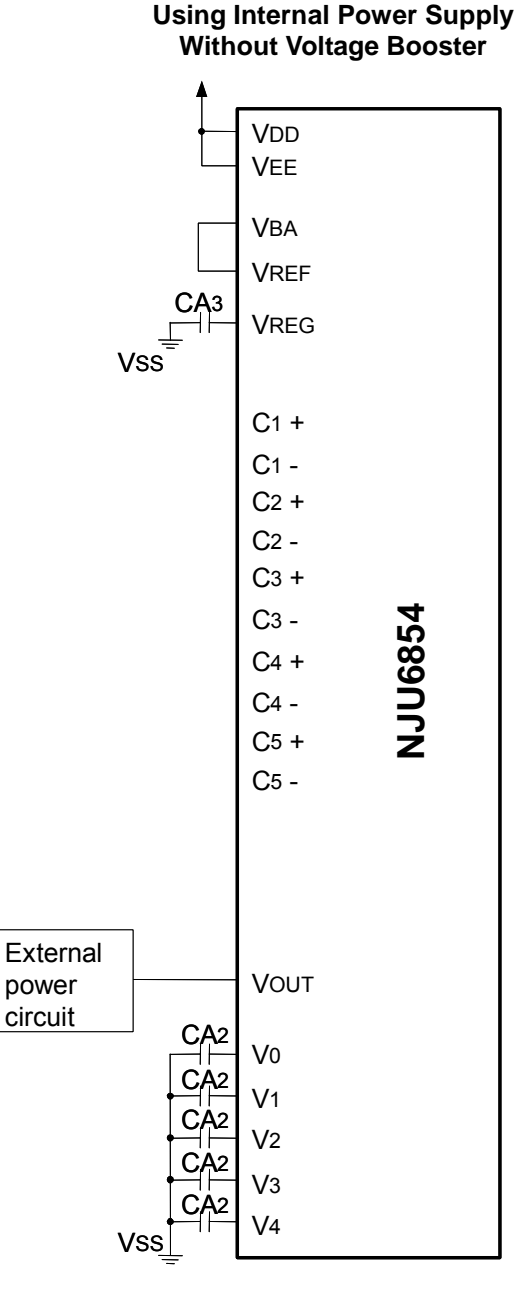

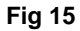

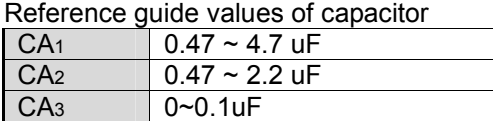

- NOTE1) B grade capacitor is recommended for CA1-CA3. Make sure what is the best capacitor value in the particular application.
- NOTE2) Parasitic resistance on the power supply lines (V<sub>DD</sub>, V<sub>SS</sub>, V<sub>EE</sub>, V<sub>SSH</sub>, V<sub>OUT</sub>, V<sub>0</sub>, V<sub>1</sub>, V<sub>2</sub>, V<sub>3</sub> and V<sub>4</sub>) reduces step-up efficiency of the voltage booster, and may have an impact on the LSI's operation and display quality. To minimize this impact, be sure to lay out the shortest wires and place capacitors as close to the LSI as possible.

## **(10-5) Power ON/OFF**

To protect the LSI from over current, the following sequences must be maintained to turn on and off the power supply.

## **Using Internal LCD Power Supply**

#### **Power ON**

First " $V_{DD}$  and  $V_{EE}$  ON", next "Reset by RESb", then "Internal LCD power supply ON". Be sure to execute the "Display ON" instruction later than the completion of this power ON sequence. Otherwise, unexpected pixels may be turned on instantly.

#### **Power OFF**

First "Reset by RESb or "HALT" instruction", next "V<sub>DD</sub> and V<sub>EE</sub> OFF". If using different power sources for the  $V_{DD}$  and the  $V_{EE}$ , the  $V_{EE}$  must be turned off after the reset or the "HALT". After that, the  $V_{DD}$  can be turned off, waiting until the LCD bias voltages ( $V_0 \sim V_4$ ) drop below the threshold level of LCD pixels.

## **Using External LCD Power Supply**

#### **Power ON**

First "V<sub>DD</sub> and V<sub>EE</sub> ON", next "Reset by RESb", then "External LCD power supply ON". When using only external  $V<sub>OUT</sub>$ , first "V<sub>DD</sub> ON", next "Reset by RESb", then "External V<sub>OUT</sub> ON", as well.

#### **Power OFF**

First "Reset by RESb or "HALT" instruction" to isolate external LCD bias voltages, next " $V_{DD}$  OFF". For more safety, placing a resistor in series on the  $V_0$  line (or the  $V_{OUT}$  line in using only the external  $V_{OUT}$ ) is recommended. That resistance is usually between 50Ω and 100Ω.

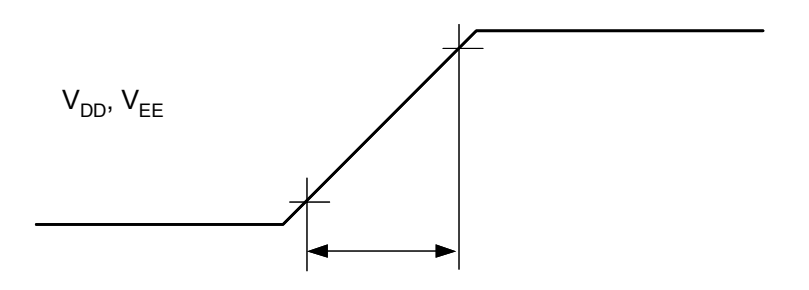

**Fig 16 Rising Time of the Power Supply** 

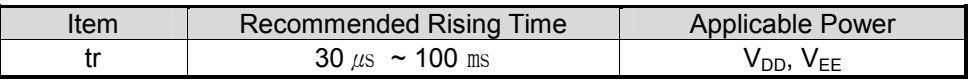

Note : The rising time is the time from 10%  $V_{DD}$  to 90% $V_{EF}$ 

#### **(10-6) Discharge Circuit**

The LSI incorporates two independently discharge circuits for the capacitors connected to  $V_{\text{OUT}}$  and  $V_1$ - $V_4$ . When setting DSI1 bit of Discharge ON/OFF register (DISC) to "1", or executing reset instruction, the capacitors on  $V_1$ - $V_4$  are discharged, by the same way, setting DSI2 to "1" or resetting, the capacitor on  $V_{OUT}$  is discharged.

Be sure to turn off the internal or external LCD power supply during discharging, otherwise discharge circuit will function as a current load and increase operating current.

## **(10-7) Reset Function**

The reset function initializes the LSI to the following default status by setting the RESb to "L". Usually connect the RESb to MPU's reset pin, so that the LSI and MPU are initialized simultaneously.

#### **Table 12 Default Status**

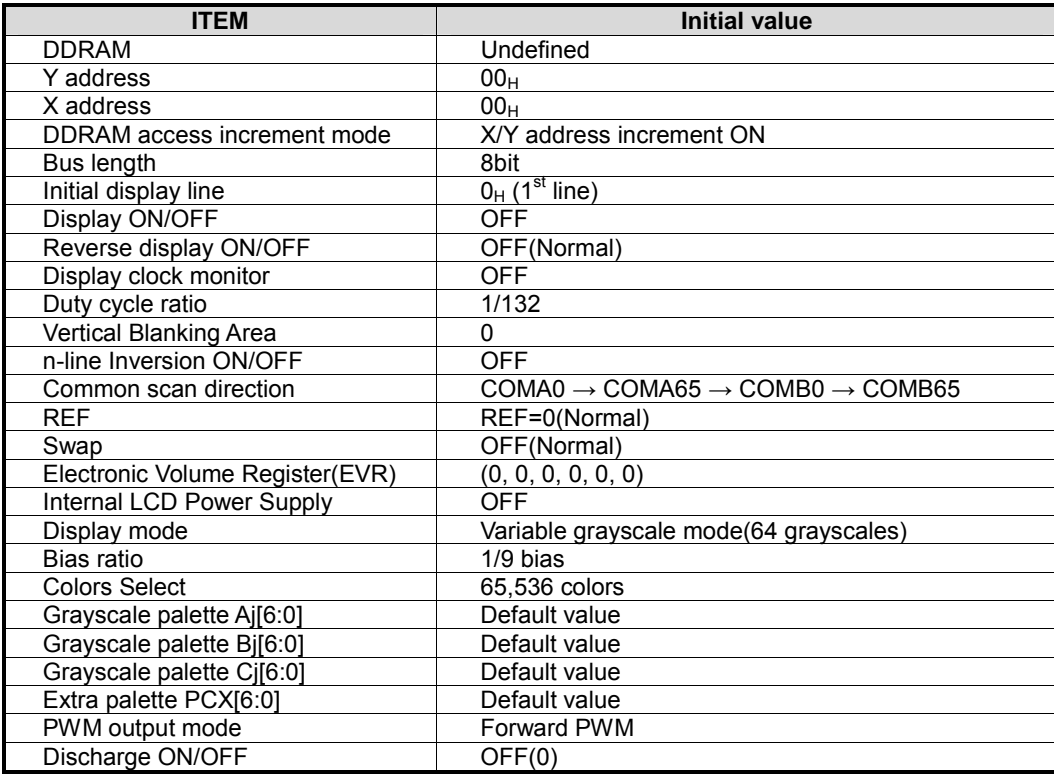

# **(11) INSTRUCTION TABLES**

#### Table 0 [2:0] = 000<sub>B</sub>

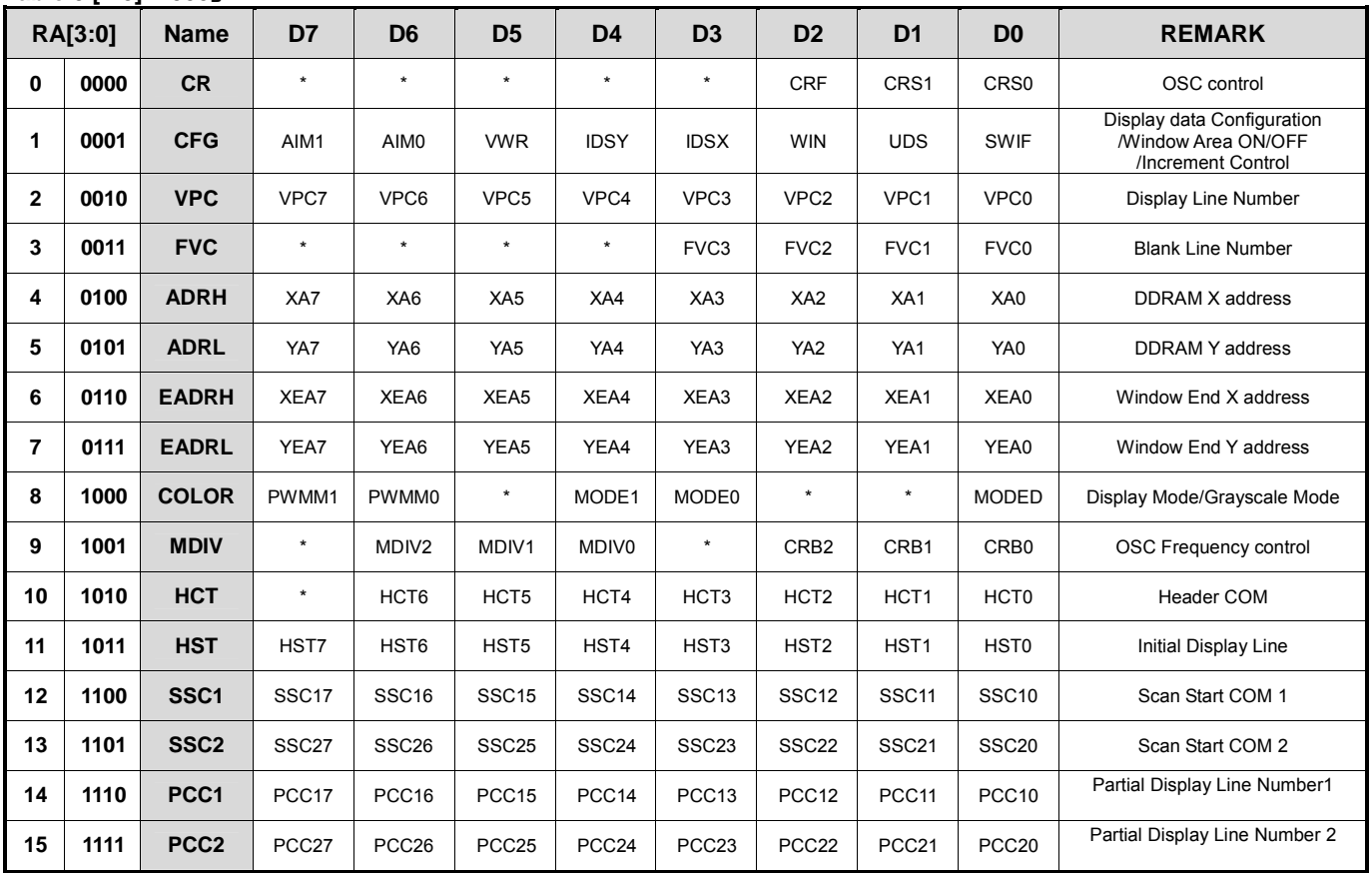

#### Table1 [2:0] = 001<sub>B</sub>

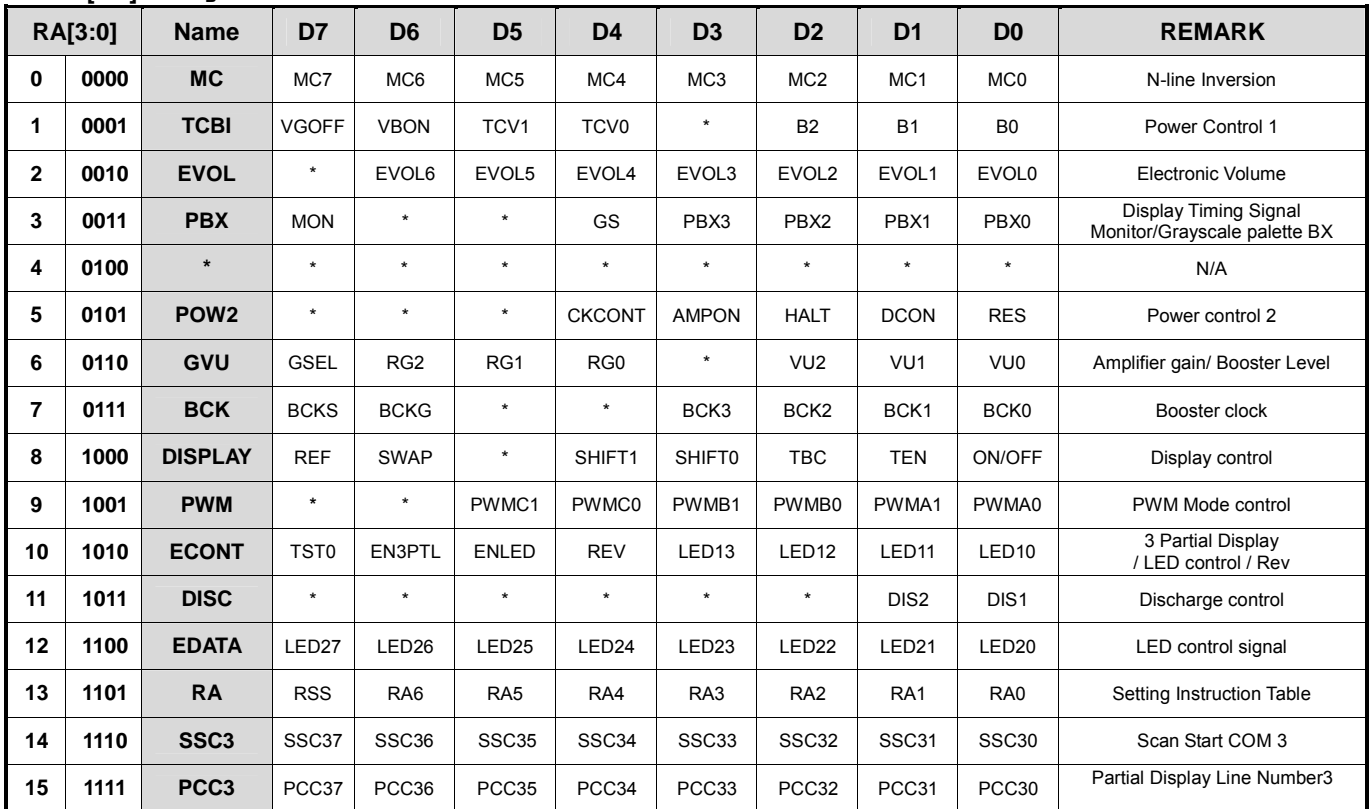

 $\frac{1}{\sqrt{2}}$  $\frac{1}{\sqrt{2}}$   $\frac{1}{\sqrt{2}}$ 

## **Table2 [2:0] = 010B**

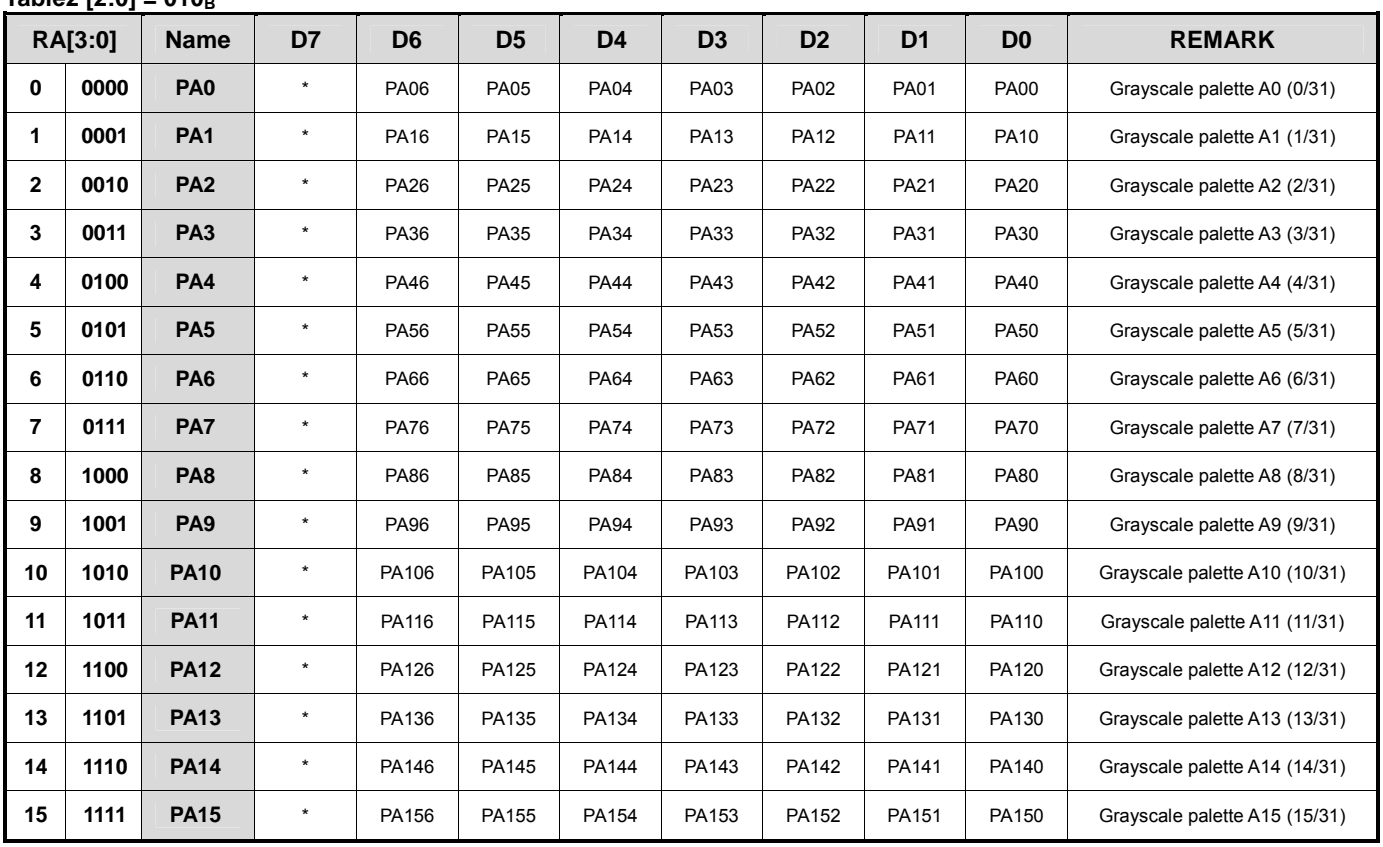

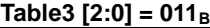

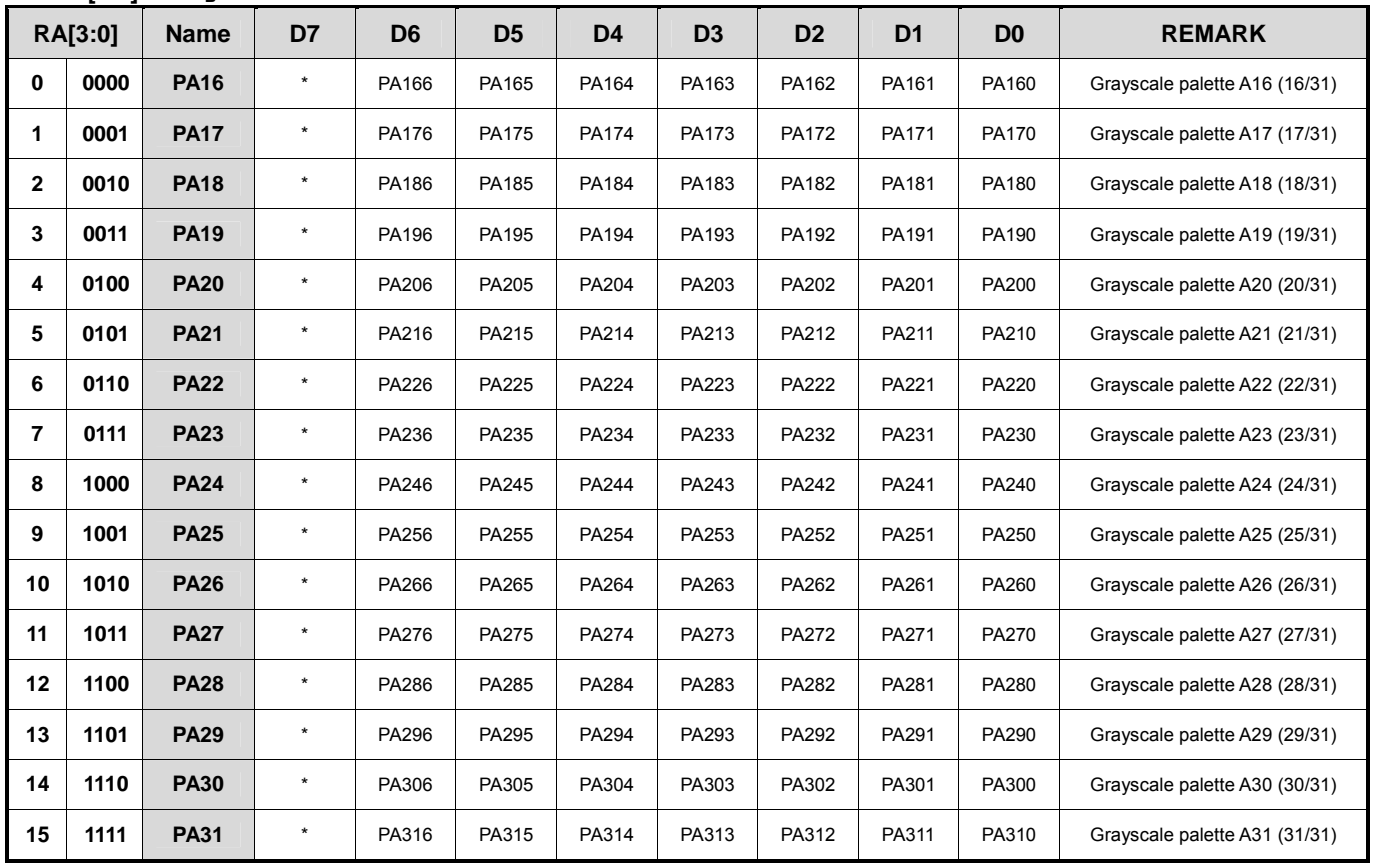

- 48 - **Ver.2004-08-05**<br>- 48 - **Ver.2004-08-05** 

# **NJU6854**

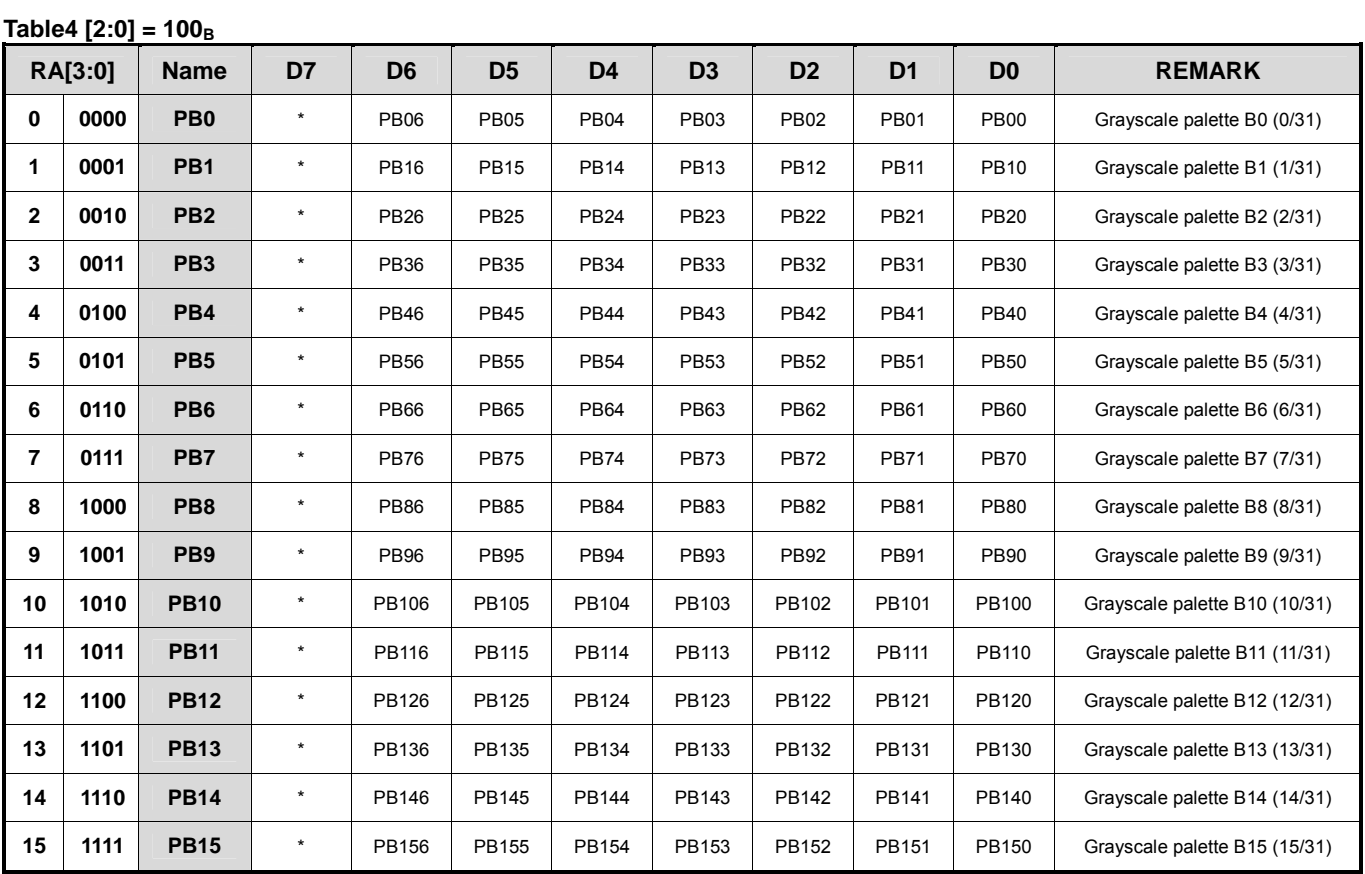

## Table5  $[2:0] = 101_B$

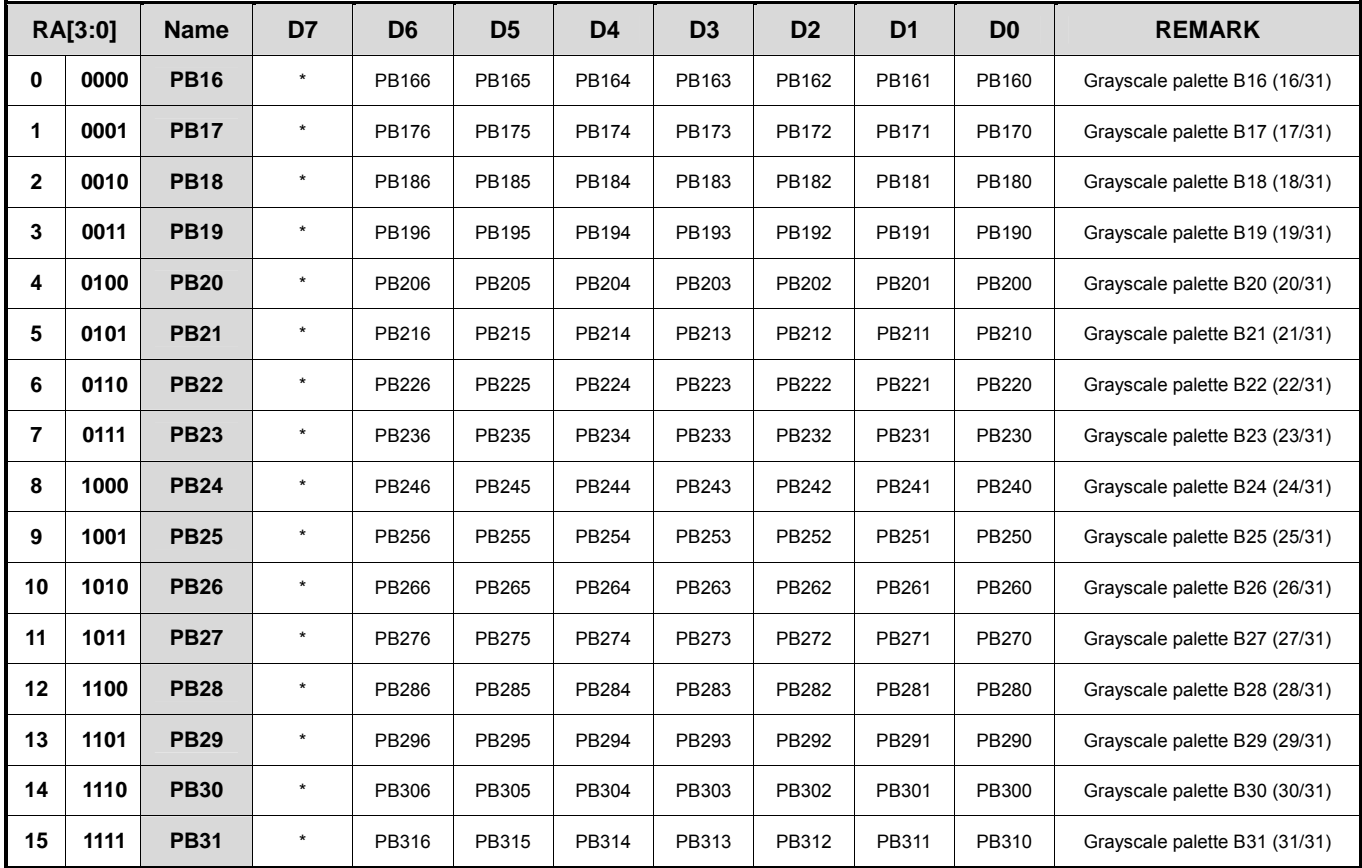

 $\frac{1}{\sqrt{2}}$  $\frac{1}{\sqrt{2}}$   $\frac{1}{\sqrt{2}}$ 

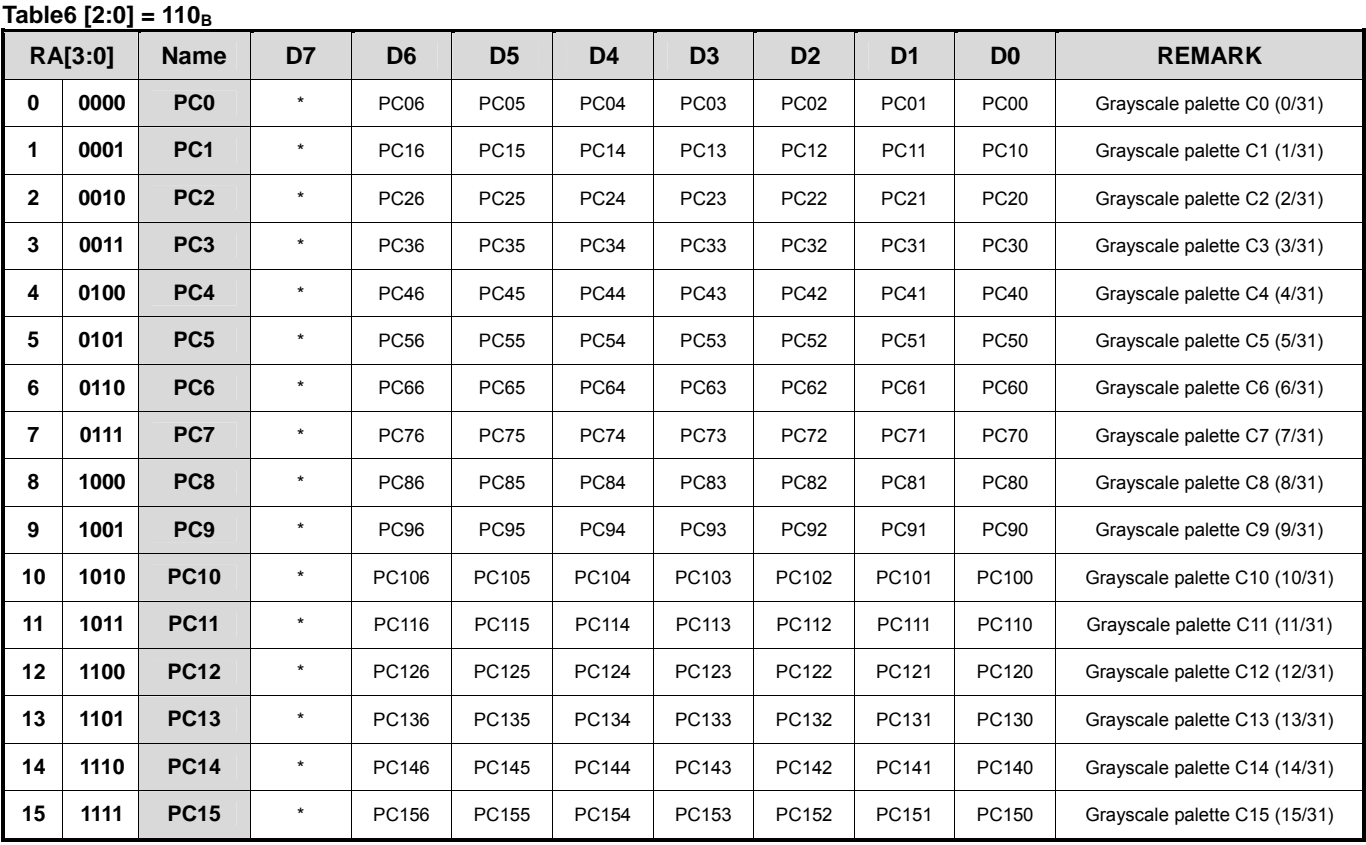

**Table7 [2:0] = 111B**

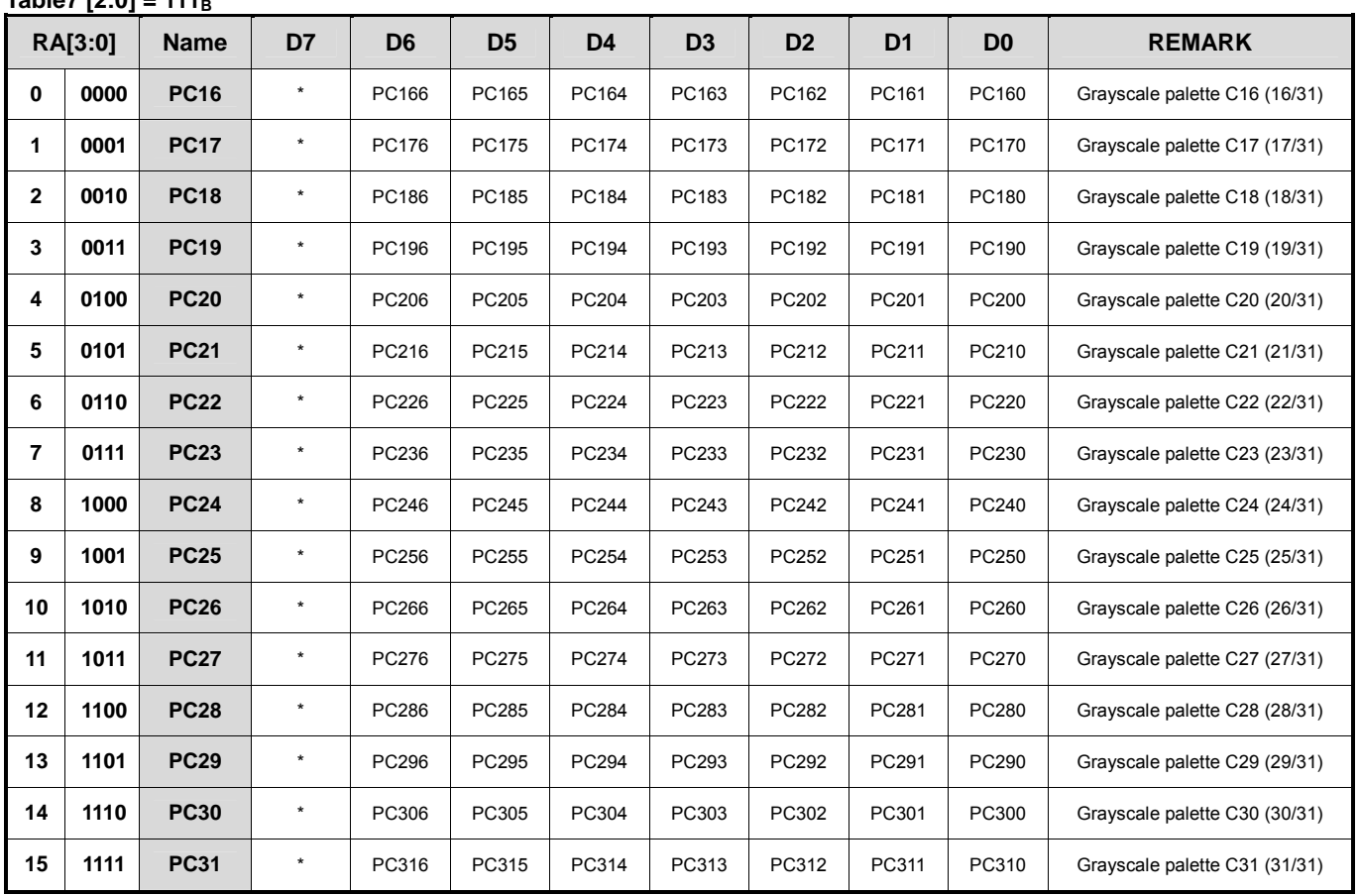

- 50 - Ver. 2004-08-05

## **(12) INSTRUCTION DESCRIPTIONS**

#### **(12-1) 8-bit Access Mode**

## **(12-1-1) Instruction Register**

Set MSB bit of the  $1<sup>st</sup>$  byte to "0". Data to instruction register is transferred in 2 bytes, For the  $1<sup>st</sup>$  byte, D6~D4 is used to set the instruction table address, and  $D3~D0$  to set instruction register address. The  $2^{nd}$  byte is instruction data.

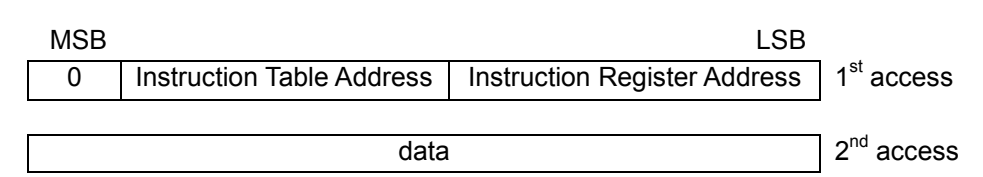

## (Example) X, Y address of DDRAM

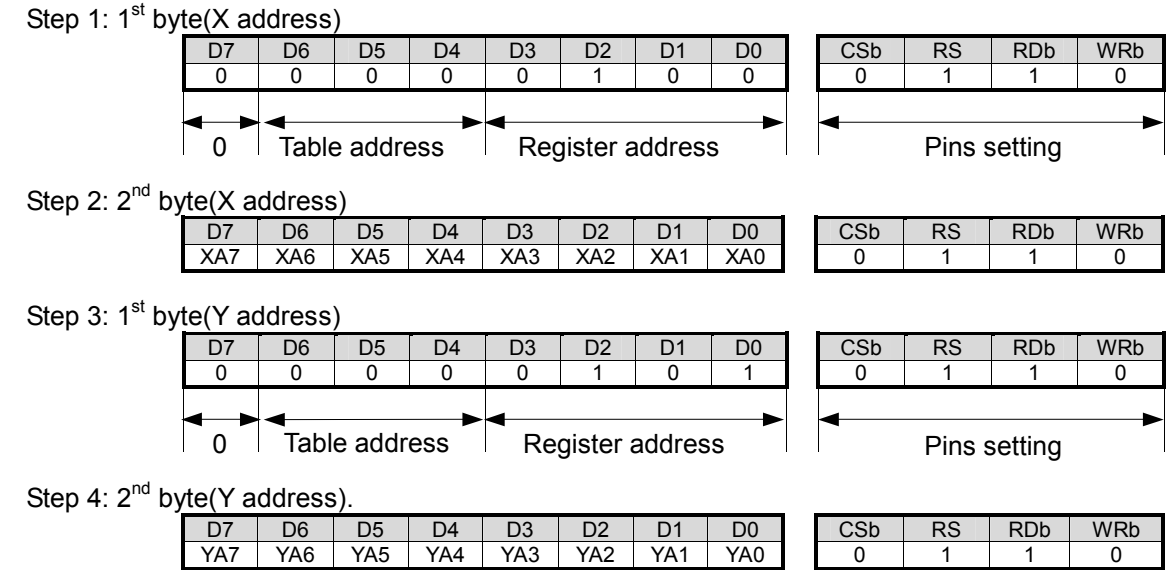

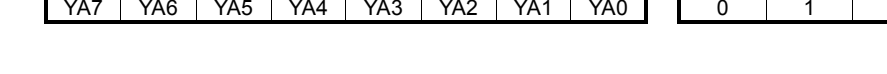

## **(12-1-2) Auto-increment of Instruction Register Address**

By setting MSB bit of the  $1<sup>st</sup>$  byte to "1", instruction data can be written to the registers successively. For the  $1<sup>st</sup>$ byte, D6~D4 is used to set the instruction table address(Table[2:0]) and D3~D0 to set the count number for the registers, from the  $2<sup>nd</sup>$  byte, data will be automatically written to the successive registers.

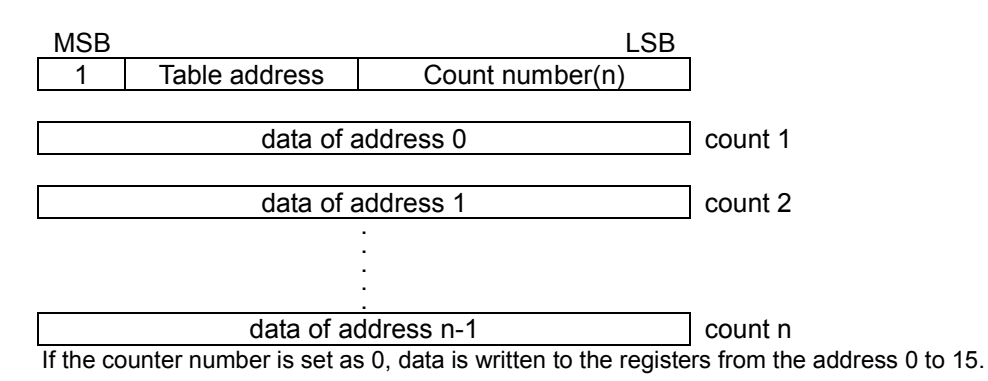

## (Example) Oscillator and others.

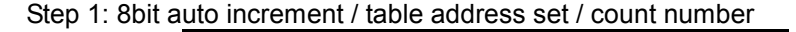

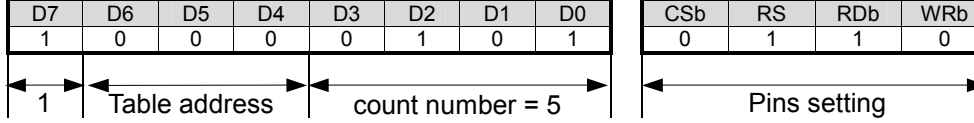

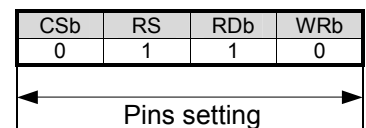

Step 2: 8bit auto increment / count = 1

| -  - - - - -<br>__ |    |  |     |   |     |                  |      |  |               |                     |            |            |
|--------------------|----|--|-----|---|-----|------------------|------|--|---------------|---------------------|------------|------------|
| D7                 | D6 |  | -14 | ◡ |     |                  |      |  | $\sim$<br>ບວບ | $\mathcal{D}$<br>57 | <b>RDb</b> | <b>WRb</b> |
|                    |    |  |     |   | CRF | CRS <sub>1</sub> | CRS0 |  |               |                     |            |            |

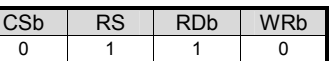

## Step 3: 8 bit auto increment / count = 2

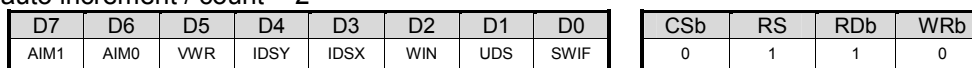

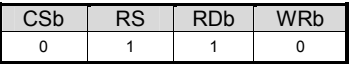

#### Step 4: 8 bit auto increment / count = 3

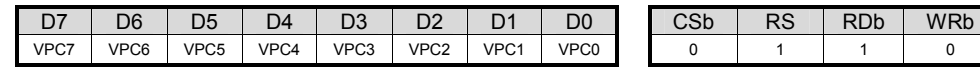

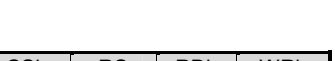

## Step 5: 8 bit auto increment / count = 4

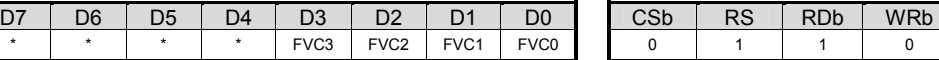

#### Step 6: 8 bit auto increment / count = 5

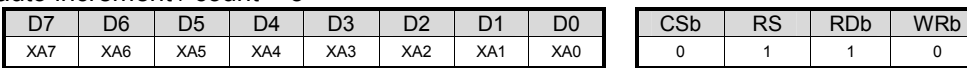

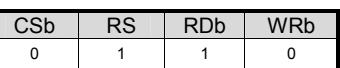

## **(12-2) 16-bit Access Mode**

## **(12-2-1) Instruction Register**

Set MSB bit to"0". Instruction table number, instruction register address and instruction data will be transferred in one 16-bit data. Instruction table number is determined by D14~D12, instruction register is determined by D11~D8, and D7~D0 is instruction data.

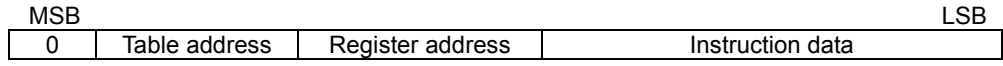

(Example) X, Y address of DDRAM

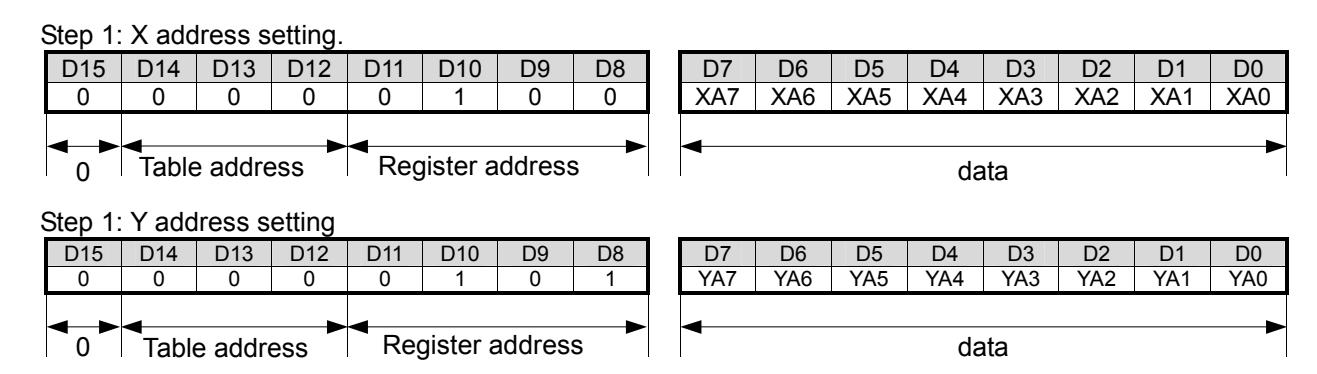

#### **(12-2-2) Auto Increment of Instruction Register Address**

By setting MSB bit of the  $1<sup>st</sup>$  byte to "1", instruction data can be written to the registers successively. For the  $1<sup>st</sup>$ byte, only upper 8-bit data is valid, D14~D12 is used to set the instruction table number(Table[2:0]) and D11~D8 to set the count number of the registers. From the  $2<sup>nd</sup>$  byte, data will be automatically written to the successive registers.

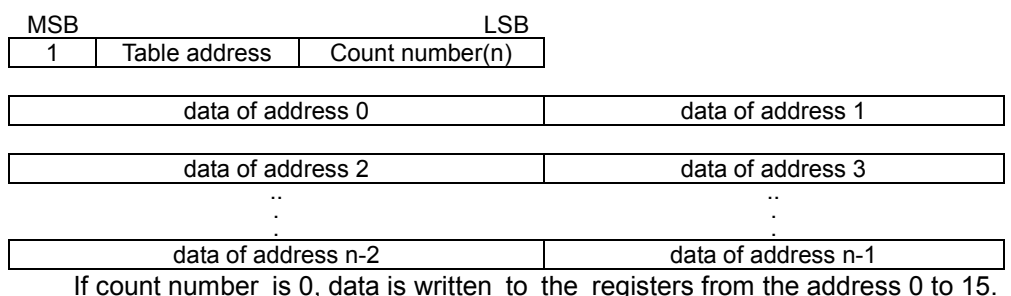

(Example) Oscillator and Configuration control

# Step 1: D15 | D14 | D13 | D12 | D11 | D10 | D9 | D8 **| |** D7 | D6 | D5 | D4 | D3 | D2 | D1 | D0 1 0 0 0 0 1 0 1 \* \* \* \* \* \* \* \* Step 2 D15 D14 D13 D12 D11 D10 D9 D8 D7 D6 D5 D4 D3 D2 D1 D0 \* | \* | \* | \* | \* | CRF | CRS1 | CRS0 | | AIM1 | AIM0 | VWR | IDSY | IDSX | WIN | UDS | SWIF Step 3: D15 | D14 | D13 | D12 | D11 | D10 | D9 | D8 **| |** D7 | D6 | D5 | D4 | D3 | D2 | D1 | D0 VPC7 | VPC6 | VPC5 | VPC4 | VPC3 | VPC2 | VPC1 | VPC0 **| | \*** | \* | \* | \* | FVC3 | FVC2 | FVC1 | FVC0 Step 4: D15 | D14 | D13 | D12 | D11 | D10 | D9 | D8 **| |** D7 | D6 | D5 | D4 | D3 | D2 | D1 | D0 XA7 XA6 XA5 XA4 XA3 XA2 XA1 XA0 \* \* \* \* \* \* \* \* 1 Table address  $\vert$  count number = 5  $\vert$   $\vert$   $\vert$  data (don't care )

(\*: not applicable)

 $V = 53 - 53$ 

# **NJU6854**

## **(12-3) Oscillation Control**

Register : CR Table0 [0u]

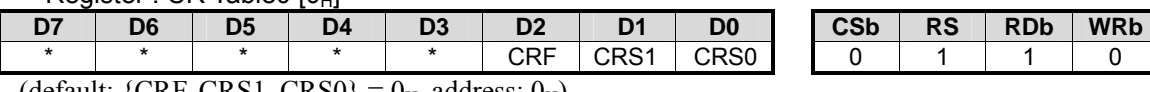

(default: {CRF, CRS1, CRS0} =  $0<sub>H</sub>$ , address:  $0<sub>H</sub>$ )

#### Setting Frequency

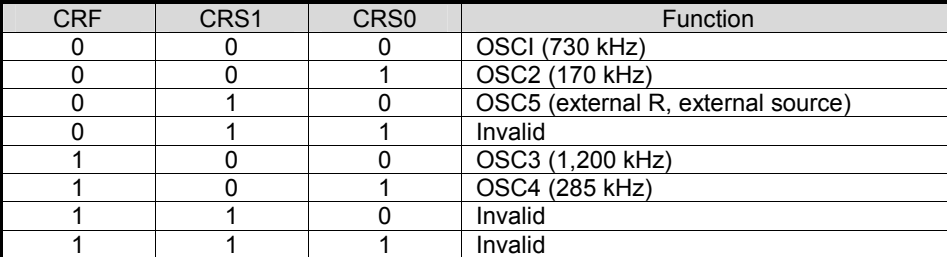

In OSC5 mode, connect the OSCI pin and the OSCO pin with a resistor, and input external clock signal to OSCI.

## **(12-4) Display Data Assignment/ Window Area ONOFF/Increment Control**

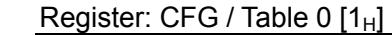

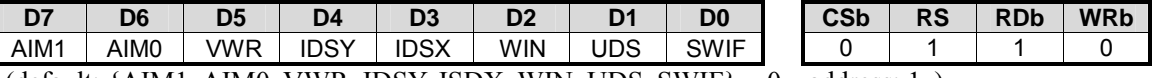

(default: {AIM1, AIM0, VWR, IDSY, ISDX, WIN, UDS, SWIF} =  $0<sub>H</sub>$ , address:  $1<sub>H</sub>$ )

(i) SWIF

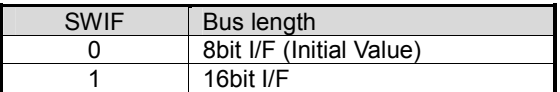

(ii) UDS

Assignment of MPU data on the DDRAM

```
 16 Bit I/F Access 
    UDS = "0": the lower 8-bit MPU data corresponding to the lower 8-bit display data
                  the upper 8-bit MPU data corresponding to the upper 8-bit display data 
    UDS = "1": the lower 8-bit MPU data corresponding to the upper 8-bit display data
                  the upper 8-bit MPU data corresponding to the lower 8-bit display data 
8 Bit I/F Access 
    UDS = "0": 1<sup>st</sup> MPU data corresponding to the lower 8-bit display data
                 2<sup>nd</sup> MPU data corresponding to the upper 8-bit display data
    UDS = "1": 1<sup>st</sup> MPU data corresponding to the upper 8-bit display data
                 2<sup>nd</sup> MPU data corresponding to the lower 8-bit display data
```
## (iii) WIN

 $WIN = "1"$ : Window area ON WIN = "0" : Window area OFF(default)

## (iv) IDSX

 X address auto increment/auto decrement  $IDSX = "0"$ : auto increment  $IDSX = "1"$ : auto decrement

# (v) IDSY

 Y address auto increment/auto decrement  $IDSY = "0"$ : auto increment  $IDSY = "1"$ : auto decrement

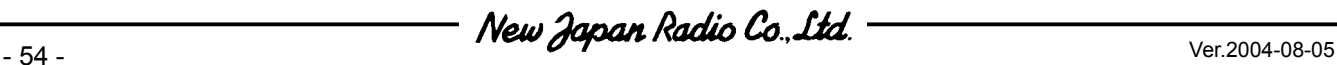

(vi) VWR

Setting the direction of data write /read to DDRAM  $VWR = "0"$ : start from X direction  $VWR = "1"$ : start from Y direction

## (vii) AIM[1:0]

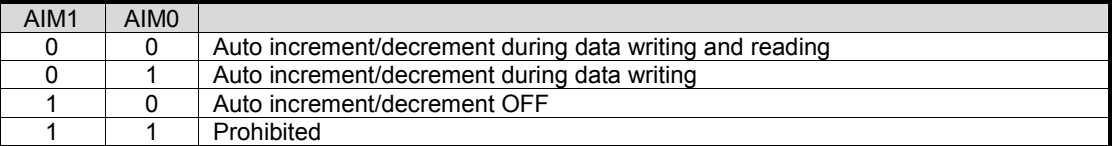

## **(12-5) Display Line Number**

Register: VPC TABLE0 [2J]

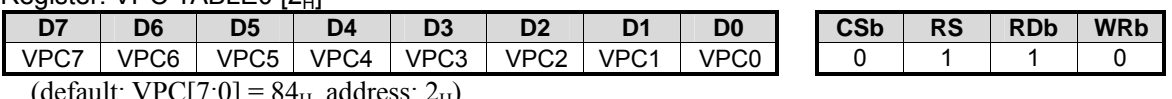

(default:  $VPC[7:0] = 84_H$ , address: 2<sub>H</sub>)

VPC[7:0]: display line number (displayed pixel number in Y direction).

## Setting within the range of 2~132(02H~84H)

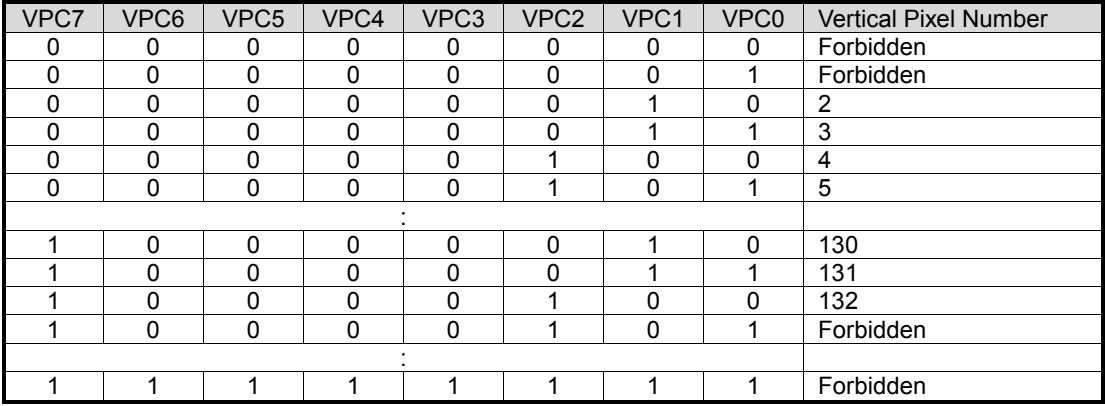

## **(12-6) Blank Line Number**

Register: FVC TABLE0 [3H]

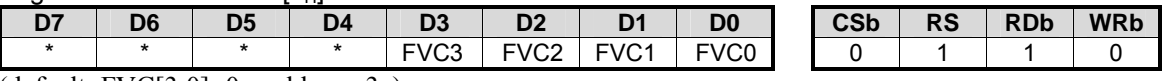

(default: FVC[3:0]= $0_H$ , address: 3 $_H$ )

FVC[3:0]: Blank line number(not displayed pixel number in Y direction)

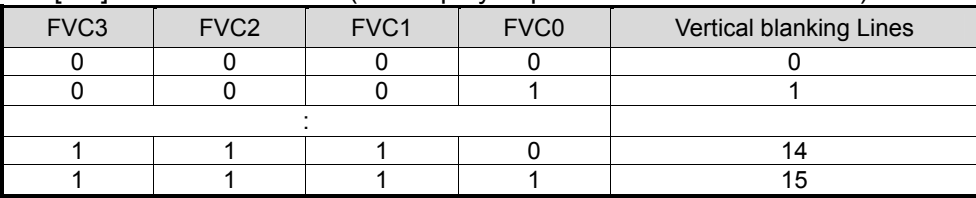

## **(12-7) X Address**

Register: ADRH TABLE0 [4]

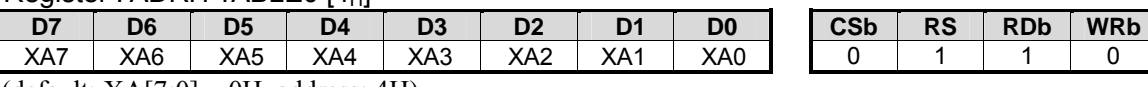

(default:  $XA[7:0] = 0H$ , address: 4H)

X address range is from 00H to 83H.

#### **(12-8) Y Address**

Register : ADRL TABLE0  $[5_H]$ 

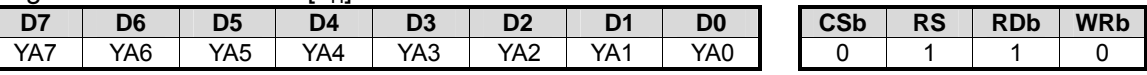

(default: YA[7:0] =  $0_H$ , address:  $5_H$ )

Y address range is from 00H to 83H.

#### **(12-9) Window End X Address**

Register : EADRH TABLE0 [6H]

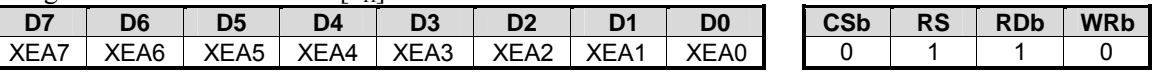

(default: XEA[7:0] =  $0_H$ , address:  $6_H$ )

Setting X address of window area when window area access is valid(WIN="1").

#### **(12-10) Window End Y Address**

Register : EADRL TABLE0 [7H]

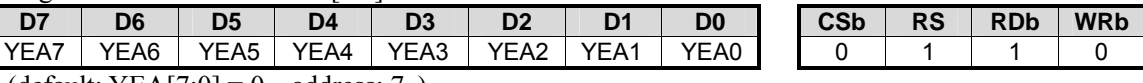

(default: YEA[7:0] =  $0_H$ , address:  $7_H$ )

Setting Y address of window area when window area access is valid(WIN="1").

#### **(12-11) Display Mode/Grayscale Mode**

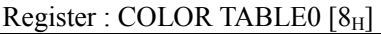

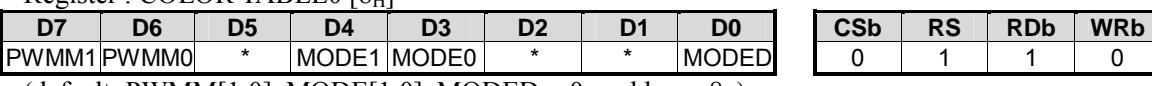

(default: PWMM[1:0], MODE[1:0], MODED =  $0_{H}$ , address:  $8_{H}$ )

(i) MODED

Setting 65k-color or 4k-color display mode

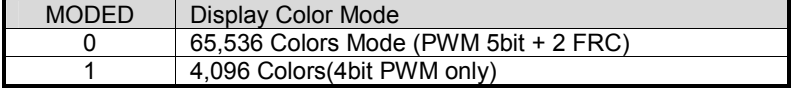

## (ii) MODE[1:0]

#### Bit assignment of display data

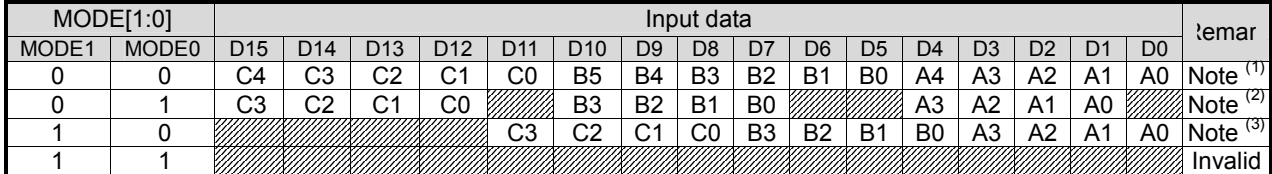

Note (1) 65,536 colors 5-6-5 data

(2) 4,096 colors 4-4-4 data

(3) 4,096 colors4-4-4 data, upper 4 bits invalid

- 56 - **New Japan Radio Co., Ltd.** — *Ver.2004-08-05* 

## (iii) PWMM[1:0]

#### Setting grayscale mode through PWM control.

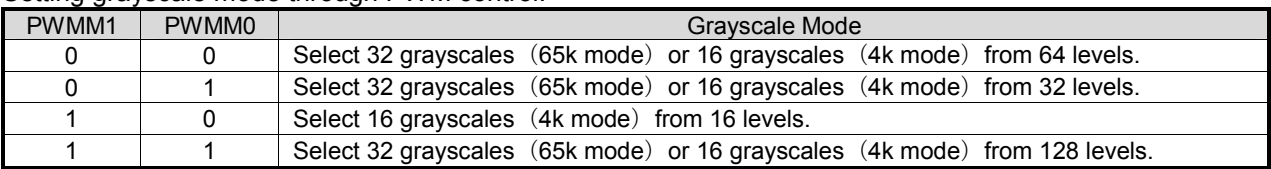

Using PWM control (PWMM[1:0]) and Frame rate control(FRC), the following display mode can be selected.

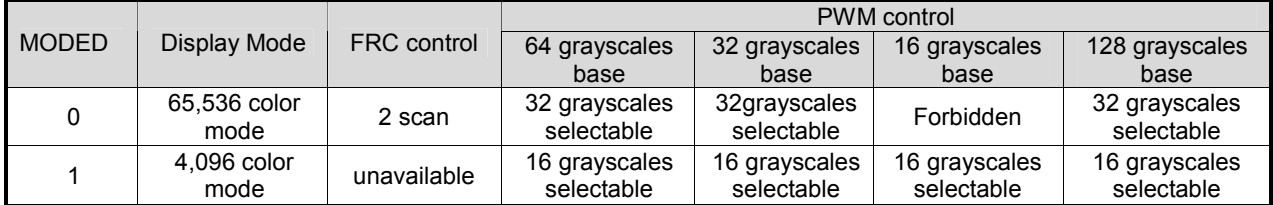

The relationship among the oscillating circuit, built-in clock and frame frequency

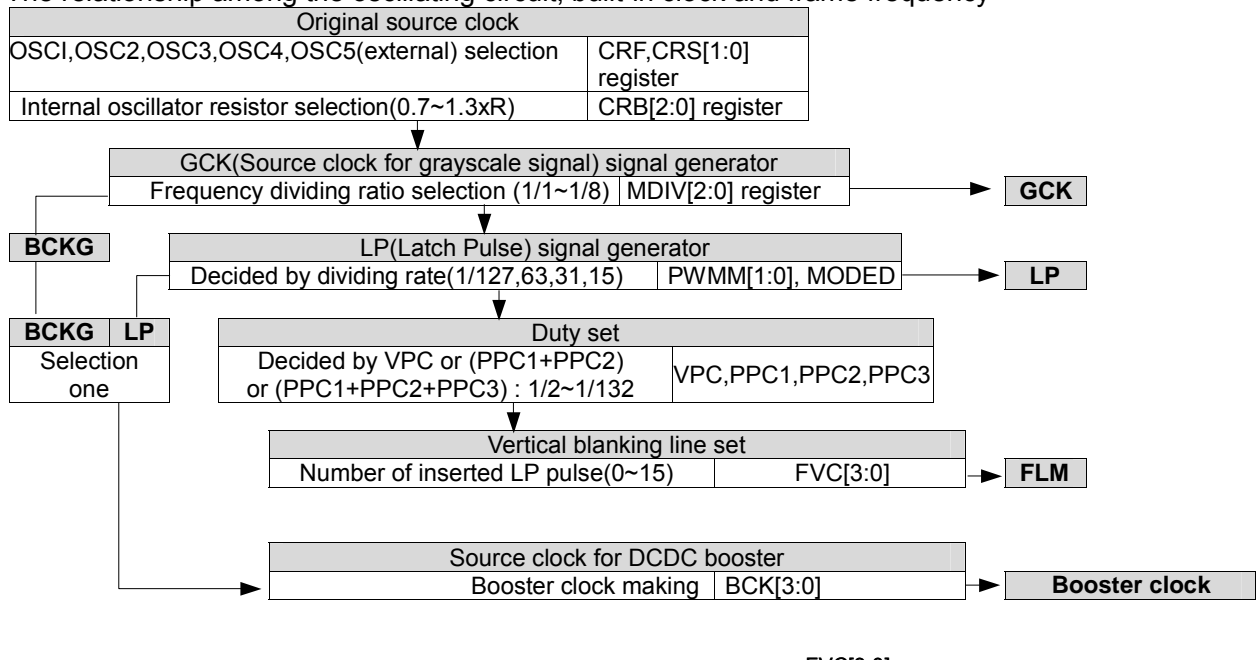

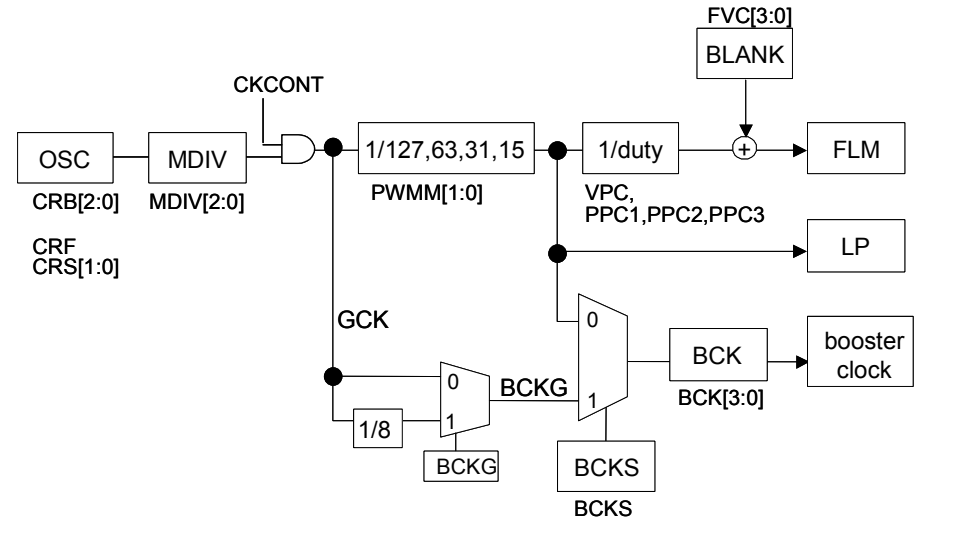

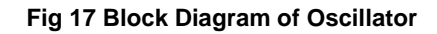

Frame Duty =  $1 / (du + b)$ 

# **NJU6854**

## PWM duty vs. display mode

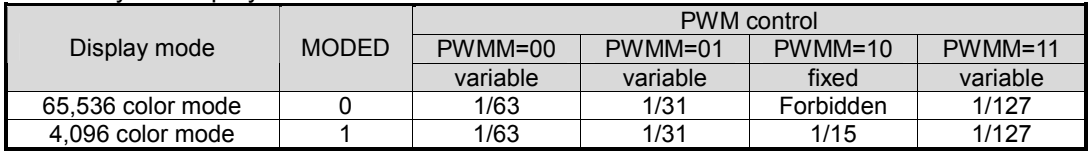

## Frame frequency vs. display mode

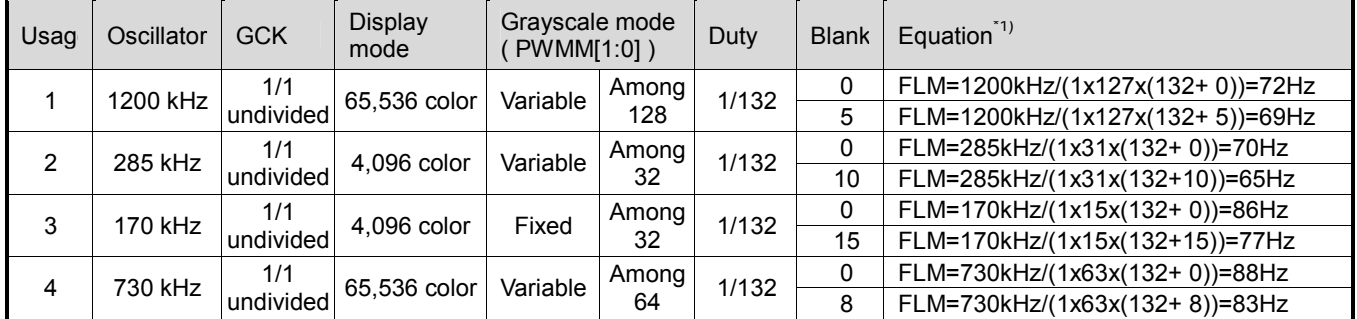

NOTE): FLM: frame frequency =  $f_{OSC}$  / (MDIV(1,2,3,4,5,6,7,8) x PWMM(15,31,63,127) x (Duty + Blank))

# **NJU6854**

## 65k Colors Display Mode Display data and grayscale palette.

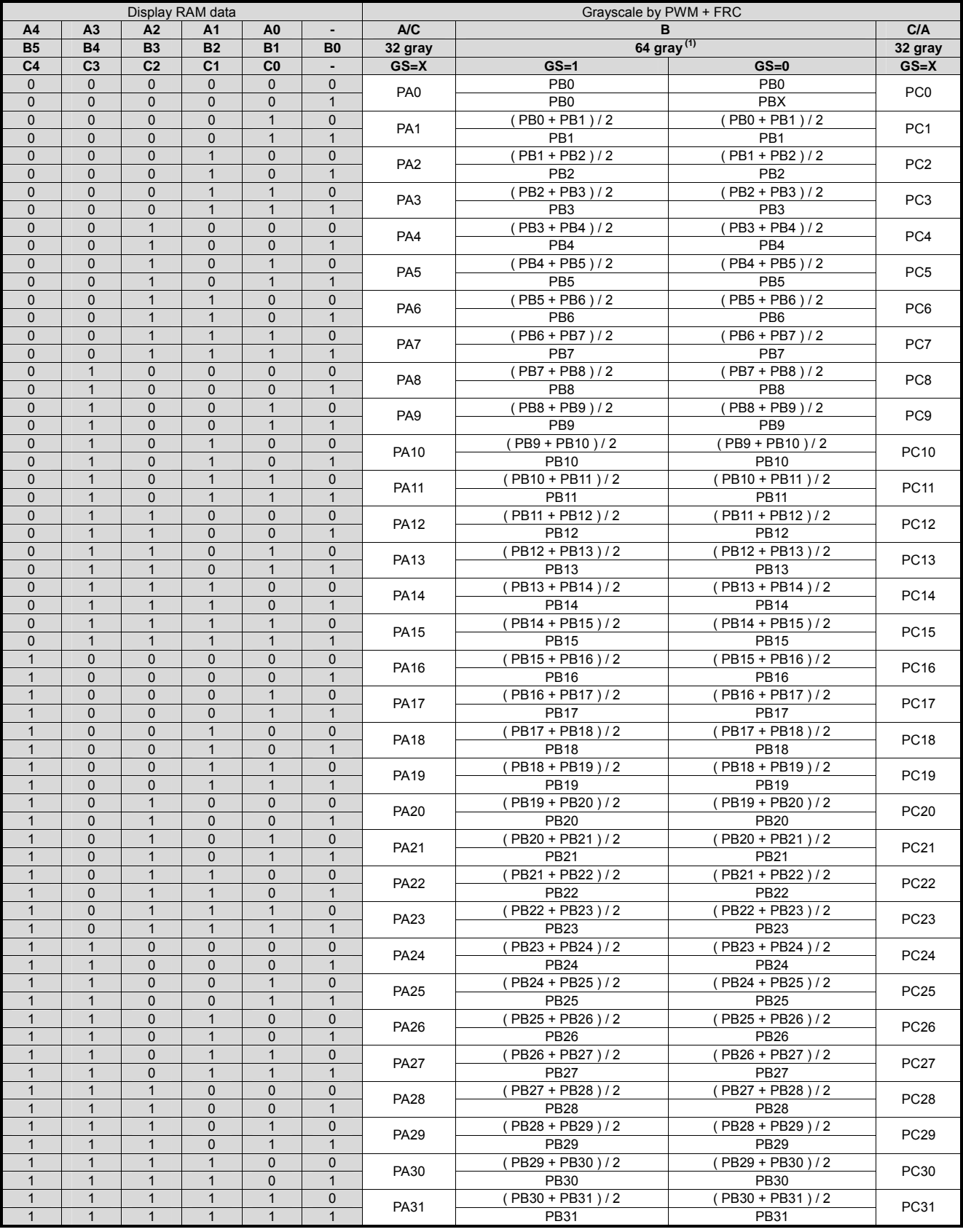

Note1) 5 bits for PWM control and 1 bit for Frame rate control(total 6 bits display data), SEGBi can realize 64-grayscale (32-grayscalex2) display.

Note2) Real 64-grayscael can be realized by setting PBX bit(GS="0").

 $\frac{1}{\sqrt{2}}$  $\frac{1}{\sqrt{2}}$   $\frac{1}{\sqrt{2}}$ 

#### 4k Colors Display Mode Display data and grayscale palette.

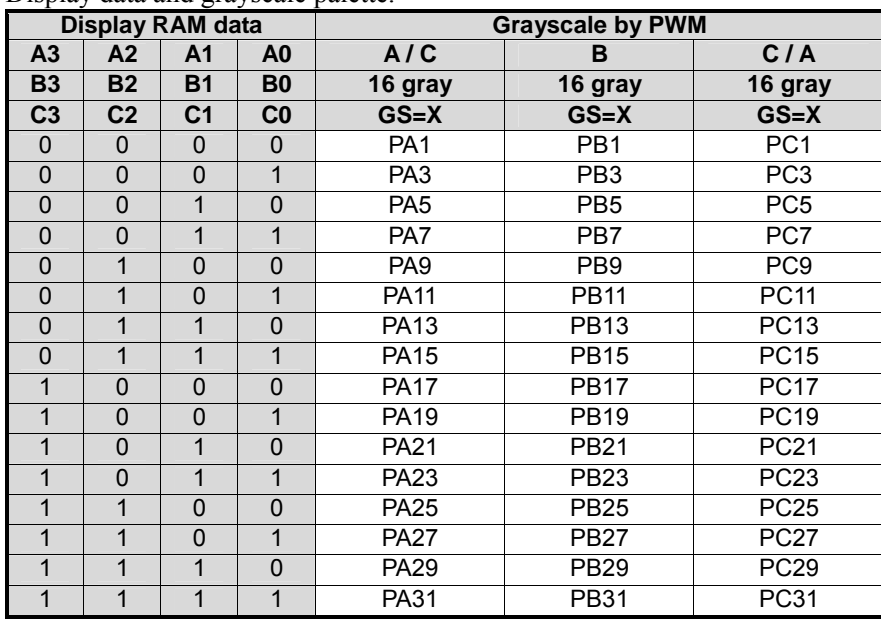

Note) Under 4k colors display mode, GS bit is invalid.

## **(12-12) Oscillating Frequency Adjustment/Frequency Dividing**

Register : MDIV TABLE0 [9H]

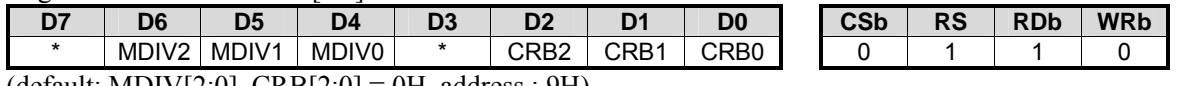

(default: MDIV[2:0],  $CRB[2:0] = 0H$ , address : 9H)

## (i) CRB[2:0]

Frame frequency can be modified by adjusting the resistor of oscillating circuit.

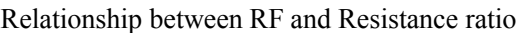

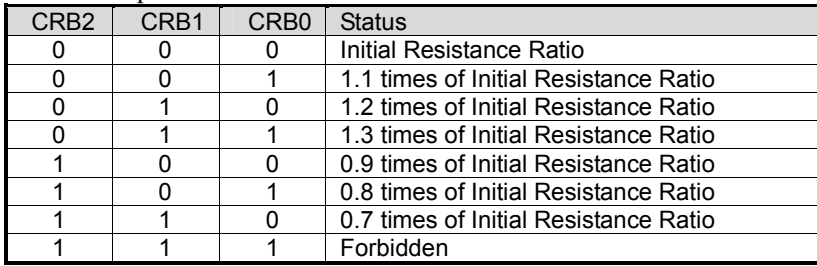

## (ii) MDIV[2:0]

Oscillating Frequency or external clock frequency can be divided.

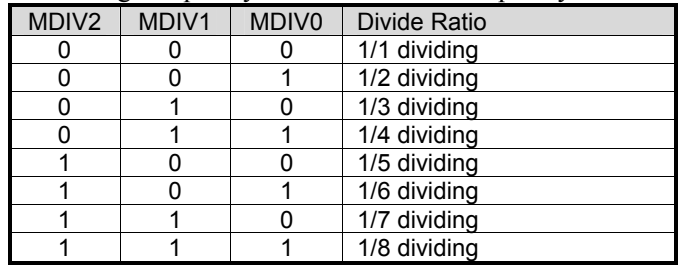

## **(12-13) Header COM**

Register · HCT TABLE0 [AH]

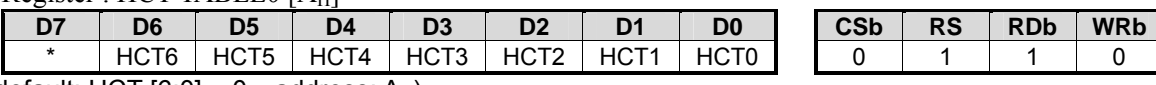

(default: HCT  $[6:0] = 0_H$ , address: A<sub>H</sub>)

For small panel size(row number is less than 132), this instruction is used to decide Header COM position to specify available COM drivers. The setting range is from COMA0/COMB0  $\sim$  COMA65/COMB65. Refer to "(13) Relationship Between Logic COM Number and Physical COM Driver" for details. Note that this instruction is not used to specify a scan start position, The scan start position is decided by the "Scan Start COM 1~3".

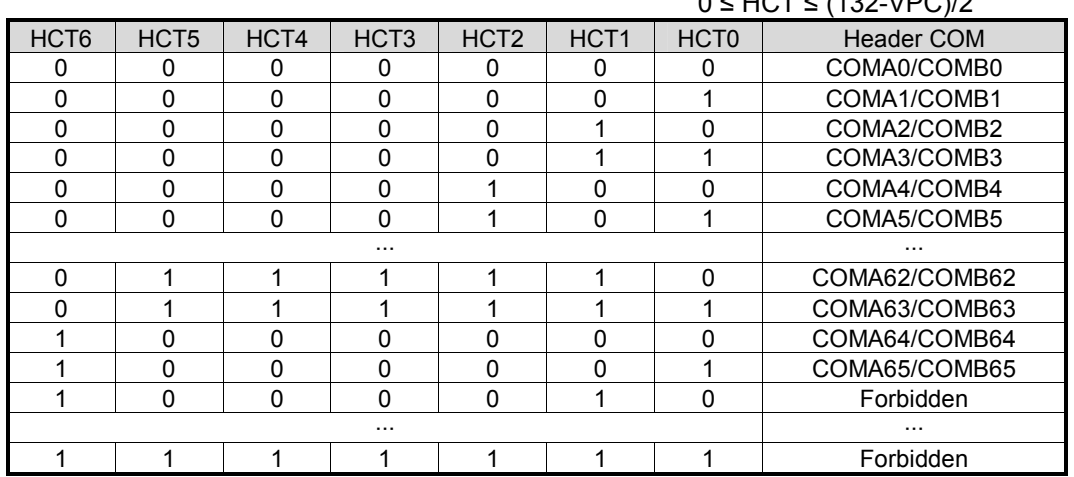

## 0 ≤ HCT ≤ (132-VPC)/2

#### **(12-14) Initial Display Line**

Register : HST TABLE0 [BH]

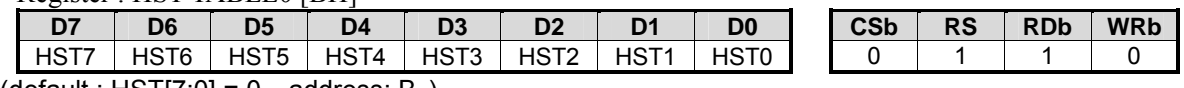

(default : HST[7:0] =  $0_H$ , address: B<sub>H</sub>)

This instruction sets the DDRAM Y address, and the addressed RAM data will be displayed by the scan start COM 1 driver. The available Y address range is from 0~131.

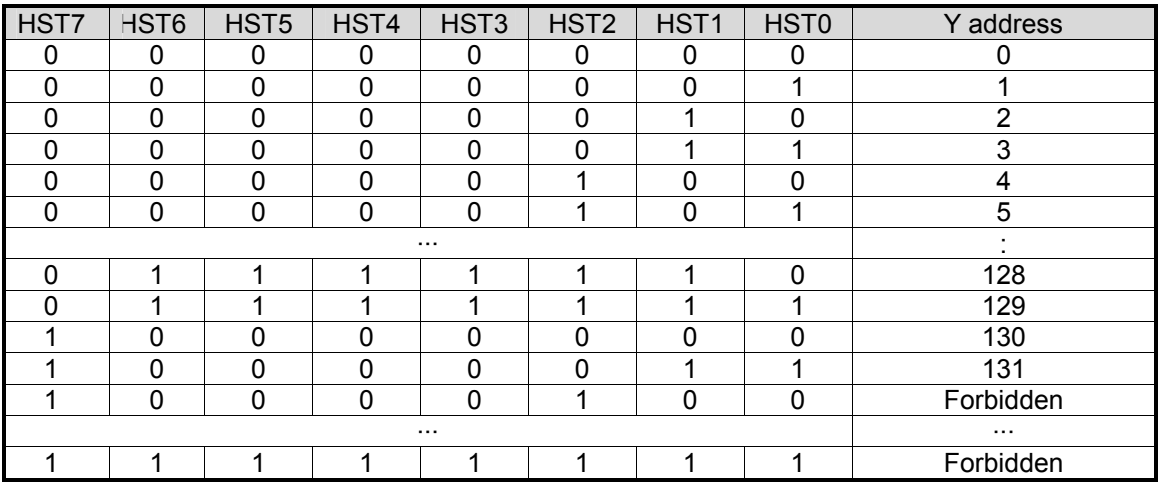

## **(12-15) Scan Start COM 1**

Register : SSC1 TABLE0 [CH]

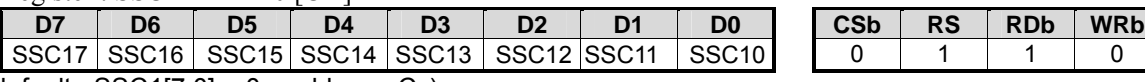

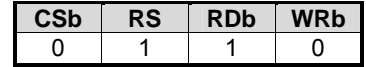

(default : SSC1[7:0] =  $0_H$ , address:  $C_H$ )

Totally three partial area can be display on the screen once time. This instruction sets the logical number of the scan start COM driver for the full screen display or for the first partial display. Refer to (13) Relationship between logical COM number and physical COM driver for details. The available setting range is:  $0 \leq SSC1 \leq (VPC - 1)$ 

#### **(12-16) Scan Start COM 2**

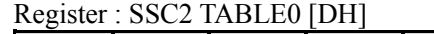

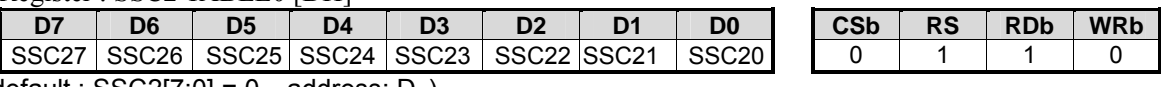

(default : SSC2[7:0] =  $0_H$ , address: D<sub>H</sub>)

This instruction sets the logical number of the scan start COM driver for the second partial display. Refer to (13) Relationship between logical COM number and physical COM driver for details. The available setting range is:  $SSC1+PCC1 \leq SSC2 \leq (VPC-1)$ 

## **(12-17) Line Number of Partial Display 1**

Register : PCC1 TABLE0 [EH]

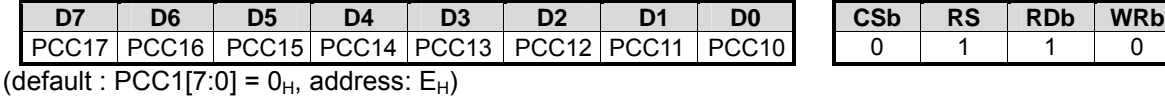

This instruction sets line number(DDRAM Y address range) for the first partial display. In the partial display mode, this instruction has priority over the Display Line Number(VPC) setting. PCC1+PCC2+PCC3 will be the display duty. The available setting range is:  $0 \leq PCC1 \leq (VPC - SSC1)$ 

## **(12-18) Line Number of Partial Display 2**

Register : PCC2 TABLE0 [FH]

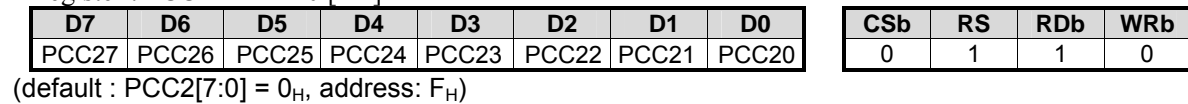

This instruction sets line number(DDRAM Y address range) for the second partial display. In the partial display mode, this instruction has priority over the Display Line Number(VPC) setting. PCC1+PCC2+PCC3 will be the display duty. The available setting range is:  $0 \leq PCC2 \leq (VPC - SSC2)$ .

## **(12-19) N-Line Inversion**

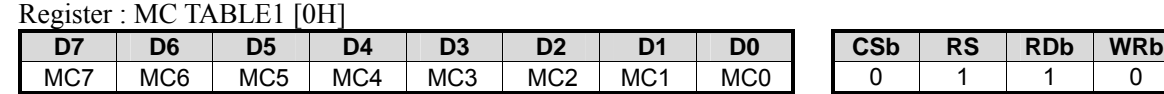

(default : MC[7:0] =  $0_H$ , address:  $0_H$ )

This instruction can let LCD driving signal polarity (M signal) to be alternated every  $N(2=\langle N\leq 132 \rangle)$  lines. Under default setting( MC[7:0]=0H), driving signal polarity alternates every frame.

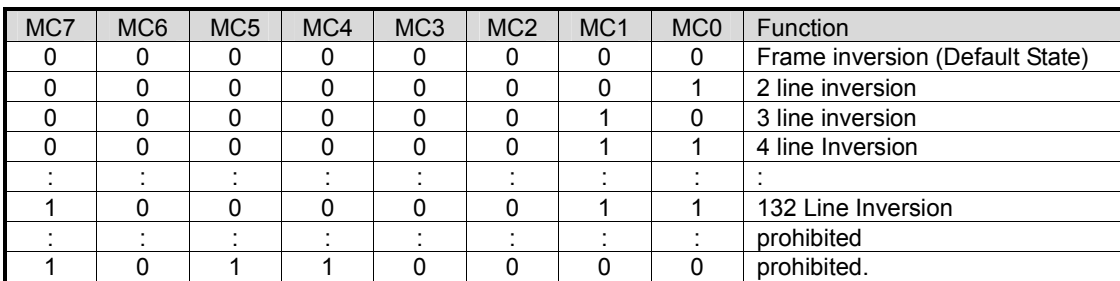

## (i) Frame Inversion (1/132 DUTY)

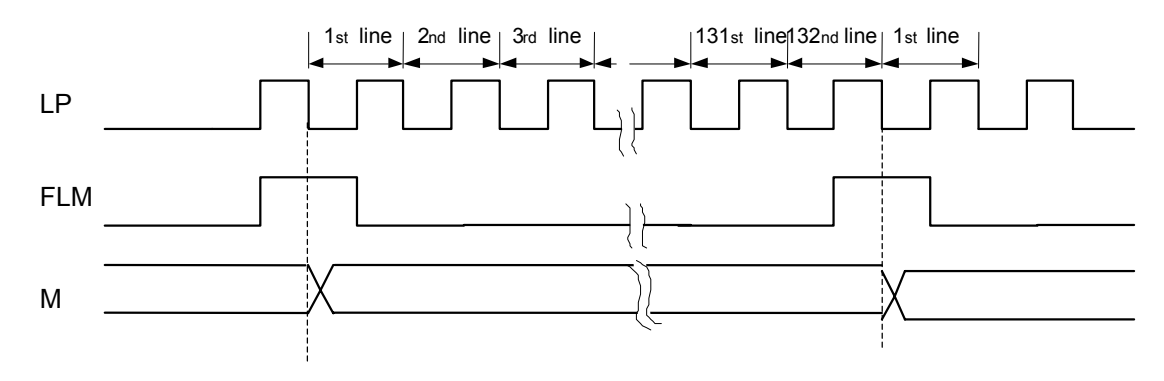

#### (ii) N Line Inversion

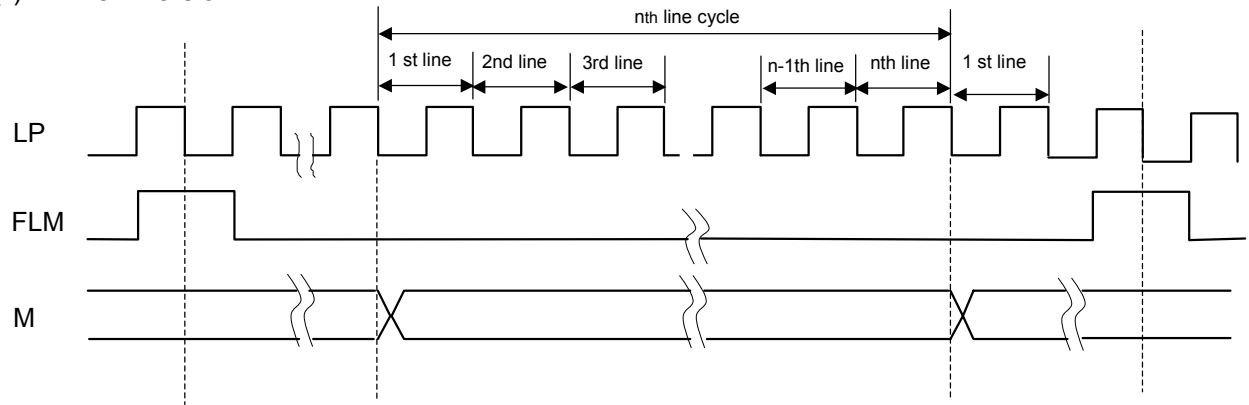

## **(12-20) Power Control 1**

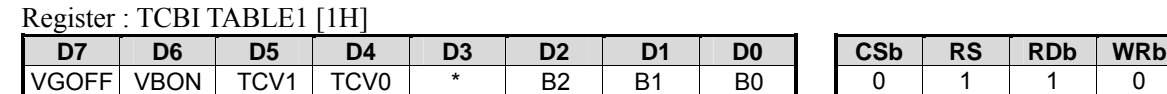

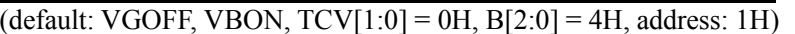

## (i)VGOFF

Voltage Regulator (V<sub>REG</sub> output) ON/OFF VG OFF = 0: AMPON="1", Voltage Regulator ON  $VG$  OFF = 1: Voltage Regulator OFF

(ii)VBON

 Reference Voltage Generator (VBA output) ON/OFF VBON = 0: Reference Voltage Circuit OFF VBON = 1: AMPON="1"  $\&$  VGOFF="0", Reference Voltage Circuit ON

## $(iii)TCV[1:0]$

Setting temperature compensation coefficient for Reference Voltage Circuit.

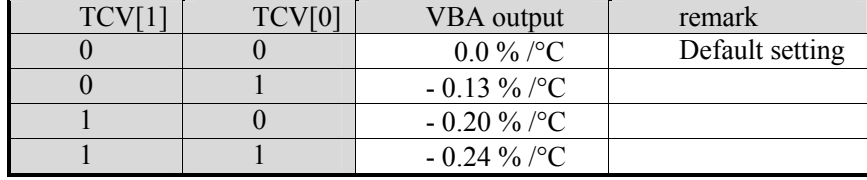

Ver.2004-08-05 - 63 -

## (iv) B[2:0] LCD Bias Ratio

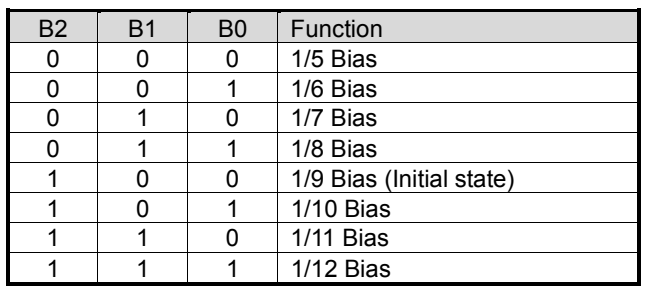

## **(12-21) Electronic Volume Control**

Register: EVOL TABLE1 [2H]

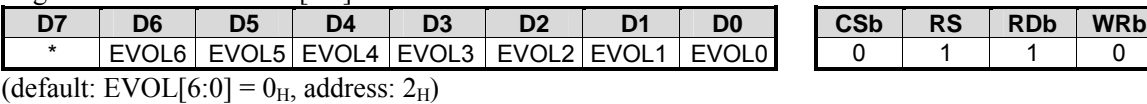

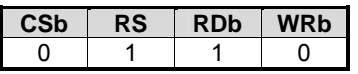

128 steps available

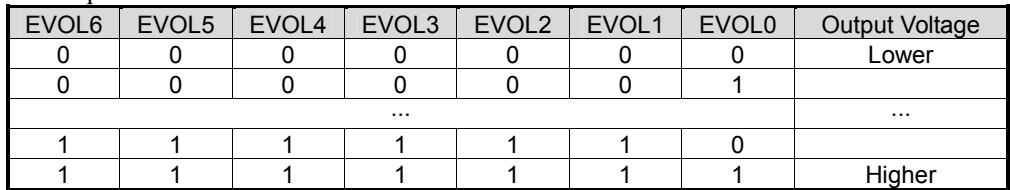

 $V_{REG}$  can be calculated from the equation (1)

VREG = VREF x N ..............................................................................................................(1)

(N determined by VU[2:0](boost level), RG[2:0] and GSEL bits of GVU register)

LCD driving voltage  $V_0$  can be calculated from the equation (2)

V0 = 0.5 x VREG + M x (VREG – 0.5 VREG) / 127 ………………......…… …………….(2)

(electronic volume M determined by EVOL[6:0] bits of EVOL register)

## **(12-22) Display Timing Signal Monitor/PBX Palette**

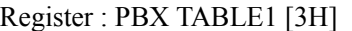

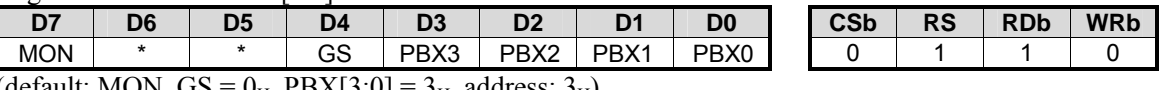

(default: MON,  $GS = 0_H$ ,  $PBX[3:0] = 3_H$ , address:  $3_H$ )

(i) MON

## Setting FLM, LP and M signals output ON/OFF

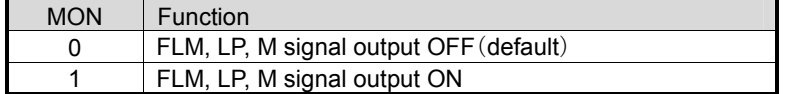

(ii) GS, PBX[3:0]

When GS="0", palette PBX setting is available. When GS="1", PB0 is selected.

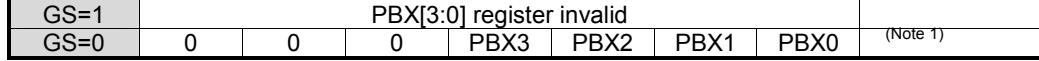

Note 1) Under 65k colors mode , palette PBX is selected to set B data. PBX is used to display the grayscale between PB0 and PB1.

## **(12-23) Power Control 2**

Register : POW2 TABLE1 [5H]

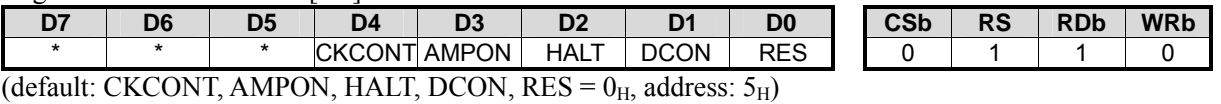

(i) RES

 $RES = "0"$ : Default  $RES = "1"$ : Initialization

Note 1) After initialization(RES="1"), RES bit turn to "0".

Note 2) After initialization, at least two LP signal cycles is needed to wait to execute the next instruction.

#### (ii) DCON

Setting voltage booster ON/OFF.

DCON= "0": voltage booster OFF DCON= "1": voltage booster ON

(iii) HALT Setting power save mode ON/OFF

> HALT = "0": power save mode OFF(default)  $HALT = "1"$ : power save mode ON

LSI Internal status under power save mode:

a. Internal oscillator and LCD power supply is in the halted state.

b. COM/SEG outputs  $V_{\text{SSH}}$  level voltage.

c. External clock is unacceptable.

d. DDRAM data is remained

e. Instruction Register data is remained

(iv) AMPON

Using together with VGOFF and VBON bits of Power control 1register (TCBI) to set voltage converter ON/OFF.

 $AMPON = "0" voltage converter OFF$ AMPON = "1": voltage converter ON

## (v) CKCONT

Setting GCK signal and LP signal ON/OFF

 $CKCONT = "0"$ : GCK and LP OFF  $CKCONT = "1"$ : GCK and LP ON

Note) NJU6854 use internal oscillator or external clock signal to generate GCK and LP signal. Not only used as display clock, GCK and LP are also used as operating clock for voltage booster. Be sure to set CKCONT="1" when voltage booster is used(DCON= "1").

## **(12-24) Booster Level/Amplifier Gain**

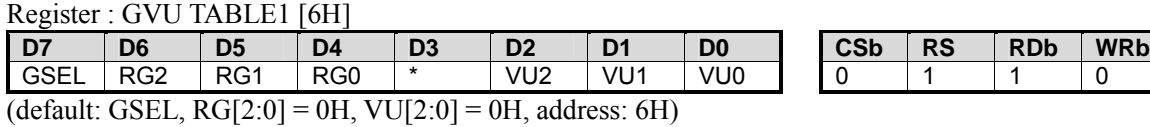

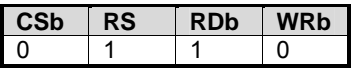

(i) GSEL

Setting amplifier gain of VREG

 $GSEL = 0$ : Amplifier gain is determined by VU[2:0] bits as the same as the boost level.  $GSEL = 1$ : Amplifier gain is determined by  $RG[2:0]$  bits

(ii)RG[2:0]

When GSEL="1", the relationship between RG[2:0] and amplifier gain is showed as below.

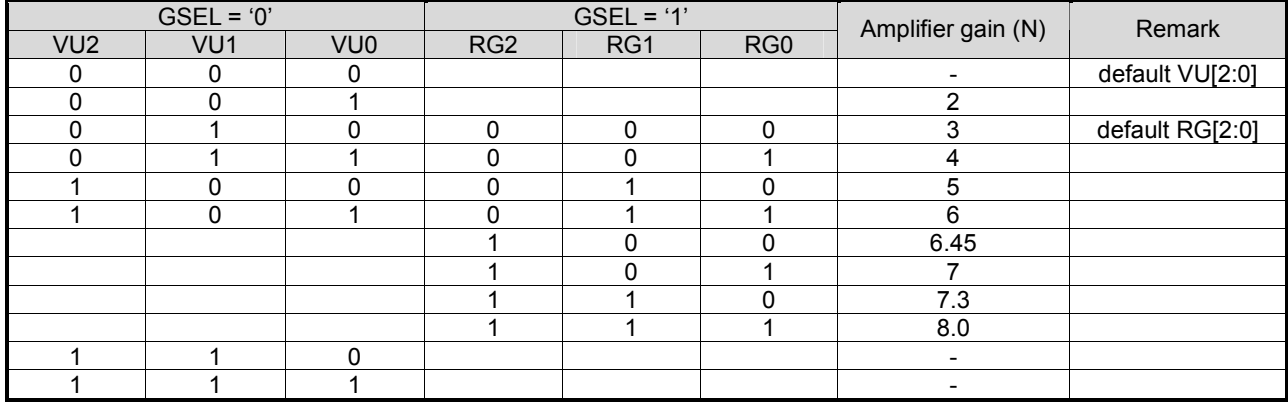

## (iii) VU[2:0]

Setting boost level. And when GSEL="0", also setting amplifier gain of  $V_{REG}$ .

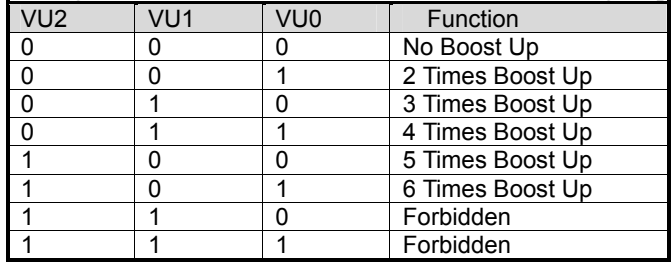

## **(12-25) Voltage Booster Clock**

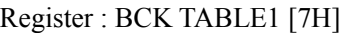

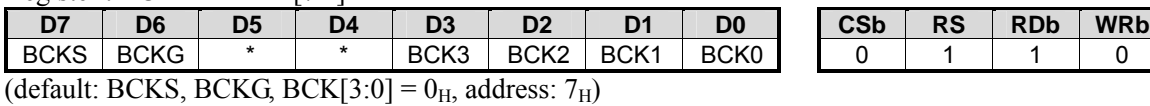

Note) NJU6854 use internal oscillator or external clock to generate GCK and LP signal. Not only used as display clock, GCK and LP are also used as operating clock for voltage booster. Be sure to set CKCONT="1" when voltage booster is used(DCON= "1").

## (i) BCK[3:0]

Setting dividing ratio for the oscillating signal or external clock to generate GCK and LP.

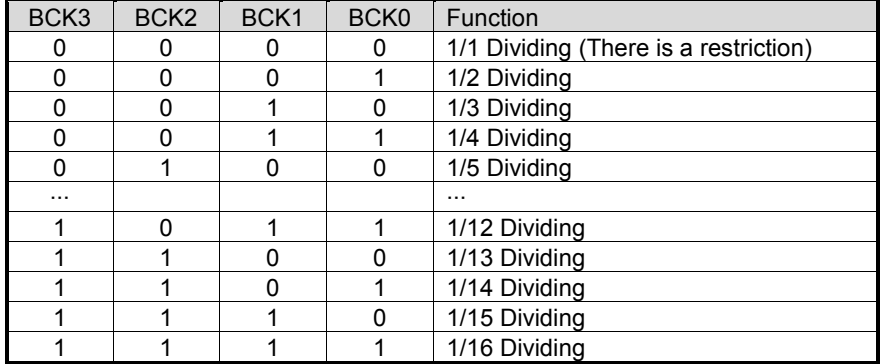

Note) When BCK[3:0]=[0000, MDIV[2:0]=[000] and BCKS="1" settings are prohibited.

(ii) BCKG

When BCKG="1", MDIV output signal is equally divided into 8 time slots.

#### (iii) BCKS

 Selecting divided clock signal.  $BCKS = "0"$ : LP signal

 $BCKS = "1" : BCKG signal$ 

Note) There is a trade-off relationship between voltage booster driving capability and current consumption, so the optimal booster clock shall be decided by your LCD module.

# **NJU6854**

## **(12-26) Display Control**

Register : Display TABLE1 [8H] **D7 D6 D5 D4 D3 D2 D1 D0 CSb RS RDb WRb** REF SWAP \* SHIFT1 SHIFT0 TBC TEN ON/OFF 0 1 1 0 (default: REF, SWAP, SHIFT[1:0], TBC, TEN, ON/OFF =  $0<sub>H</sub>$ , address:  $8<sub>H</sub>$ ) (i) ON/OFF Display Control ON/OFF  $ON/OFF = "0"$ : Display OFF  $ON/OFF = "1"$ : Display ON (ii) TEN  $TEN = "0"$ : Normal TEN = "1": Independent from DDRAM data, pixels are forced to be ON or OFF.  $(iii) TBC(TEN = "1")$ TBC = " $0$ " : All pixels ON  $TBC = "1"$ : All pixels OFF (iv) SHIFT[1:0] Setting the shift direction of the COM drivers' output. (v) SWAP Switching corresponding relationship between DDRAM data and palette A, B, C. This bit shall be set before DDRAM data writing.  $SWAP = "0"$ : Normal  $SWAP = "1"$ : SWAP (vi) REF

Reversing the shift direction of SEG drivers' output by redirecting X address. This bit shall be set before DDRAM data writing.

 $REF = "0"$ : Normal REF = "1": Opposite Direction

## **(12-27) PWM Control**

Register : PWM TABLE1 [9H]

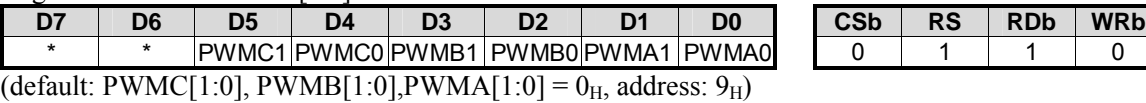

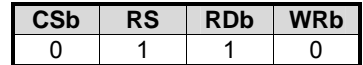

(i) PWMC[1:0], PWMB[1:0], PWMA[1:0]

Setting PWM signals for SEGA, SEGB, and SEGC respectively.

#### SEGAi (i=0~131)

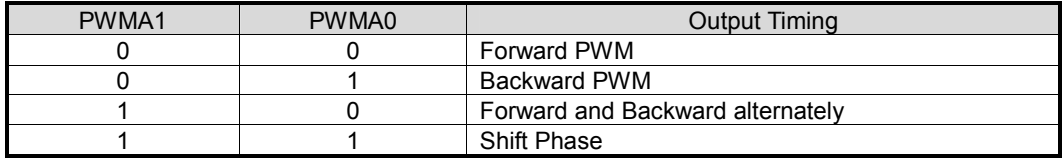

#### SEGBi (i=0~131)

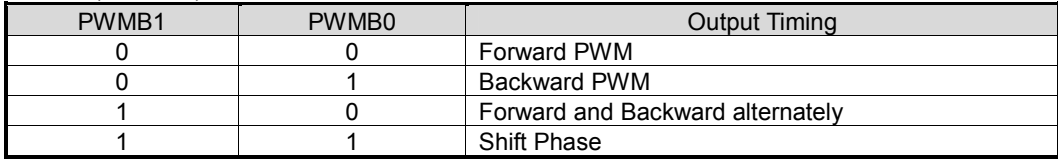

#### SEGCi (i=0~131)

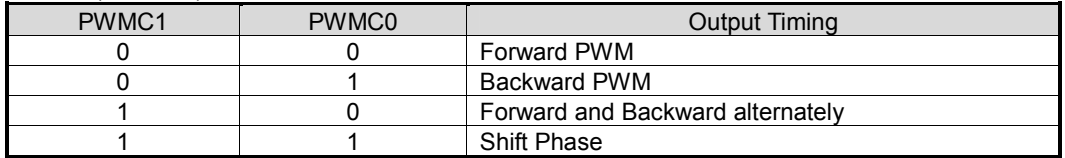

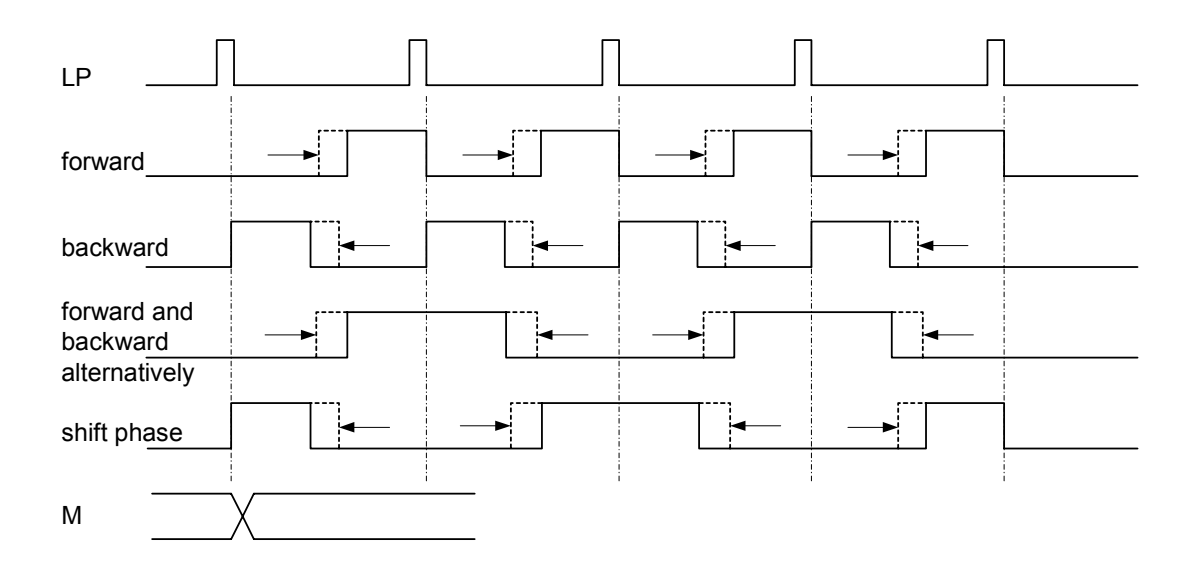

## **(12-28) Three Partial Display Areas/ LED Driver Control/REV Bit**

Register : ECONT TABLE1 [AH]

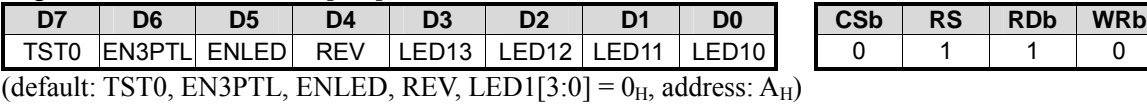

(i) TST0

For maker testing, usually set to "0".

(ii) EN3PTL

When EN3PTL="1", three specified partial areas can be displayed through setting SSC1[7:0]~SSC3[7:0] and PCC1[7:0]~PCC3[7:0]. If setting EN3PTL="0", one or two partial area can be displayed.

(iii) ENLED

When ENLED="1", data saved at LED1[3:0] can be used to control white LED through control port(LDAT, LSCK, LREQ, LRESB)

 $ENLED = 0$ : LDAT, LSCK, LREQ, LRESB ports invalid (high impedance) ENLED = 1 : LDAT, LSCK, LREQ, LRESB ports valid.

(iv) LED1 [3:0]

When ENLED="1", white LED control ports (LDAT, LSCK, LREQ, LRESB) are valid, LED control signal output from LDAT, LSCK, LREQ and LRESB to LED10, LED11, LED12 and LED13 respectively.

Concerning white LED driver, please refer to NJRC white LED controller series (NJU6051/52/53). Besides, the above mentioned bits and ports can be used as general-purpose ports too.

Note) For NJRC white LED driver, data pin state will be changed according to request pin. When request pin is "L", data pin of white LED driver is in input state, and when request pin is "H", data pin become output state. when LREQ pin of NJU6854 is "L", LDAT pin output signals, and when LREQ is "H", LDAT is in input state. So, if LDAT, LSCK, LREQ and LRESB are used as common ports, please pay attention to this point. LSCK, LREQ and LRESB pins can be used as 3-bit general-purpose ports too.

Example of connection with NJU6053

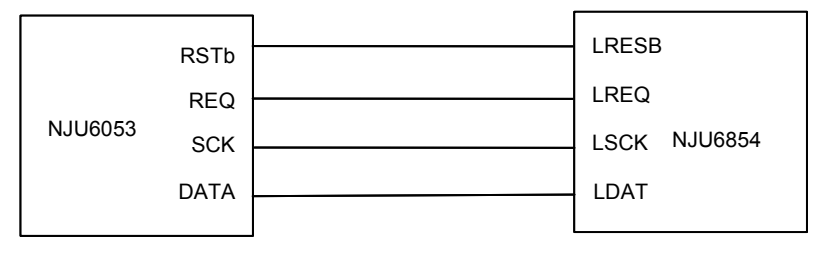

Timing Sequence of data sending

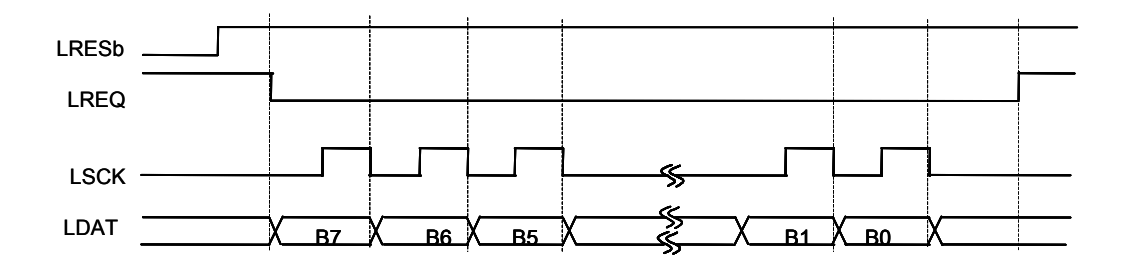

Timing Sequence of data receiving

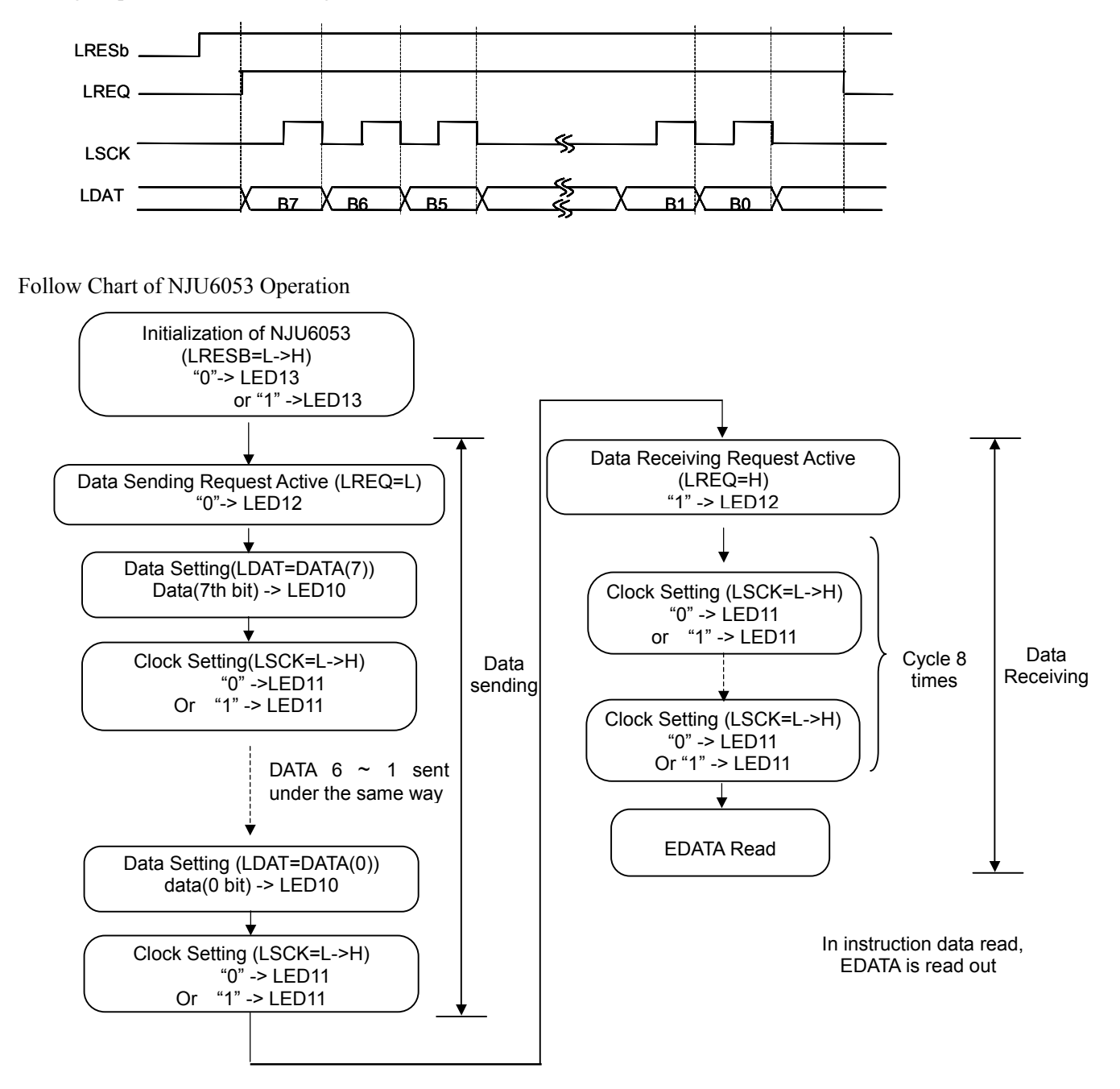

(v) REV Without changing data in DDRAM, pixel display state can be inverted  $REV = "0"$ : data="1" pixel ON (Normal)  $REV = "1"$ : data="0" pixel ON (Reversed)

Ver.2004-08-05 **New Japan Radio Co., Ltd.** 

## **(12-29) Discharge ON/OFF**

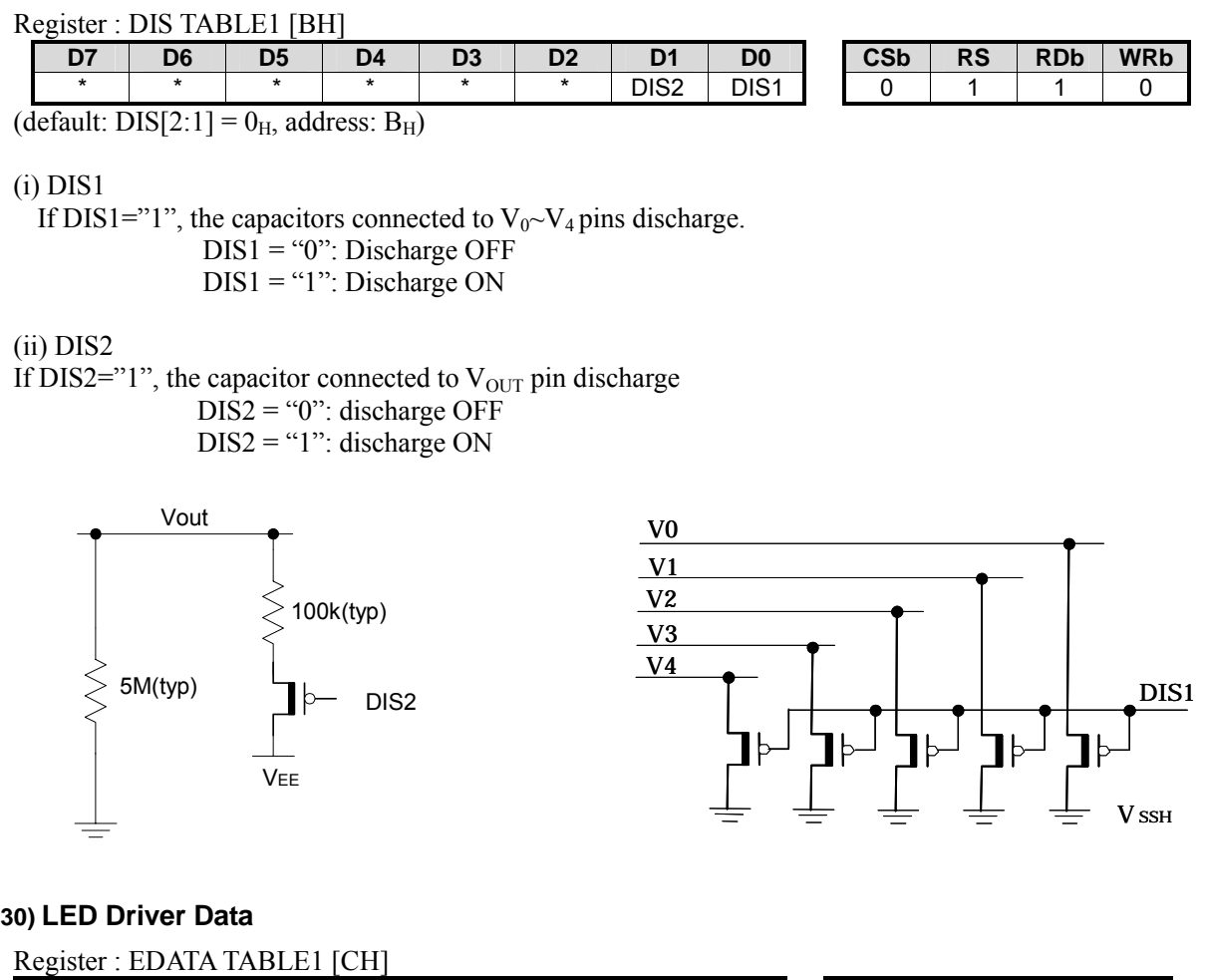

## **(12-30) LED Driver Data**

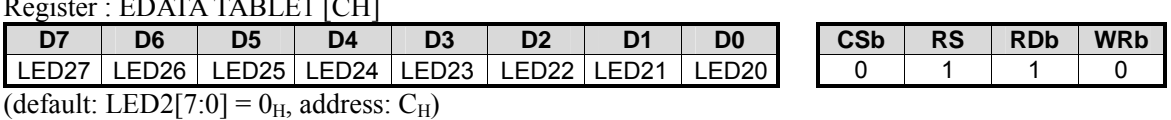

(i)LED2[7:0]

Data from NJRC white LED driver(NJU6051/52/53) is saved in this register.

## **(12-31) Instruction Table/Address**

## Register : RA TABLE1 [DH]

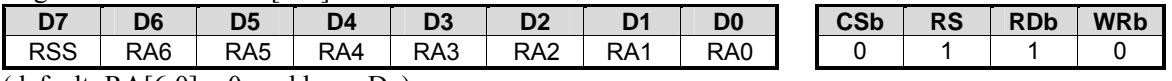

(default:  $RA[6:0] = 0<sub>H</sub>$ , address:  $D<sub>H</sub>$ )

## RA[6:4] : Instruction table selection

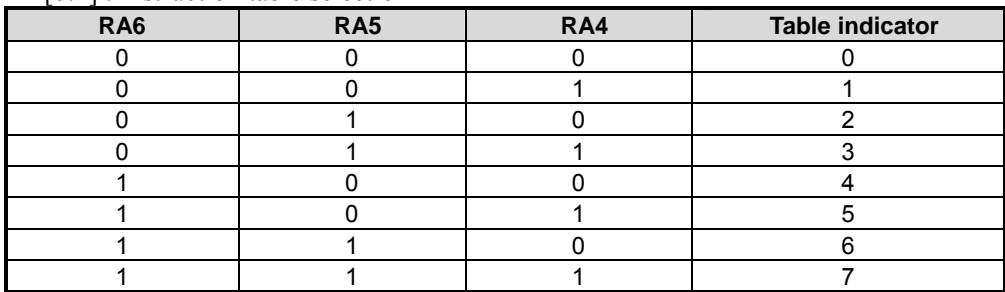
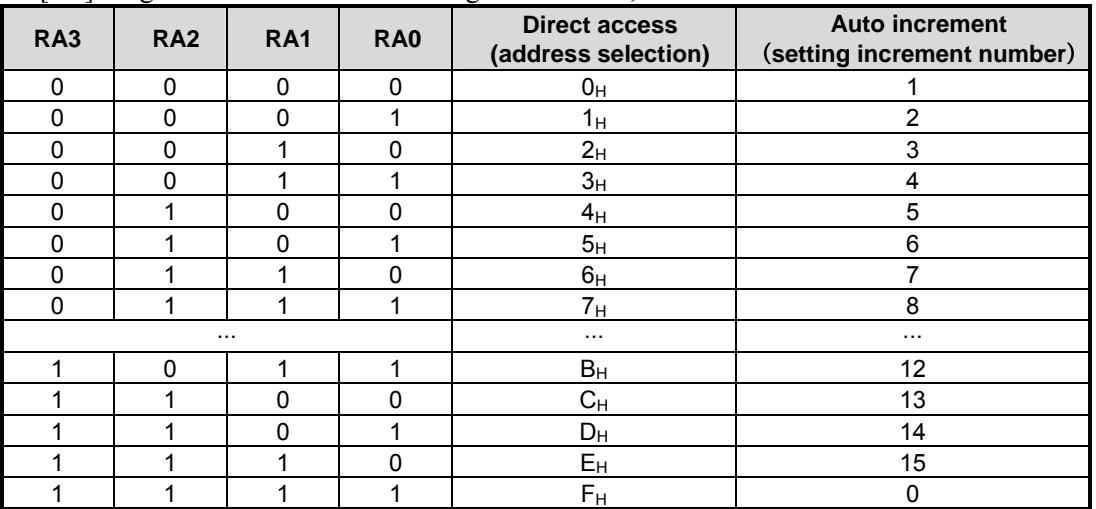

RA[3:0] :Register address selection during direct access, or increment number selection in auto increment mode.

 RSS: RSS = "1": increment number in auto increment mode.  $RSS = "0"$ : register address selection for direct access

# **(12-32) Scan Start COM 3**

Register : SSC3 TABLE1 [EH]

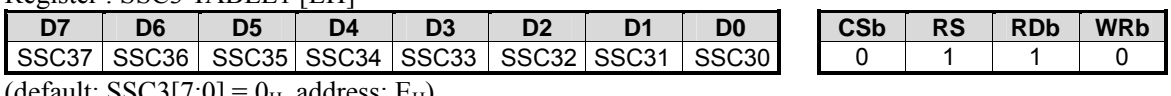

(default: SSC3[7:0] =  $0_H$ , address:  $E_H$ )

This instruction sets the logical number of the scan start COM driver for the third partial display, and the setting method just as of the Scan Start COM 1 or 2. This instruction can not be used with normal display and single partial display. When  $EN3PTL = "1",$  the setting is valid.

Range:  $SSC2 + PCC2 \leq SSC3 \leq (VPC - 1)$ 

### **(12-33) Line Number of Partial Display 3**

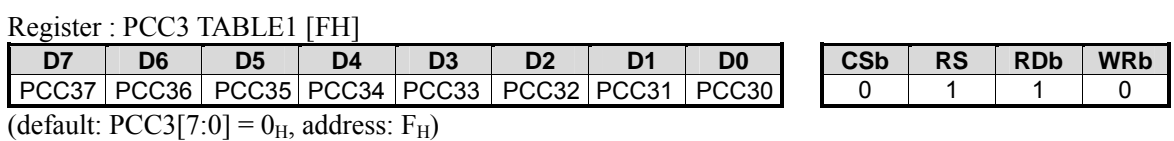

This instruction set line number(DDRAM Y address range) for the third partial display area. In the partial display mode, this instruction has priority over the Display Line Number(VPC) setting. PCC1+PCC2+PCC3 will be the display duty. When  $EN3PTL = "1",$  the setting is valid

Range:  $0 \leq PCC3 \leq (VPC - SSC3)$ 

### **(12-34) Grayscale Palette (PA0~PA31, PB0~PB31, PC0~PC31)**

#### Register : PA0 TABLE2 [0H]

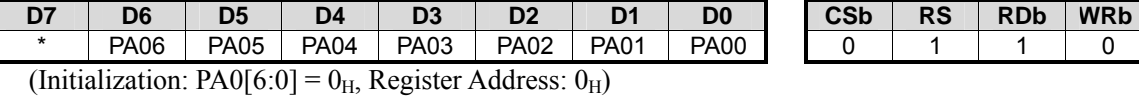

Register: PA1 TABLE2 [1H]

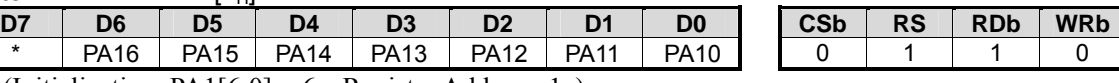

(Initialization: PA1[6:0] =  $6<sub>H</sub>$ , Register Address: 1<sub>H</sub>)

Register : PA2 TABLE2  $[2_H]$ 

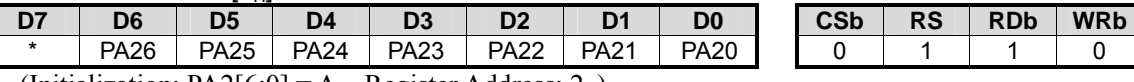

(Initialization: PA2[6:0] =  $A_H$ , Register Address: 2 $_H$ )

Register: PA3 TABLE2 [3H]

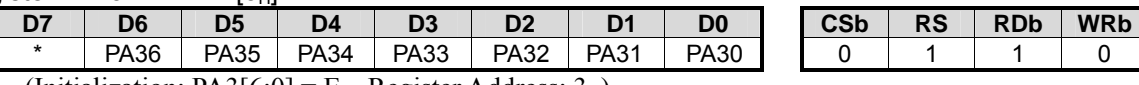

(Initialization: PA3[6:0] =  $E_H$ , Register Address: 3 $_H$ )

Register : PA4 TABLE2 [4H]

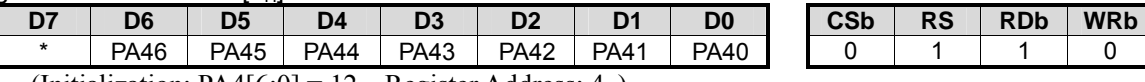

(Initialization: PA4[6:0] =  $12_H$ , Register Address:  $4_H$ )

Register : PA5 TABLE2 [5H]

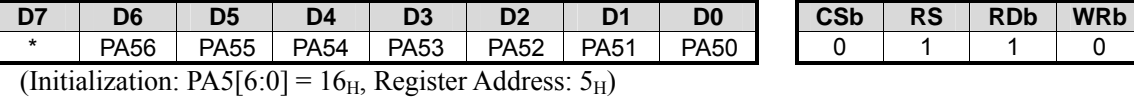

Register: PA6 TABLE2 [6H]

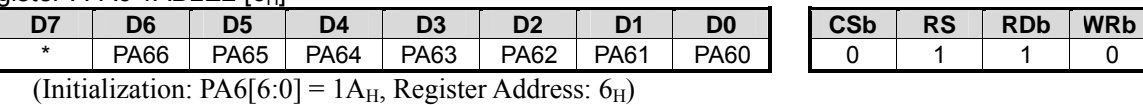

Register : PA7 TABLE2 [7H]

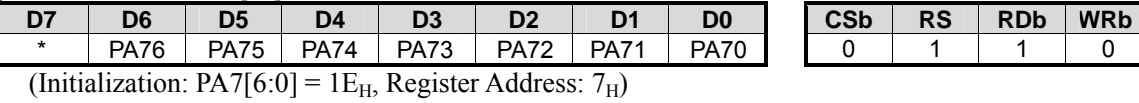

### Register : PA8 TABLE2 [8H]

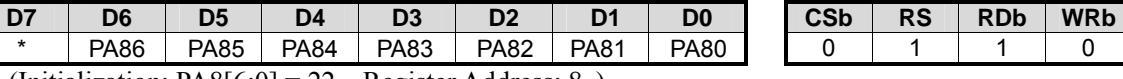

(Initialization: PA8[6:0] =  $22_H$ , Register Address:  $8_H$ )

Register : PA9 TABLE2 [9H]

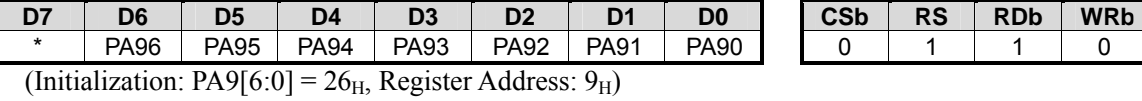

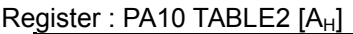

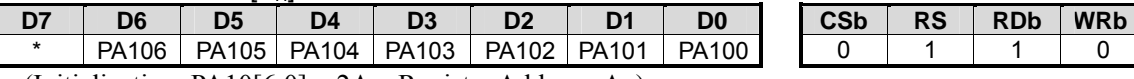

(Initialization: PA10[6:0] =  $2A_H$ , Register Address:  $A_H$ )

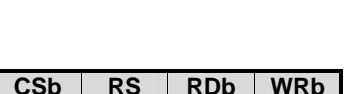

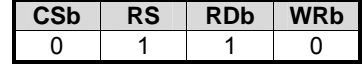

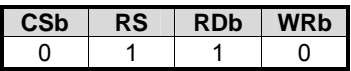

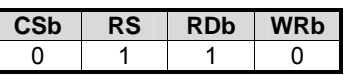

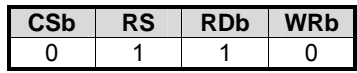

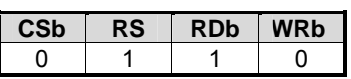

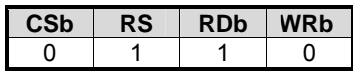

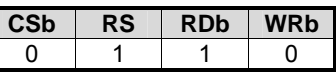

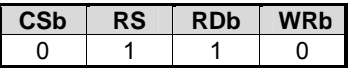

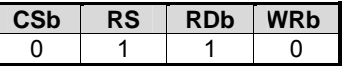

## Register : PA11 TABLE2 [Bu]

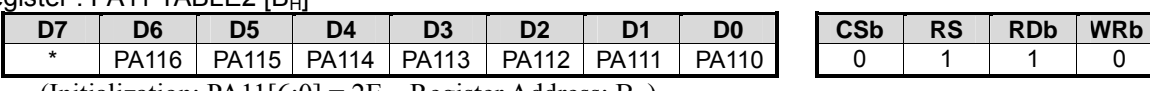

(Initialization: PA11[6:0] =  $2E_H$ , Register Address:  $B_H$ )

# Register : PA12 TABLE2  $[C_H]$

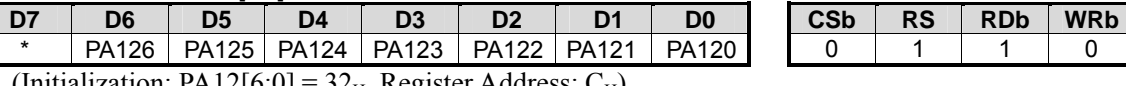

(Initialization: PA12[6:0] =  $32_H$ , Register Address: C<sub>H</sub>)

Register : PA13 TABLE2  $[D_H]$ 

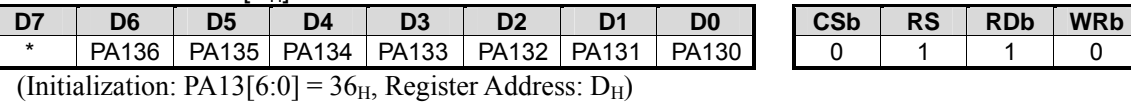

Register : PA14 TABLE2 [EH]

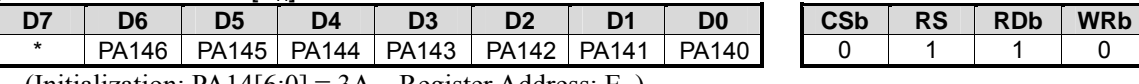

(Initialization: PA14[6:0] =  $3A_H$ , Register Address: E<sub>H</sub>)

Register: PA15 TABLE2 [FH]

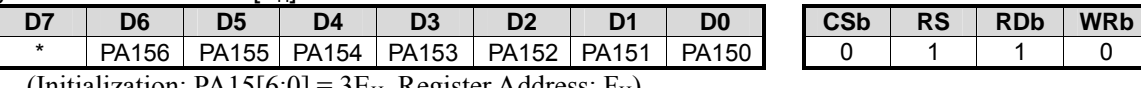

(Initialization:  $PA15[6:0] = 3E_H$ , Register Address:  $F_H$ )

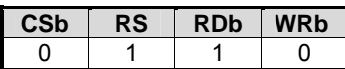

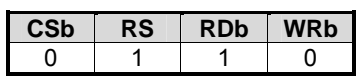

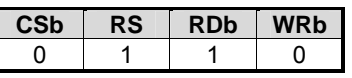

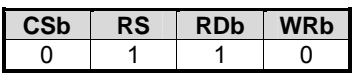

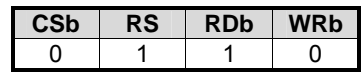

Register : PA16 TABLE3 [0u]

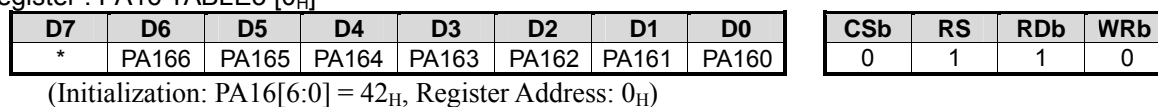

Register : PA17 TABLE3  $[1_H]$ 

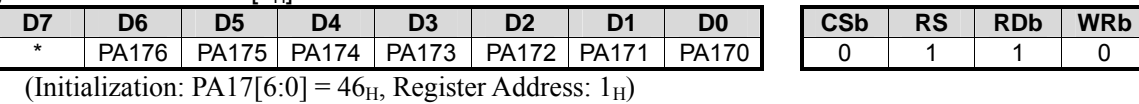

Register: PA18 TABLE3 [2H]

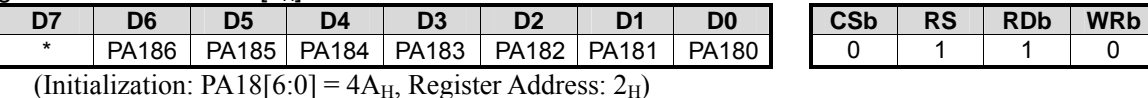

### Register : PA19 TABLE3 [3H]

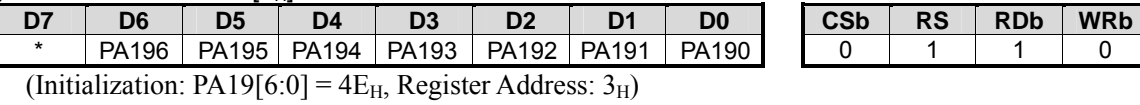

Register : PA20 TABLE3 [4H]

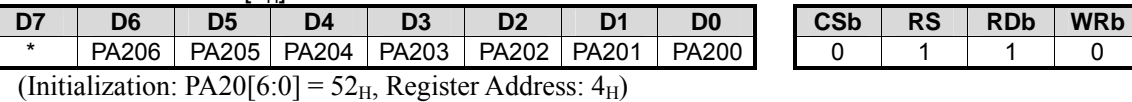

Register : PA21 TABLE3 [5.1]

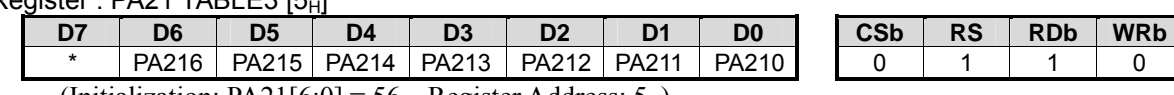

(Initialization: PA21[6:0] =  $56<sub>H</sub>$ , Register Address:  $5<sub>H</sub>$ )

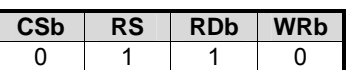

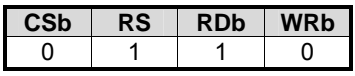

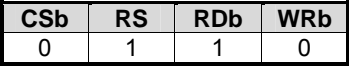

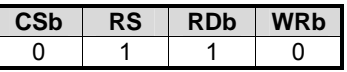

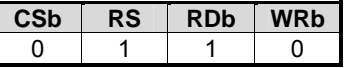

### Register: PA22 TABLE3 [6-]

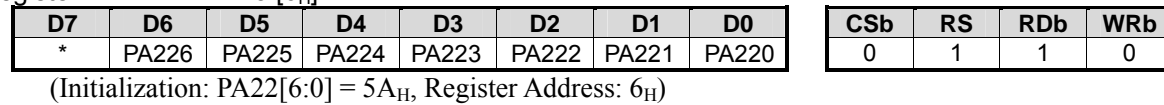

#### Register : PA23 TABLE3 [7H]

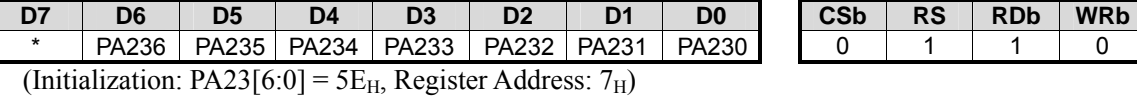

### Register: PA24 TABLE3 [8H]

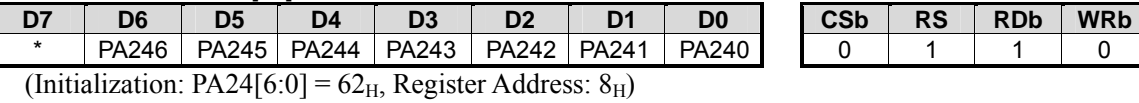

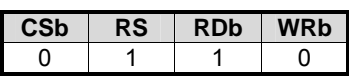

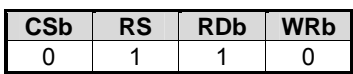

#### Register : PA25 TABLE3 [9H]

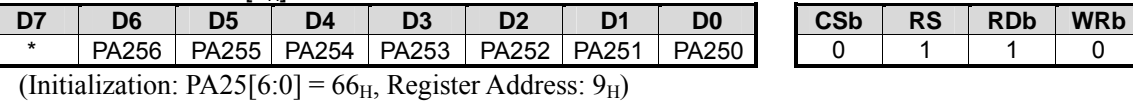

### Register : PA26 TABLE3 [AH]

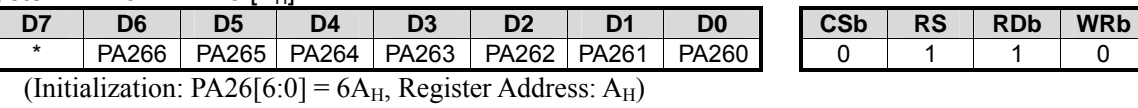

# Register: PA27 TABLE3 [BH]

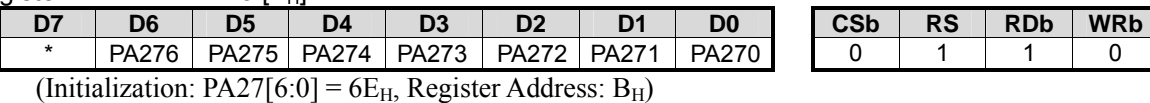

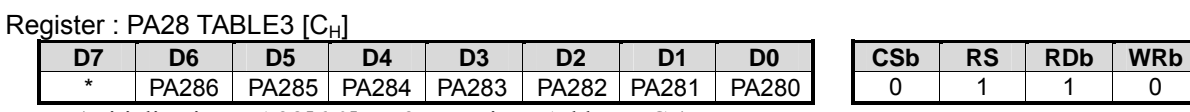

(Initialization: PA28[6:0] =  $72<sub>H</sub>$ , Register Address: C<sub>H</sub>)

### Register : PA29 TABLE3 [DH]

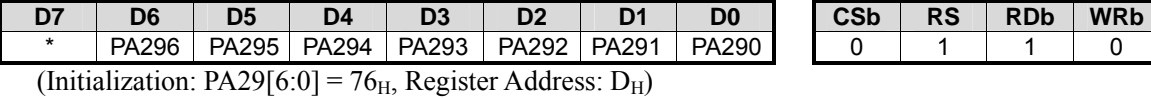

Register : PA30 TABLE3 [EH]

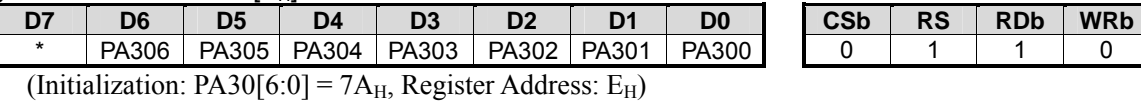

### Register : PA31 TABLE3 [FH]

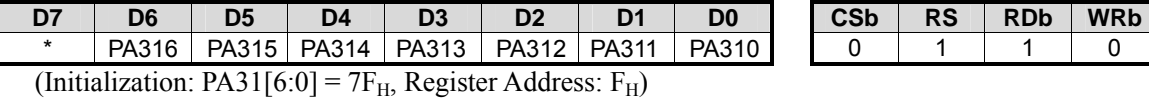

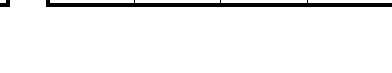

### Register : PB0 TABLE4 [0H]

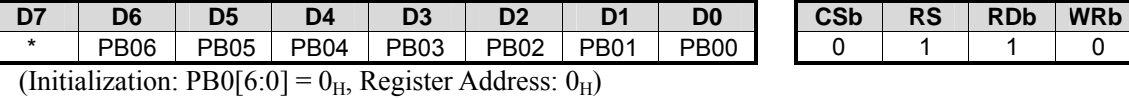

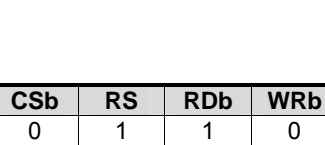

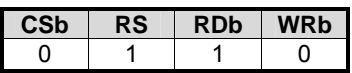

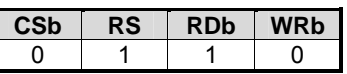

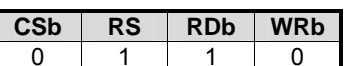

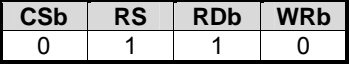

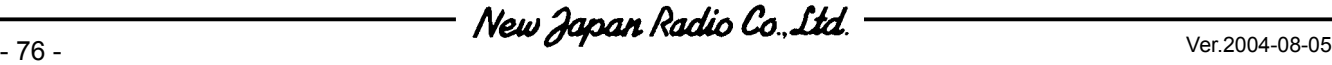

### Register : PB1 TABLE4 [1]

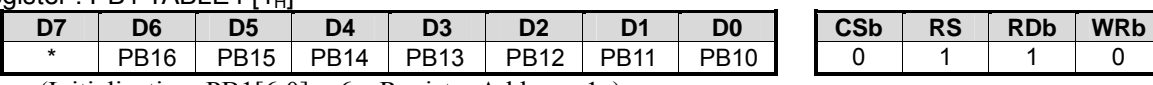

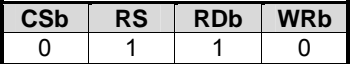

(Initialization: PB1[6:0] =  $6<sub>H</sub>$ , Register Address: 1<sub>H</sub>)

# Register : PB2 TABLE4 [2H]

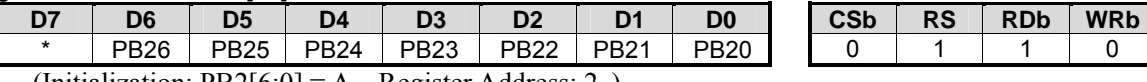

(Initialization:  $PB2[6:0] = A_H$ , Register Address:  $2_H$ )

Register: PB3 TABLE4 [3H]

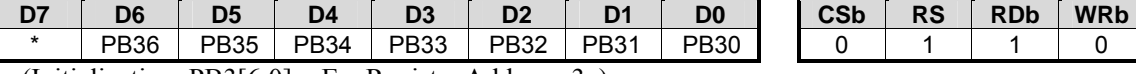

(Initialization: PB3[6:0] =  $E_H$ , Register Address: 3 $_H$ )

### Register : PB4 TABLE4 [4H]

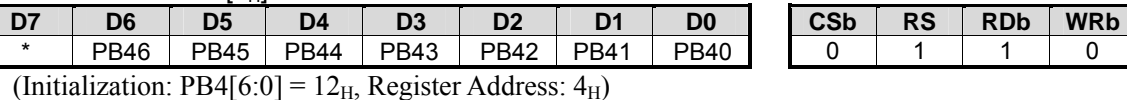

### Register : PB5 TABLE4 [5µ]

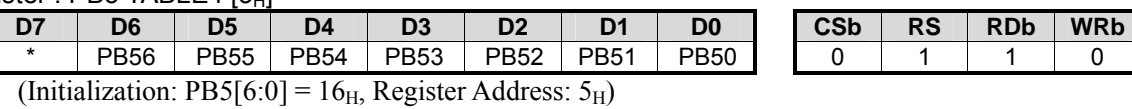

Register: PB6 TABLE4 [6H]

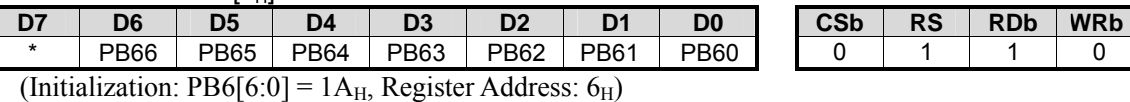

Register : PB7 TARI F4 [7.1]

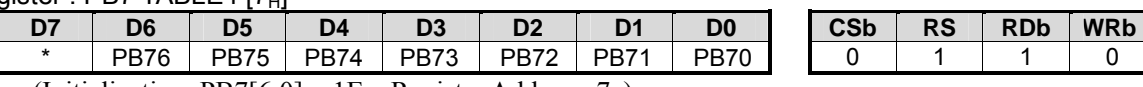

(Initialization: PB7[6:0] = 1 $E_H$ , Register Address: 7 $H$ )

### Register : PB8 TABLE4 [8H]

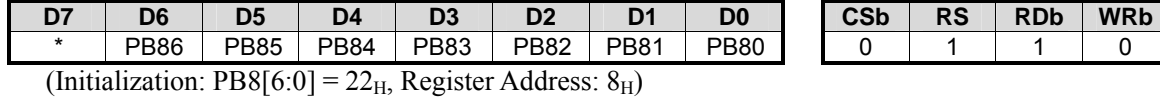

Register : PB9 TABLE4 [9H]

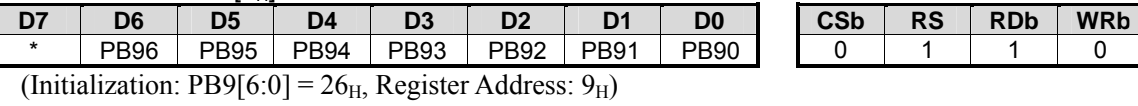

#### Register : PB10 TABLE4 [AH]

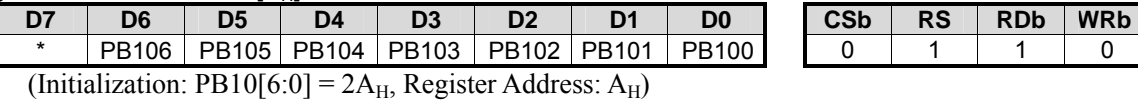

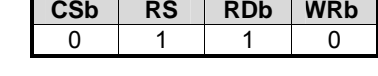

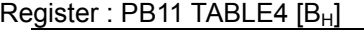

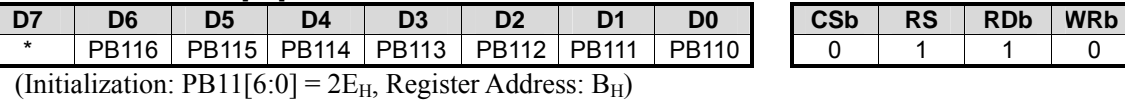

#### Register : PB12 TABLE4 [CH]

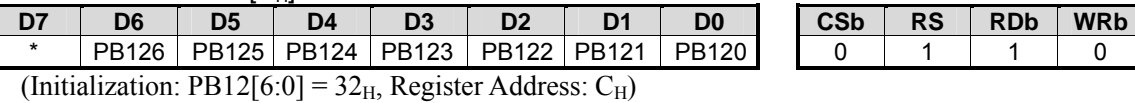

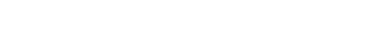

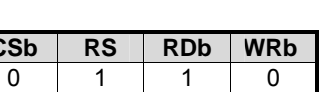

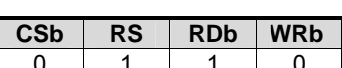

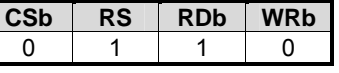

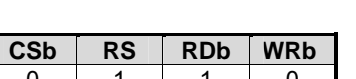

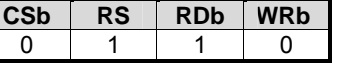

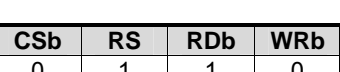

## Register: PB13 TABLE4 [DH]

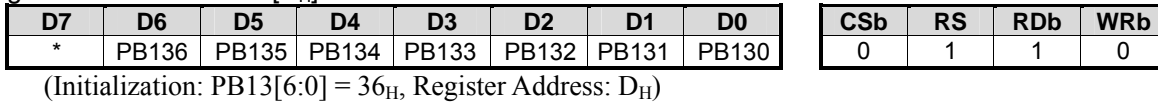

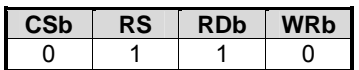

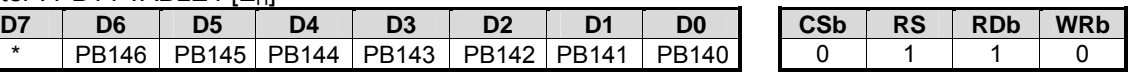

(Initialization: PB14[6:0] =  $3A_H$ , Register Address: E<sub>H</sub>)

Register : PB15 TABLE4 [FH]

Register : PB14 TABLE4 [EH]

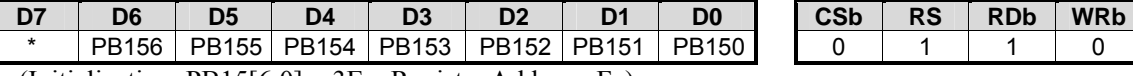

PB146 PB145 PB144 PB143 PB142 PB141 PB140

(Initialization: PB15[6:0] =  $3E_H$ , Register Address: F<sub>H</sub>)

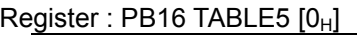

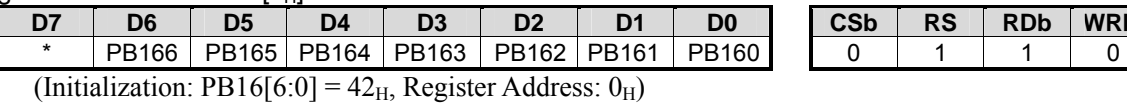

Register : PR17 TARLE5 [1.1]

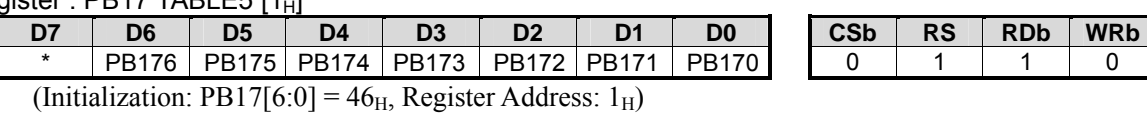

Register: PB18 TABLE5 [2H]

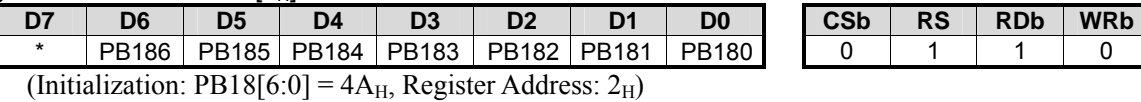

Register : PB19 TABLE5  $[3_H]$ 

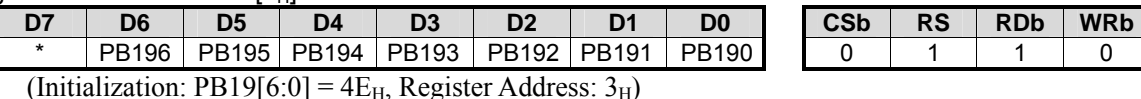

Register: PB20 TABLE5 [4H]

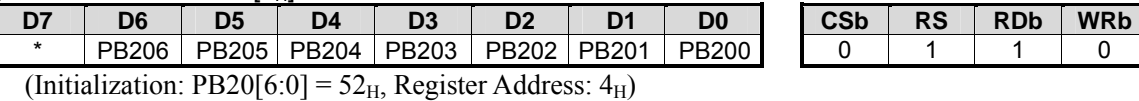

### Register : PB21 TABLE5 [5H]

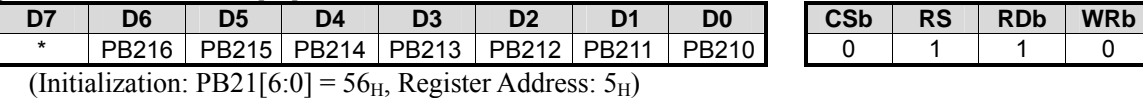

Register: PB22 TABLE5 [6H]

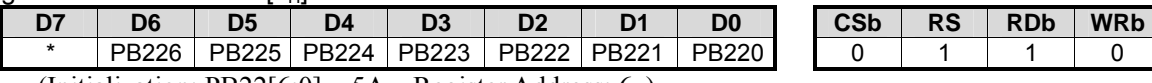

(Initialization:  $PB22[6:0] = 5A_H$ , Register Address:  $6_H$ )

Register: PB23 TABLE5 [7H]

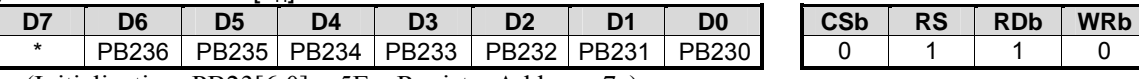

(Initialization: PB23[6:0] =  $5E_{H}$ , Register Address:  $7_{H}$ )

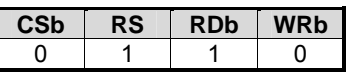

RS | RDb | WRb

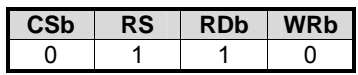

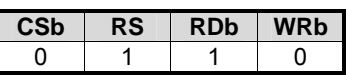

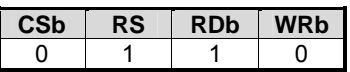

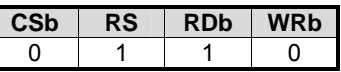

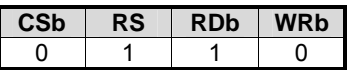

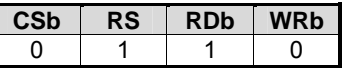

### Register: PB24 TABLE5 [8H]

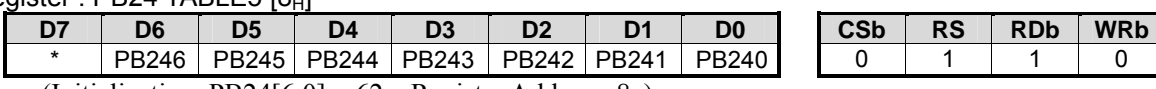

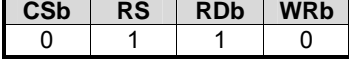

(Initialization: PB24[6:0] =  $62<sub>H</sub>$ , Register Address:  $8<sub>H</sub>$ )

## Register: PB25 TABLE5 [9H]

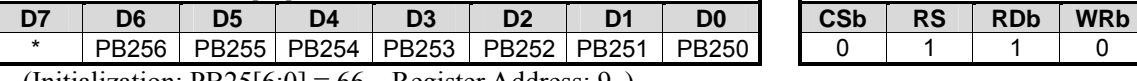

(Initialization: PB25[6:0] =  $66_H$ , Register Address:  $9_H$ )

### Register : PB26 TABLE5 [AH]

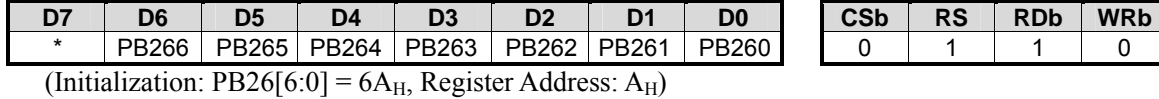

Register : PB27 TABLE5 [BH]

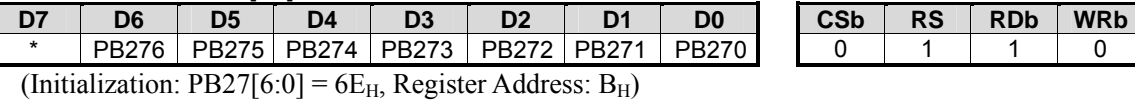

### Register : PB28 TABLE5 [CH]

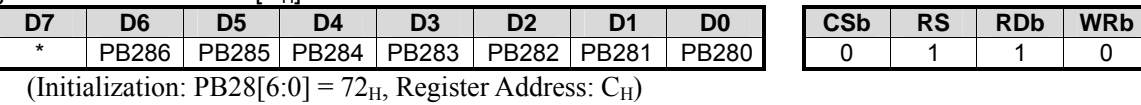

Register : PB29 TABLE5 [DH]

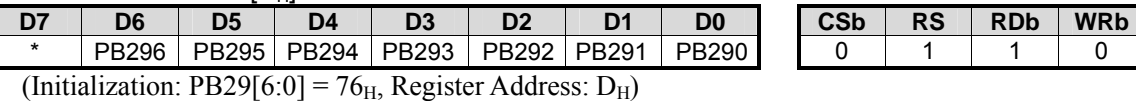

Register: PB30 TABLE5 [EH]

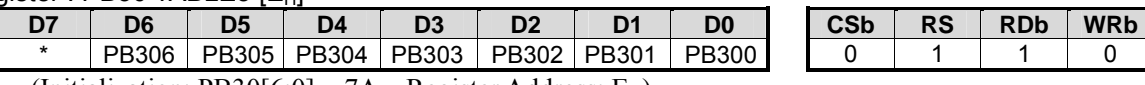

(Initialization: PB30[6:0] =  $7A_H$ , Register Address: E<sub>H</sub>)

### Register : PB31 TABLE5 [FH]

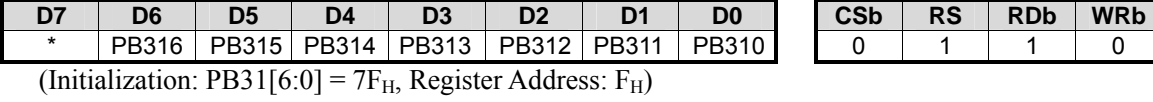

Register : PC0 TABLE6  $[0_H]$ 

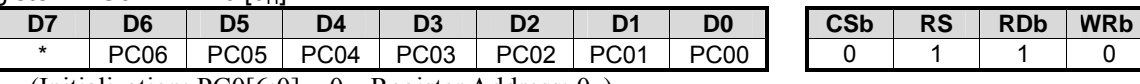

(Initialization:  $PC0[6:0] = 0<sub>H</sub>$ , Register Address:  $0<sub>H</sub>$ )

### Register: PC1 TABLE6  $[1_H]$

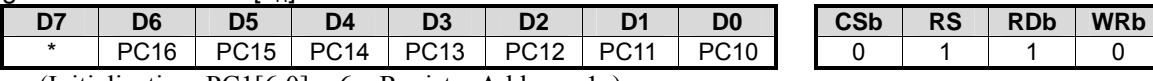

(Initialization: PC1[6:0] =  $6<sub>H</sub>$ , Register Address: 1<sub>H</sub>)

### Register: PC2 TABLE6 [2H]

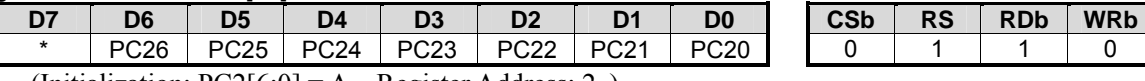

(Initialization:  $PC2[6:0] = A_H$ , Register Address:  $2_H$ )

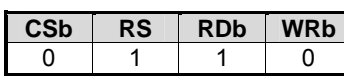

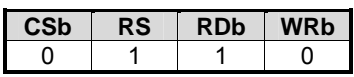

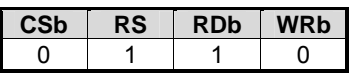

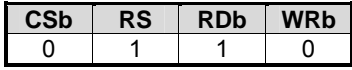

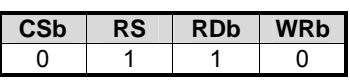

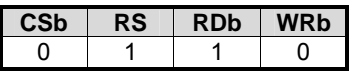

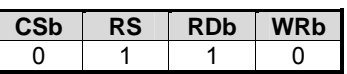

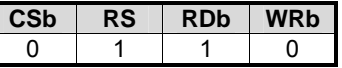

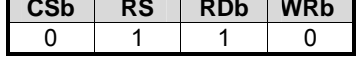

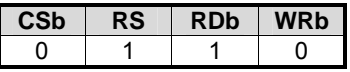

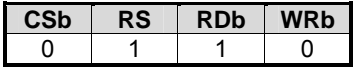

# Register : PC3 TABLE6 [3u]

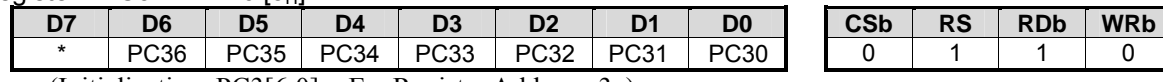

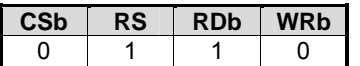

(Initialization:  $PC3[6:0] = E_H$ , Register Address: 3<sub>H</sub>)

### Register: PC4 TABLE6 [4H]

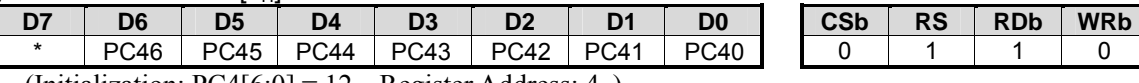

(Initialization:  $PC4[6:0] = 12<sub>H</sub>$ , Register Address:  $4<sub>H</sub>$ )

#### Register: PC5 TABLE6 [5H]

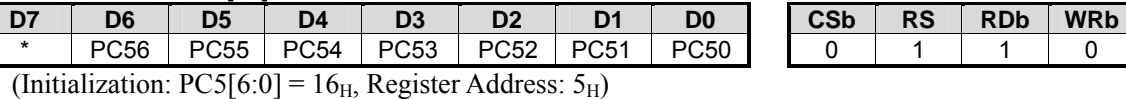

#### Register: PC6 TABLE6 [6H]

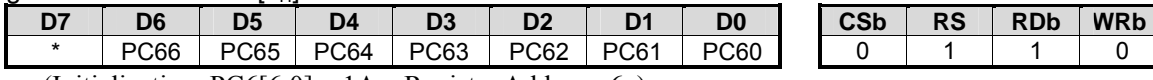

(Initialization:  $PC6[6:0] = 1A_H$ , Register Address:  $6_H$ ) Register : PC7 TABLE6 [7H]

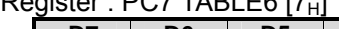

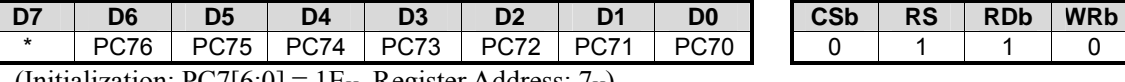

(Initialization:  $PC7[6:0] = 1E_H$ , Register Address:  $V_H$ )

### Register: PC8 TABLE6 [8H]

L

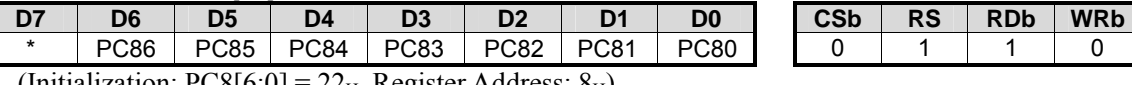

(Initialization:  $PC8[6:0] = 22<sub>H</sub>$ , Register Address:  $8<sub>H</sub>$ )

#### Register: PC9 TABLE6 [9-1]

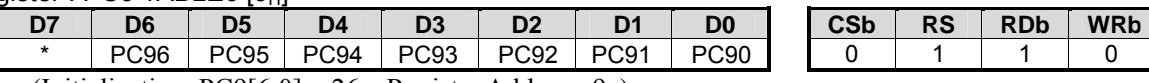

(Initialization:  $PC9[6:0] = 26<sub>H</sub>$ , Register Address:  $9<sub>H</sub>$ )

### Register : PC10 TABLE6 [AH]

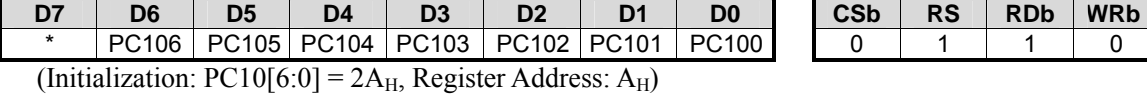

#### Register: PC11 TABLE6 [BH]

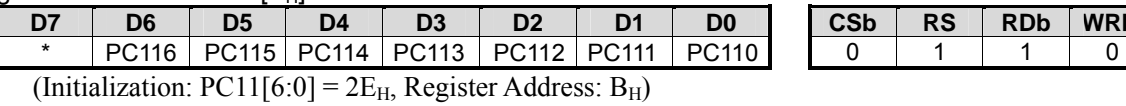

### Register: PC12 TABLE6 [CH]

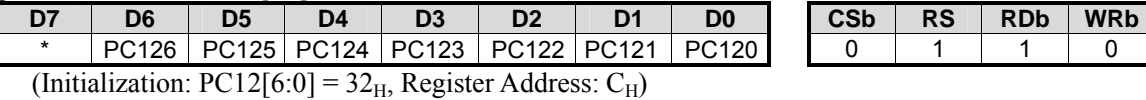

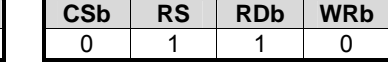

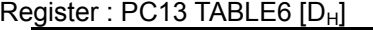

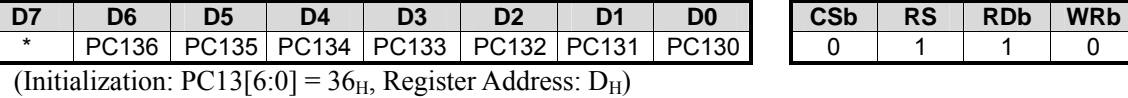

#### Register: PC14 TABLE6 [EH]

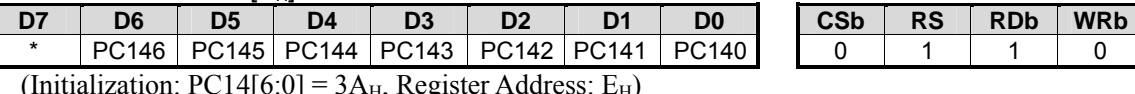

(Initialization: PC14[6:0] =  $3A_H$ , Register Address: E<sub>H</sub>)

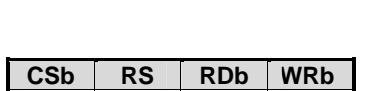

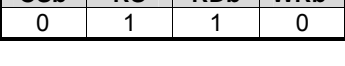

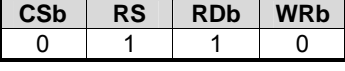

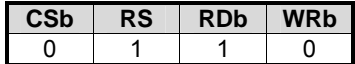

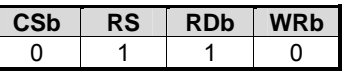

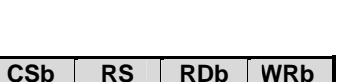

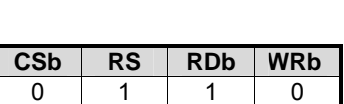

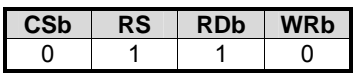

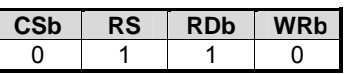

### Register : PC15 TABLE6 [Fu]

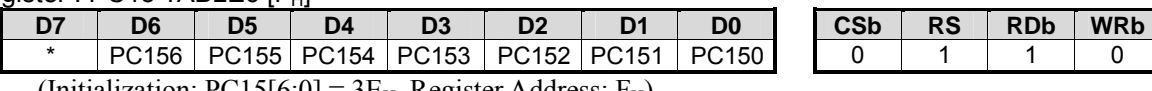

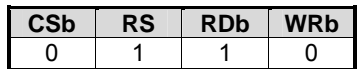

(Initialization:  $PC15[6:0] = 3E_H$ , Register Address:  $F_H$ )

### Register: PC16 TABLE7 [0H]

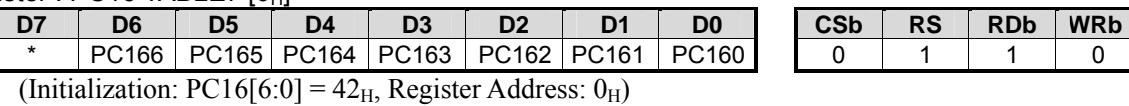

Register : PC17 TABLE7  $[1_H]$ 

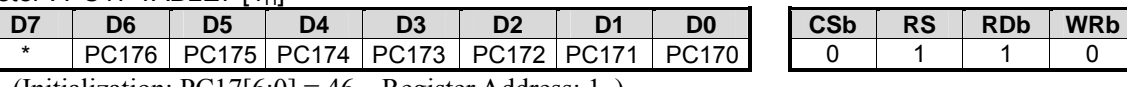

(Initialization: PC17[6:0] =  $46<sub>H</sub>$ , Register Address: 1<sub>H</sub>)

Register: PC18 TABLE7 [2H]

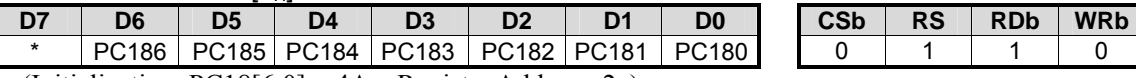

(Initialization: PC18[6:0] =  $4A_H$ , Register Address: 2 $_H$ )

Register: PC19 TABLE7 [3H]

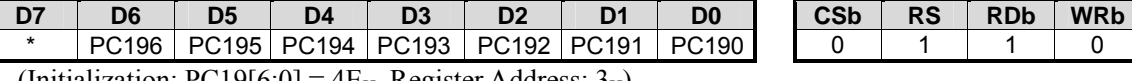

(Initialization:  $PC19[6:0] = 4E_H$ , Register Address:  $3_H$ )

Register : PC20 TABLE7 [4H]

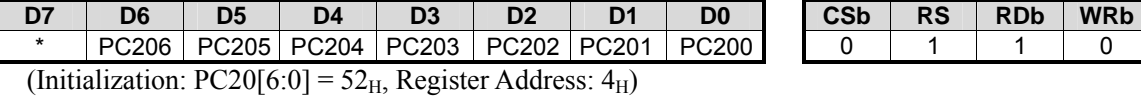

Register: PC21 TABLE7 [5H]

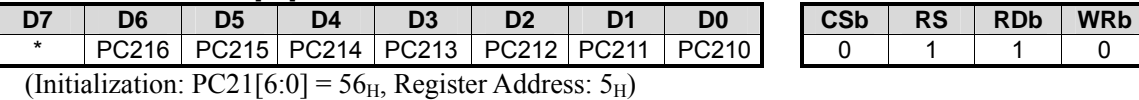

Register: PC22 TABLE7 [6H]

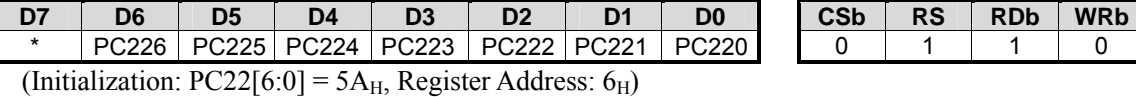

#### Register : PC23 TABLE7 [7H]

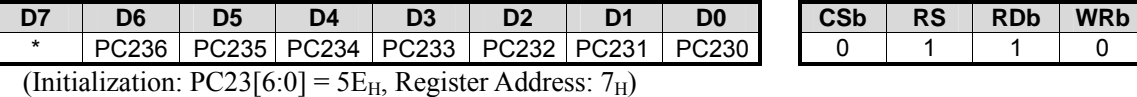

Register: PC24 TABLE7 [8H]

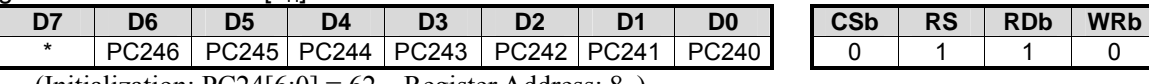

(Initialization:  $PC24[6:0] = 62<sub>H</sub>$ , Register Address:  $8<sub>H</sub>$ )

Register : PC25 TABLE7 [9H]

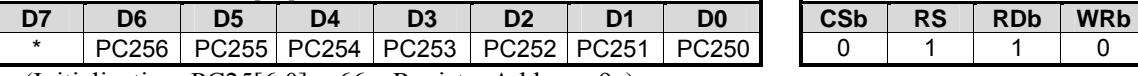

(Initialization:  $PC25[6:0] = 66<sub>H</sub>$ , Register Address:  $9<sub>H</sub>$ )

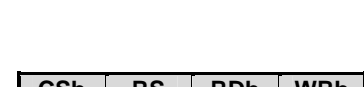

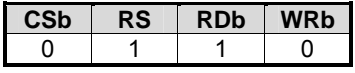

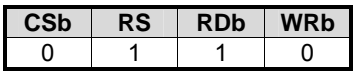

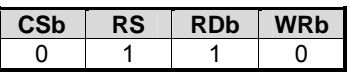

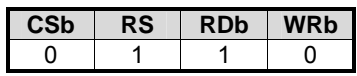

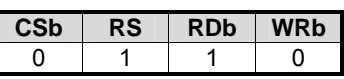

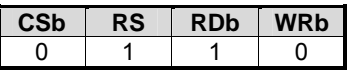

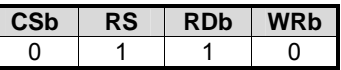

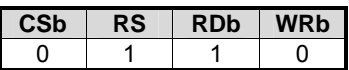

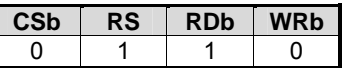

### Register: PC26 TABLE7 [AH]

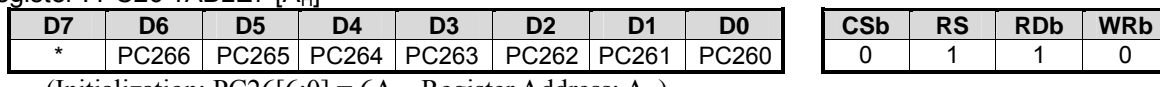

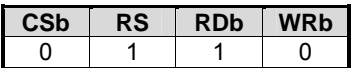

(Initialization:  $PC26[6:0] = 6A_H$ , Register Address:  $A_H$ )

### Register: PC27 TABLE7 [BH]

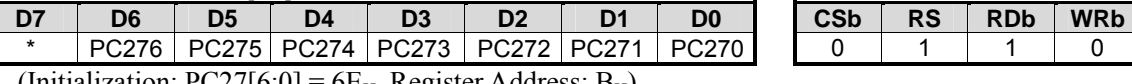

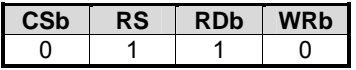

(Initialization:  $PC27[6:0] = 6E_H$ , Register Address:  $B_H$ )

### Register : PC28 TABLE7 [CH]

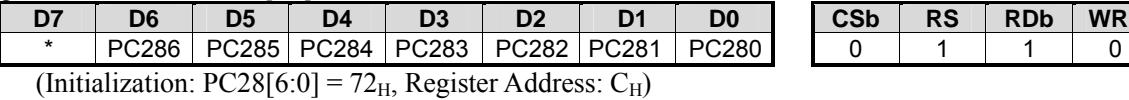

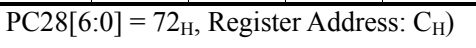

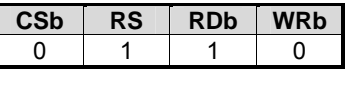

Register : PC29 TABLE7 [DH]

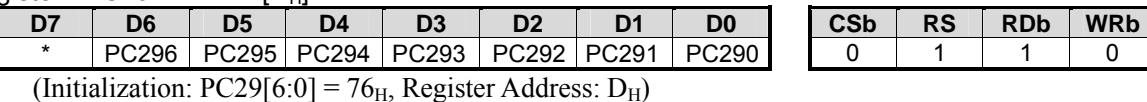

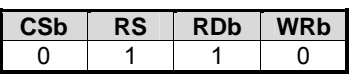

Register : PC30 TABLE7 [Eu]

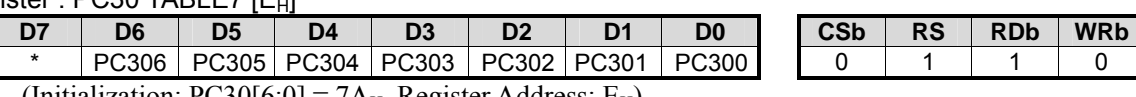

(Initialization:  $PC30[6:0] = 7A_H$ , Register Address:  $E_H$ )

### Register : PC31 TABLE8 [FH]

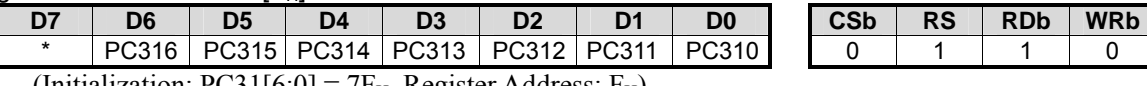

(Initialization:  $PC31[6:0] = 7F_H$ , Register Address:  $F_H$ )

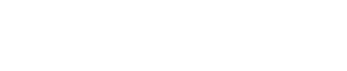

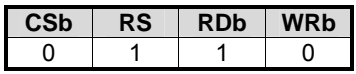

### **65k-color Mode(32 Grayscale from 128 Levels, PWM1=1, PWM0=1)**

[Three groups of palettes Aj, Bj and Cj (j=0~31) are available] (marking points are default positions)

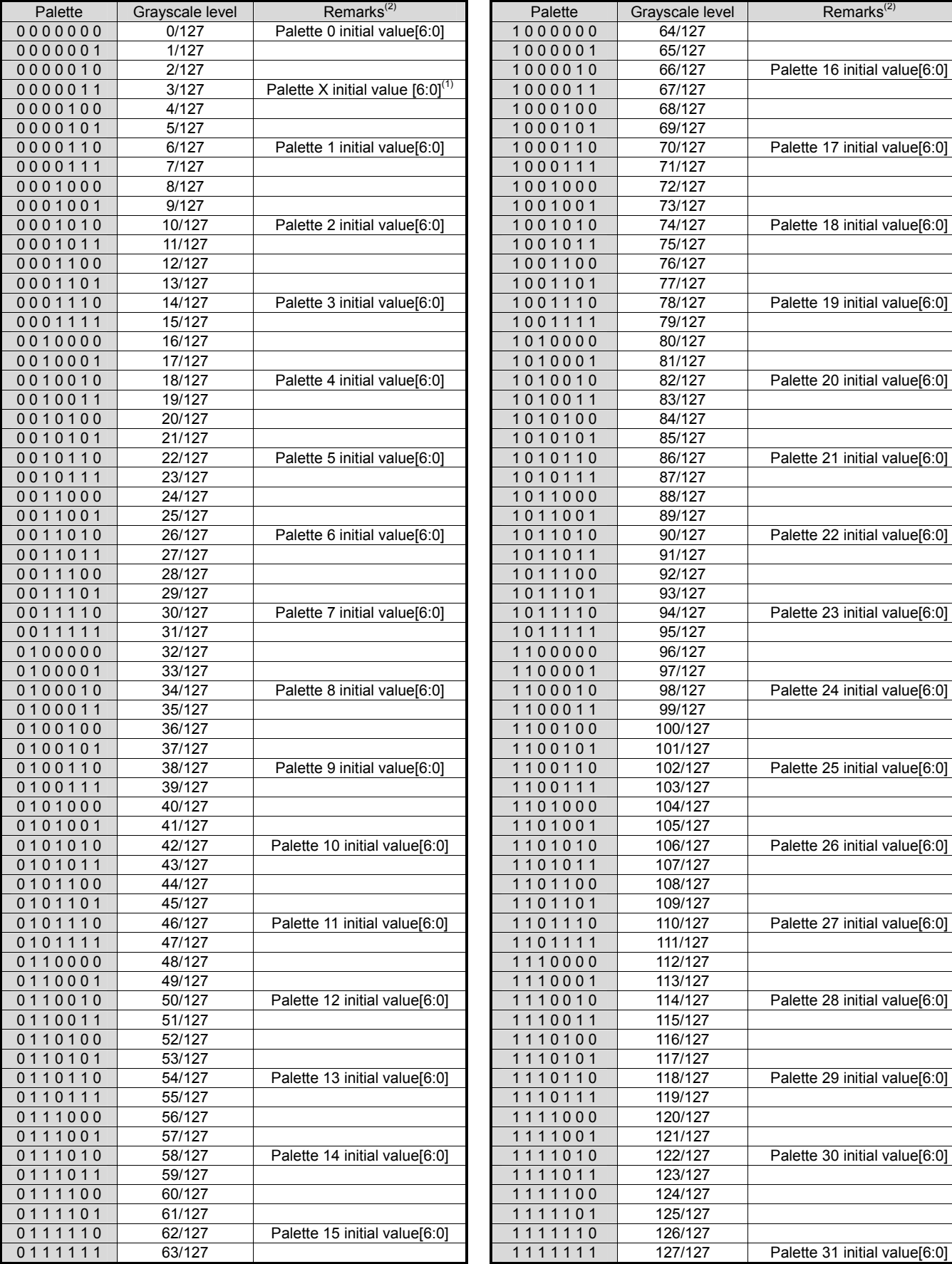

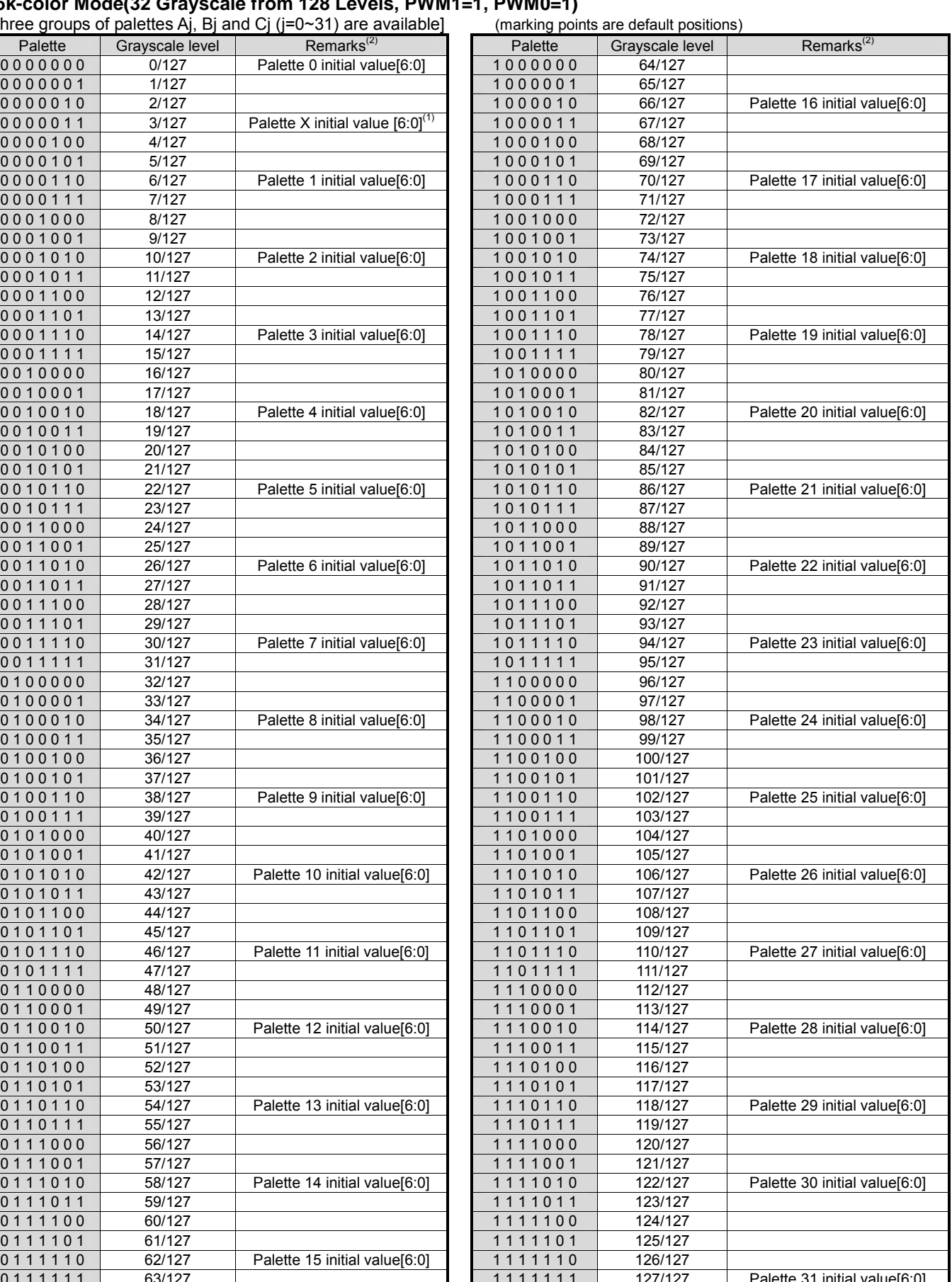

Remark 1) PBX[6:0] grayscale palette is enable under GS = '0'(defaults) setting.

Remark 2) Please refer to the description of setting range, effective bit and rule for each grayscale palettes

 $\frac{1}{\sqrt{2}}$  $\frac{1}{\sqrt{2}}$   $\frac{1}{\sqrt{2}}$ 

## **65k-color Mode(32 Grayscale from 64 Levels, PWM1=0, PWM0=0)**

[Three groups of palettes Aj, Bj and Cj (j=0~31) are available] (marking points are default positions)

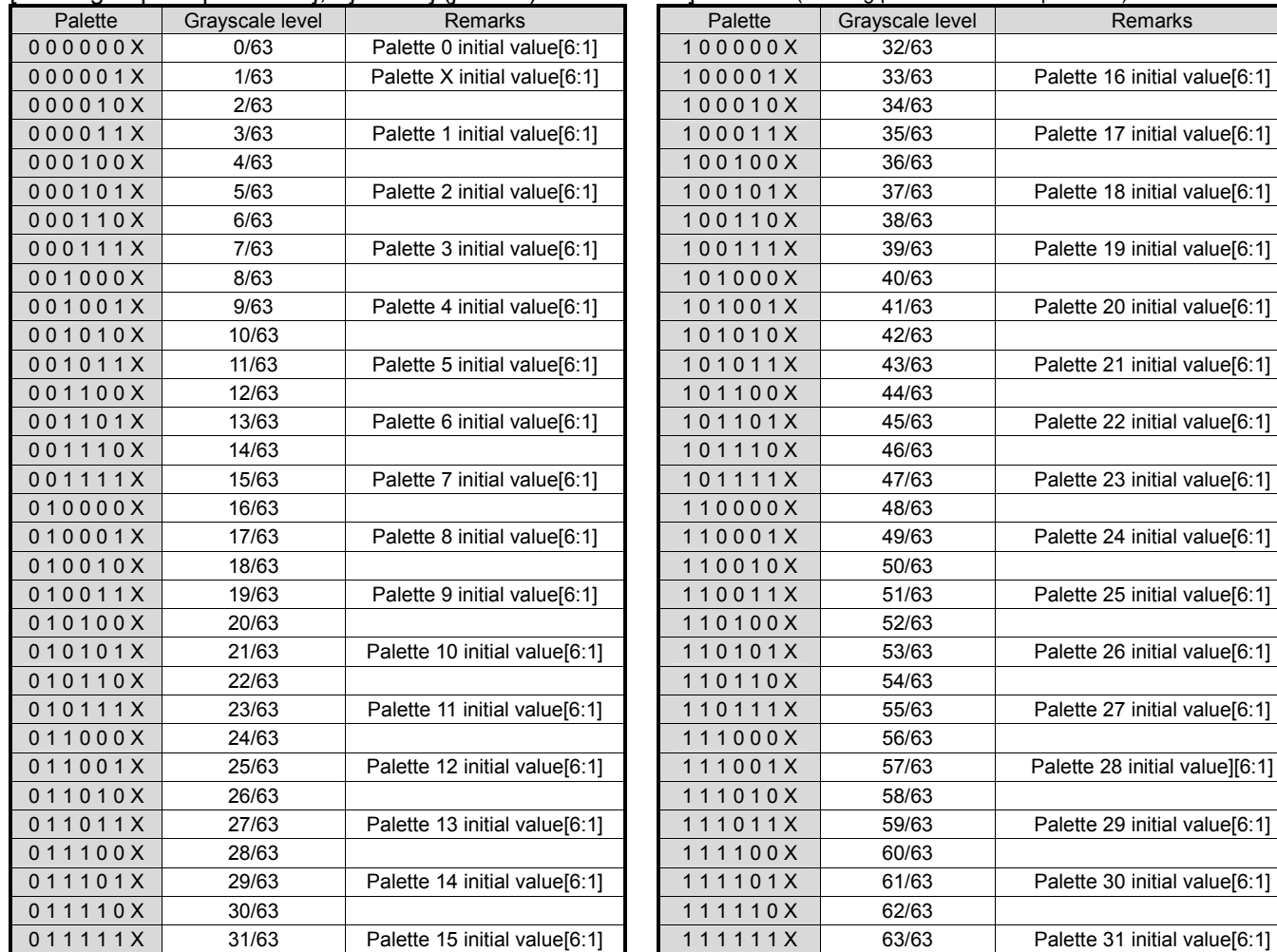

### **65k-color Mode(32 Grayscale from 32 Levels, PWM1=0, PWM0=1)**

[Three groups of palettes Aj, Bj and Cj (j=0~31) are available] (marking points are default positions)

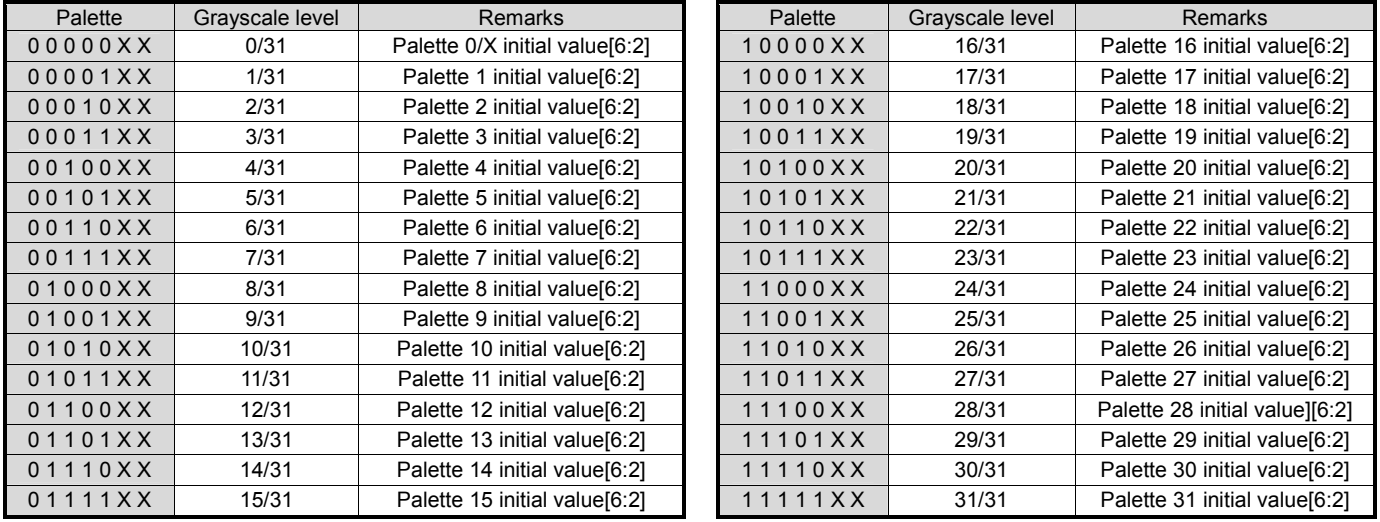

#### **4k-color Mode(16 Grayscale from 128 Levels, PWM1=1, PWM0=1)**

Only odd number palettes ( ex palette1 palette3 .. palette31)are effective under 4k color mode.

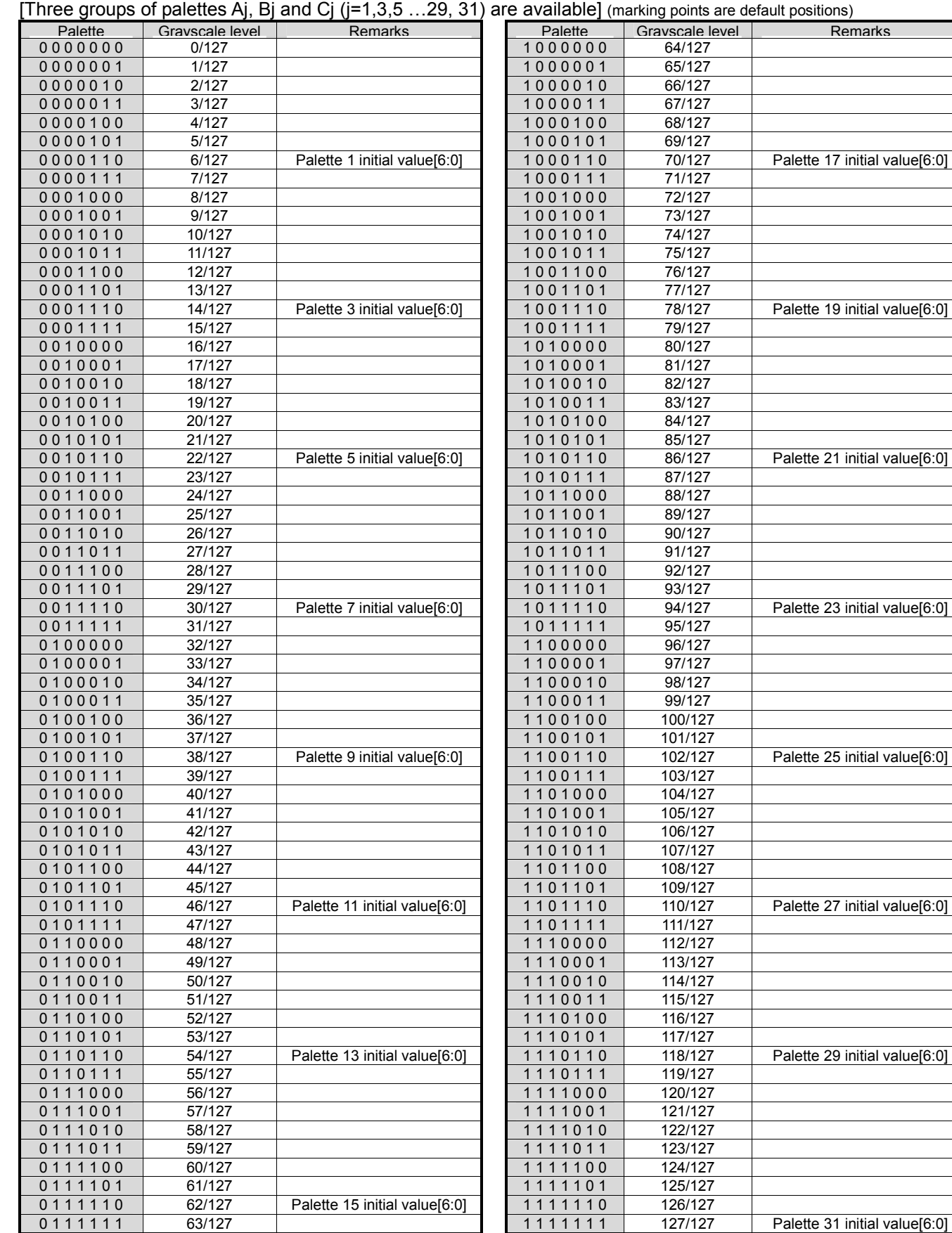

 $\frac{1}{\sqrt{24}}$   $\frac{1}{\sqrt{24}}$   $\frac{1}{\sqrt{24$ 

### **4k-color Mode(16 Grayscale from 64 Levels, PWM1=0, PWM0=0)**

[Three groups of palettes Aj, Bj and Cj (j=1,3,5 …29, 31) are available] (marking points are default positions) Palette Grayscale level Remarks

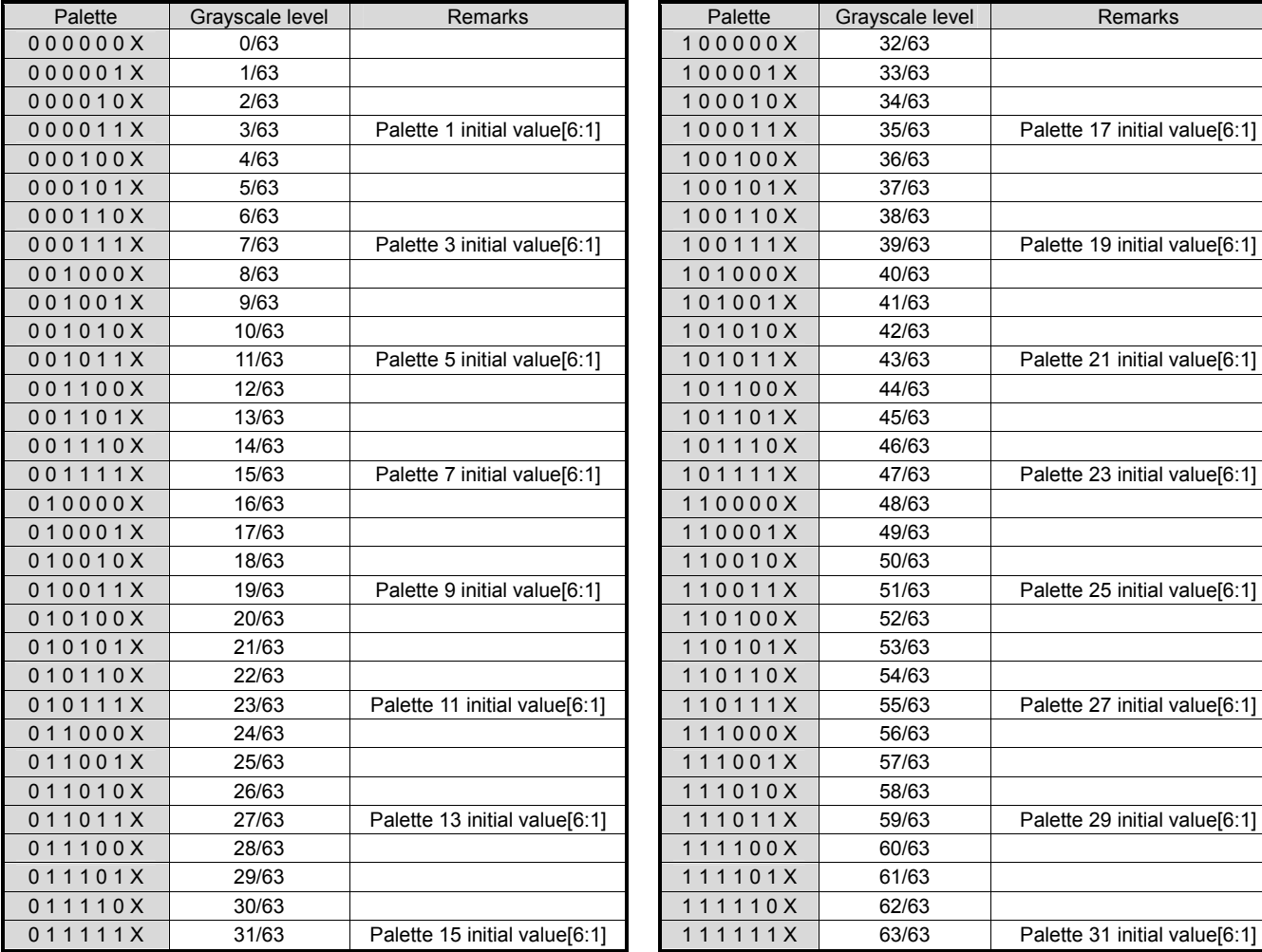

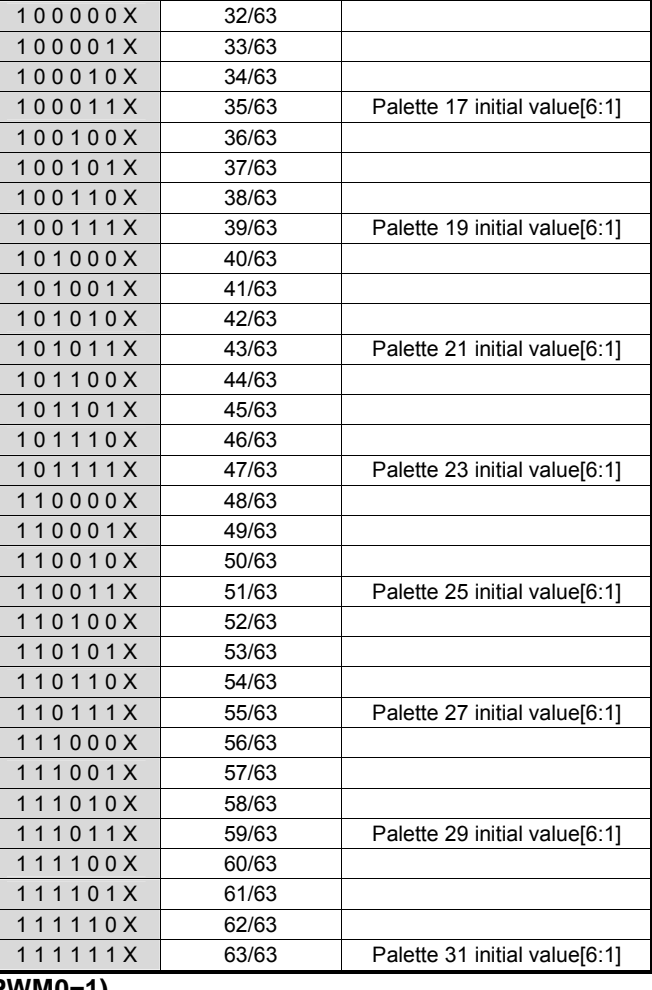

**4k-color Mode(16 Grayscale from 32 Levels, PWM1=0, PWM0=1)** 

[Three groups of palettes Aj, Bj and Cj (j=1,3,5 ...29, 31) are available] (marking points are default positions)

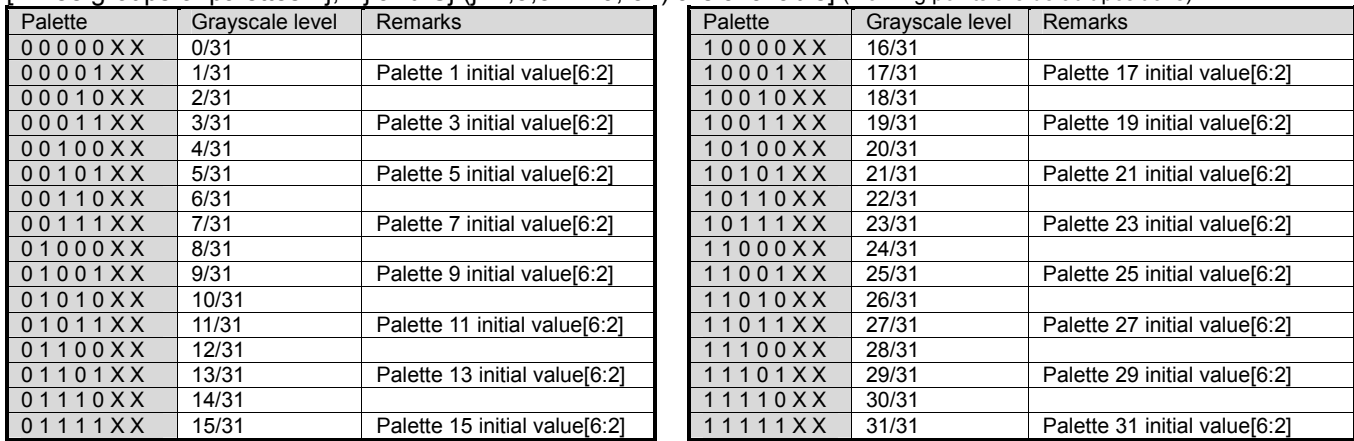

### **4k-color Mode(16 Grayscale from 16 Levels, PWM1=1, PWM0=0)**

[Three groups of palettes Aj, Bj and Cj (j=1,3,5 …29, 31) are available] (marking points are default positions)

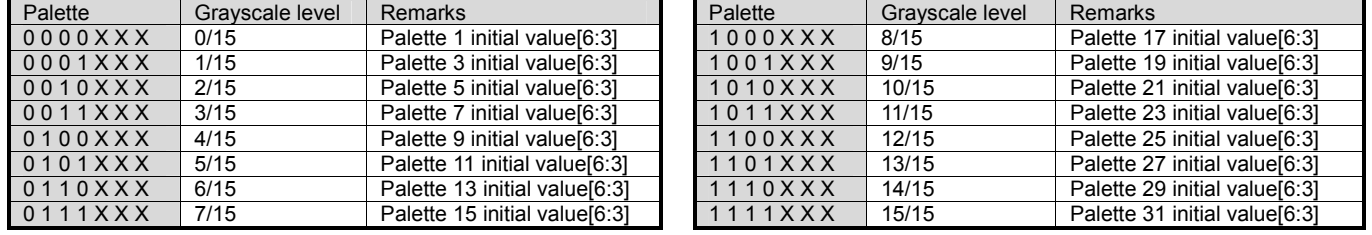

- 86 - 2004-08-05<br>- 86 - Ver.2004-08-05

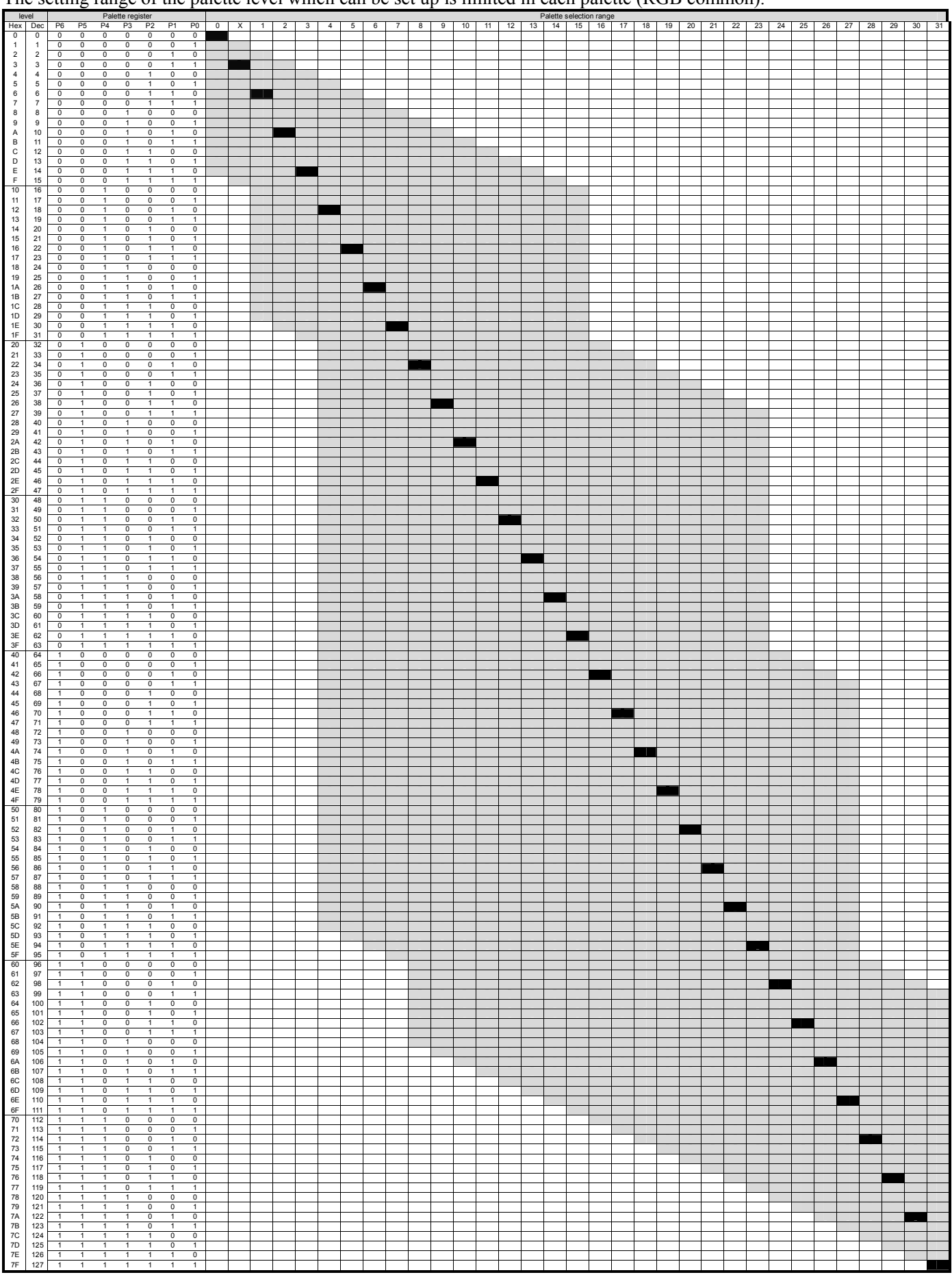

The setting range of the palette level which can be set up is limited in each palette (RGB common).

Caution: Do not set same level for each grayscale palette ( palette<sub>m</sub> = palette<sub>n</sub> , m = 0~31, n = 0~31) Forbidden random level palette ( palette<sub>n</sub> > palette<sub>n+1</sub>)

 $\frac{1}{\sqrt{2}}$  $\frac{1}{\sqrt{2}}$   $\frac{1}{\sqrt{2}}$ 

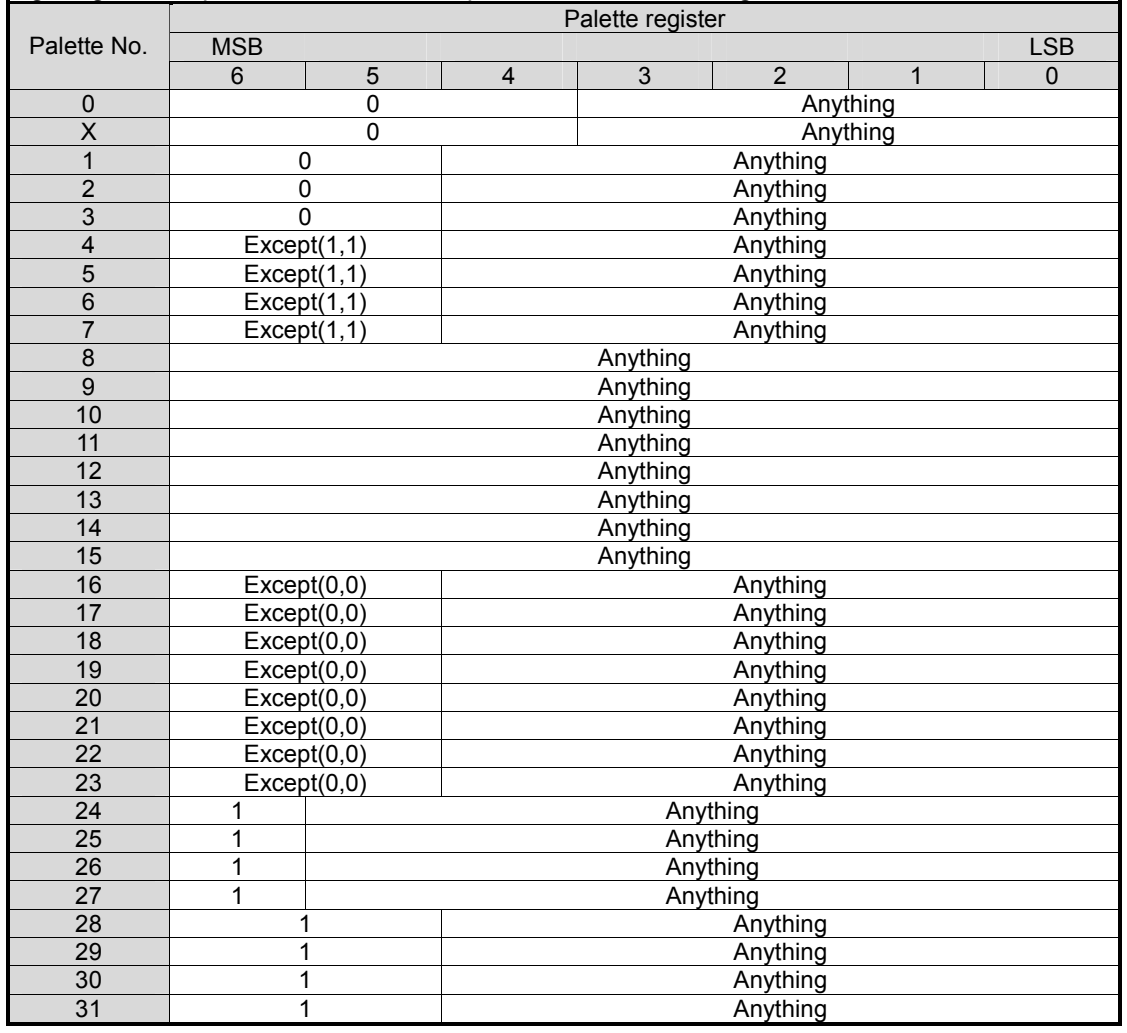

The setting range of the palette level can be expressed as the following table.

Caution:

(1) Do not set the same grayscale level in each grayscale palette(forbidden case: palette<sub>m</sub> = palette<sub>m+n</sub>, m=0~31 n=0~31)

(2) Do not set the zigzag typed grayscale palette. (forbidden case: palette<sub>n</sub> > palette<sub>n+1</sub>, n=0~31 )

### **(13) PARTIAL DISPLAY FUNCTION**

Partial display function is used to save power. In the partial display mode, only specified common drivers output scanning signals, therefore part of the panel area is selected for display. Because the duty ratio and LCD driving voltage are lowed in partial display mode. Current consumption can be minimized.

NJU6854 can realize 3 partial display areas on the screen once. The setting of Partial display function is conducted through Scan Start COM 1~3(SSC1~3) registers, Partial Display Line Number 1~3(PCC1~3) registers, Power Control 1~2 (TCBI,POW2) registers, Amplifier Gain/Booster Level(GVU) register, and 3 Partial Display/LED Control/Rev (ECONT) register. Refer to (15)TYPICAL INSTRUCTION SEQUENCES for the functions setting

The image of partial display.

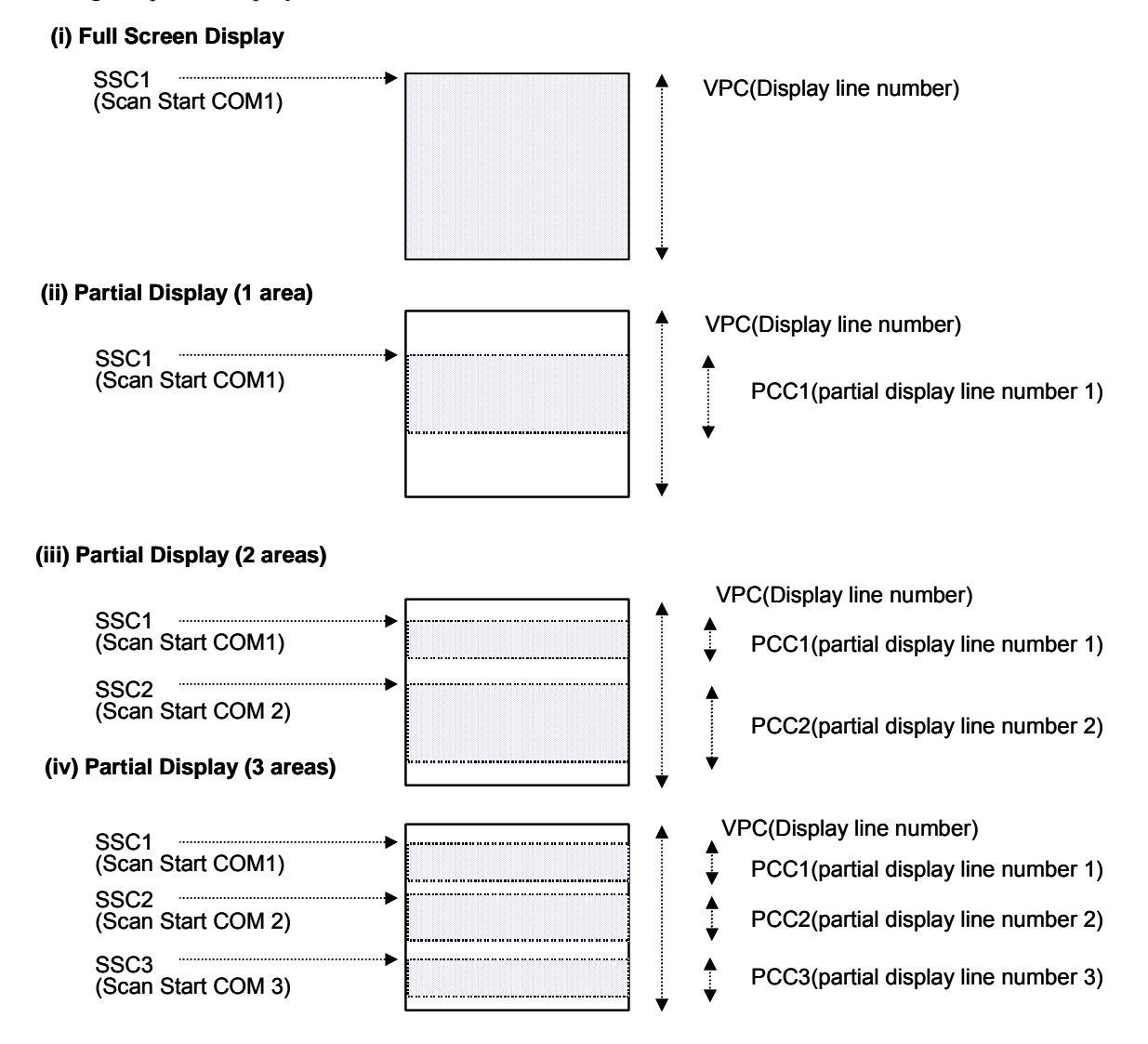

Note) For the full screen display, set the Scan Start COM 1(SCC1) and the Display Line Number(VPC). For the partial display, set the Scan Start COM 1~3(SCC1~3) and the Partial Display Line Number 1~3(PCC1~3). In this case, the Partial Display Line Number 1~3(PCC1~3) have priority over the Display Line Number(VPC), and thus the display duty is: Duty=PCC1+PCC2+PCC.

### **(14) RELATIONSHIP BETWEEN LOGICAL COM NUMBER AND PHYSICAL COMMON DRIVER**   $\text{EN3PTL} = 0'$

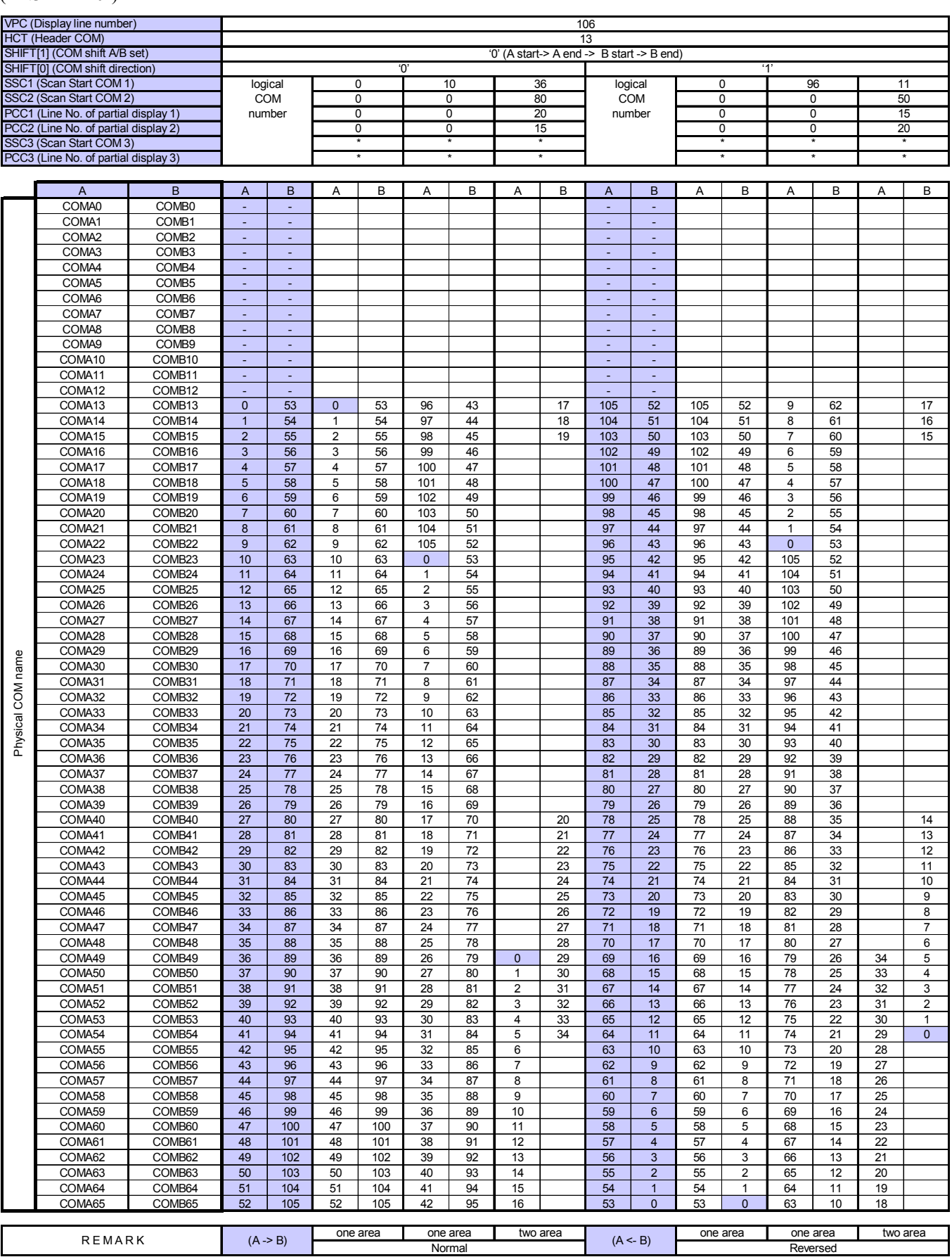

- 90 - 2004-08-05<br>- 90 - Ver.2004-08-05

(EN3PTL= '1')

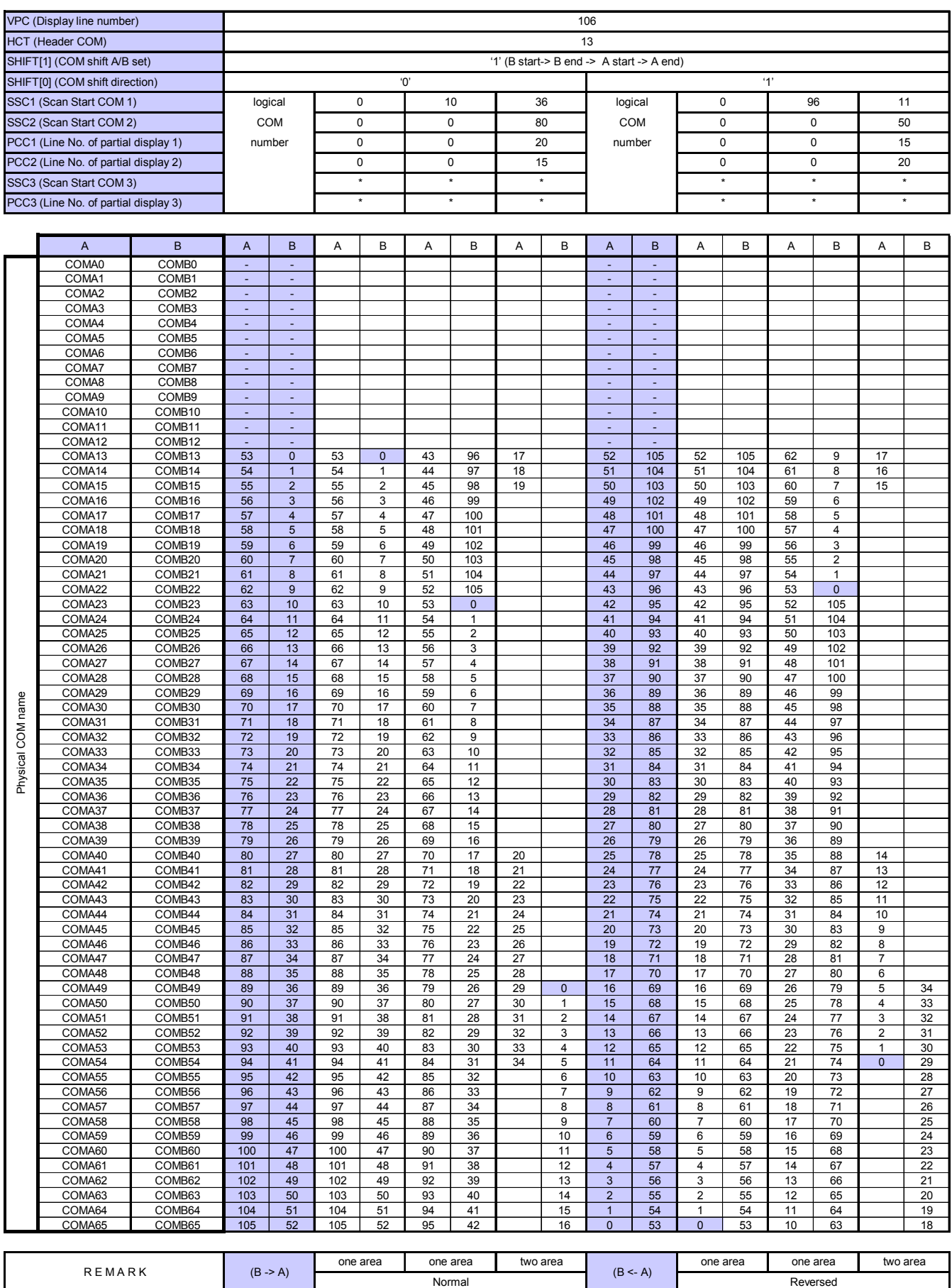

 $\frac{1}{\sqrt{2}}$  $\frac{1}{\sqrt{2}}$   $\frac{1}{\sqrt{2}}$ 

# (EN3PTL= '1')

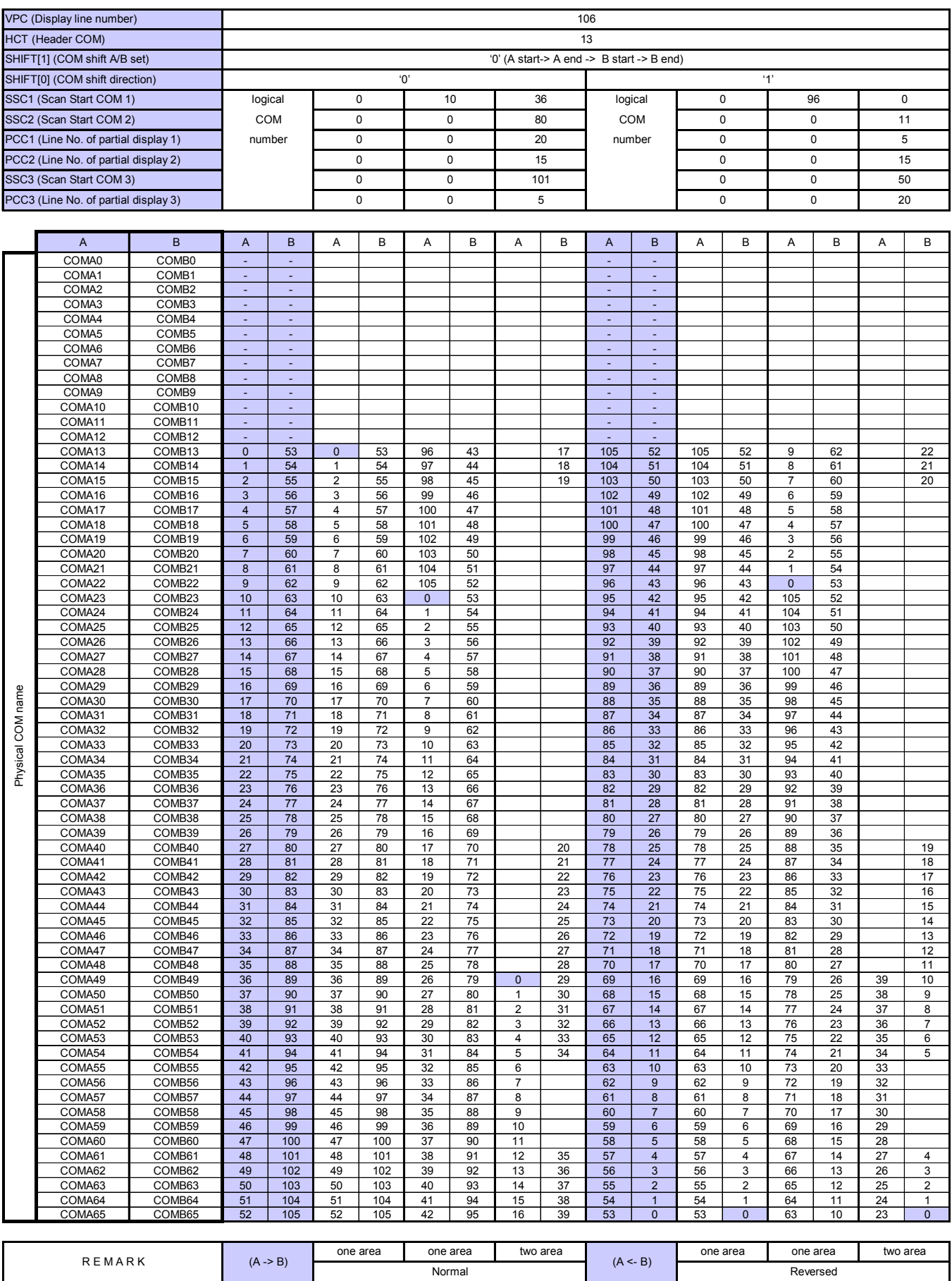

- 92 - Ver. 2004-08-05

(EN3PTL= '1')

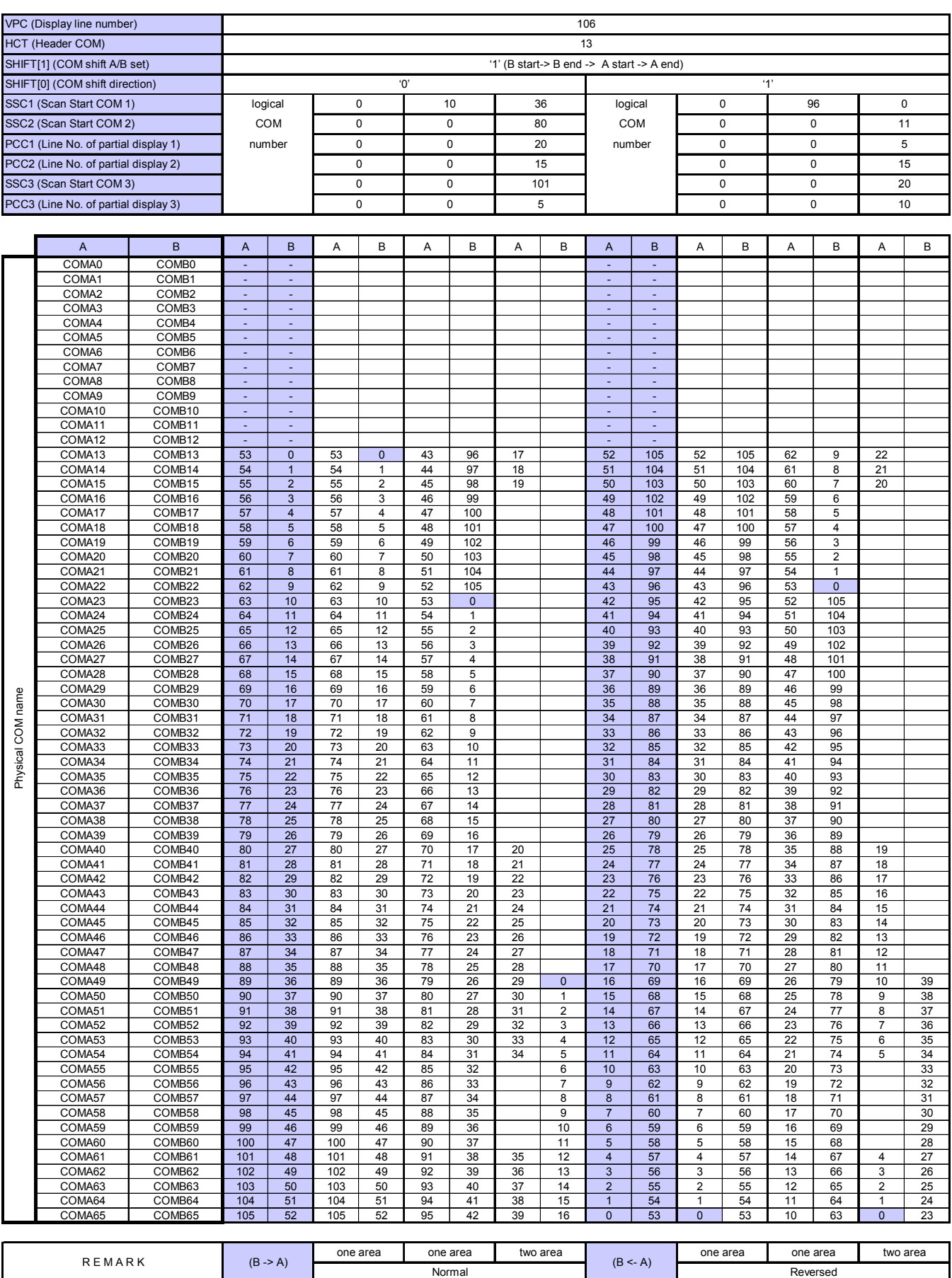

 $\frac{1}{\sqrt{2}}$  $\frac{1}{\sqrt{2}}$   $\frac{1}{\sqrt{2}}$ 

Example of panel connection 1 (HCT=00H)

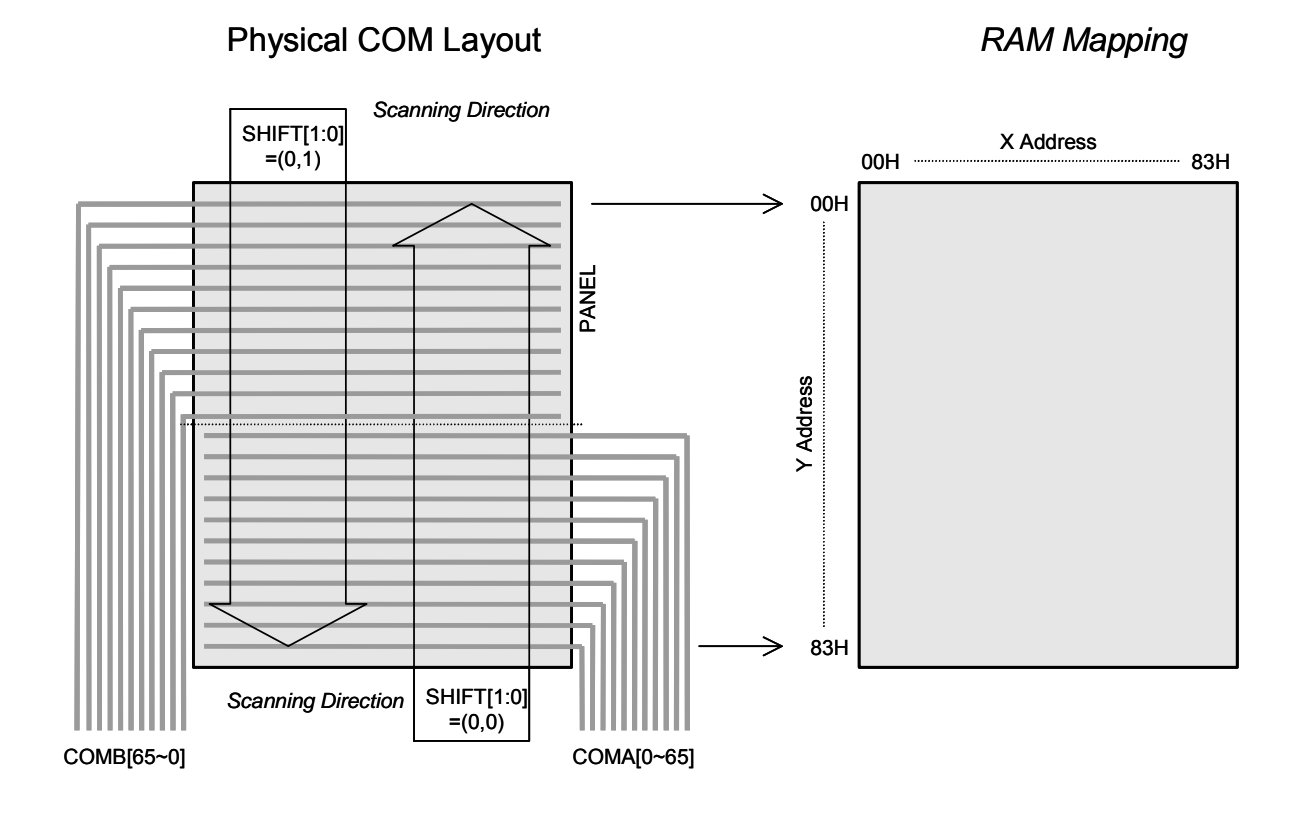

Example of panel connection 2 (HCT=0AH)

**Physical COM Layout RAM Mapping** 

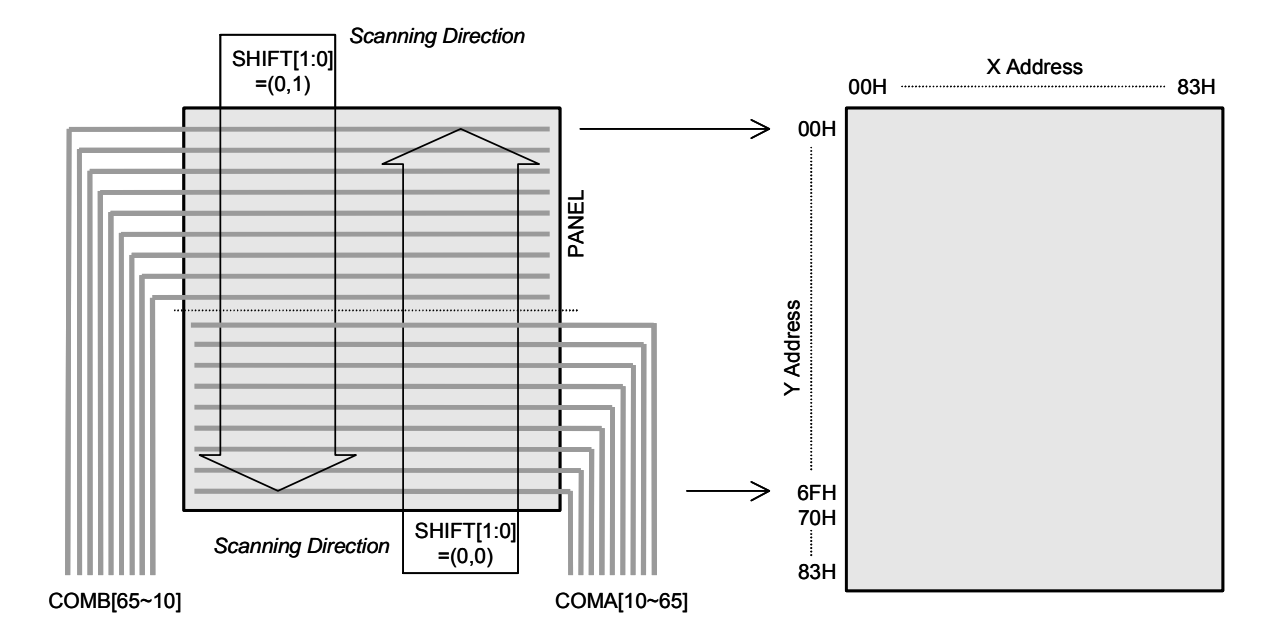

### **(15) TYPICAL INSTRUCTION SEQUENCES**

(1) Initialization (internal power supply)

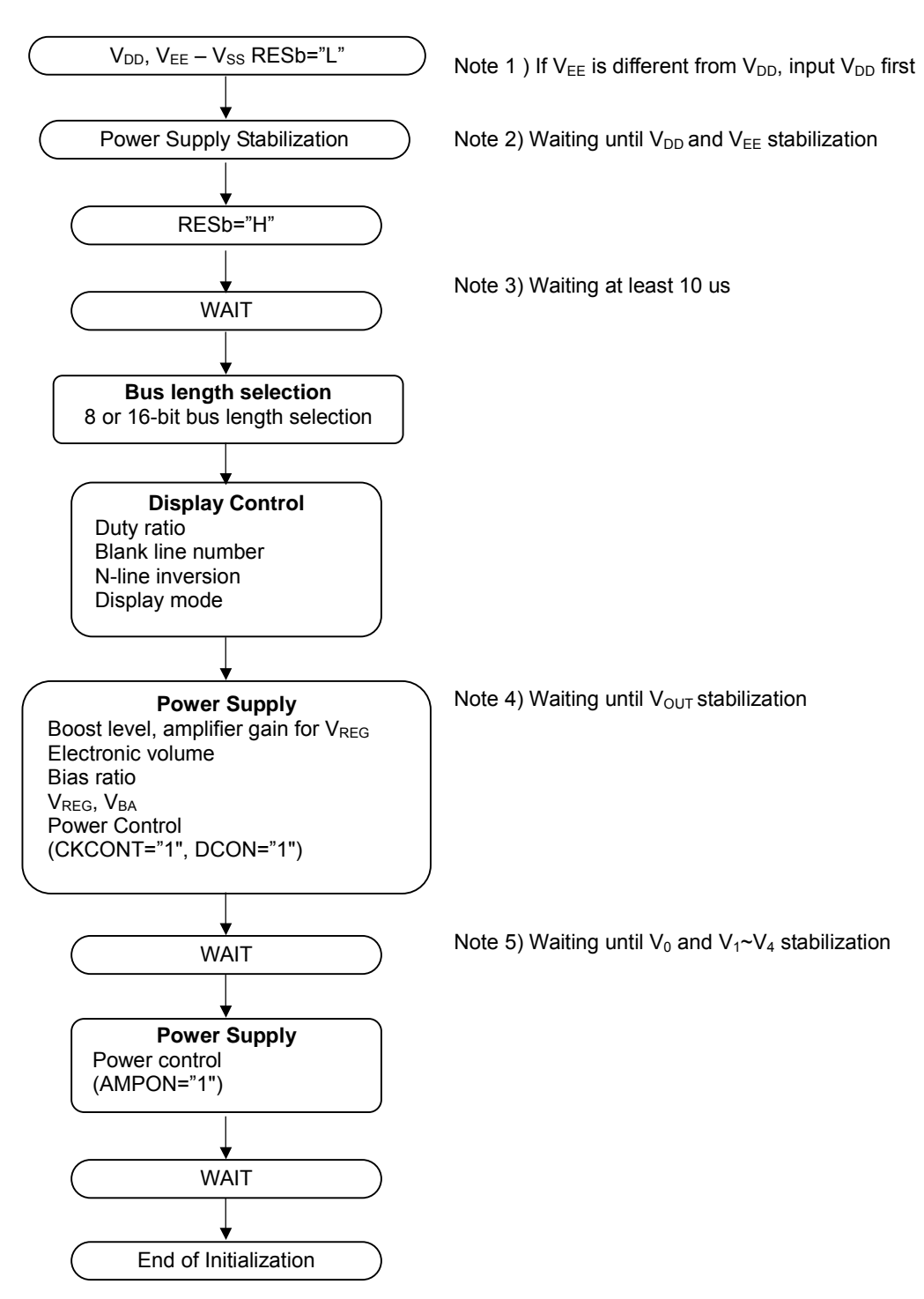

 $\frac{1}{2}$ Ver.2004-08-05 - 95 - New Japan Radio Co., Ltd.

(2) Initialization (external power supply)

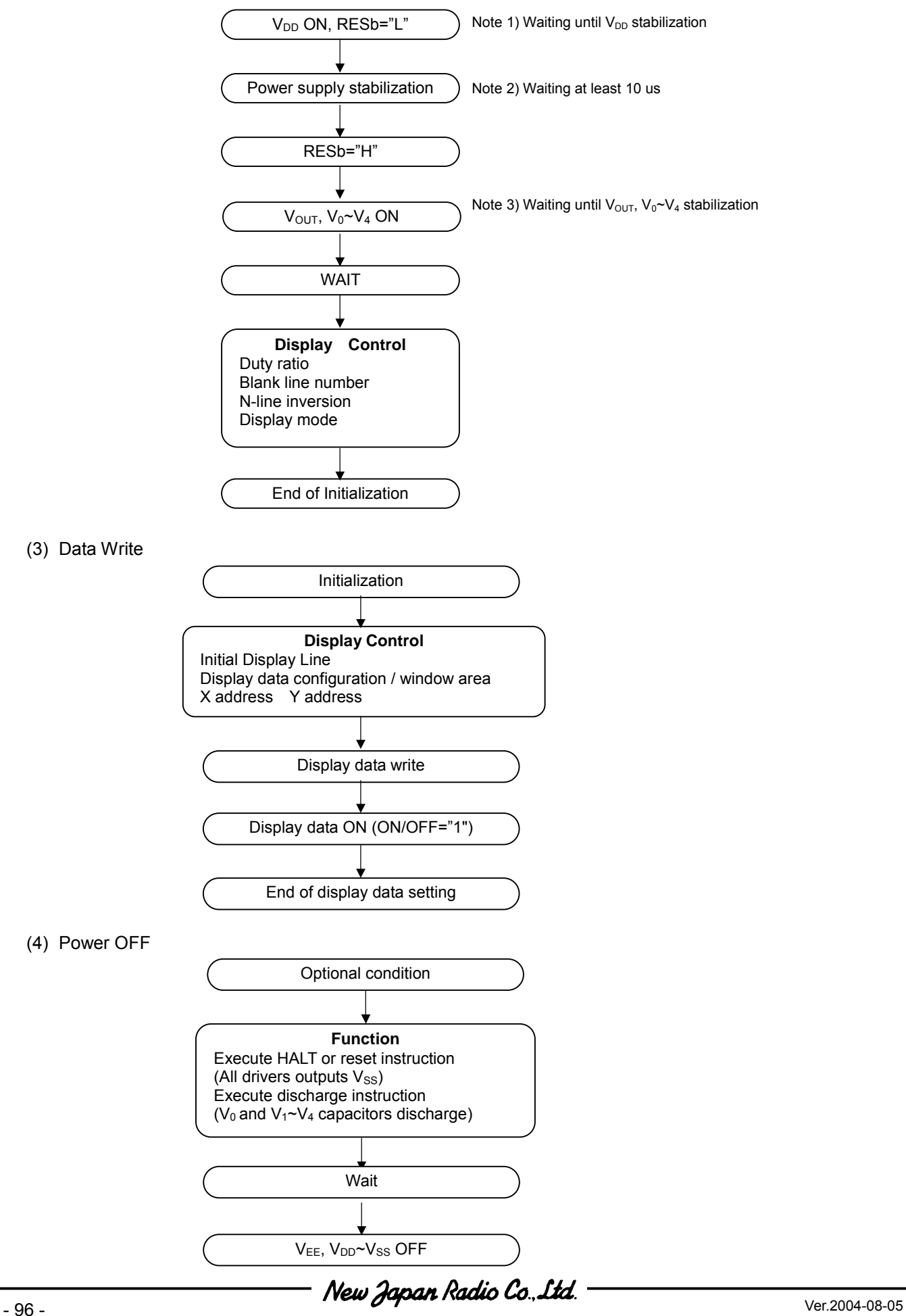

(5) Partial Display

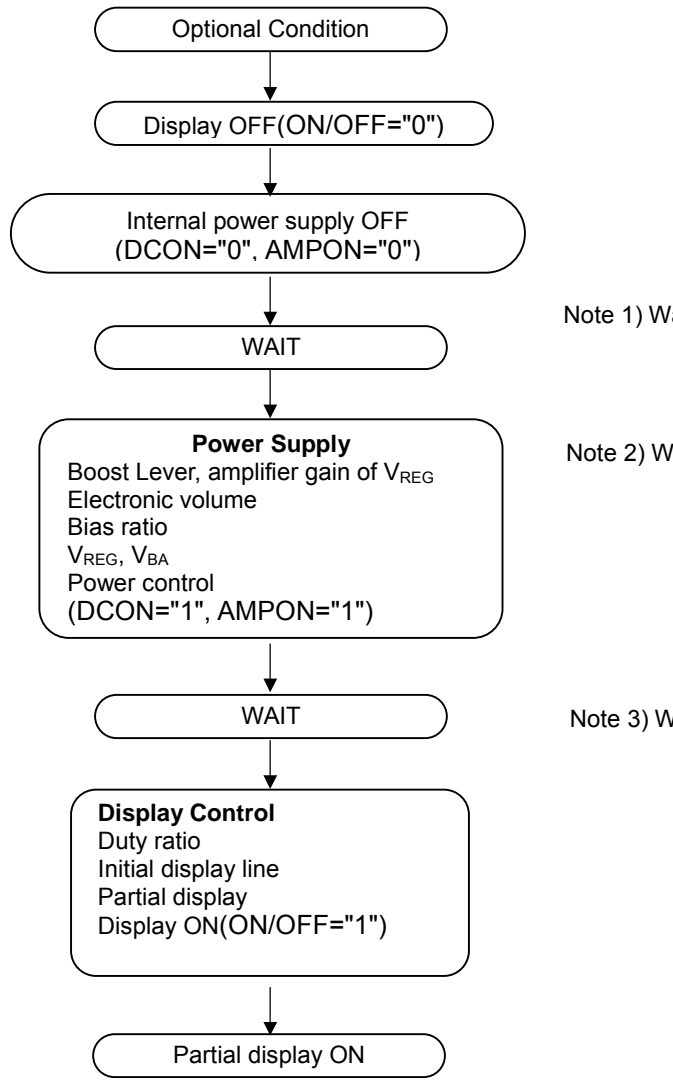

Note 1) Waiting until voltage booster OFF

Note 2) Waiting until  $V_{OUT}$  stabilization

Note 3) Waiting until  $V_{\text{OUT}}$  V<sub>0</sub> and V<sub>1</sub> ~V<sub>4</sub> stabilization

# **ABSOLUTE MAXIMUM RATINGS**

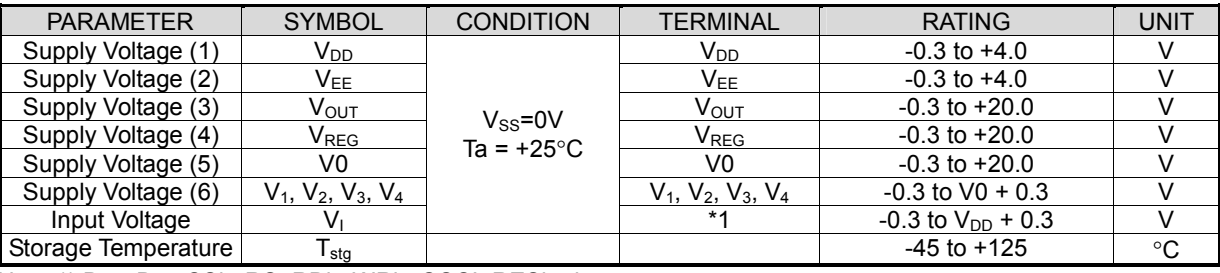

Note 1)  $D_0 \sim D_{15}$ , CSb, RS, RDb, WRb, OSCI, RESb pins

Note 2) To stabilize the LSI operation, place decoupling capacitors between  $V_{DD}$  and  $V_{SS}$ ,  $V_{EE}$  and  $V_{SSH}$ .

# **RECOMMENDED OPERATING CONDITIONS**

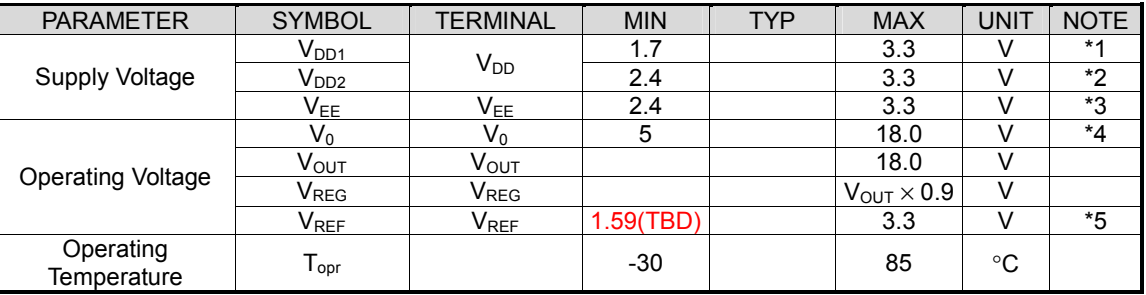

Note1) Applies to the condition when the reference voltage generator is not used.

Note2) Applies to the condition when the reference voltage generator is used.

Note3) Applies to the condition when the voltage booster is used.

Note4) The following relationship among the supply voltages must be maintained.

V<sub>SSH</sub><V<sub>4</sub><V<sub>3</sub><V<sub>2</sub><V<sub>1</sub><V<sub>0</sub><u><</u>V<sub>0∪т</sub>

Note5) The relationship:  $V_{REF} < V_{EE}$  must be maintained.

# **DC CHARACTERISTICS**

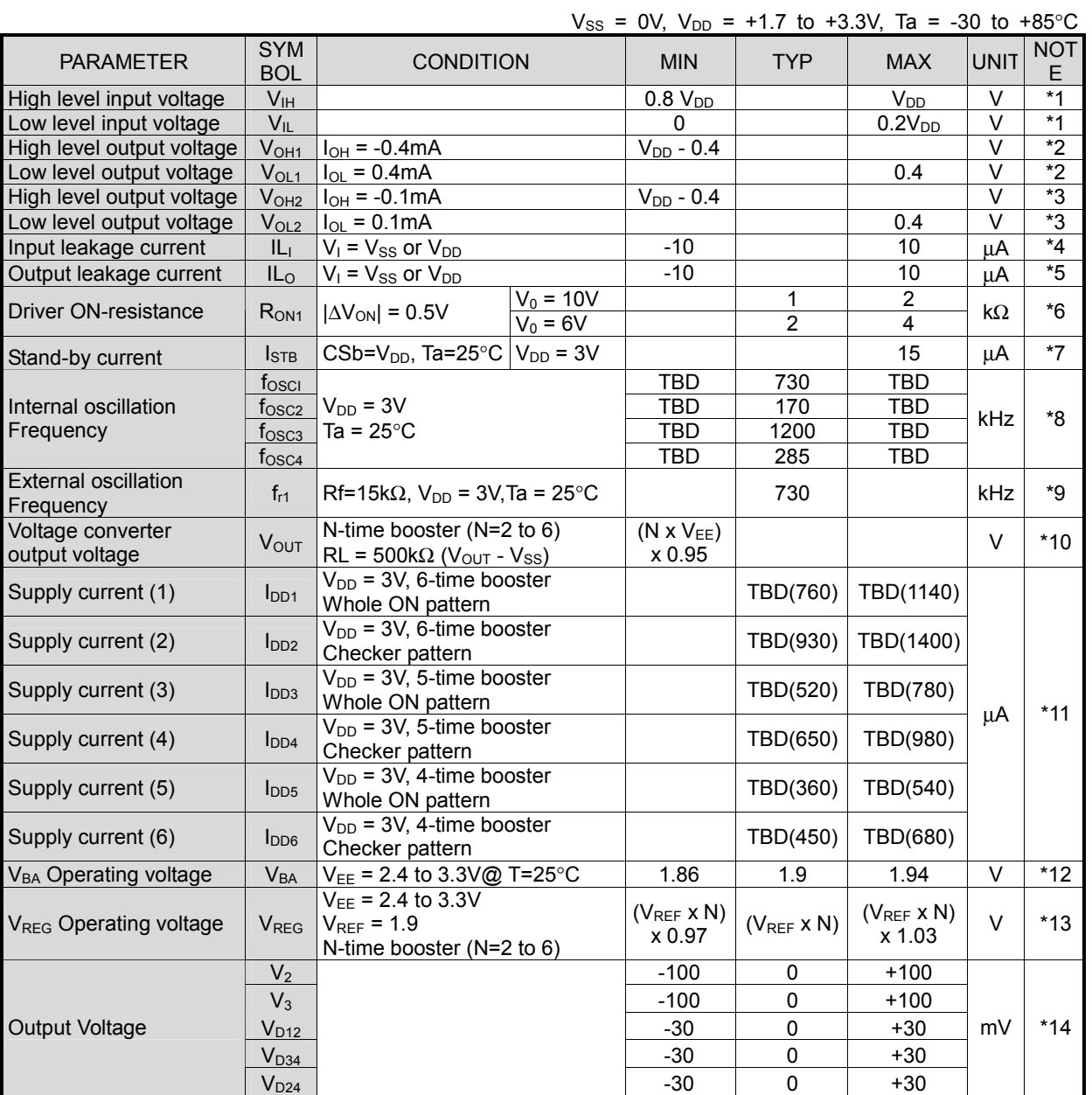

● Applicable Pins and Conditions

- $*1$  D<sub>0</sub>-D<sub>15</sub>, CSb, RS, RDb, WRb, PS, SEL68, RESb
- $*2$  D<sub>0</sub>-D<sub>15</sub>
- \*3 LP, FLM, M
- \*4 CSb, RS, SEL68, RDb, WRb, PS, RESb, OSCI
- $*5$  D<sub>0</sub>-D<sub>15</sub>, M, FLM, LP in the high impedance
- \*6 SEGA<sub>0</sub>-SEGA<sub>131</sub>, SEGB<sub>0</sub>-SEGB<sub>131</sub>, SEGC<sub>0</sub>-SEGC<sub>131</sub>, COMA<sub>0</sub>-COMA<sub>65</sub>, COMB<sub>0</sub>-COMB<sub>65</sub> Defines the resistance between the COM/SEG terminals and the power supply terminals ( $V_0$ ,  $V_1$ ,  $V_2$ ,  $V_3$ and V4) at the condition of 0.5V deference and 1/9 LCD bias ratio.
- $*7$  V<sub>DD</sub>

The oscillator is halted, CSb="1" (disabled), No-load on the COM/SEG drivers

 $*8$  fosci

- Defines the internal oscillation frequency at (CRF, CRS1, CRS0) = (0, 0, 0).

 $f<sub>OSC2</sub>$ 

- Defines the internal oscillation frequency at (CRF, CRS1, CRS0) = (0, 0, 1).

f<sub>OSC3</sub>

- Defines the internal oscillation frequency at (CRF, CRS1, CRS0) = (1, 0, 0).

f<sub>osc4</sub>

- Defines the internal oscillation frequency at (CRF, CRS1, CRS0) = (1, 0, 1).
- \*9 fr1
- Defines the internal oscillation frequency at (CRF, CRS1, CRS0) = (0, 1, 0).
- $*10$   $V_{OUT}$
- N x boosting (N=2~6), applicable under internal oscillator circuit and internal power circuit are ON state.
- $V_{EE} = 2.4V$  to 3.3V, EVR=  $(1,1,1,1,1,1,1)$ , 1/5 to 1/12 LCD bias, duty is 1/132, No loads on COM/SEG drivers.
- RL=500K $\Omega$  between the V<sub>OUT</sub> and the V<sub>SS</sub>, CA<sub>1</sub>=CA<sub>2</sub>=1.0uF, CA<sub>3</sub>=0.1uF, DCON="1", AMPON="1"

 $*11$  V<sub>DD</sub>

- Applies to the condition using the internal oscillator and internal power circuits, no access between the LSI and MPU. EVR value is '1,1,1,1,1,1,1'.
- Driving patterns are 'all pixels turned-on' or 'checkerboard' display in grayscale mode.

No load are connected on the COM/SEG drivers.

 $-V_{DD}$ = $V_{EE}$ ,  $V_{REF}$ =0.9 $V_{EE}$ ,  $CA_1$ = $CA_2$ =1.0uF,  $CA_3$ =0.1uF, DCON="1", AMPON="1", NLIN="0", 1/132 Duty cycle, Ta=25°C

- $*12$  V<sub>BA</sub>
	- VEE=2.4V to 3.3V , Ta=25°C
- \*13 VREG

-  $V_{EE} = 2.4V$  to 3.3V,  $V_{REF} = 1.9$ (external)V,  $V_{OUT} = 18V$ , bias ratio is from 1/5 to 1/12, 1/132 duty cycle, EVR=(1,1,1,1,1,1,1), Checkerboard display, No-load on the COM/SEG drivers, the voltage booster N=2 to 6. CA1=CA2=1.0uF, CA3=0.1uF, DCON="0", AMPON="1", NLIN="0"

\*14 V0,  $V_1$ ,  $V_2$ ,  $V_3$ ,  $V_4$ 

-  $V_{EE}$ =3.0V,  $V_{REF}$ =0.9V<sub>EE</sub>,  $V_{OUT}$ =15V, 1/5 to 1/12 LCD Bias, EVR= (1,1,1,1,1,1,1), Display OFF, No-load on the COM/SEG drivers, voltage booster N=5.  $CA_1=CA_2=1.0$ uF,  $CA_3=0.1$ uF, DCON="0", AMPON="1"

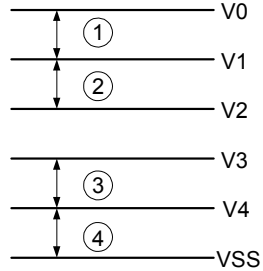

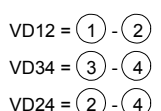

 $VD24 = (2) - (4)$  (VD24 is applied to the condition that VD12 and VD34 are out of specifications.)

# **AC CHARACTERISTICS**

# **(1) Write operation (80-type MPU)**

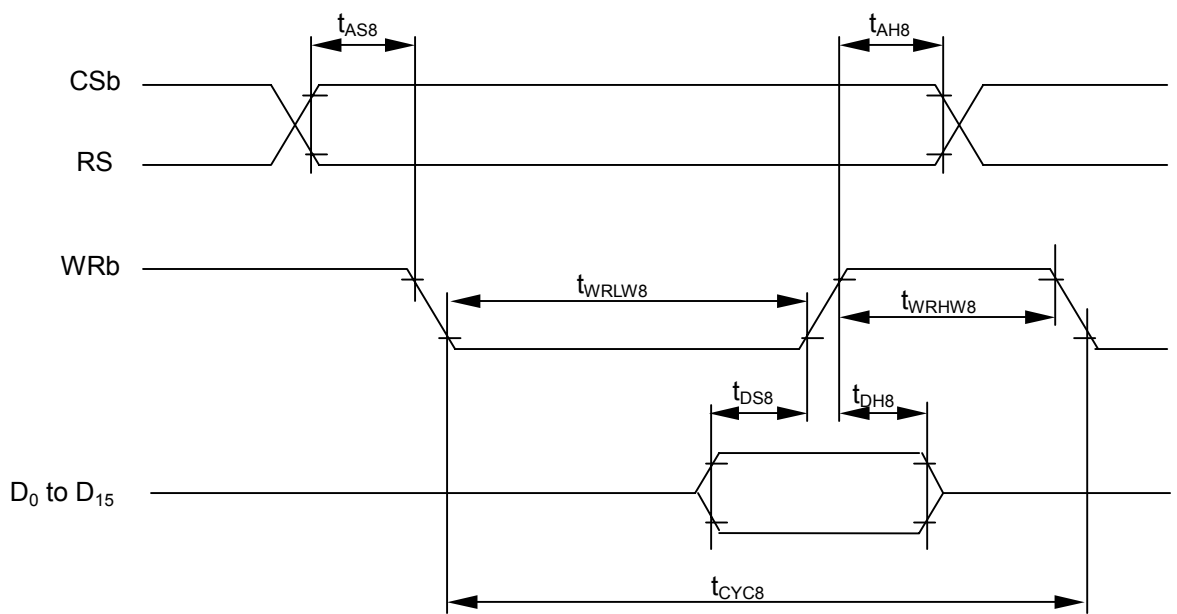

 $(V_{DD} = 2.5$  to 3.3V, Ta=-30 to +85°C)

| <b>PARAMETER</b>                                                                  | <b>SYMBOL</b>                                                  | <b>CONDITION</b> | MIN.              | MAX. | <b>UNIT</b>    | <b>TERMINAL</b>   |
|-----------------------------------------------------------------------------------|----------------------------------------------------------------|------------------|-------------------|------|----------------|-------------------|
| Address hold time                                                                 | t <sub>AH8</sub>                                               |                  |                   |      | ns             | CSb               |
| Address setup time                                                                | t <sub>AS8</sub>                                               |                  |                   |      | ns             | <b>RS</b>         |
| System cycle time<br>Enable "L" level pulse width<br>Enable "H" level pulse width | t <sub>CYC8</sub><br>t <sub>WRLW8</sub><br>twr Hw <sub>8</sub> |                  | 240<br>110<br>110 |      | ns<br>ns<br>ns | WRb               |
| Data setup time<br>Data hold time                                                 | t <sub>DS8</sub><br>$t_{\text{DHB}}$                           |                  | 60<br>15          |      | ns<br>ns       | $D_0$ to $D_{15}$ |

 $(V_{DD} = 1.7$  to 2.5V, Ta=-30 to +85°C)

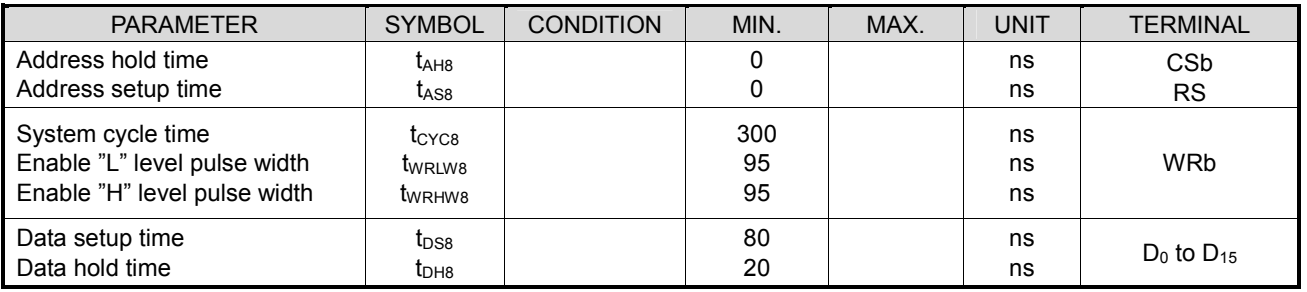

# **(2) Read operation (80-type MPU)**

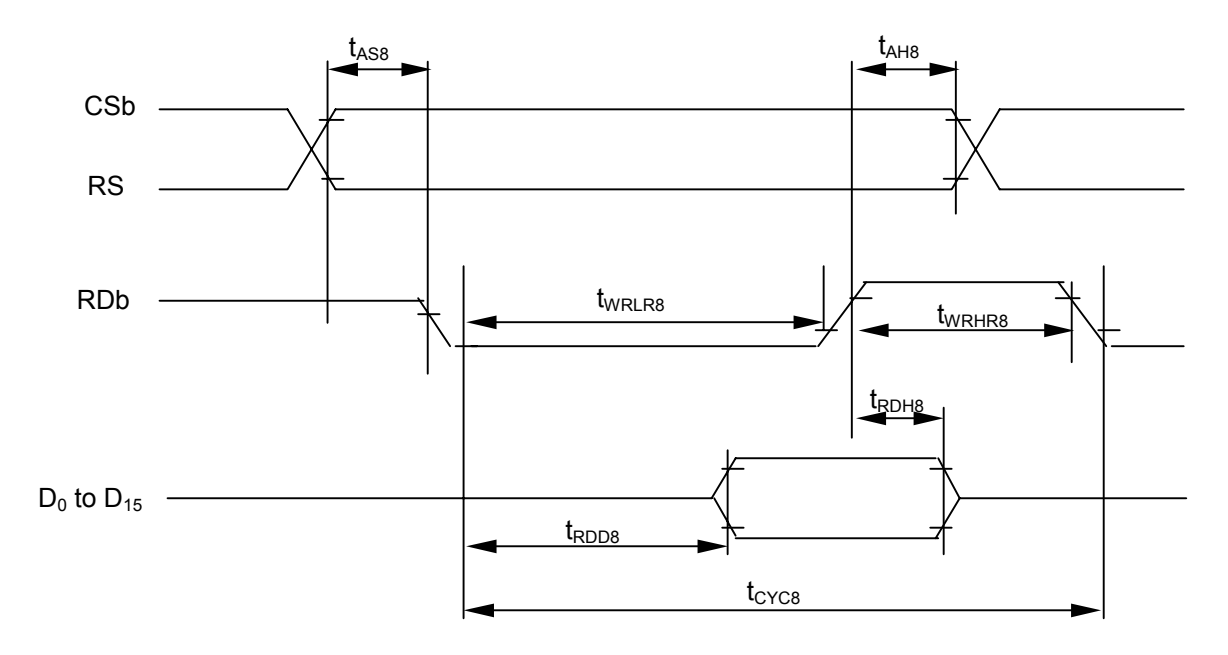

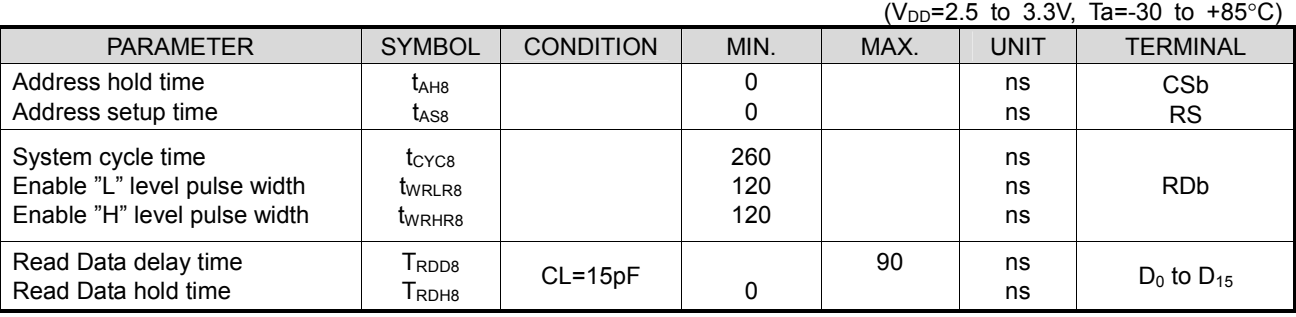

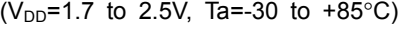

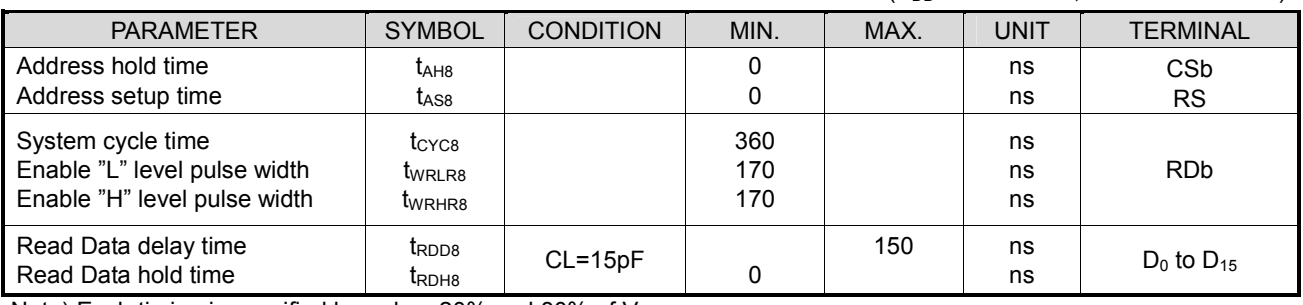

### **(3) Write operation (68-type MPU)**

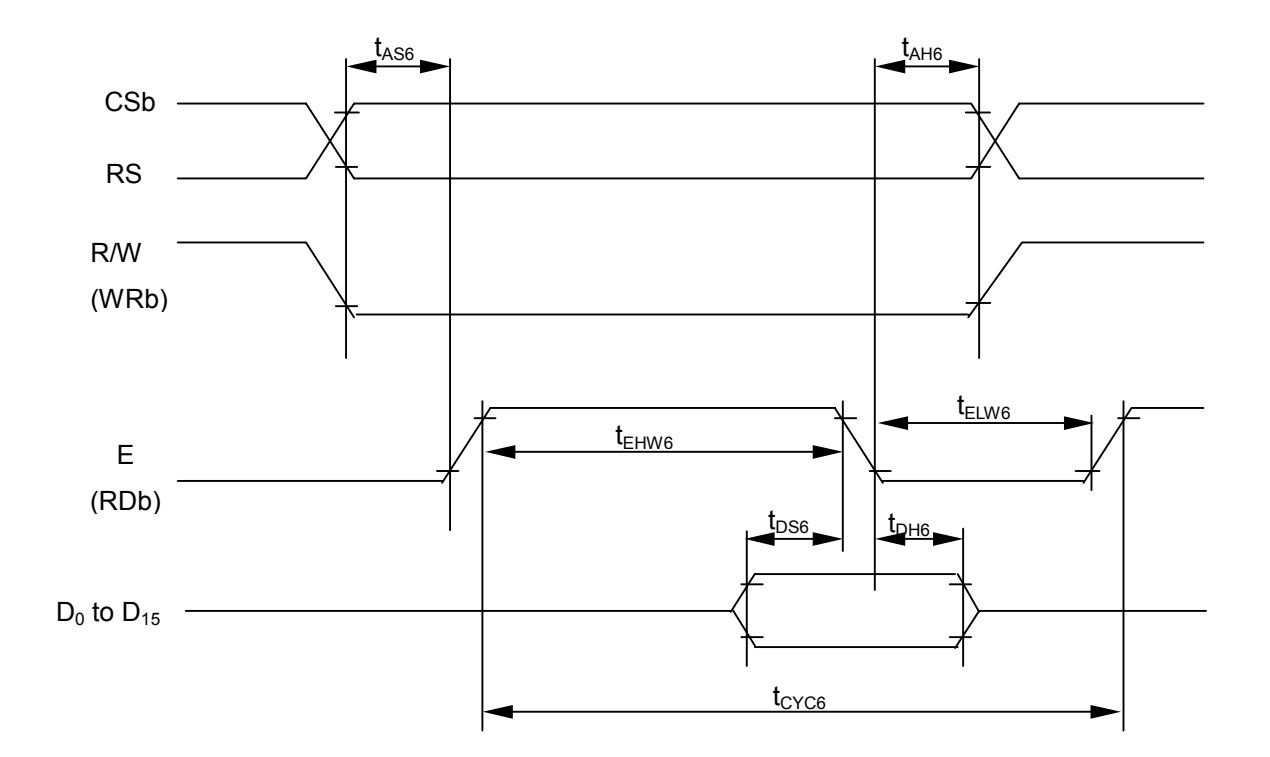

#### ( $V_{DD}$ =2.5 to 3.3V, Ta=-30 to +85°C) PARAMETER SYMBOL CONDITION MIN. MAX. UNIT TERMINAL Address hold time Address setup time tAH6  $t_{\rm AS6}$ 0 0 ns ns **CSb** RS System cycle time Enable "L" level pulse width Enable "H" level pulse width t<sub>CYC6</sub> tELW6 tEHW6 240 110 110 ns ns ns E Data setup time Data hold time  $t_{DS6}$ t<sub>DH6</sub> 70 15 ns ns  $D_0$  to  $D_{15}$

( $V_{DD}$ =1.7 to 2.5V, Ta=-30 to +85°C)

| <b>PARAMETER</b>                                                                  | <b>SYMBOL</b>                                               | <b>CONDITION</b> | MIN.            | MAX. | <b>UNIT</b>    | <b>TERMINAL</b>       |
|-----------------------------------------------------------------------------------|-------------------------------------------------------------|------------------|-----------------|------|----------------|-----------------------|
| Address hold time                                                                 | t <sub>AH6</sub>                                            |                  |                 |      | ns             | <b>CS<sub>b</sub></b> |
| Address setup time                                                                | t <sub>AS6</sub>                                            |                  |                 |      | ns             | <b>RS</b>             |
| System cycle time<br>Enable "L" level pulse width<br>Enable "H" level pulse width | t <sub>CYC6</sub><br>t <sub>ELW6</sub><br>t <sub>EHW6</sub> |                  | 300<br>95<br>95 |      | ns<br>ns<br>ns | F                     |
| Data setup time<br>Data hold time                                                 | $t_{DS6}$<br>$t_{\text{DHB}}$                               |                  | 80<br>20        |      | ns<br>ns       | $D_0$ to $D_{15}$     |

# **(4) Read operation (68-type MPU)**

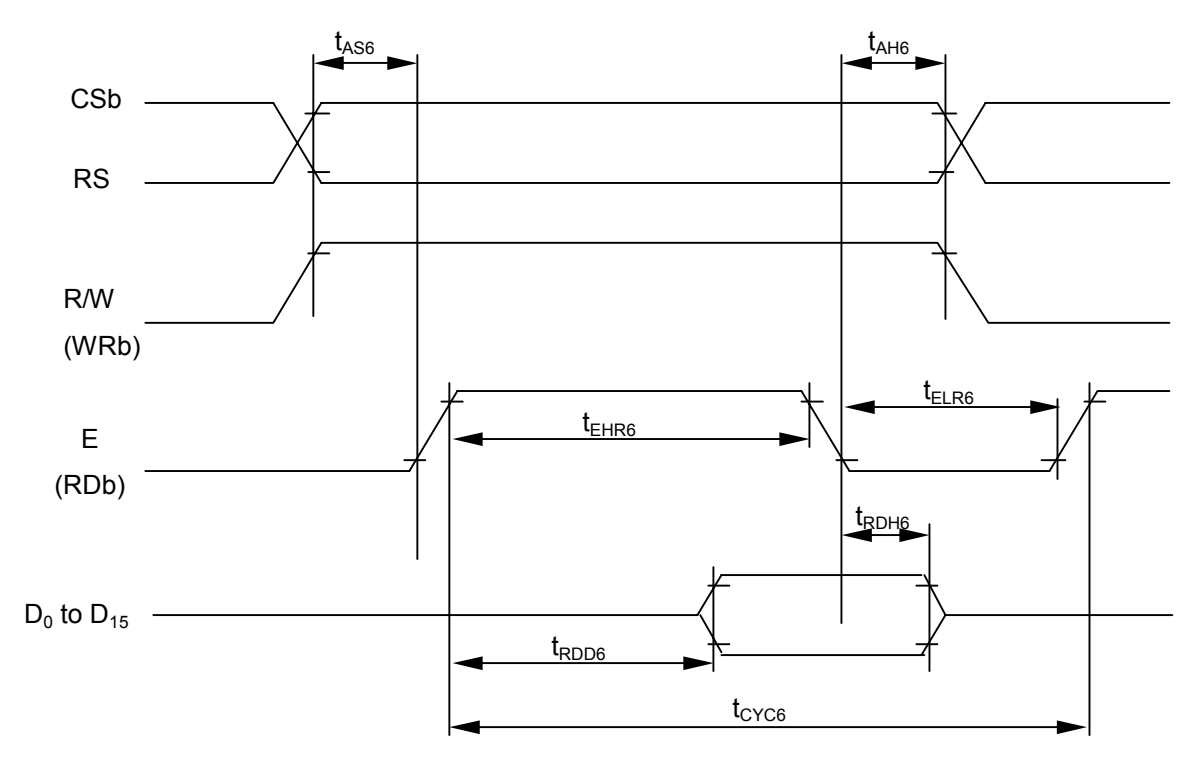

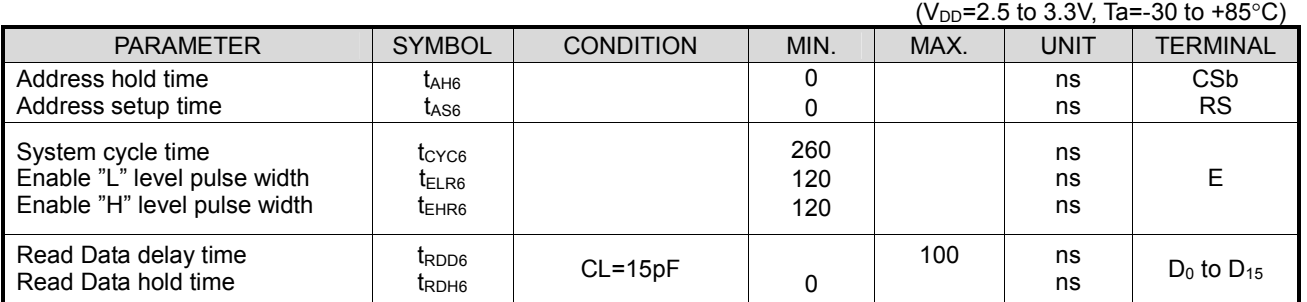

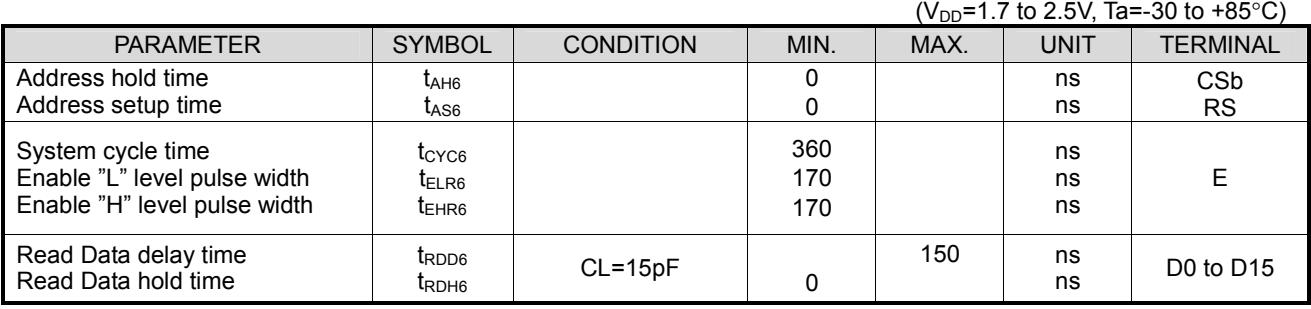

### **(5) Serial interface**

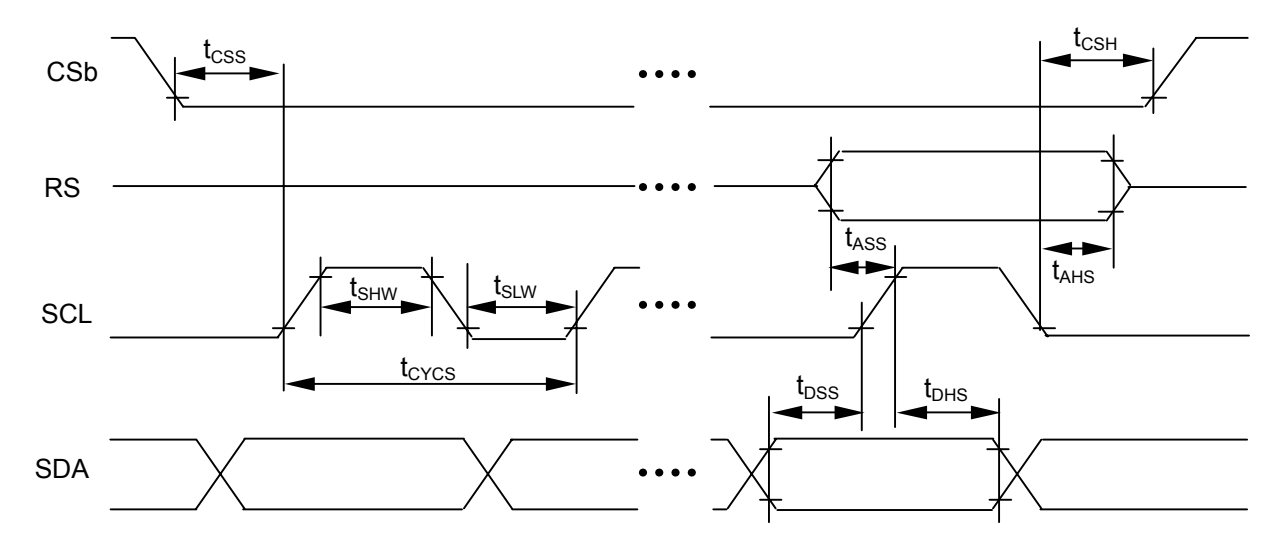

( $V_{DD}$ =2.5 to 3.3V, Ta=-30 to +85°C)

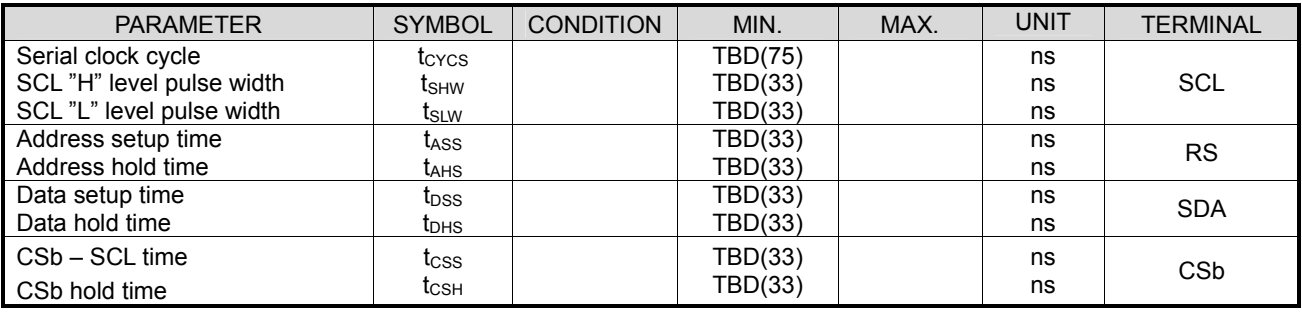

(V<sub>DD</sub>=1.7 to 2.5V, Ta=-30 to +85°C)

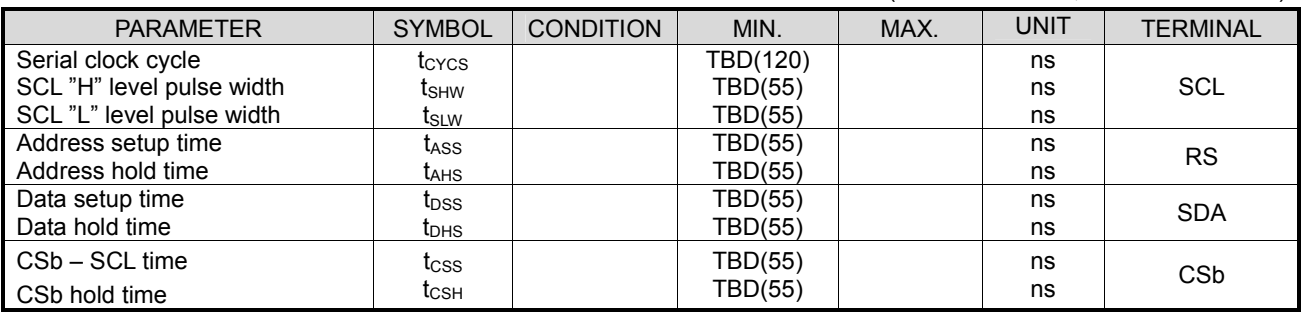

# **(6) Display control timing**

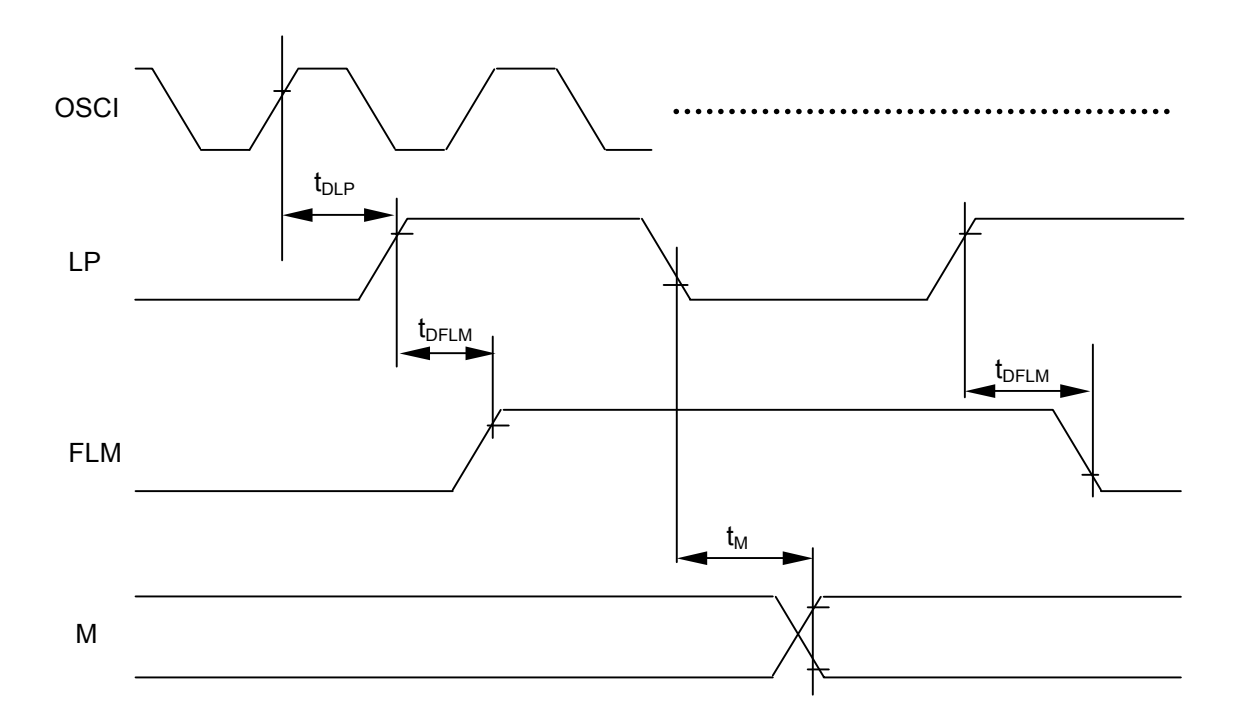

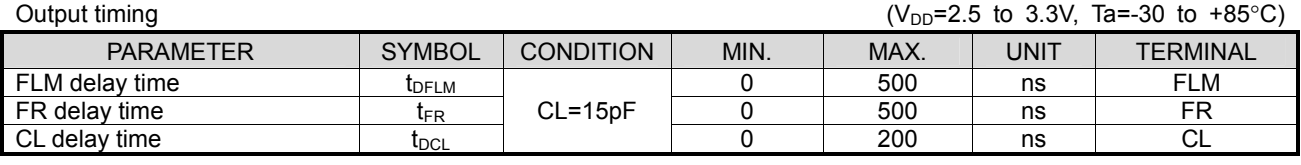

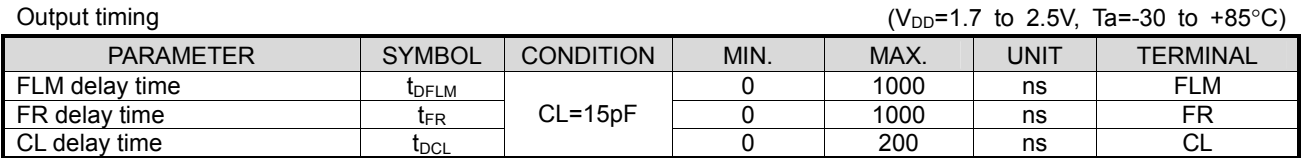

### **(7) Reset input timing**

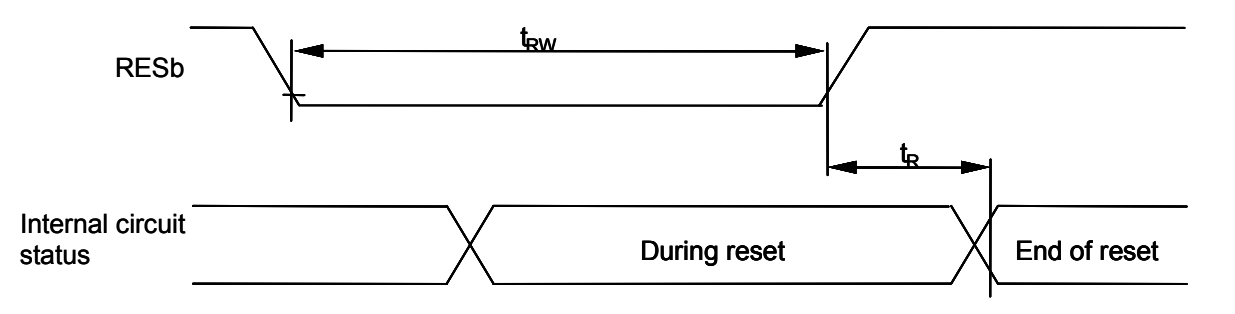

( $V_{DD}$ =2.4 to 3.3V, Ta=-30 to +85°C)

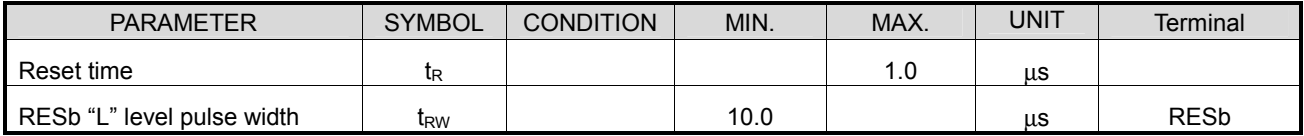

 $(V_{DD} = 1.7$  to 2.4V, Ta=-30 to +85°C)

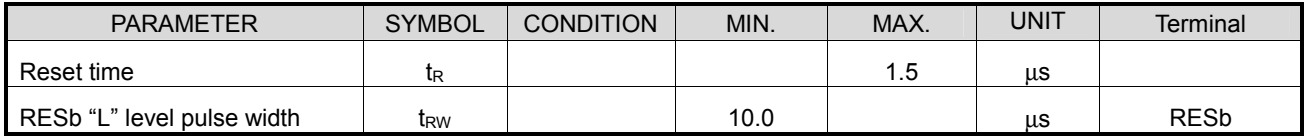

# **INPUT/OUTPUT BLOCK DIAGRAM**

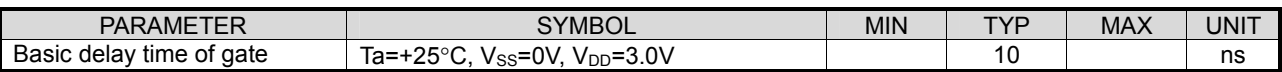

### **I/O circuit types**

(a) Input Circuit

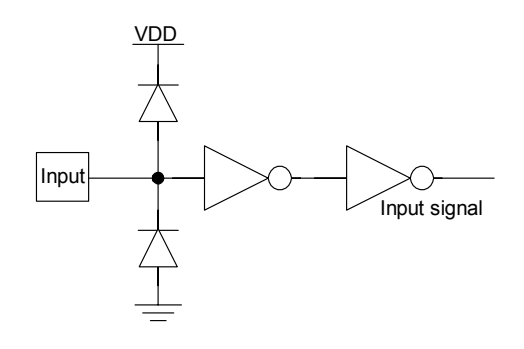

 Applicable Pins : CSb, RS RDb, WRb, SEL68, P/S, RESb, TEST, OSCI

(b) Output Circuit

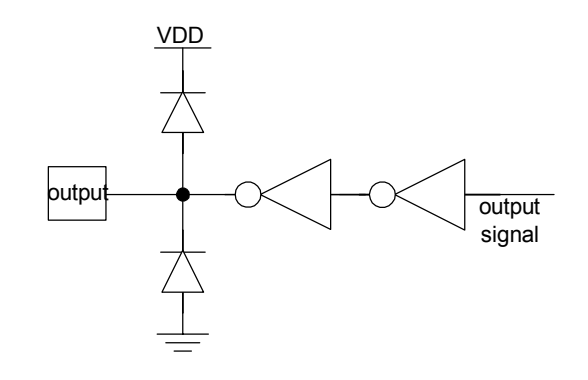

Applicable Pins : FLM, LP, M, OSCO
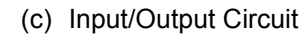

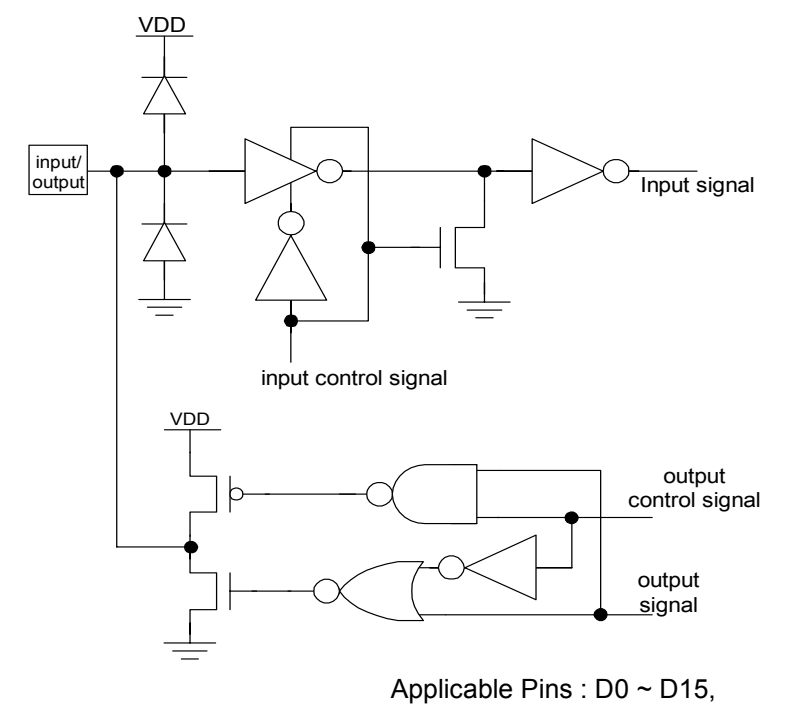

(d) LCD Drive Circuit for Graphic Display

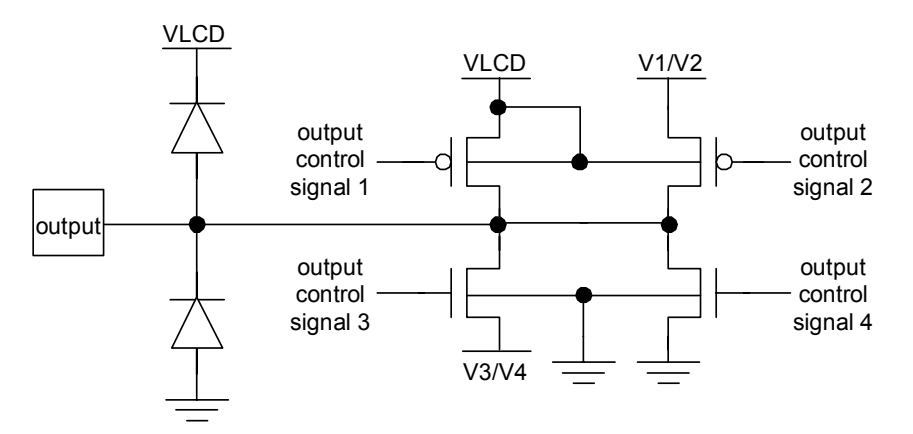

Applicable Pins :  $SEGA_0$  to  $SEGA_{131}$  $\overline{\text{SEGB}}_0$  to  $\text{SEGB}_{131}$  $SEGC<sub>0</sub>$  to  $SEGC<sub>131</sub>$  $COMA_0$  to  $COMA_{65}$ COM $B_0$  to COM $B_{65}$ 

 $\frac{1}{\sqrt{2}}$  $\frac{1}{\sqrt{2}}$   $\frac{1}{\sqrt{2}}$ 

## **MPU Connections**

80-type MPU interface

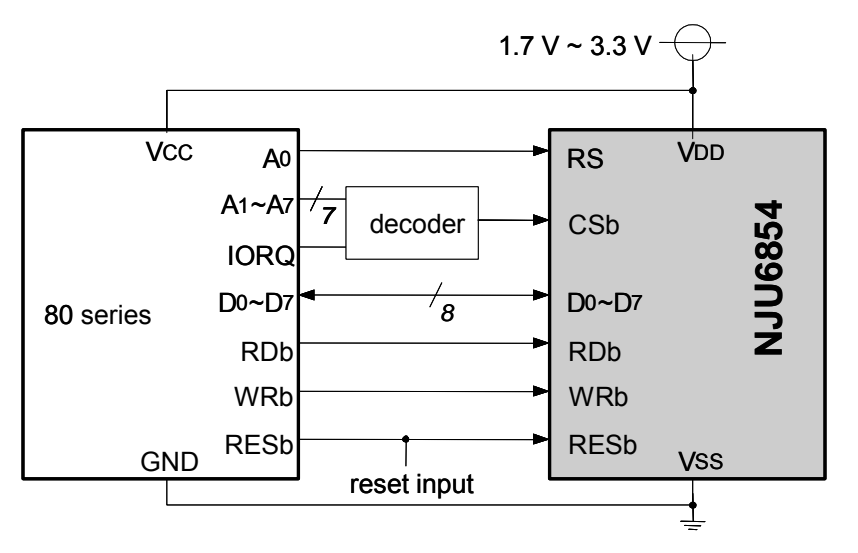

68-type MPU interface

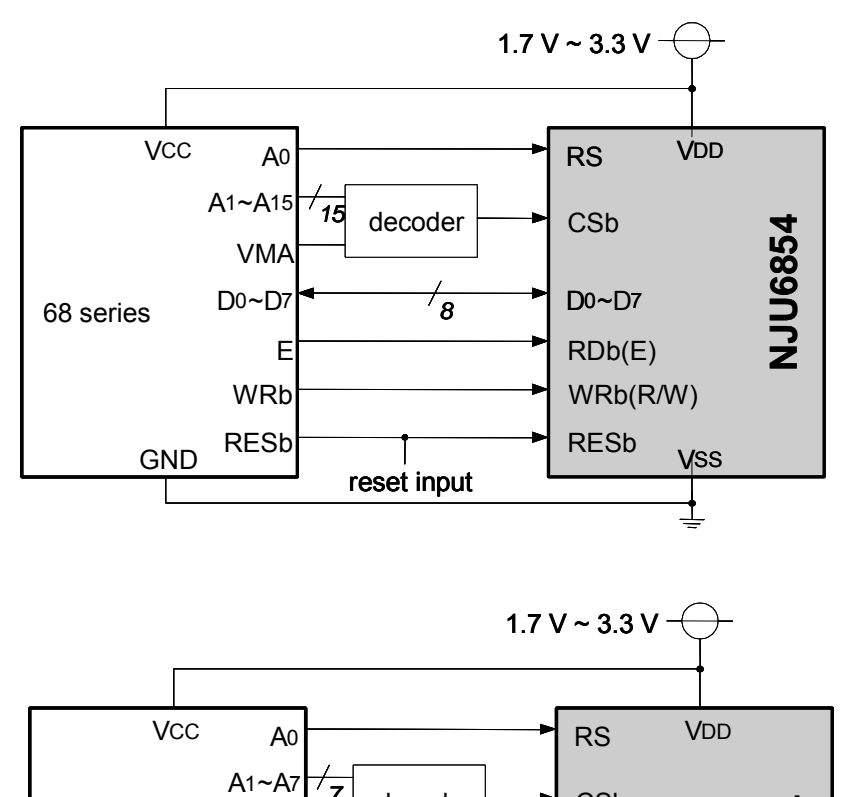

Serial interface

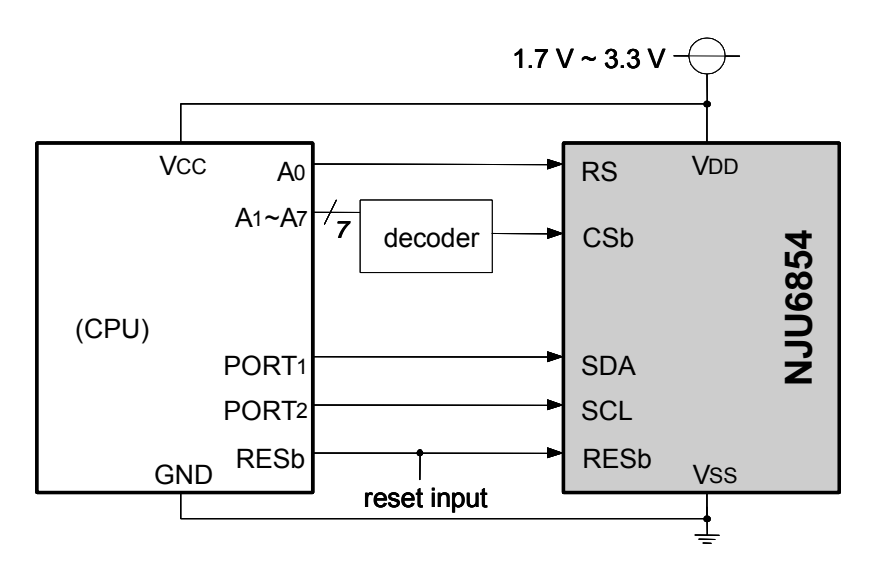

- 110 - **New Japan Radio Co., Ltd.** — Ver.2004-08-05

Memo

[CAUTION]<br>The specifications on this databook are only<br>given for information , without any guarantee<br>as regards either mistakes or omissions. The<br>application circuits in this databook are<br>described only to show representat